# **VERÖFFENTLICHUNGEN**

**Heft 42**

# **Ertragsanalyse im österreichischen Grünland mittels GIS unter besonderer Berücksichtigung klimatischer Veränderungen**

Andreas Schaumberger

Diplomarbeit zur Erlangung des akademischen Grades eines "Magister" im Individuellen Diplomstudium Geoinformationstechnologie, eingereicht am Institut für Geoinformation der Technischen Universität Graz bei Ao. Univ.-Prof. Dr. Norbert BARTELME.

Diese Arbeit ist im Rahmen des Projektes "Entwicklung eines Modells für die konkrete Ermittlung von Trockenschäden in den einzelnen Grünlandregionen Österreichs" an der Höheren Bundeslehr- und Forschungsanstalt für Landwirtschaft Raumberg-Gumpenstein im Auftrag des Bundesministeriums für Land- und Forstwirtschaft, Umwelt und Wasserwirtschaft unter der Projektleitung von Univ.Doz. Dr. Karl BUCHGRABER entstanden.

# **Impressum**

#### *Herausgeber*

Höhere Bundeslehr- und Forschungsanstalt für Landwirtschaft Raumberg-Gumpenstein, A-8952 Irdning des Bundesministeriums für Land- und Forstwirtschaft, Umwelt und Wasserwirtschaft

*Direktor* Prof. Mag. Dr. Albert SONNLEITNER

*Für den Inhalt verantwortlich* Andreas SCHAUMBERGER

*Druck, Verlag und © 2005*

Höhere Bundeslehr- und Forschungsanstalt für Landwirtschaft Raumberg-Gumpenstein, A-8952 Irdning

ISBN: 3-901980-82-2 ISSN: 1026-6275

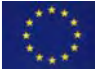

Der Druck dieser Veröffentlichung wurde aus Mitteln des Europäischen Fonds für regionale Entwicklung unterstützt.

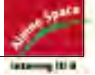

# Inhaltsverzeichnis

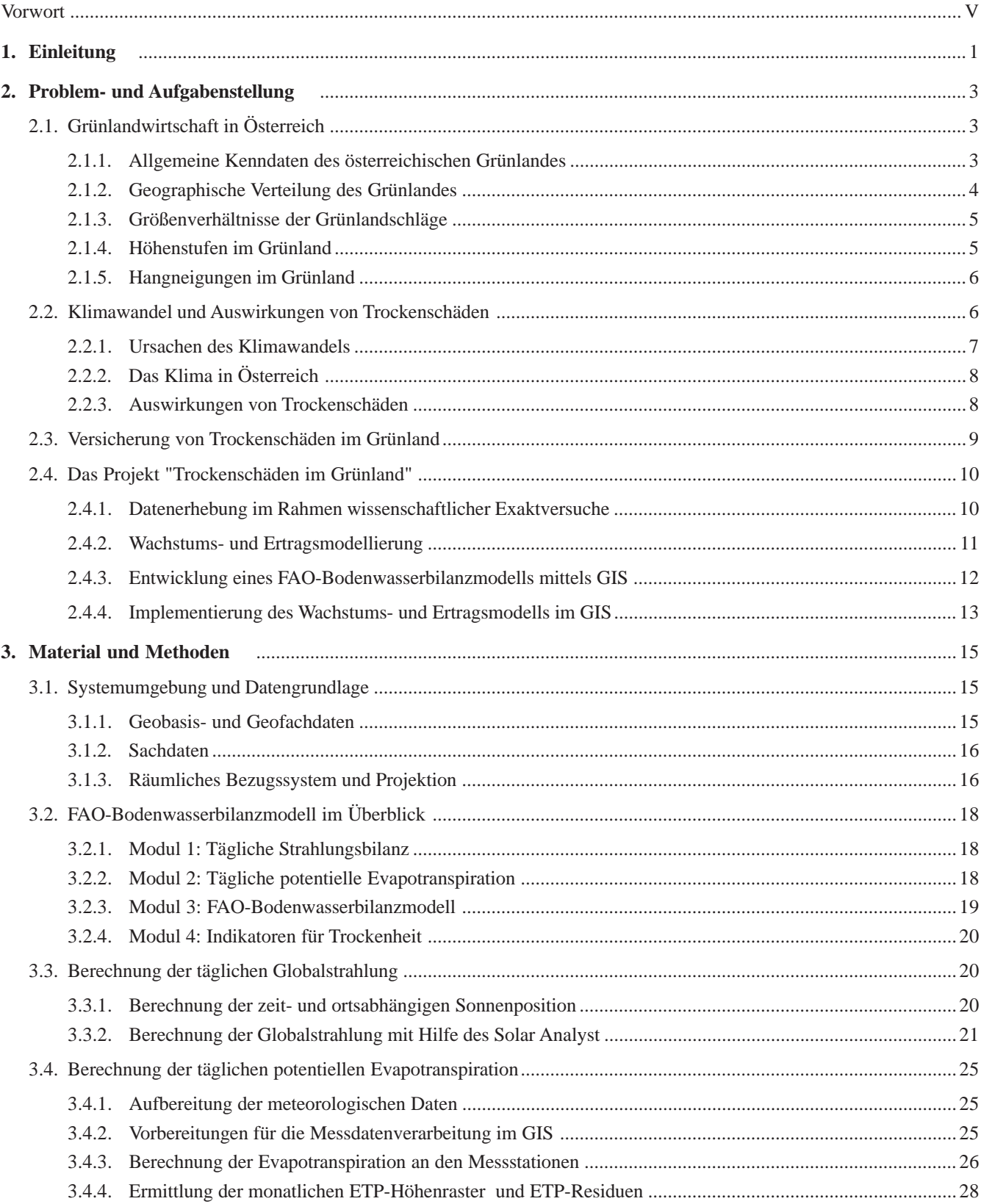

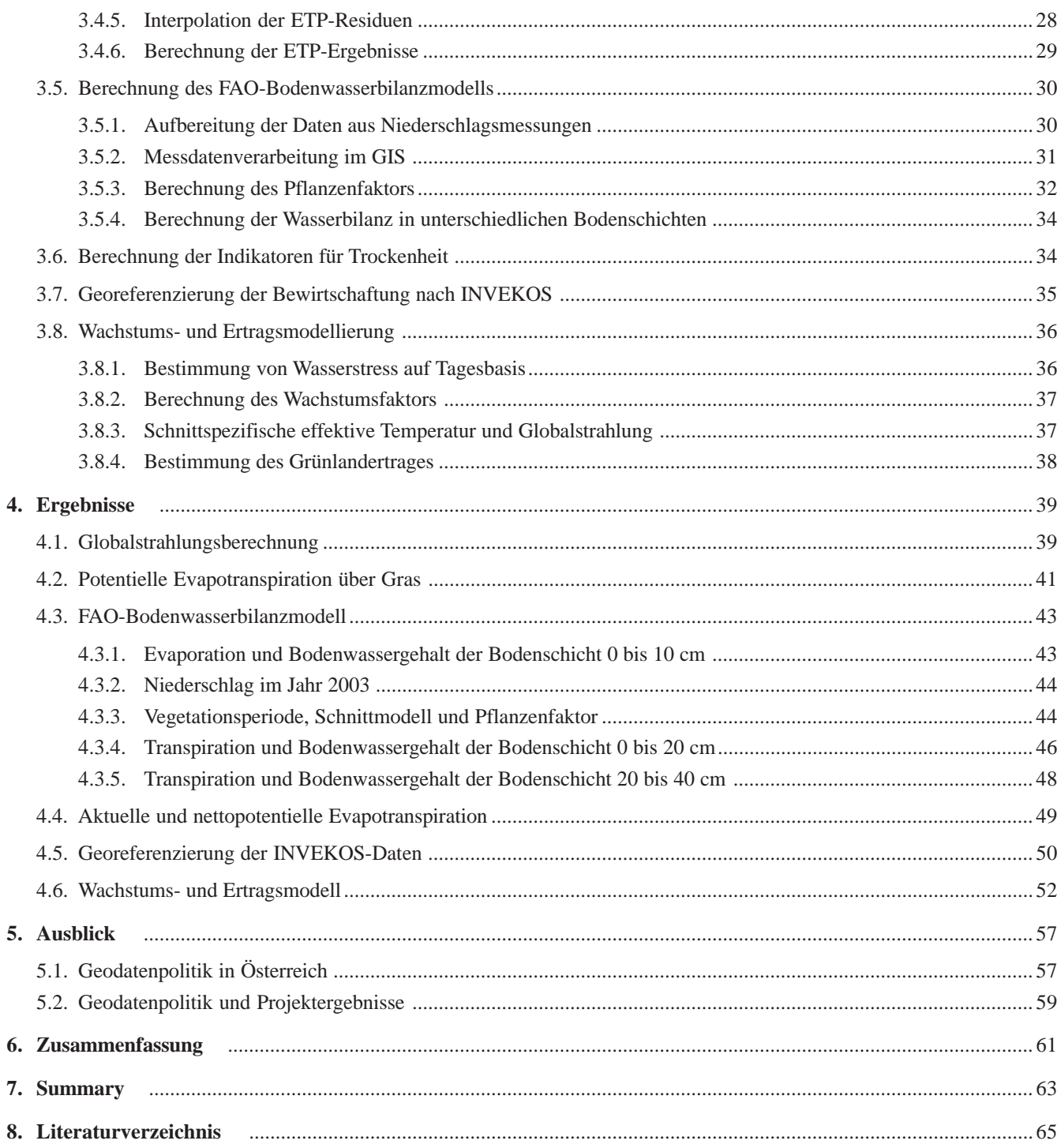

# **Vorwort**

Die meisten Informationen, mit denen wir uns beschäftigen, weisen einen Raumbezug auf, d.h. sie stehen mehr oder weniger mit Objekten der realen Welt in Beziehung und können mit Hilfe von Koordinaten räumlich beschrieben werden. Damit besteht nun die Möglichkeit, verschiedenste Informationen unter Berücksichtigung ihrer räumlichen Relevanz miteinander zu kombinieren, zu analysieren und letztendlich auch zu visualisieren, um damit neues Wissen zu generieren. Die systematische Kombination und Verwaltung derartiger Informationen wird in Geographischen Informationssystemen (GIS) realisiert.

Die HBLFA Raumberg-Gumpenstein hat 2003 damit begonnen, die technischen Voraussetzungen zur Implementierung von Geographischen Informationssystemen zu schaffen. Neben der Integration leistungsfähiger Hardware in die bestehende EDV-Anlage der Anstalt wurde auch ein umfangreiches GIS-Softwarepaket erworben und damit die wichtigsten Werkzeuge zur effizienten Verarbeitung raumbezogener Informationen für neue Aufgaben im Bereich der Forschung und Lehre zur Verfügung gestellt. Der Fachbereich der Geoinformatik bildet die wissenschaftliche Grundlage für den Umgang mit Geographischen Informationssystemen und wurde mit dem Referat "Geoinformation im ländlichen Raum" in der Organisationsstruktur der HBLFA fest verankert.

Die vorliegende Diplomarbeit von Andreas SCHAUMBERGER stellt den Abschluss seiner Ausbildung im Bereich der Geoinformationstechnologie dar und seine damit erworbene Kompetenz in diesem Fachbereich wird in die künftige Forschungsarbeit der HBLFA einfließen.

Die in dieser Arbeit vorgestellte Untersuchung der Abhängigkeit des Ertrages im Grünland von klimatischen Einflüssen bedingt die Einbeziehung verschiedener wissenschaftlicher Fachbereiche. Damit wird ein wichtiges Charakteristikum der Informationsverarbeitung in einem GIS herausgestrichen - die Integration von interdisziplinär verteiltem Wissen in ein homogenes System. Das Potential neuer Erkenntnisse geht mit dieser Wissenskombination und fachübergreifenden Analyse weit über Methoden einer fachlich isolierten Problemlösungsstrategie hinaus.

Das Entstehen der vorliegenden Arbeit ist auf die gute Zusammenarbeit vieler Institutionen und letztlich den dahinter stehenden Personen zurückzuführen. Die Arbeit ist Teil des vom Bundesministerium für Land- und Forstwirtschaft, Umwelt und Wasserwirtschaft (BMLFUW) in Auftrag gegebenen Projektes "Entwicklung eines Modells für die konkrete Ermittlung von Trockenschäden in den einzelnen Grünlandregionen Österreichs". Das BMLFUW hat über das Land-, Forst- und Wasserwirtschaftliche Rechenzentrum (LFRZ) mit Herrn Dipl.-Ing. Wolfgang TINKL auch die wichtigsten Geobasisdaten zur Verfügung gestellt. Die notwendigen Fachdaten über die österreichische Landwirtschaft wurden von Herrn Dipl.-Ing. Wolfgang FAHRNER und Dipl.- Ing. Otto HOFER (BMLFUW) bereitgestellt. Herr Dipl.-Ing. Erwin MURER (Bundesanstalt für Wasserwirtschaft, Institut für Kulturtechnik und Bodenwasserhaushalt) hat dankenswerter Weise die nahezu flächendeckende Berechnung der nutzbaren Feldkapazität übernommen, die eine der wichtigsten Modellparameter in diesem Projekt darstellt. Die Modelle sind von Herrn Dr. Josef EITZINGER und Herrn Dr. Miroslav TRNKA (Universität für Bodenkultur, Institut für Meteorologie und Universität Brno) auf Grundlage der von der HBLFA Raumberg-Gumpenstein installierten und von zahlreichen Land- und forstwirtschaftlichen Fachschulen betreuten Grünlandexaktversuchen erstellt worden. Die korrekte Anwendung von meteorologischen Daten für flächendeckende, räumliche Analysen basiert auf der kompetenten Anweisung und Mitarbeit von Herrn Dr. Herbert FORMAYER (Universität für Bodenkultur, Institut für Meteorologie). Die fachliche Betreuung der Diplomarbeit wurde von Herrn Ao. Univ.-Prof. Dr. Norbert BARTELME (TU Graz, Institut für Geoinformation) im Rahmen seiner Lehrtätigkeit am Lehr- und Forschungszentrum Rottenmann übernommen. Allen am Projekt beteiligten Personen sei für ihre wichtige und wertvolle Mitarbeit herzlich gedankt.

Die Möglichkeiten des Einsatzes von GIS sind vielfältig und bereits in vielen Anwendungen der Wirtschaft und Verwaltung umgesetzt. Auch die Landwirtschaft und insbesondere die landwirtschaftliche Forschung nimmt in zunehmendem Maß die Vorteile der GIS-gestützten Informationsverarbeitung wahr. Nicht nur in der Administration des landwirtschaftlichen Förderungswesens, sondern auch in der Beratung und Lehre wird diese Methode auf Grund der anwendungsorientierten und intuitiven Wissensvermittlung und -darstellung einen wichtigen und künftig unverzichtbaren Platz einnehmen. Die HBLFA Raumberg-Gumpenstein ist dafür gut gerüstet und wird sich bemühen, diese Technologie im Sinne der österreichischen Landwirtschaft möglichst nutzbringend einzusetzen.

*Dr. Anton Hausleitner* (Leiter für Forschung und Innovation)

*Dir. Dr. Albert Sonnleitner* (Direktor der HBLFA Raumberg-Gumpenstein) *Univ.Doz. Dr. Karl Buchgraber* (Projektleiter)

# **1. Einleitung**

Die Landschaft und insbesondere die Kulturlandschaft wird hauptsächlich durch die land- und forstwirtschaftliche Bewirtschaftung gestaltet. In Österreich ist das laut Agrarstrukturerhebung 1999 eine Fläche von rund 7,5 Millionen Hektar (ha) und bedeckt damit beinahe das ganze Bundesgebiet. *Abbildung 1* verdeutlicht die große Vielfalt in der Kultivierung des Landes.

Die Nutzung von Grund und Boden und die daraus resultierende Produktion von qualitativ hochwertigen Nahrungsmitteln und Rohstoffen ist die wichtigste Aufgabe der Landwirtschaft und wird von vielen Faktoren beeinflusst. Zum einen ist die Art und Qualität des Bodens für die Bewirtschaftung maßgeblich. Zum anderen hängt die Nutzungsart und Ertragssituation ganz wesentlich von klimatischen Einflüssen ab. Nicht zuletzt spielt auch die Topographie hinsichtlich der verschiedenen Höhenlagen, der Hangneigung und der Exposition eine entscheidende Rolle. Die landwirtschaftlich genutzte Fläche (LN) in Österreich bedeckt laut Agrarstrukturerhebung 1999 knapp 3,4 Millionen ha.

Alle Parameter, die auf die Landbewirtschaftung Einfluss nehmen, haben eines gemeinsam: es handelt sich um räumlich verteilte Information. Untersuchungen und räumliche Analysen, die einen oder mehrere Faktoren betreffen, können somit in einem Geographischen Informationssystem (GIS) optimal bearbeitet werden. In den letzten Jahren ist in Österreich ein Geobasisdatenbestand entstanden, der hinsichtlich Quantität und Qualität eine gute Verarbeitung von landwirtschaftlichen Fachdaten ermöglicht. Die wichtigsten Daten, die hier zur Verfügung stehen, sind vom Bundesamt für Eichund Vermessungswesen (BEV) das *Digitale Höhenmodell (DHM)* mit einer Bodenauflösung von 10 m und die *Digitale Katastralmappe (DKM),* die seit 2004 flächendeckend zur Verfügung steht. Zu den wichtigsten Geofachdaten bei der Bearbeitung landwirtschaftlicher Fragestellungen zählen die *Digitale Bo-*

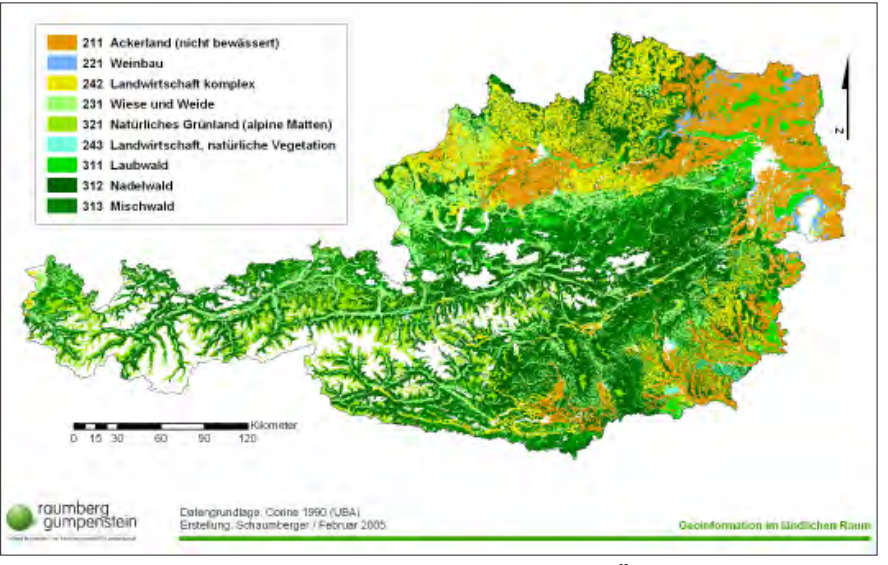

*Abbildung 1:* **Land- und forstwirtschaftliche Nutzung in Österreich nach Corine Landcover 1990**

*denkarte,* welche Ende 2004 vom Bundesamt und Forschungszentrum für Wald (BFW) fertig gestellt wurde und die *meteorologischen Daten* von Messstationen der Zentralanstalt für Meteorologie und Geodynamik (ZAMG). Die konkreten landwirtschaftlichen Informationen, wie Betriebsstruktur, Flächennutzung, Tierbesatz usw. können aus den *Daten des Integrierten Verwaltungs- und Kontrollsystems (INVEKOS)* entnommen werden. Diese werden zu Agrarförderungszwecken von der Agrarmarkt Austria (AMA) direkt bei den Landwirten erhoben und vom Bundesministerium für Land- und Forstwirtschaft, Umwelt und Wasserwirtschaft (BMLFUW) ausgewertet.

Auf Grund der zur Verfügung stehenden Daten können verschiedenste Themen aus dem Bereich der Landwirtschaft in einem GIS effizient und effektiv bearbeitet werden. Die vorliegende Arbeit beschäftigt sich mit einem Teilgebiet der Landwirtschaft – der Grünlandbewirtschaftung.

Grünland hat sowohl für die österreichische Landwirtschaft als auch für die Gesellschaft eine große Bedeutung. Es stellt die Grundfutterversorgung des Raufutter verzehrenden Viehs sicher, hat eine weit reichende ökologische Funktion und

prägt die für den Alpenraum typische Kulturlandschaft.

Wie auf alle landwirtschaftliche Kulturen, hat die Wetterlage gerade auch im Grünland eine entscheidende Auswirkung auf die Ertragssituation, die von existentieller Bedeutung für die Grünland- und Viehbauern ist. Die Zunahme von extremen Wettersituationen, welche auf einen globalen Klimawandel schließen lassen, verursachen teilweise hohe bis totale Ernteausfälle. Besonders im Grünland wirken sich lang anhaltende Trockenperioden negativ auf den Ertrag aus. Die Dürre im Frühjahr und Sommer 2003 in großen Teilen Österreichs hat dies mit einem Schaden von rund 300 Millionen Euro sehr deutlich gezeigt.

Die wirtschaftliche Bewältigung derartiger Schäden überfordert viele Grünlandund Viehbauern. Deshalb wird versucht, durch Maßnahmen staatlicher Unterstützung, die Auswirkungen für die einzelnen Betriebe in einem für sie zu bewältigenden Rahmen zu halten. Trockenperioden treten unvorhergesehen, immer öfter und anhaltender auf. Der Wunsch nach einem geeigneten Mittel der Risikoabwälzung besteht sowohl von Seiten der Landwirte als auch von politischer Seite. Die Österreichische Hagelversicherung versichert in Österreich Auswirkungen von Naturkatastrophen auf landwirtschaftliche Kulturen. Eine Absicherung von Trockenschäden im Grünland kann bislang auf Grund mangelnder Bewertungsmodelle jedoch nicht angeboten werden. Auch auf internationaler Ebene gibt es noch keine Modelle, die sich auf wissenschaftliche Untersuchungen stützen können.

Die Höhere Bundeslehr- und Forschungsanstalt für Landwirtschaft Raumberg-Gumpenstein (HBLFA Raumberg-Gumpenstein) als Dienststelle des BMLFUW hat vom Ministerbüro im Jahr 2002 den Auftrag erhalten, die Frage der Bewertung von Trockenschäden im Rahmen eines dreijährigen Forschungsprojektes mit dem Titel "Entwicklung eines Modells für die konkrete Ermittlung von Trockenschäden in den einzelnen Grünlandregionen Österreichs" (in der Folge als "Trockenschäden im Grünland" bezeichnet) zu bearbeiten. Als Projektpartner sind die Universität für Bodenkultur mit dem Institut für Meteorologie, die Österreichische Hagelversicherung, die Bundesanstalt für Wasserwirtschaft, die Österreichische Präsidentenkonferenz für Land- und Forstwirtschaft, die Österreichische Arbeitsgemeinschaft für Grünland und Futterbau, die Statistik Austria und viele Land- und forstwirtschaftliche Fachschulen beteiligt.

Für die Erstellung der flächendeckenden Berechnungsbasis eines Wasserverbrauchs- und Ertragsmodells im Grünland ist die Verarbeitung vieler raumbezogener Daten notwendig. Dies fordert die Integration und Implementierung in einem GIS. Vorliegende Arbeit beschäftigt sich hauptsächlich mit diesem Teilbereich im Rahmen des Gesamtprojektes "Trockenschäden im Grünland" (siehe *Abbildung 2* "GIS-Analysen und räumliche Interpolation").

Die besondere Problematik bei der Bearbeitung im GIS besteht in der Bewältigung einer enormen Datenmenge, da sich alle Berechnungen auf das gesamte Bundesgebiet beziehen. Viele unterschiedliche Datenbestände von diversen Institutionen mussten zusammengeführt und mit großem Rechenaufwand weiterverarbeitet werden. Dazu war auch die Anschaffung einer leistungsfähigen Hard- und Software erforderlich.

Die Grundlage für die Modellierung der Grünlandertragssituation in Hinblick auf Trockenheit ist die flächendeckende Erstellung eines Bodenwasserbilanzmodells auf Tagesbasis. Die Bilanzierung von Wassereintrag in den Boden und Verdunstung hängt von vielen Faktoren ab. Neben der Charakteristik des Bodens selbst sind die wichtigsten Parameter der Niederschlag, die Temperatur, die Luft-

feuchte, der Wind und die Globalstrahlung. Hier wiederum besteht ein enger Zusammenhang mit der Topographie. Ebenso hat auch die Bewirtschaftung des Grünlandes einen wesentlichen Einfluss auf den Ertrag. Ausgehend vom Bodenwasserbilanzmodell wird dieser mit Hilfe eines Wachstums- und Ertragsmodells geschätzt. Dazu ist die Bewirtschaftungsintensität bzw. Düngung zu berücksichtigen, die sich aus der Analyse der IN-VEKOS-Daten näherungsweise bestimmen lässt.

In dieser Arbeit wird versucht, alle Parameter der verschiedenen Berechnungen möglichst optimal in ein Gesamtsystem zu integrieren und der Ertragsmodellierung eine solide Grundlage zu schaffen.

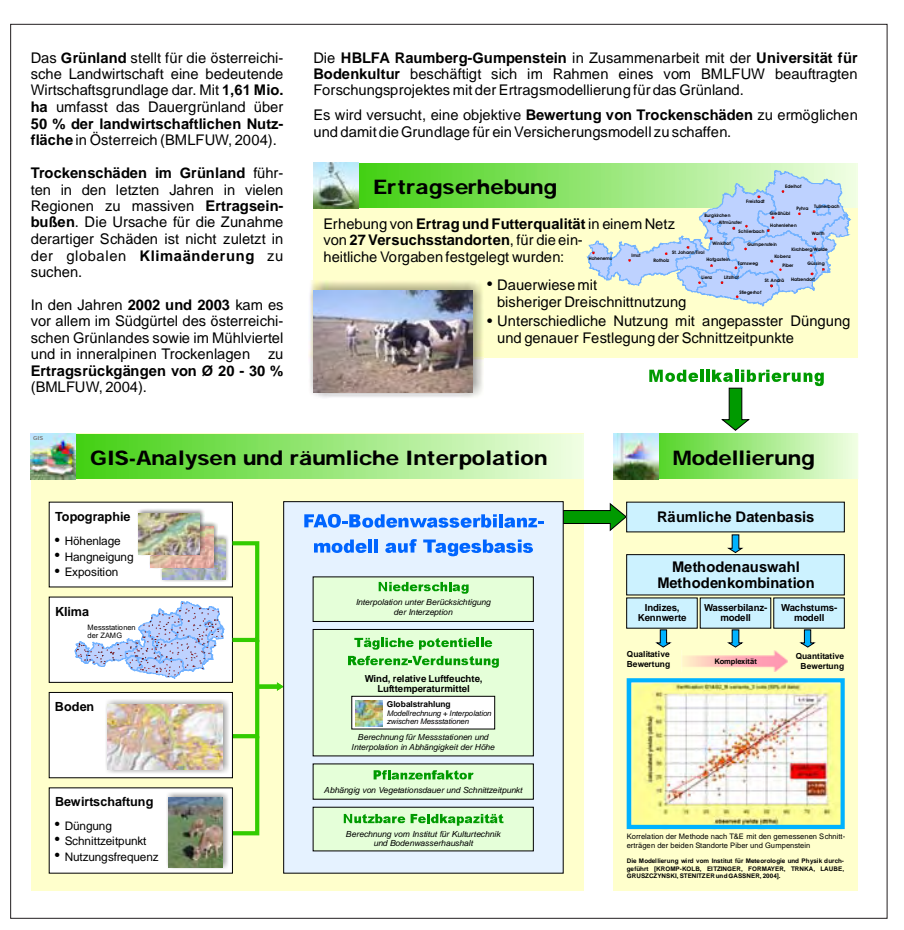

Abbildung 2: Übersicht über die einzelnen Komponenten im Projekt "Trocken**schäden im Grünland" und Darstellung der Abgrenzung in die Teilbereiche**

# **2. Problem- und Aufgabenstellung**

Die Thematik der Bewertung von Trockenschäden bezieht sich auf die Grünlandbewirtschaftung als einen Teilbereich der Landwirtschaft – sie wird im nächsten Abschnitt beschrieben. Neben den allgemeinen Kenndaten der Grünlandwirtschaft wird auch auf die besonderen Bedingungen im Alpenraum hinsichtlich Betriebs- und Bewirtschaftungsstruktur und topographischer Charakteristika der Grünlandflächen eingegangen.

Trockenperioden sind Symptome eines allgemeinen Klimawandels. Eine kurze Einführung soll die Zusammenhänge und Auswirkungen auf die Landwirtschaft in Österreich aufzeigen. Die Betrachtung einer langfristigen Entwicklung klimatischen Einflusses schafft ein Verständnis für den großen Handlungsbedarf in der Absicherung landwirtschaftlicher Existenzen.

Ein möglicher Weg, diese Absicherung praktisch umzusetzen, ist die Risikoabdeckung von wetterbedingten Schäden durch eine Versicherungsgesellschaft. Der Abschnitt "Versicherung von Trockenschäden" geht auf dieses Thema ein. Der Modellierung einer Trockenschadenbewertung wird von politischer Seite eine hohe Priorität eingeräumt und die Initiierung des Projektes "Trockenschäden im Grünland" kann als Reaktion auf diese Problematik gewertet werden.

Vorliegende Arbeit deckt eine Teilaufgabe dieses Projektes ab. Die Beschreibung des Gesamtprojektes in diesem Kapitel und die Abgrenzung zwischen den einzelnen Fachgebieten erleichtert die Einordnung der Aktivitäten im GIS und deren Relevanz für das gesamte Projekt.

# **2.1. Grünlandwirtschaft in Österreich**

#### **2.1.1. Allgemeine Kenndaten des österreichischen Grünlandes**

Das Grünland nimmt eine außerordentlich wichtige Stellung unter den verschiedenen Landnutzungsformen ein. Vom Tal bis in die Hochlagen prägt Grünland das Bild unserer Kulturlandschaft und bildet

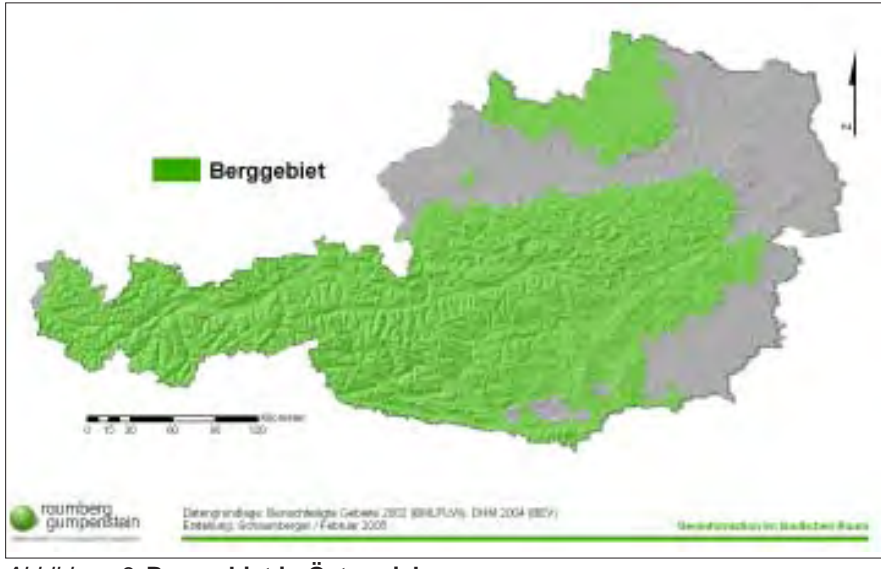

*Abbildung 3:* **Berggebiet in Österreich**

die wirtschaftliche Grundlage für rund 115.000 österreichische Grünland- und Viehbauern. Hauptsächlich wird Grünlandwirtschaft in Gebieten betrieben, in denen Ackerbau aus topographischen und klimatischen Gründen bzw. ungeeigneten Bodenverhältnissen nicht oder nur noch beschränkt möglich ist. Diese räumliche Einschränkung für die Grünlandbewirtschaftung trifft hauptsächlich auf das Berggebiet zu, das in *Abbildung 3* dargestellt ist (BUCHGRABER und GINDL, 2004).

Im Hochalpengebiet, Voralpengebiet und am Alpenostrand nimmt das Grünland rund 80 bis 100 % der landwirtschaftlichen Nutzfläche ein. Im Kärntner Becken, dem Alpenvorland und im Waldund Mühlviertel sowie im südöstlichen Flach- und Hügelland liegt der Grünlandanteil aber immerhin noch bei 40 bis 55 % (BUCHGRABER und GINDL, 2004).

Die ökologische Bedeutung der Wiesen, Weiden, Almen und Feldfutterflächen zeigt sich besonders im Schutz des Bodens, in der Förderung des Bodenlebens und in der kreislaufbezogenen Aufnahmefähigkeit der Nährstoffe und damit in der Bereitstellung von sauberem Trinkwasser. Auf den rund 1,6 Millionen Grünlandparzellen, die eine Durchschnittsfläche von weniger als einem Hektar aufweisen, tritt auf Grund der Unterschiede in der Geologie, der Höhenstufen, der Klimaverhältnisse und vor allem in der differenzierten Bewirtschaftung eine enorme pflanzliche und tierische Artenvielfalt in Erscheinung. Für den Menschen und die Umwelt ist auch die hohe Sauerstoffproduktion des Grünlandes, die über jener von Wald und Ackerkulturen liegt, von großer Wichtigkeit. In Bezug auf Naturgefahren stellt ein mit Grünland bewachsener Hang den besten Schutz gegen Wasser- und Winderosion dar. Das Grünland mit all seinen unterschiedlichen Nutzungsformen kann sich im Alpenraum von den Tälern bis in die alpinen Lagen wie keine andere Kulturart bestens anpassen (BUCHGRABER und SCHAUMBERGER, 2005).

Das Grünland ist mit einem jährlichen Ertrag von rund 6 bis 7 Millionen Tonnen Trockenbiomasse die wichtigste Futtergrundlage für das Raufutter verzehrende Vieh – das sind in Österreich rund 2 Millionen Rinder, 87.000 Pferde, 325.000 Schafe und 55.000 Ziegen (BM-LFUW, 2004).

Mit einer nachhaltigen Bewirtschaftung und Pflege der Grünlandflächen wird von den Landwirten ein entscheidender Beitrag zur Erhaltung einer attraktiven und vielfältigen Kultur- und Erholungsland-

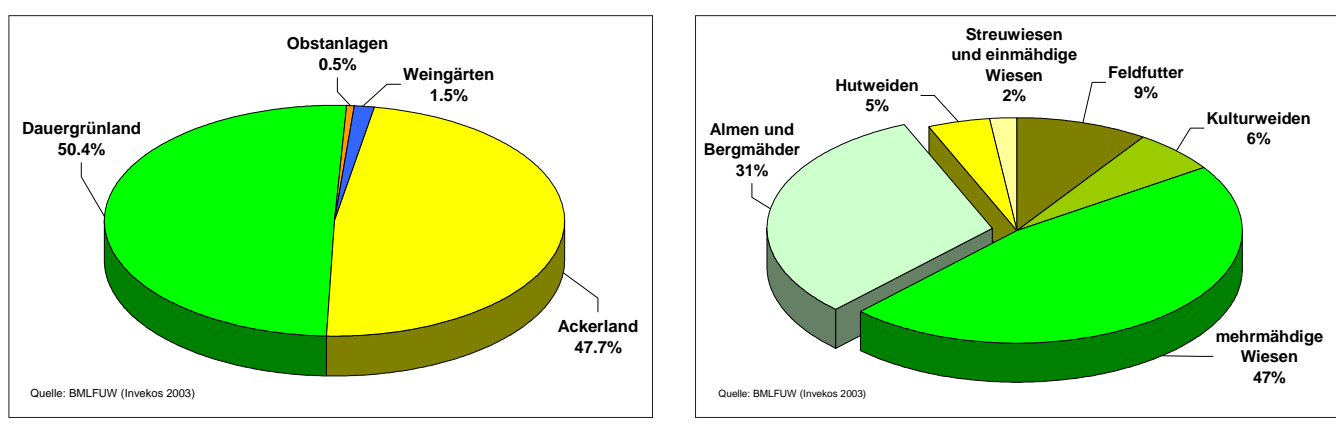

*Abbildung 4:* **Verteilung der Kulturarten** *Abbildung 5:* **Verteilung der Grünfutterflächen**

schaft geleistet. Besonders in den Berggebieten wirkt sich das "Bauernsterben" auf das Erscheinungsbild der Landschaft drastisch aus. Dort gehen jährlich rund 4.000 ha Grünlandfläche in Wald über. In den letzten 50 Jahren waren das insgesamt 700.000 ha (BUCHGRABER und GINDL, 2004).

Die landwirtschaftlich genutzte Fläche in Österreich teilt sich laut INVEKOS 2003 in die Hauptnutzungen Dauergrünland, Ackerland, Weingärten und Obstanlagen mit einer Gesamtfläche von rund 2,9 Millionen ha, wobei das Dauergrünland 1,45 Millionen ha bedeckt (siehe *Abbildung 4*). Zusammen mit 152.000 ha Feldfutter beträgt die Grünfutterfläche insgesamt 1,61 Millionen ha. Die Grünlandbauern bewirtschaften somit über 50 % der landwirtschaftlichen Nutzfläche (BMLFUW, 2004).

In *Abbildung 5* ist die Verteilung der unterschiedlichen Nutzungsformen im

Grünland dargestellt. Zum extensiv genutzten Grünland werden Almen und Bergmähder, Hutweiden, Streuwiesen und einmähdige Wiesen mit insgesamt 38 % Anteil an den Grünfutterflächen gezählt. Das normal ertragsfähige Grünland mit Feldfutter, Kulturweiden und mehrmähdigen Wiesen macht 62 % der Grünfutterproduktion in Österreich aus. Almen und Bergmähder mit rund 500.000 ha werden in weiterer Folge bei der Beschreibung der geographischen Verteilung der Flächen nicht berücksichtigt (BMLFUW, 2004).

#### **2.1.2. Geographische Verteilung des Grünlandes**

Im Rahmen der allgemeinen Abwicklungsbestimmungen für Förderungen der Europäischen Union wird im INVEKOS ein Großteil der landwirtschaftlich genutzten Fläche erfasst. Dieser Datenbestand ist für eine Georeferenzierung der Landnutzung mit Hilfe der DKM gut geeignet, da in beiden Datenbeständen die Grundstücksnummer als gemeinsamer Schlüssel verwendet werden kann.

Allerdings ist die Zuordnung von Sachdaten aus dem INVEKOS zur Geometrie der DKM problematisch, da sich die einzelnen Elemente beider Datenbestände nicht decken.

Im INVEKOS werden Feldstücke und Schläge mit einer entsprechenden Nutzung ausgewiesen. *Feldstücke sind eindeutig abgrenzbare und in der Natur erkennbare Bewirtschaftungseinheiten mit nur einer Nutzungsart (z.B. Acker, Wiese etc.). Ein Feldstück kann aus einem oder mehreren Grundstücken/Grundstücksteilen bestehen. Die Fläche des Feldstückes ergibt sich aus der Summe der anteiligen Grundstücksflächen* (BMLFUW, 2004). Ein Feldstück mit einer einheitlichen Feldstücknutzungsart besteht jedoch aus einem oder mehreren Schlägen, die mit einer Schlagnutzungsart ausgewiesen werden und die Feldstücknutzungsart noch feiner untergliedern. Für die Georeferenzierung der Nutzung ist die Schlagnutzungsart maßgeblich.

In *Abbildung 6* wurden die Grundstücke der DKM jenen Nutzungen, die einer Grünlandbewirtschaftung entsprechen, über den Schlüssel Grundstücksnummer verbunden. Befindet sich auf einem Grundstück eine Fläche mit Grünlandnutzung, wurde es als Grünland deklariert und in den Ergebnisdatenbestand aufgenommen. Die Visualisierung der Grundstücke berücksichtigt den Anteil des Grünlandes an der Grundstücksfläche, Auswertungen von Nutzungsflächen wurden direkt im INVEKOS-Datenbestand auf Schlagbasis vorgenommen.

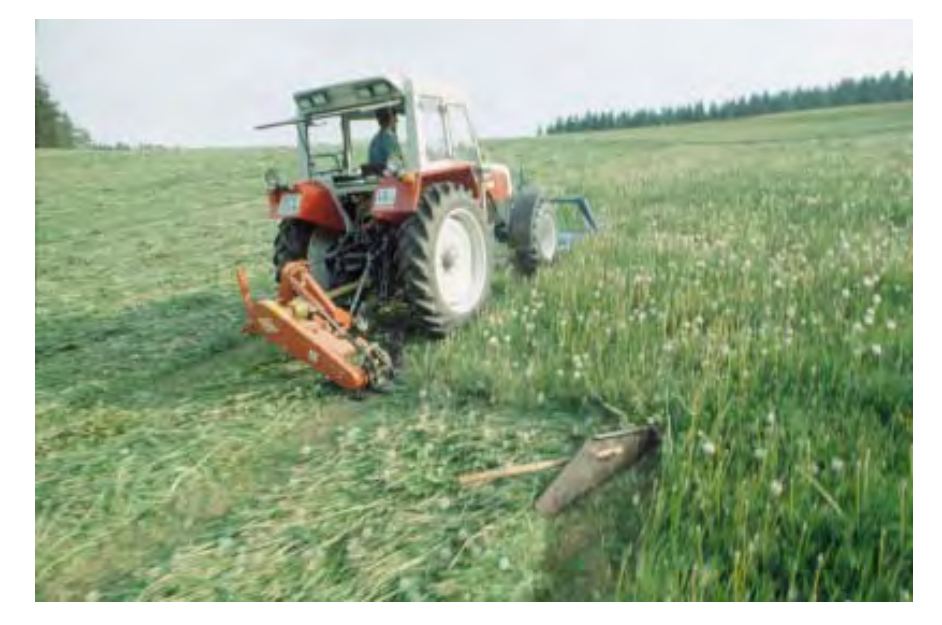

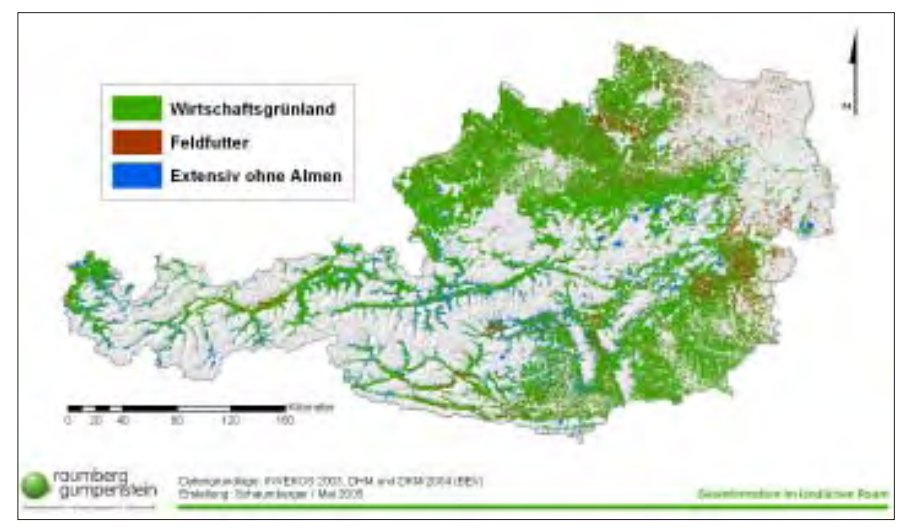

*Abbildung 6:* **Geographische Verteilung des Grünlandes mit Gliederung nach Nutzungsart**

*Tabelle 1:* **Größenverhältnisse der Schlagnutzungsflächen im Grünland laut INVEKOS 2003**

| Schlagfläche in ha | Anzahl Schläge | Anzahl in % | Fläche in ha | Fläche in % |
|--------------------|----------------|-------------|--------------|-------------|
| < 0.5              | 583.848        | 50,35       | 127.708      | 11,65       |
| $>= 0.5$ und $< 1$ | 246.577        | 21,26       | 174.144      | 15,88       |
| $>= 1$ und $< 2$   | 188.770        | 16,28       | 261.675      | 23,86       |
| $>= 2$ und $< 5$   | 115.385        | 9,95        | 343.197      | 31,29       |
| $>= 5$             | 25.025         | 2.16        | 189.930      | 17,32       |
| Gesamtsumme        | 1.159.605      | 100.00      | 1.096.654    | 100.00      |

In den Gebieten des Alpenhauptkammes treten die Grünlandnutzungen der Tallagen deutlich hervor, da die Almen und Bergmähder nicht berücksichtigt wurden. Die Standortverhältnisse für das Grünland sind extrem unterschiedlich und mit allen Übergängen – von ganz trocken bis nass, von mild bis kalt, von nährstoffarm bis bestens versorgt und von intensiv genutzt bis ungenutzt. Sie ergeben zusammen mit der Bewirtschaftung die Nutzungsform des Grünlandes (BUCHGRA-BER und SCHAUMBERGER, 2005).

Die Anzahl der dargestellten Grundstücke beträgt 1,8 Millionen. Bei der Verknüpfung von DKM und INVEKOS konnten auf Grund fehlerhafter Daten 2,4 % der INVEKOS-Datensätze keinem DKM-Grundstück zugeordnet werden.

Die Nutzungsart *Wirtschaftsgrünland* umfasst die Schlagnutzungsklassen mehrmähdige Wiesen und Kulturweiden. *Feldfutter* setzt sich aus den Klassen Futtergräser, Klee, Kleegras, Luzerne und Wechselwiese zusammen. Das *extensiv genutzte Grünland* besteht aus einmähdigen Wiesen, Hutweiden, Streuwiesen und sonstige Grünlandflächen.

#### **2.1.3. Größenverhältnisse der Grünlandschläge**

*Tabelle 1* zeigt die Kleinstrukturiertheit der österreichischen Grünlandwirtschaft, die auch aus der Visualisierung der Flächen in *Abbildung 6* erkennbar ist. Über 50 % der Schläge haben nur knapp 12 % Anteil an der gesamten Grünlandfläche. Die vielen kleinen Schläge sind mit moderner Technologie nur sehr umständlich zu bearbeiten, außerdem sind sie oft weit um den Hof verstreut. Eine gezielte Weidewirtschaft ist bei kleinen und wenig arrondierten Flächen nur unter erschwerten Bedingungen möglich. Die hauptsächlich klein strukturierten landwirtschaftlichen Betriebe halten durchschnittlich weniger als 10 Kühe oder 23 Rinder, wobei 64 % der Kuhhalter weniger als 9 Kühe melken. Obwohl ein Strukturwandel, insbesondere in den besseren Lagen stattfindet, haben im Jahr 2003 nur 238 Betriebe mehr als 50 Milchkühe gehalten (BUCHGRABER und SCHAUM-BERGER, 2005).

#### **2.1.4. Höhenstufen im Grünland**

Die Grünlandkulturen in Österreich befinden sich von 200 m Seehöhe am Neusiedlersee bis in alpine Lagen über 1500 m. 46 % der Grünlandflächen liegen unter einer Seehöhe von 600 m. Hier wird auch der Großteil des Feldfutterbaues betrieben, der in diesen Höhenlagen auf den ackerfähigen Standorten meist abwechselnd mit Silomais kultiviert wird. In milden Lagen kommen auch die Vielschnittflächen vor, die fallweise bis zu sechs Mal pro Jahr genutzt werden können. Weitere 42 % der Flächen liegen zwischen 600 und 1000 m. Hier dominieren die Drei- und Zweischnittnutzungen. Ab einer Seehöhe von 1000 m, wo die Vegetationszeit schon deutlich reduziert ist, sind Einschnittwiesen, Kulturund Hutweiden vorherrschend (BUCH-GRABER und SCHAUMBERGER, 2005).

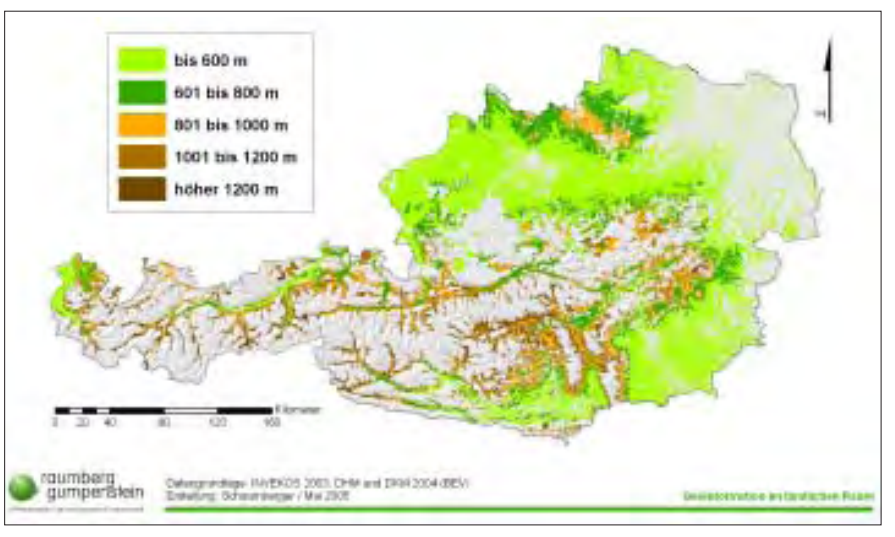

*Abbildung 7:* **Höhenlagen im österreichischen Grünland**

### **2.1.5. Hangneigungen im Grünland**

Etwa 75 % der Grünlandflächen weisen eine Hangneigung bis zu 25 % auf. In diese Neigungsklasse fallen alle Feldfutterflächen und auch die Vielschnittflächen sind meist in ebener oder leicht kupierter Lage zu finden. Die Befahrbarkeit mit dem Traktor bei den verschiedenen Arbeitsgängen ist bis etwa 35 % Hangneigung möglich, wenn oftmals auch gefährlich. Knapp 90 % der Grünlandflächen für die Futternutzung sind mit dem Traktor und der dazugehörigen Serientechnik zu bewirtschaften. Ab 35 bis 50 % Hangneigung können nur noch Spezialmaschinen und -geräte zur Bewirtschaftung eingesetzt werden. Diese Technik wurde dem Berggebiet gut angepasst, ist aber sehr teuer. Rund 70.000 ha oder 9 % der Wiesen und Weiden fallen in diese Hangneigungsklasse. Jenseits von 50 % Hangneigung kann nur noch mit dem Weidegang, der Handmahd oder fallweise mit dem Motormäher bearbeitet werden (BUCHGRABER und SCHAUMBERGER, 2005).

Die geographische Verteilung des Grünlandes impliziert nicht nur die verschiedensten Ausprägungen der Topographie der jeweiligen Flächen, sondern auch die Einflussnahme des Wettergeschehens. In Trockengebieten, wie etwa im Osten und Südosten Österreichs, wirken sich Dürreperioden intensiver als in alpinen Tälern aus. Die Klimaentwicklung und deren Relevanz für das österreichische Grünland werden im folgenden Abschnitt behandelt.

# **2.2. Klimawandel und Auswirkungen von Trockenschäden**

In den letzten Jahrzehnten wurden Beobachtungen gemacht, die eindeutig auf einen globalen Klimawandel hinweisen. Die Auswirkungen im alpinen Raum sind dabei stärker ausgeprägt, da sich im Gebirge die klimatischen Verhältnisse auf sehr engem Raum ändern und viele ökologische Systeme empfindlicher darauf reagieren. Änderungen des Klimas wirken sich auf viele Messgrößen aus, da es sich um ein äußerst komplexes System handelt. Sie können sowohl Mittelwerte, wie z.B. die globale Mitteltemperatur betreffen, aber auch Schwankungsbreiten, Extremwerte, die Häufigkeit ihres

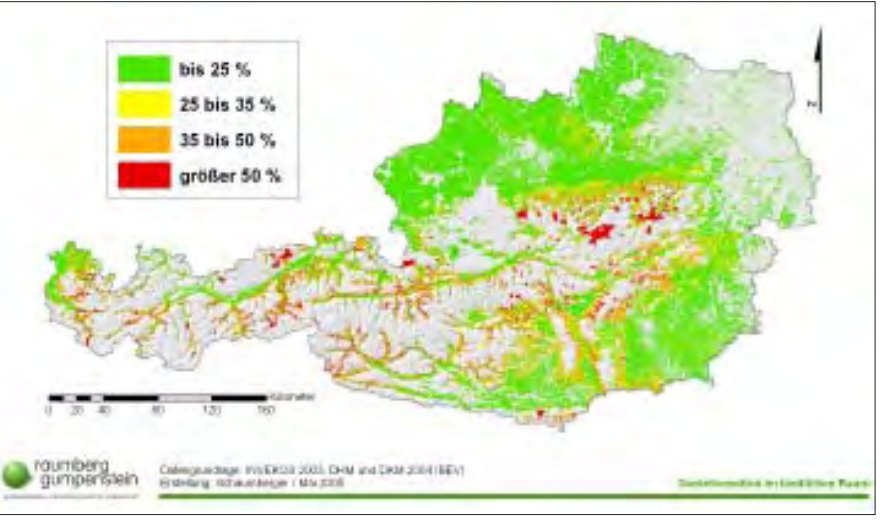

*Abbildung 8:* **Hangneigungen im österreichischen Grünland**

Eintreffens, die Andauer bestimmter Bedingungen usw. Die mittleren Werte spielen dabei für die meisten Öko- und Wirtschaftssysteme keine so große Rolle wie beispielsweise Extremwerte (FORMAY-ER et al., 2001). Die Klimaänderung zeigt durch Analysen langfristiger meteorologischer Beobachtungen neben stets auftretenden Schwankungen eine signifikante Ausprägung in den letzten Jahrzehnten (IPCC, 2001):

• Die Temperaturzunahme im letzten Jahrhundert ist die stärkste in tausend Jahren (im globalen Mittel um etwa 0,6 °C), die letzte Dekade ist die wärmste des Jahrtausends.

- In mittleren und hohen Breiten der Nordhemisphäre nimmt der Niederschlag - vor allem durch Starkniederschläge - zu, in tropischen Gebieten ab.
- Mit wenigen Ausnahmen gehen Gletscher und Vereisung zurück.
- Der Meeresspiegel ist im letzten Jahrhundert um 10 bis 20 cm gestiegen, und der Anstieg scheint sich zu beschleunigen.
- El Nino-Ereignisse treten länger und anhaltender auf.

Die auffälligste Änderung ist im Temperaturanstieg zu erkennen. In *Abbildung 9* ist dieser Verlauf über einen Zeitraum

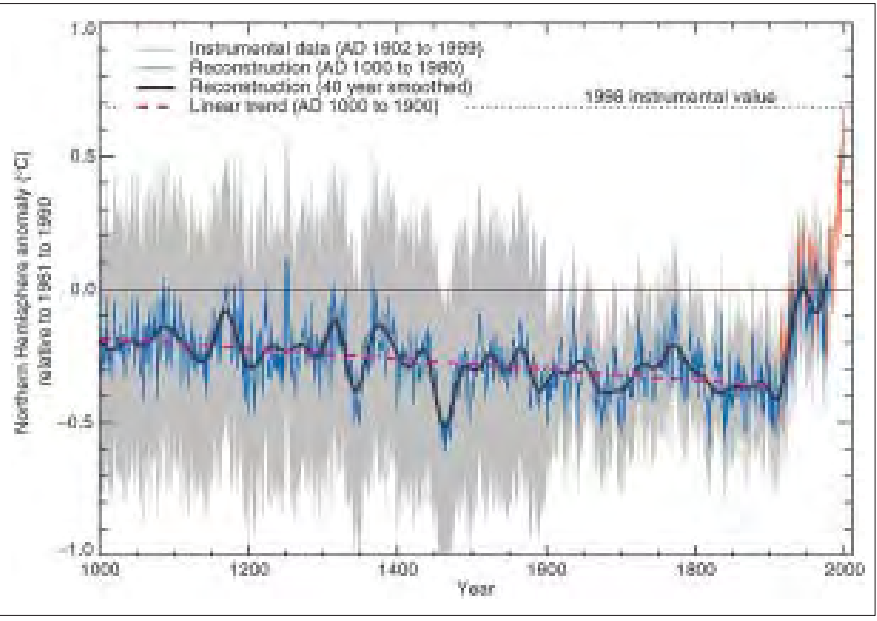

*Abbildung 9:* **Globaler Temperaturanstieg seit 1850 und in den letzten 1000 Jahren (Quelle: IPCC, 2001)**

von 1000 Jahren dokumentiert. Der Schluss, dass anthropogene Einflüsse für diese signifikante Erhöhung der Temperatur in den letzten 150 Jahren verantwortlich sind, drängt sich nahezu auf. Auch in Österreich stieg die mittlere Temperatur in den letzten 150 Jahren laufend an. *Abbildung 10* zeigt die Abweichungen vom Mittel der Jahre 1961 bis 1990 in den verschiedenen Regionen.

Bei den Niederschlägen ist ebenfalls eine deutliche Änderung in den letzten Jahrzehnten feststellbar. Im westlichen Alpenraum nimmt der Niederschlag im Winter bis zu 40 % zu, im südalpinen Raum und im Osten ist hingegen ein Niederschlagsrückgang feststellbar.

Extremereignisse haben für landwirtschaftlich genutzte Flächen eine besondere Bedeutung. In Österreich können das Stürme, Starkniederschläge, Hagel und Trockenheit sein.

Vor allem die Trockenheit ist im Kontext des Projektes "Trockenschäden im Grünland" von besonderem Interesse und soll deshalb einer näheren Betrachtung unterzogen werden.

Eine Periode mit geringem Niederschlag wird allgemein hin als Trockenheit bezeichnet. Darüber hinaus gibt es aber noch eine Vielzahl von Parameter für deren Definition. Eine der wichtigsten Kenngrößen ist die akkumulierte nettopotentielle Verdunstung (nPet). Darunter versteht man die Angabe jener Wassermenge, die Pflanzen auf Grund der Verdunstung potentiell verloren haben kön-

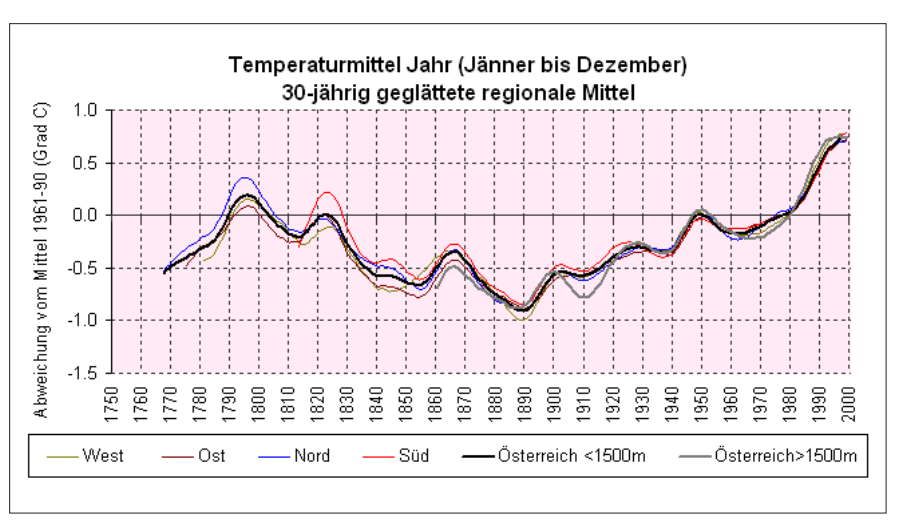

*Abbildung 10:* **Jahrestemperaturabweichungen vom Mittel 1961 bis 1990 (Quelle: ZAMG, 2001)**

nen. Somit wirkt sich Trockenheit hauptsächlich in der Landwirtschaft negativ aus. Die Schadenhöhe hängt dabei vor allem von der Nutzungsart der betroffenen Flächen ab, d.h. wie empfindlich verschiedene Kulturen auf Wasserdefizite reagieren (FORMAYER et al., 2001).

Trockenheit stellt besonders im landwirtschaftlich intensiv genutzten Osten und Südosten Österreichs eine große Gefahr dar. An den Nord- und Südhängen des Alpenzuges fällt normalerweise genügend Niederschlag, sodass es in der Regel dort nur in Verbindung mit seichten Böden ohne Grundwasseranschluss zu Trockenstress bei Pflanzen kommen kann. In *Abbildung 11* sind die besonders trockengefährdeten Gebiete gut zu erkennen (FORMAYER et al., 2001).

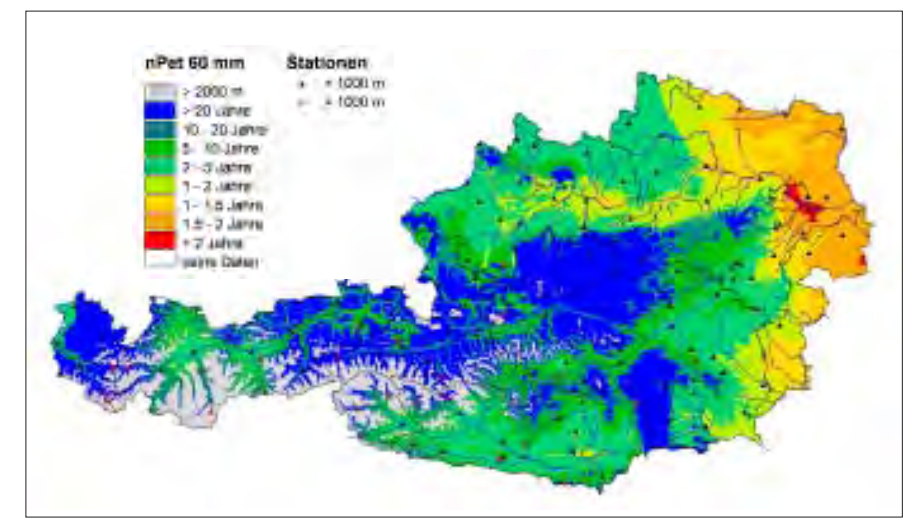

*Abbildung 11:* **Relative Häufigkeit von Trockenperioden mit einer akkumulierten nettopotentiellen Verdunstung während der Vegetationsperiode von mehr als 60 mm (Quelle: FORMAYER, 2001)**

Die Wiederkehrdauer von Trockenperioden in *Abbildung 11* wurde durch Aufsummierung aller Tage, an denen die potentielle Verdunstung größer als der gefallene Niederschlag war, bestimmt.

Im Marchfeld, als dem am stärksten gefährdeten Gebiet, kommen Trockenperioden mit nPet 60 mm rund alle zwei Jahre vor. Landwirtschaftliche Nutzung kann hier großteils nur noch durch Bewässerung aufrechterhalten werden. Der Osten und Südosten war gerade in den letzten Jahren besonders stark von Trockenheit betroffen (FORMAYER et al., 2001).

#### **2.2.1. Ursachen des Klimawandels**

Die Tatsache, dass sich ein Klimawandel vollzieht, steht außer Diskussion. Kontroversen bestehen in der Frage, ob und wie stark er auf anthropogene Ursachen zurückzuführen ist, oder ob eine Folge natürlicher Prozesse dafür verantwortlich ist.

Grundsätzlich ist Klimawandel ein natürlicher Prozess. Seine Ursachen liegen entweder außerhalb oder innerhalb des Klimasystems. Innere Ursachen sind in der komplexen Dynamik des Systems selbst zu suchen (z.B. El-Nino, Nordatlantik-Oszillation). Äußere Ursachen können in der Änderung der Strahlungsintensität der Sonne, in Schwankungen der Geometrie des Erde-Sonne-Systems oder in Vulkanausbrüchen liegen. Auch anthropogene Einflüsse zählen zu den äußeren Ursachen. Die relativ kurzfristigen Änderungen der letzten Jahrzehnte schließen beinahe alle natürlich bedingten äußeren Ursachen aus, da sich diese

nur über sehr lange Zeiträume bemerkbar machen (FORMAYER et al., 2001).

Die rasche Zunahme der Temperatur im letzten Jahrhundert ist durch die Änderung der Zusammensetzung der Atmosphäre zu erklären. Die CO<sub>2</sub>-Konzentration lag mindestens 400.000 Jahre zwischen ca. 180 und 280 ppm und weist heute Werte um 380 ppm auf. Dieser Anstieg ist hauptsächlich durch die Aktivitäten des Menschen verursacht. CO<sub>2</sub> und andere Treibhausgase lassen die kurzwellige Strahlung der Sonne weitgehend ungehindert durch, die längerwellige Ausstrahlung der Erde wird jedoch absorbiert. Durch diesen Treibhauseffekt steht dem Klimasystem zunehmend mehr Energie zur Verfügung; der bisherige Gleichgewichtszustand zwischen eingestrahlter und abgestrahlter Energie ist gestört (KROMP-KOLB, 2003).

# **2.2.2. Das Klima in Österreich**

Die mathematische Berechnungsgrundlage für das Verständnis der Klimaprozesse sind globale Zirkulationsmodelle mit einer Auflösung von bis zu 100 km. Eine Ableitung für die regionale Klimamodellierung, insbesondere für jene des Alpenraumes mit seiner hohen Reliefenergie, erfordert höhere Auflösungen und kann nur über besondere Regionalisierungsverfahren (Downscaling) erfolgen. Diese regionalen Modelle prognostizieren in Österreich Temperaturerhöhungen von 2 bis 3,5 °C bis zum Jahr 2035. Bei Niederschlägen lässt sich eine Abnahme erwarten, jedoch sind diese Szenarien mit mehr Unsicherheit als jene der Temperatur behaftet. Die meisten Modelle gehen von einer Zunahme des Niederschlags in den Wintermonaten und einer Abnahme in den Sommermonaten aus, wobei die Gesamtsumme des Jahresniederschlags einigermaßen konstant bleibt. Bezüglich der Abschätzung von Extremereignissen sind auf Grund europaweiter Studien für Österreich folgende Schlüsse zu ziehen:

- Hitzewellen werden in Zukunft häufiger auftreten.
- Dürreperioden werden in Süd- und Zentraleuropa im Sommer zunehmen.
- Starkniederschläge werden generell, aber speziell im Winter zunehmen.
- Die Sturmhäufigkeit nimmt möglicherweise zu.

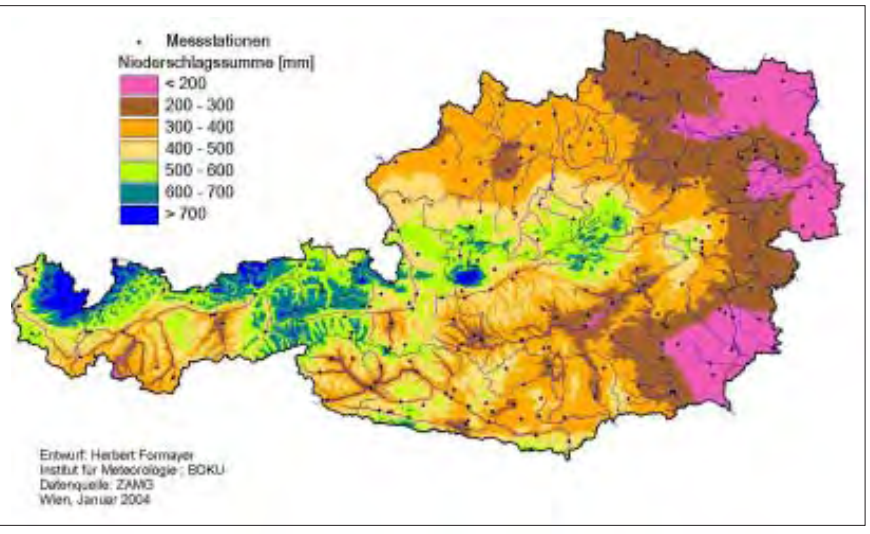

*Abbildung 12:* **Niederschlagssumme vom 1. Jänner bis 28. August 2003 (Quelle: FORMAYER, 2004)**

Trockenperioden werden in den östlichen und südöstlichen Teilen Österreichs zunehmen. Dies wirkt sich besonders auf die Landwirtschaft aus. Im östlichen Flachland sinkt die Bodenfeuchtigkeit bereits nachhaltig wegen der gesteigerten Verdunstung ab. Wenn dazu noch regenfreie Perioden kommen, kann dies zu beträchtlichen Schäden führen (FOR-MAYER et al., 2001).

*Abbildung 12* zeigt am Beispiel des extrem trockenen Jahres 2003, wie sich die Niederschläge in Österreich verteilen. Besonders im Osten und Südosten traten schwere Trockenschäden auf.

# **2.2.3. Auswirkungen von Trockenschäden**

Im Jahr 2003 gab es in weiten Teilen Österreichs nur wenig Niederschlag und extrem hohe Temperaturen. Dies führte vor allem im Dauergrünland des östlichen und südlichen Bundesgebietes zu enormen Ertragseinbußen. Der erste Aufwuchs konnte noch Erträge von 60 %, verglichen mit Normaljahren, aufweisen. Die Folgeaufwüchse fielen jedoch so bescheiden aus, dass es sich oft gar nicht lohnte, sie zu mähen. Im niederschlagsreichen Berggebiet, insbesondere in den nördlichen Staulagen, führten hingegen die erhöhten Temperaturen zu optimalen Erträgen und Futterqualitäten (BUCH-GRABER et al., 2004).

Die von der Trockenheit betroffene Fläche von mehr als 500.000 ha wies Ertragsausfälle von 2.000 bis 7.500 kg Trockenmasse (TM) pro ha auf. Umgelegt

auf Gesamtsummen heißt dies, dass im Grünland mit normalerweise 6,5 Millionen Tonnen TM-Ertrag im Jahr 2003 rund 1 Million Tonnen TM oder 15 % weniger geerntet werden konnte. Um diesen Verlust auszugleichen, wurden alle Grundfutterreserven des Landes mobilisiert, der Körnermais zu Silomais umfunktioniert, jede Menge Futter aus den östlichen Nachbarländern importiert und rund 100.000 ha Marktfrüchte (Getreide, Mais usw.) zusätzlich für die Rinderfütterung eingesetzt. In Geld ausgedrückt, belief sich der Schaden im Jahr 2003 auf rund 200 Millionen Euro oder 400 Euro pro ha. Neben den unmittelbaren Schäden müssen auch die Folgeschäden mit berücksichtigt werden. Die ausgebrannte Grasnarbe erforderte auf rund 150.000 ha eine Nachsaat mit Qualitätssaatgut, die Kosten zwischen 80 und 250 Euro pro ha verursachte. Auf 15.000 ha traten neben Trocken- auch Engerlingsschäden auf. Ebenso konnte in der nächsten Vegetationsperiode nicht das volle Ertragspotential ausgeschöpft werden, da sich die geschädigten Flächen nicht sofort erholten. Mit allen Folgeschäden belief sich die Gesamtsumme des Schadens der extremen Trockenheit 2003 auf rund 300 Millionen Euro (BUCHGRABER et al., 2004).

Bei der Dürrekatastrophe des Jahres 2003 handelte es sich zwar um ein Extremereignis, die Klimaprognosen zeigen jedoch, dass wir in Zukunft öfter mit derartigen Situationen umgehen werden müssen. Die Entwicklung eines Bewertungsmodells für Trockenschäden ermöglicht eine genaue Analyse der Auswirkung derartiger Katastrophen und hinsichtlich der Absicherung des Risikos die Grundlage für eine etwaige Versicherung. Da die Schäden großräumig und auch intensiv auftreten können, sind mit einer Risikoabdeckung auch extrem hohe Kosten verbunden, welche die Bedeutung einer gut abgesicherten Berechnungsgrundlage unterstreichen. Im Projekt "Trockenschäden im Grünland" wird versucht, für die Trockenschadenversicherung eine Kalkulationsgrundlage zu schaffen und damit den Landwirten eine Selbstvorsorge zu ermöglichen.

#### **2.3. Versicherung von Trockenschäden im Grünland**

Die Auswirkungen des Klimawandels und die damit verbundenen Trockenperioden, die zunehmend häufiger auftreten und auch über längere Perioden andauern, wirken sich massiv auf die Ertragssituation in der Landwirtschaft aus.

Das Jahr 2003 war von einer lang anhaltenden Trockenheit und extremer Hitzeperioden in großen Teilen Österreichs geprägt. Im Grünland musste ein Ertragsrückgang von 25 bis 30 % hingenommen werden. Besonders betroffen waren der Südgürtel des österreichischen Grünlandes (Osttirol, Kärnten, West-, Süd- und Oststeiermark, Burgenland, Bucklige Welt) sowie das Mühlviertel und inneralpine Trockenlagen. Hier kam es zu Ertragseinbußen von bis zu 55 % (BML-FUW, 2004).

Zum Ausgleich der entstandenen Dürreschäden erhielten die Landwirte staatliche Beihilfen, die durch eine Änderung des Katastrophenfondgesetzes 1996 geregelt wurden: *Dem § 3 Z 4 wird folgende lit h angefügt: ,,h) zur Deckung außerordentlicher Erfordernisse, die dem Bund durch finanzielle Hilfe zum Zukauf von Raufutter und Raufutterersatzprodukten im Zusammenhang mit außergewöhnlichen Dürreschäden an Grünland und an Feldfutterflächen im Jahre 2003 entstanden sind, in der Höhe von maximal 3 Millionen Euro. …"* (PARLA-MENT, 2003a).

Im Rahmen einer parlamentarischen Debatte des Nationalrates der Republik Österreich zu dieser Gesetzesänderung wird das Thema "Trockenschäden im

Grünland" am 24. September 2003 zur Sprache gebracht (PARLAMENT, 2003b):

*Abgeordneter Jakob Auer: …Unbestritten ist, dass es keinen Berufsstand gibt, der vom Wetter so abhängig ist wie jener des Bauern. … Heuer schätzt man den Ernteausfall auf rund 300 Millionen Euro, und besonders dramatisch ist die Situation im Grünland. Trockenheit, Futterknappheit, Viehverkauf sind die Folge. Gesamt gesehen gibt es in Österreich in etwa 15 Prozent weniger Ertrag. Bei Ackerbau gibt es eine teilweise Versiche*rung. Ich sage bewusst "teilweise Versi*cherung", denn bei 100 Prozent Trockenschaden kann der betroffene Grundbesitzer, der betroffene Landwirt, zirka 20 Prozent an Entschädigung für den entstandenen Schaden erhalten. Im Grünland – und das ist nicht nur in Österreich so – gibt es in Europa, in Gesamteuropa keine Möglichkeit, einen derartigen Schaden zu versichern. Es wird ja sehr oft die Frage gestellt: Warum schließt denn der Bauer keine Versicherung ab? Das würde er gerne tun, aber bis jetzt gibt es keine nachvollziehbaren Parameter, um eine derartige Schadensschätzung, -beurteilung im Grünland auch auf gesicherter, fundierter Basis vornehmen zu können. Ich danke jedoch dem Bundesministerium für Land- und Forstwirtschaft, das mit der Bundesanstalt Gumpenstein ein Versuchsprojekt gestartet hat, um dieser Problematik in Zukunft vielleicht Herr zu werden. … Insgesamt werden wir uns in gemeinsamer Arbeit überlegen müssen, wie man eine vernünftige Ernteversicherung auch für Trockenschäden im Grünlandgebiet erreichen könnte. Dafür wird uns die Arbeit der Bundesversuchsanstalt Gumpenstein sicher wertvolle und wichtige Hinweise liefern, damit auch in Hinkunft gerade der Grünlandbereich und andere Kulturen, wie zum Beispiel auch der Weinbau, mit einbezogen werden können.*

*Staatssekretär im Bundesministerium für Finanzen Dr. Alfred Finz: … Wir streben für die Zukunft schon ein Versicherungsmodell an. Bisher gab es ja das große Problem, dass kein taugliches System dafür vorhanden war, wie man Dürre messen kann. Seit zwei Jahren gibt es jedoch hiezu ein Forschungsprojekt, das*

#### *im Jahr 2004 abgeschlossen sein wird; dieses könnte dann ab dem Jahr 2005 die Grundlage einer Versicherung bilden. …*

In den Auszügen aus der Parlamentsdebatte wird konkret auf das Projekt "Trockenschäden im Grünland" Bezug genommen. Die Versicherbarkeit derartiger Schäden hängt in hohem Maß von einem fachlich gut fundierten Modell mit klar nachvollziehbaren Parametern ab. Eine Aufgabe dieses Projekts ist es deshalb, die Rahmenbedingungen für die Anforderungen einer Trockenschadenversicherung im Grünland zu schaffen.

Die Modellbildung zur Bewertung von Trockenschäden ist von entscheidender Bedeutung, da die Abwicklung einer entsprechenden Versicherung nur rechnergestützt administrierbar ist. Die Schadenserhebung ist auf Grund der relativ großräumigen Auswirkung von Trockenperioden durch eine Begutachtung der betroffenen Flächen vor Ort nicht möglich. Ein gut angepasstes Modell soll daher den Einfluss von Dürre auf den Grünlandertrag am Vegetationsende wiedergeben und die Grundlage für versicherungspolitische Entscheidungen liefern.

Die Österreichische Hagelversicherung als Kooperationspartner des Projektes "Trockenschäden im Grünland" versichert seit vielen Jahrzehnten wetterbedingte Ernteausfälle von landwirtschaftlichen Betrieben. Dadurch wird das durch Naturkatastrophen bedingte Risiko der Landwirte kalkulierbar und bei Eintritt extremer Ereignisse eine Existenzgefährdung vermieden.

In der Landwirtschaft hängen 80 % des Ertrages vom Wetter ab. Die in den letzten Jahren immer höher ansteigende Zahl von abzudeckenden Schäden resultiert aus der Zunahme von Extremwetterlagen wie Hagelunwetter, Starkniederschläge, Überschwemmungen, Stürme, Frost und Trockenperioden, die sich sehr stark auf die Ertragslage der landwirtschaftlichen Nutzungsflächen auswirken. Die Österreichische Hagelversicherung hat auf dieses umfangreiche Gefahrenpotential reagiert und sich vom reinen Hagelversicherer zu einem agrarischen Spezialversicherer weiterentwickelt. Dabei wird das Versicherungsrisiko durch eine Mehrgefahrenversicherung, die eine Bündelung mehrerer Risiken wie z.B. Hagel, Frost, Sturm, Überschwemmung, Trockenheit usw. darstellt, verteilt und dadurch wirtschaftlich tragbar (WEINBERGER, 2003).

Für eine Integration der Grünland-Trockenschadenversicherung im Angebot der Österreichischen Hagelversicherung ist eine auf breiter Basis vorhandene Akzeptanz des zugrunde gelegten Modells erforderlich. Dies kann nur dann erreicht werden, wenn die Ergebnisse nachvollziehbar sind und sich auf zuverlässige Daten stützen.

Die praktische Anwendung der Modellrechnung durch die Versicherung wird sich sowohl auf die Festsetzung der Höhe und Abstufung von Prämien als auch auf die Abwicklung von Versicherungsleistungen erstrecken. Dazu wird es notwendig sein, die Auswirkungen von Trockenperioden in einer Reihe von Szenarien genau zu untersuchen und zu bewerten.

# 2.4. Das Projekt ..Trocken**schäden im Grünland"**

Die vorliegende Arbeit deckt einen Teilbereich des Projektes "Trockenschäden im Grünland" ab und beschäftigt sich mit der Aufbereitung und Analyse von Daten in einem GIS. Dazu gehört die Verarbeitung von topographischen und meteorologischen Parametern sowie die Modellierung von bewirtschaftungsrelevanten Einflüssen (Düngung, Schnittzeitpunkte, Nutzungsfrequenz) und Bodencharakteristika. Sie bilden die Grundlage eines Bodenwasserbilanzmodells, das wiederum die Basis eines statistischen Modells für Wachstum und Ertrag von Grünlandpflanzen darstellt. Um das Modell kalibrieren zu können, ist es notwendig, eine Validierung der Modellergebnisse mit Messergebnissen aus der Realwelt vorzunehmen. Zu diesem Zweck wurden im Rahmen des Projektes auf verschiedenen Standorten in Österreich wissenschaftliche Exaktversuche zur Bestimmung von Futterertrag und -qualität angelegt und über drei Jahre hinweg bearbeitet.

In diesem Abschnitt wird sowohl die Erhebung des Ertrages als auch die Verrechnung dieser Daten im statistischen Wachstumsmodell erläutert. Damit soll ein Überblick über das Gesamtprojekt geschaffen und die Zusammenhänge zwischen den Teilbereichen erklärt werden. Insbesondere wird damit die vorliegen-

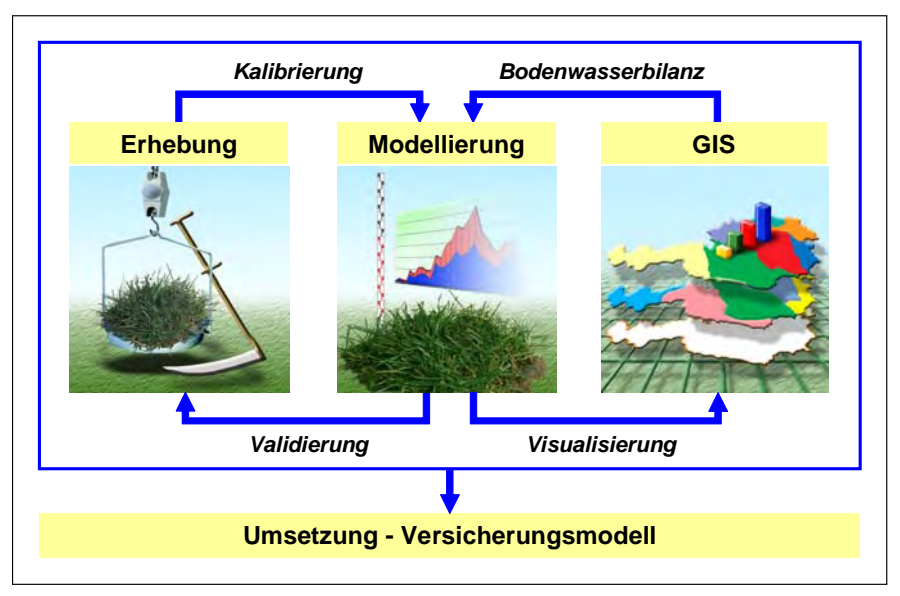

*Abbildung 13:* **Grafische Darstellung der Projektteilbereiche und deren Zusammenhang**

de Arbeit gegenüber den anderen Projektaufgaben klar abgegrenzt. Die eigentliche GIS-Implementierung selbst wird im Kapitel "Material und Methoden" ausführlich beschrieben. *Abbildung 13* stellt einen vereinfachten Überblick des gesamten Projektes dar und zeigt auch die Zusammenhänge zwischen den einzelnen Projektteilbereichen.

Die Ergebnisse des Projektes werden hauptsächlich in der Schaffung einer Grundlage für ein Versicherungsmodell für Trockenschäden im Grünland umgesetzt. Die neu erzeugte Datenbasis über die Grünlanderträge in Österreich ermöglicht darüber hinaus ein rasches und konkretes Handeln, beispielsweise in Bezug

auf die Freigabe von Bracheflächen für die Futternutzung. Außerdem wird die Auswertung dieser Daten auch für die Aussagen im Grünen Bericht des BML-FUW und für agrarpolitische Entscheidungen relevant sein. Im Teilbereich GIS entstehen ebenso zahlreiche flächendeckende Geodaten, die für viele weitere Problemstellungen der österreichischen Landwirtschaft eine gute Grundlage bilden (BUCHGRABER, 2002).

#### **2.4.1. Datenerhebung im Rahmen wissenschaftlicher Exaktversuche**

Auf 27 über ganz Österreich verteilte Standorte (siehe *Abbildung 14*) wurden

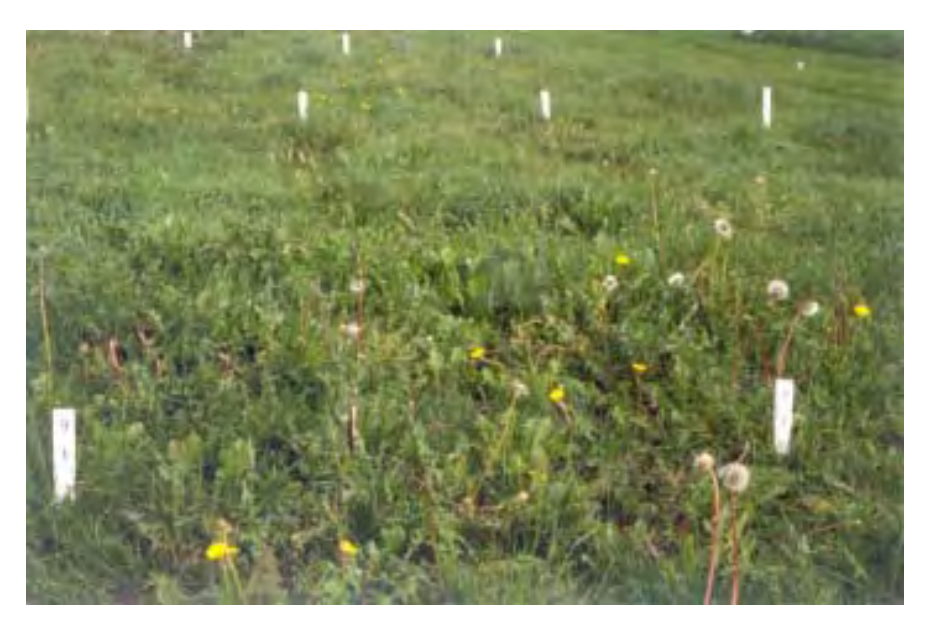

im Frühjahr 2002 Grünlandversuchsanlagen installiert, die über drei Jahre Daten zu Ertrag und Futterqualität in Abhängigkeit der jeweiligen Standortverhältnisse liefern.

Die meisten Versuchsstandorte werden von Land- und forstwirtschaftlichen Fachschulen als Kooperationspartner des Projektes "Trockenschäden im Grünland" unter genauen Vorgaben der HBLFA Raumberg-Gumpenstein hinsichtlich Düngung und Ernte vor Ort betreut.

Die Auswahl der Standorte erfolgte unter Berücksichtigung einheitlicher Bodenbeschaffenheit, Pflanzenzusammensetzung und der bisherigen Nutzung (Dauerwiese mit Dreischnittnutzung).

Bei den Exaktversuchsanlagen handelt es sich um randomisierte Blöcke mit dreifacher Wiederholung. Dadurch werden die unterschiedlichen Bodenverhältnisse ausgeglichen und eine statistische Auswertung ermöglicht. Auf jedem Versuchsstandort wurden drei unterschiedliche Düngungs- und Nutzungsvarianten angelegt. Dabei handelt es sich um Zwei-, Drei- und Vierschnittflächen auf Dauerwiesen mit vorgegebenen Ernteterminen für die einzelnen Aufwüchse und über alle Standorte mit einer gleich bleibenden Düngung. Dazu können aus dem Versuchsplan (siehe *Abbildung 15*) detaillierte Angaben zu den Versuchsflächen entnommen werden (BUCHGRABER, 2002).

Vor der Nutzung erfolgt eine Pflanzenbestandsaufnahme, in der das Artengruppenverhältnis von Gräsern, Leguminosen und Kräutern in Gewichtsprozent bestimmt wird. Die in *Abbildung 15* angegebenen Nutzungstermine beziehen sich auf eine Seehöhe von 600 bis 700 m. Eine Abweichung von ± 50 m in der Seehöhe bewirkt eine Verschiebung der jeweiligen Nutzungstermine um ± 2 Tage. Die Grünmasseerträge jeder Fläche werden unter Einhaltung einer Schnitthöhe von 5 bis 7 cm mit einem Motormäher mit definierter Balkenbreite geschnitten und vor Ort gewogen (BUCHGRABER, 2003).

Anschließend werden die gezogenen Proben einer genauen Untersuchung an der HBLFA Raumberg-Gumpenstein unterworfen. Dabei wird neben der Bestimmung der Trockenmasse (TM) auch die Futterqualität durch eine Analyse der

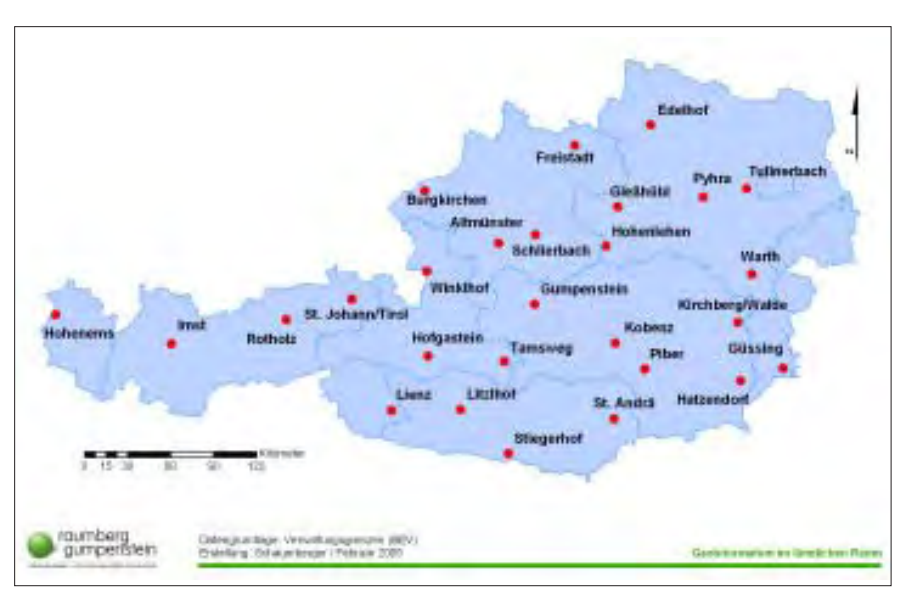

*Abbildung 14:* **Standorte der Exaktversuche zur Erhebung von Erträgen und Futterqualitäten**

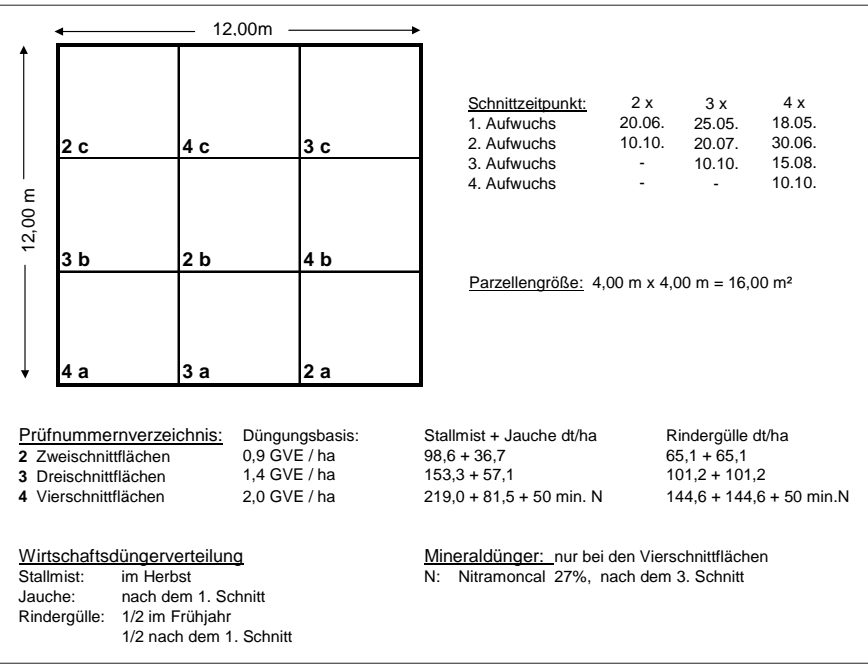

Abbildung 15: Versuchsplan der Grünlandexaktversuche im Projekt "Trocken**schäden im Grünland"**

Hauptnährstoffe, der Verdaulichkeit der organischen Masse (in vitro-Verfahren nach TILLEY & TERRY) und der Nettoenergie-Laktation (NEL) festgestellt (RESCH, 2003).

### **2.4.2. Wachstums- und Ertragsmodellierung**

Der zentrale Teilbereich des Projektes "Trockenschäden im Grünland" beschäftigt sich mit der Modellierung des Wachstums und Ertrages auf Grünlandflächen unter Berücksichtigung des Einflusses von Trockenperioden.

Das Auftreten von Trockenstress bei Pflanzen kann am besten durch prozessorientierte Pflanzenwachstumsmodelle abgebildet werden. Wachstumsmodelle sind Simulationsprogramme, die physikalische und biophysikalische Vorgänge im System Boden-Pflanze-Atmosphäre dynamisch nachvollziehen. Sie bilden die Entwicklung und den Ertrag von Kulturpflanzen unter Einbeziehung einer Simulation des Bodenwasser- und Nährstoffhaushaltes ab. Damit kann die Ertragsund Biomasseentwicklung unter Berücksichtigung von täglichen Zeitschritten ausreichend genau beschrieben werden (EITZINGER, 2003).

Für die Implementierung derartiger Modelle gibt es verschiedene Ansätze, die sich hauptsächlich in ihrer Komplexität bezüglich der Eingabeparameter, wie z.B. Pflanzen- und Bestandscharakteristika, Boden, Bewirtschaftung, meteorologische Daten usw. unterscheiden. Die Auswahl eines geeigneten Modells erfolgt durch Validierung mit den Messdaten der Versuchsstandorte. Dazu wurden im Projekt "Trockenschäden im Grünland" an vier Standorten (Gumpenstein, Winklhof, Kobenz und Piber) zusätzlich zu den Ertragsdaten auch die beeinflussenden Parameter der Wasserbilanz und des Bodenwassergehaltes mit Hilfe agrarmeteorologischer Stationen erfasst. Diese Validierung stellt sicher, dass ein Modell reale Vorgänge in akzeptabler Genauigkeit nachvollziehen kann. Für die vier Referenzstandorte werden detaillierte Pflanzenwachstumsmodelle gerechnet, aus denen Trockenstressindizes für die Grünlandbewirtschaftung abgeleitet werden können (KROMP-KOLB et al., 2004).

Trotz einer ordnungsgemäßen Modellvalidierung gibt es eine Reihe von Unsicherheitsquellen, welche die Ergebnisse der Modellrechnung beeinflussen können. Beispielsweise kann das Wurzelwachstum nur schwer nachvollzogen werden, das jedoch Einfluss auf die simulierte Wassernutzung der Pflanzen hat. Wachstumsmodelle stellen immer eine starke Vereinfachung äußerst komplexer Systeme dar und Ergebnisse sind unter diesem Gesichtspunkt zu bewerten (EIT-ZINGER, 2003).

Für die Bestimmung von Trockenstressindizes kann ein vereinfachtes Bodenwasserbilanzmodell nach der FAO-Methode (ALLEN et al., 1998) herangezogen werden. Es basiert auf einer von der FAO empfohlenen Referenzverdunstungsformel für Grasoberflächen (vereinfachte Penman-Monteith-Gleichung) und erlaubt die Berechnung der aktuellen Verdunstung und des Bodenwassergehaltes bei Vorgabe des Entwicklungsstadiums des Pflanzenbestandes (kein Wachstumsmodell inkludiert) und täglicher Witterungsparameter. Komplexere Modelle werden in dieser Arbeit nicht behandelt, da für eine flächendeckende Berechnung die dafür notwendigen Daten nicht vorhanden sind (KROMP-KOLB et al., 2004). Die Ergebnisse des FAO-Bodenwasserbilanzmodells dienen als Inputparameter des empirischen Ertragsmodells nach TRNKA & EITZINGER, das auf einer multiplen Regression beruht. Eine Kalibrierung und Verifizierung wurde mit den Ertragsdaten verschiedener Versuchsstandorte vorgenommen. Dieses Modell ist für eine erste Ausbaustufe eines Entscheidungsunterstützungssystems ausreichend und wird im Projekt "Trockenschäden im Grünland" implementiert (KROMP-KOLB et al., 2004).

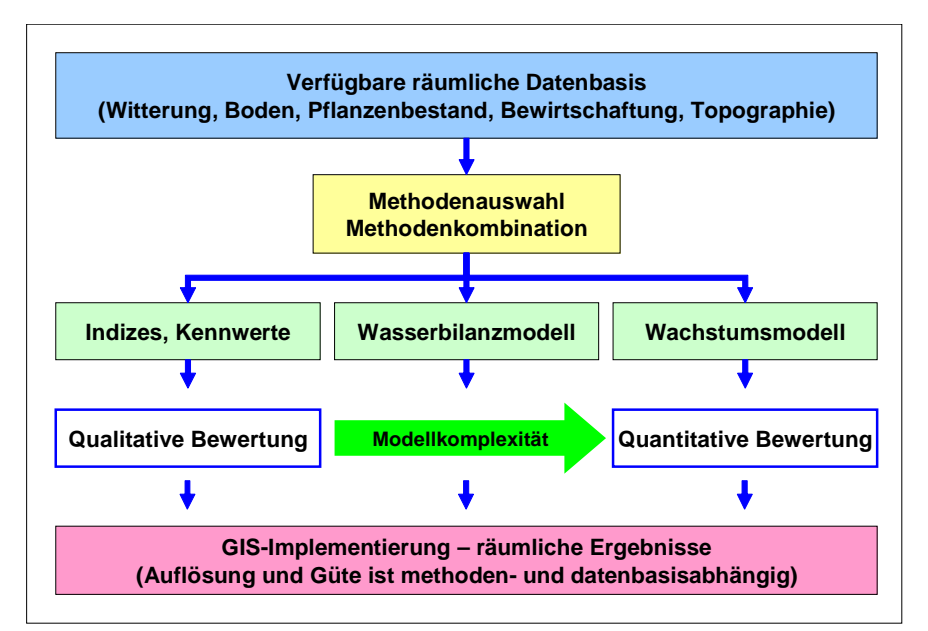

*Abbildung 16:* **Schema des Entscheidungsunterstützungssystems für Trockenschadenbestimmung im Grünland (Quelle: EITZINGER, 2004)**

*Abbildung 16* zeigt einen schematischen Überblick des Informationsflusses bei der Wachstums- und Ertragsmodellierung.

Als Ergebnis ist bei weniger komplexen Modellen eine qualitative Bewertung des Trockenschadens zu erwarten. Je komplexer die verwendeten Modelle werden, desto wahrscheinlicher wird auch eine korrekte Aussage über die Quantität des Schadens.

#### **2.4.3. Entwicklung eines FAO-Bodenwasserbilanzmodells mittels GIS**

Die vorliegende Arbeit beschäftigt sich mit der Entwicklung eines Bodenwasserbilanzmodells nach einer vereinfachten und von der FAO empfohlenen Methode. Da sich dieses Modell nicht auf bestimmte Standorte bezieht, sondern flächendeckend für ganz Österreich erstellt wird, ist es notwendig, sämtliche Daten in einem GIS zu verarbeiten.

Einer der wichtigsten Faktoren eines Bodenwasserbilanzmodells ist die Berechnung der potentiellen Evapotranspiration (PET).

Ist eine Pflanze ausreichend mit Wasser versorgt, so richtet sich ihr Verbrauch an Wasser nach der PET. Die Höhe der PET hängt ausschließlich von meteorologischen Einflüssen ab, die durch die "Penman-Monteith-Formel" (MONTEITH and UNSWORTH, 1990) mathematisch beschrieben werden. Sie erreicht in Österreich an schönen Sommertagen um die 5 bis 8 mm (Liter pro Quadratmeter). Wenn Pflanzen dem Boden aufgrund fehlender Bodenfeuchte nicht so viel Wasser entziehen können, wie sie laut PET transpirieren sollten, kommen sie unter Trockenstress und müssen die Photosynthese und damit das Wachstum reduzieren.

Die wichtigsten Faktoren der PET sind das Sättigungsdefizit und die Strahlungsbilanz. Unter Sättigungsdefizit versteht man ein Maß für die Menge an Wasserdampf, den die Luft aufnehmen kann und wird aus der Temperatur und relativen Luftfeuchte berechnet. Die Strahlungsbilanz gibt an, wie viel Strahlungsenergie eine Oberfläche absorbiert und daher für Evaporations- und Transpirationsvorgänge zur Verfügung hat. Der wichtigste Parameter dafür ist die meteorologische Globalstrahlung (FORMAYER, 2003).

Durch die Reduzierung der Transpiration verliert die Pflanze einen wichtigen Kühlmechanismus und die Blätter setzen die gesamte absorbierte Strahlungsenergie in Wärme um. Bei heißen Temperaturen und strahlendem Sonnenschein kann dies zu Eiweißschädigungen und Nekrosen führen. Erfolgt keine Wasserzufuhr in den Boden, entziehen die Pflanzen unter steigendem Trockenstress dem Boden so lange Wasser, bis der Welkepunkt erreicht und dem Boden kein Wasser mehr entzogen werden kann. Der Welkepunkt gibt die Saugspannung an, bis zu der Wurzeln dem Boden Wasser entziehen können. Diese hängt von den Bodeneigenschaften und dem Wassergehalt des Bodens ab (FORMAYER, 2003).

Die Beschreibung der Problemstellung zeigt, dass für die Berechnung eines Bodenwasserbilanzmodells eine Fülle von Daten notwendig ist. In erster Linie handelt es sich dabei um meteorologische Daten, die unter Berücksichtigung der Topographie räumlich zu interpolieren sind. Weiters sind die Bodeneigenschaften und die auf Grünlandflächen erfolgte Bewirtschaftung wichtige Inputparameter des Modells. *Abbildung 17* zeigt eine grafische Übersicht der einzelnen Bereiche, aus denen Daten im GIS bearbeitet und für eine Integration im FAO-Bodenwasserbilanzmodell aufbereitet werden.

Die meteorologischen Daten sind die wichtigste Basis für die Berechnung der PET. Außerdem wird für die Strahlungsbilanz ein Modell benötigt, das die Interpolation der Globalstrahlung zwischen den Messstationen verfeinert. In diesem Zusammenhang spielen die topographischen Parameter eine große Rolle. Auch der Niederschlag muss zwischen den Messstationen in geeigneter Weise räumlich interpoliert werden.

Die für die Erstellung der Bodenwasserbilanz erforderlichen Bodeneigenschaften sind die Feldkapazität und der Welkepunkt. Unter Feldkapazität versteht man jene Wassermenge, die ein Boden gegen seine Schwerkraft halten kann. Aus Feldkapazität lässt sich durch Abzug jener Wassermenge, die mit hohen Saugspannungen festgehalten wird (Welkepunkt), die nutzbare Feldkapazität, d.h. jene Wassermenge, die für landwirtschaftliche Nutzpflanzen zur Verfügung

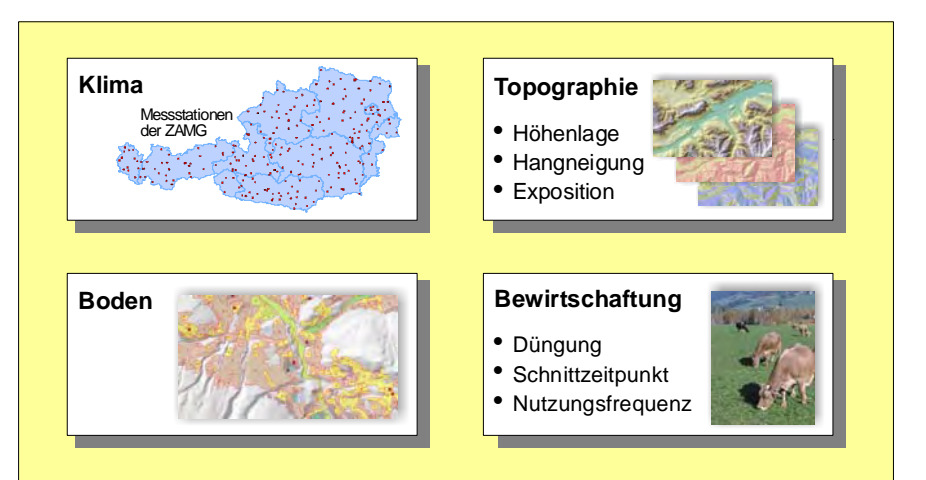

*Abbildung 17:* **Inputparameter für die Berechnung der Bodenwasserbilanz**

steht, errechnen. Die nutzbare Feldkapazität als flächendeckender Datenbestand wird für verschiedene Bodenschichten auf Grundlage der Digitalen Bodenkarte erstellt.

Die Bewirtschaftungsdaten können nicht flächendeckend gewonnen werden, da diese Werte auf ein vom Landwirt bewirtschaftetes Grundstück bezogen sind und eine sinnvolle Interpolation natürlich nicht möglich ist. Aus der Bewirtschaftungsweise lässt sich der Pflanzenfaktor ableiten. Dieser hängt von der Bestandeshöhe und vom Schnittzeitpunkt ab. Er ist eine Maßzahl für die im Verdunstungsprozess involvierte Blattfläche. Um die Schnittzeitpunkte richtig einzuschätzen, muss der temperaturabhängige Vegetationsbeginn ermittelt und darauf aufbauend die Abstände zwischen den einzelnen Schnitten berechnet werden.

# **2.4.4. Implementierung des Wachstums- und Ertragsmodells im GIS**

Neben der Aufbereitung von Geodaten zur Berechnung der Bodenwasserbilanz ist die Implementierung des Wachstumsund Ertragsmodells ein weiterer Schwerpunkt der vorliegenden Arbeit. Die Ertragsmodellierung wurde vom Projektpartner an der Universität für Bodenkultur, Institut für Meteorologie, vorgenommen und als Ergebnis eine multiple Regressionsgleichung ermittelt. Die Gleichung setzt sich aus den in der Modellrechnung bestimmten empirischen Koeffizienten und aus in der Bodenwasserbilanzierung berechneten Parametern zusammen. Neben der Berücksichtigung meteorologischer Messungen und topo-

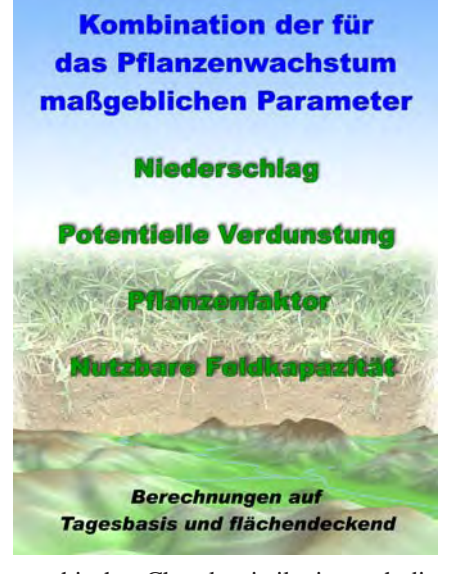

graphischer Charakteristika ist auch die Düngung eine Größe, die in die Ertragsbestimmung einfließt. Mit der Auswertung von INVEKOS-Daten kann eine näherungsweise Festlegung der Stickstoffdüngung vorgenommen werden. Dazu wird für jeden Betrieb der Tierbesatz pro ha ermittelt und auf jede Teilfläche des Betriebes angewendet.

Für die Ertragsbestimmung auf Grünlandflächen ist es notwendig, sämtliche Daten mit Hilfe GIS-gestützter Methoden zu kombinieren. Ziel des Projektes "Trockenschäden im Grünland" ist es, eine möglichst flächendeckende Berechnung zu realisieren. Aus diesem Grund werden die verschiedenen Zwischenergebnisse aus der FAO-Bodenwasserbilanzrechnung und der Düngermengenbestimmung auf Basis von Rasterdaten berrechnet. Um die Auswirkung von Trockenperioden auf den Ertrag nachvollziehen zu können, ist eine zeitpunktbezogene Betrachtung unbrauchbar. Der Bodenwasserhaushalt muss demnach über eine längere Periode untersucht werden. Durch Akkumulation der Tageswerte von Tagesmitteltemperatur, Globalstrahlungssumme und Verdunstungswerten wird ein Wasserstressfaktor ermittelt, mit dem unter anderem auch das Pflanzenwachstum unter Berücksichtigung der zur Verfügung stehenden Wassermenge im Boden simuliert wird. Das Endergebnis besteht in einer Darstellung des Ertrages in dt Trockenmasse pro ha für die verschiedenen Aufwüchse. Neben den Arbeitsschwerpunkten der Projektpartner werden im Rahmen der vorliegenden Arbeit dazu folgende Bereiche bearbeitet:

- Implementierung des FAO-Bodenwasserbilanzmodells
- Bestimmung der Bewirtschaftungsintensität (Düngung und Nutzung)
- Implementierung des Wachstums- und Ertragsmodells

Die Aufbereitung einer flächendeckenden Datenbasis für die Bodenwasserbilanzierung und Ertragsmodellierung erfordert die Integration in ein GIS, welches hohen Leistungsansprüchen genügt. Um für ganz Österreich Geodaten zu rechnen, bestehen besondere Anforderungen an Hard- und Software. Darüber hinaus muss die Verarbeitung durch eine geeignete Erweiterungsprogrammierung der Standard-GIS-Software unterstützt werden, da die großen Datenmengen manuell nicht bearbeitbar sind. Alle Berechnungen erfolgen nicht nur für das gesamte Bundesgebiet, sondern auch auf Tagesbasis, d.h. für jeden Tag entstehen zahlreiche flächendeckende Datenbestände. Eine zusätzliche Herausforderung ist die Wahl und Implementierung geeigneter geostatistischer Interpolationsverfahren.

Die für die Integration im GIS notwendigen Basisdaten stammen aus verschiedenen Quellen, welche für das Projekt "Trockenschäden im Grünland" akquiriert werden mussten. Dazu war es notwendig, sich intensiv mit der Geodatensituation in Österreich auseinanderzusetzen.

Im nachfolgenden Kapitel "Material und Methoden" wird auf die verwendeten Geodaten und auf die einzelnen Verarbeitungsprozesse und -methoden eingegangen und diese genau beschrieben. Es wird dabei in der Reihenfolge der von einander abhängigen und aufbauenden Komponenten der Modelle vorgegangen und soll einen gut nachvollziehbaren Einblick in den Arbeitsprozess des Teilbereiches "GIS" im Rahmen des Gesamtprojektes "Trockenschäden im Grünland" bieten. Die große Bedeutung von GIS für die praktische Umsetzung des Projektes kann aus den bisherigen Ausführungen gut eingeschätzt werden, wird jedoch im nächsten Kapitel noch klarer zum Ausdruck kommen.

# **3. Material und Methoden**

# **3.1. Systemumgebung und Datengrundlage**

Als GIS-Software wurde für dieses Projekt ArcGIS ArcInfo 8.3 von ESRI verwendet. Die Extension Spatial Analyst kam bei der Bearbeitung der Rasterdaten, Geostatistical Analyst bei der Wahl geeigneter Interpolationsverfahren zum Einsatz. Die Verarbeitung von Massendaten wurde mit Programmen vorgenommen, die in der in ArcGIS integrierten Entwicklerumgebung für Visual Basic for Applications (VBA) unter Verwendung der Klassenbibliothek von ArcObjects entwickelt wurden. Für die Berechnung eines Strahlungsmodells auf Grundlage des Digitalen Höhenmodells (DHM) wurde die ArcView-Extension Solar Analyst 1.0 verwendet.

Kleine Programme zur Berechnung von Formeln und zur Generierung von Ergebnislisten wurden in der Entwicklungsumgebung Eclipse 3.0 mit JAVA realisiert. Die Verwaltung und Abfrage von Sachdaten wurde mit Microsoft Access 2002 durchgeführt, die Aufbereitung von Daten mit Microsoft Excel 2002. Die Abspeicherung sämtlicher Geodaten erfolgte dateibasiert, da zur Projektlaufzeit keine Infrastruktur für die Ablage in einem Datenbankmanagementsystem mit Geodatenerweiterung vorhanden war.

#### **3.1.1. Geobasis- und Geofachdaten**

#### *Digitales Höhenmodell (DHM)*

Das DHM stand für dieses Projekt in einer Auflösung von 10 m zur Verfügung. Da für die Bearbeitung des gesamten Bundesgebietes ein blattschnittfreier und flächendeckender Datenbestand in einem Arbeitsgang verwendet wurde, war es notwendig, die Auflösung auf 50 m zu verringern. Dies führt zwar zu ungenaueren Rechenergebnissen, ist jedoch mit der vorhandenen Hard- und Softwareausstattung nicht anders möglich.

Das Digitale Höhenmodell wird aus Luftbildern mit einem mittleren Bildmaßstab von 1:15.000, die photogrammetrisch ausgewertet werden, erstellt. Grundlage

dieser Auswertung sind vermessene Passpunkte in einem Raster von 50 Metern. Zusätzlich werden die Höhendaten durch markante Geländestrukturen verdichtet. Durch ein mehrstufiges Interpolationsverfahren wird der Raster, unter Beibehaltung der Strukturinformation, auf 10 Meter gerechnet. Diese Genauigkeit wird jedoch durch die Umwandlung in eine Rasterweite von 50 m, die für dieses Projekt notwendig war, relativiert. Die Angaben stammen aus der Online-Datenbeschreibung des Bundesamtes für Eichund Vermessungswesen (BEV) unter http://www.bev.gv.at.

#### *Digitale Katastralmappe (DKM)*

Vom BMLFUW wurden über das Landund Forstwirtschaftliche Rechenzentrum (LFRZ) ca. 6,8 Millionen Grundstücksdaten zur Verfügung gestellt. Darin sind alle landwirtschaftlich genutzten Flächen mit Stand 2003 enthalten. Somit können sämtliche in diesem Projekt erforderlichen Grundstücke verarbeitet werden. Die Konvertierung der Vektordaten aus dem DXF-Format in ein ArcGIS-Shapefile sowie die Projektion in Lambert wurde ebenfalls vom LFRZ vorgenommen. Die Genauigkeit der Daten entspricht grundsätzlich jener der analogen Katastralmappe. Qualitative Verbesserungen liegen für jene Bereiche vor, in denen Folgevermessungen durchgeführt wurden.

#### *Verschneidung der DKM mit dem DHM*

Die Verschneidung von DKM mit DHM 10 m (Höhe, Neigung, Exposition) wurde vom LFRZ durchgeführt. Dabei sind ca. 6,8 Millionen Grundstücke mit den Informationen aus dem Höhenmodell verknüpft worden. Das Ergebnis ist eine alphanumerische Tabelle mit den Attributen Grundstücksnummer, durchschnittliche Höhe, Neigung und Exposition je Grundstück, sowie Anzahl der zur Berechnung herangezogenen Grundstücke und die Zentroidkoordinaten in Lambert-Projektion. Diese Daten ermöglichen eine topographische Klassifizierung von Grundstücken, ohne rechenintensive GIS-Rasteranalysen durchführen zu müssen.

#### *Verwaltungsgrenzen*

Die Verwaltungsgrenzen dienen als Orientierungshilfe bei der Darstellung von Österreichkarten. Im Projekt finden hauptsächlich die Landes- und Bundesgrenzen mit dem Stand von 2003 Verwendung. Die Vektordaten wurden vom BEV aus der Übersichtskarte der Katastralgemeinden im Maßstab 1:50.000 digitalisiert. Die Genauigkeit entspricht der Digitalisierungsgenauigkeit des vorliegenden Maßstabs. Projiziert sind die Verwaltungsgrenzen in Lambert.

### *Digitale Karte der nutzbaren Feldkapazität auf Grundlage der Digitalen Bodenkarte*

Die Feldkapazität, die nutzbare Feldkapazität und der davon ableitbare Welkepunkt wurden von MURER (Bundesanstalt für Wasserwirtschaft, Institut für Kulturtechnik und Bodenwasserhaushalt) auf Grundlage der Digitalen Bodenkarte erstellt. Auf Basis der Österreichischen Bodenkartierung 1:25.000 (ÖBK25) in digitaler Form (erarbeitet vom Bundesforschungs- und Ausbildungszentrum für Wald, Naturgefahren und Landschaft (BFW)) wurden durch Anwendung der Pedotransferfunktionen nach MURER et al. (2004) die bodenphysikalischen Kennwerte Feldkapazität und nutzbare Feldkapazität für die Bodenschichten 0- 10 cm, 10-20 cm und 20-40 cm ermittelt. Dabei konnten nur mineralische Böden ausgewertet werden. Weiters gibt es Bereiche, für die entweder keine vollständige Kartierung vorlag bzw. wichtige Parameter wie z.B. die Korngrößenverteilung nicht verfügbar waren.

Die Digitale Bodenkarte als Grundlage der durchgeführten Berechnungen ist ein äußerst umfangreicher Datenbestand, in dem neben den Geometriedaten in Lambert-Projektion auch detailliert Bodenform, Lage, Bodentyp und Ausgangsmaterial, Wasserverhältnisse, Horizonte, Bodenart und Grobanteil, Humusverhältnisse, Kalkgehalt, Bodenreaktion, Erosionsgefahr, Bearbeitbarkeit und Bodenwert beschrieben werden.

# *Landnutzungskarte nach Corine Landcover 1990*

Die Daten aus Corine (Coordination of Information on the Environment) ermöglichen eine flächendeckende Darstellung der verschiedenen Landnutzungen. Diese werden in europaweit einheitliche Klassen untergliedert. Dadurch ist auch eine staatenübergreifende Auswertung dieser Daten möglich. Sie basieren auf Satellitenbildern (Landsat 5) in einem Maßstab von 1:100.000, die unter Berücksichtigung der verschiedenen Spektralkanäle ausgewertet werden. Ein Problem bei der Verwendung von großmaßstäbigen Analysen im landwirtschaftlichen Bereich stellt die kleinste Erhebungseinheit von 25 ha sowie die Mindestbreite von 100 m dar. Die Projektion der Daten erfolgte in Lambert.

# **3.1.2. Sachdaten**

#### *Landnutzung und Bewirtschaftung nach INVEKOS*

Die Landbewirtschaftung auf Parzellenebene kann mit Hilfe des INVEKOS-Datenbestandes ermittelt werden. Die Daten werden von den Landwirten im Zuge der Agrarförderung erhoben und geben eine detaillierte Auskunft über die Nutzungsart eines Grundstückes. Die Darstellung in einem geographischen Informationssystem ist mit der Schwierigkeit verbunden, dass die Nutzung der kleinsten Bewirtschaftungseinheit, dem Schlag, nicht mit Geodaten in einem GIS verknüpft werden kann, da hierfür kein Datensatz zur Verfügung steht. Eine Annäherung ist über die Zuordnung der Nutzung zu einem Grundstück (DKM) zwar möglich, jedoch mit Fehlern behaftet. Die Daten wurden für dieses Projekt vom Bundesministerium für Land- und Forstwirtschaft, Umwelt und Wasserwirtschaft bereitgestellt.

# *Meteorologische Messdaten der ZAMG und der Hydrographischen Dienste der Länder*

Die Zentralanstalt für Meteorologie und Geodynamik (ZAMG) hat im Jahr 2003 an 273 Stationen über das ganze Bundesgebiet verteilt Messdaten über Temperatur, Luftfeuchte, Strahlung, Wind und

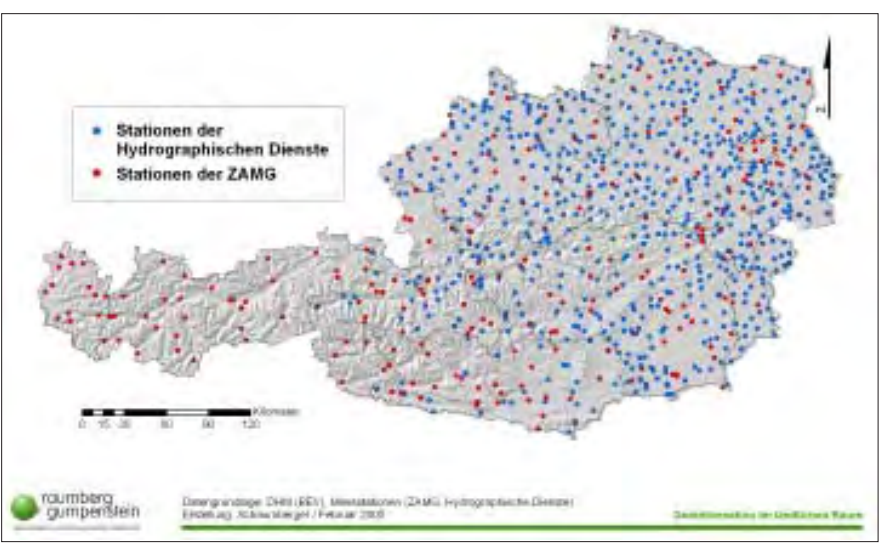

*Abbildung 18:* **Verteilung der Messstationen der Hydrographischen Dienste und der ZAMG**

Niederschlag erhoben. Diese Daten waren im Rahmen dieses Projektes außerordentlich wichtig, da nur mit deren Hilfe eine Modellierung der Bodenwasserbilanz möglich ist. Die Originaldaten werden in zwei Dateien zur Verfügung gestellt. Eine enthält die Stationen mit ihren geographischen Koordinaten, die andere verspeichert die zu den Stationen täglich erfassten Messdaten. Beide Datenbestände hängen über die Stationsnummer als Schlüsselattribut zusammen. Die Messdatenfelder der Tabelle sind vom Typ Integer, d.h. für eine korrekte Verwendung ist die Umrechnung in korrekte Einheiten notwendig.

Die flächendeckende Berechnung des Niederschlags ist ein schwieriges Problem und immer mit Fehlern behaftet. Je dichter das Messstellennetz ist, desto kleiner können diese Fehler gehalten werden. Zu diesem Zweck wurde von der Österreichischen Hagelversicherung ein Datenbestand der Hydrographischen Dienste der Länder Niederösterreich, Oberösterreich, Burgenland, Salzburg, Steiermark und Kärnten für die Niederschlagsmessungen des Jahres 2003 zur Verfügung gestellt. Mit über 600 zusätzlichen Stationen und insgesamt 226.000 Einzelmessungen wird in den genannten Bundesländern damit ein dichtes Netz für die Interpolation geschaffen.

# **3.1.3. Räumliches Bezugssystem und Projektion**

Um Geodaten in einem GIS vernünftig bearbeiten zu können, müssen diese einem Bezugssystem zugeordnet werden. Die räumliche Lage von Objekten in einem bestimmten Raum lässt sich damit eindeutig über Koordinaten bestimmen.

Ein Bezugssystem wird durch ein geodätisches Datum und durch die Ausrichtung seines Koordinatensystems im Raum definiert.

Die Erde ist kein gleichmäßig geformter geometrischer Körper, sondern wird durch das Zusammenwirken von Gravitations- und Zentrifugalkräften bzw. unterschiedlicher Masseverteilung gestaltet.

Alle Punkte mit gleichem Potential können einer so genannten Äquipotentialfläche zugeordnet werden. Eine dieser Flächen entspricht der mittleren Oberfläche der ruhenden Weltmeere und wird als Geoid bezeichnet.

Mathematische Berechnungen auf der physikalisch definierten Geoidoberfläche sind nur äußerst schwer durchzuführen, deshalb wird ein dem Geoid möglichst gut entsprechendes mathematisches Modell, das Rotationsellipsoid, eingeführt, dessen Oberflächenpunkte einer mathematisch formulierbaren Bedingung genügen (BARTELME, 2005, S. 199f).

In *Abbildung 19* sind die Unterschiede zwischen physikalischem (Geoid) und mathematischem (Rotationsellipsoid) Modell grafisch dargestellt. Ein Schema zeigt die drei verschiedenen Oberflächen (Geoid, Ellipsoid und Topographie), welche die Grundlage für Berechnungen von Rechts-, Hoch- und Z-Wert bilden.

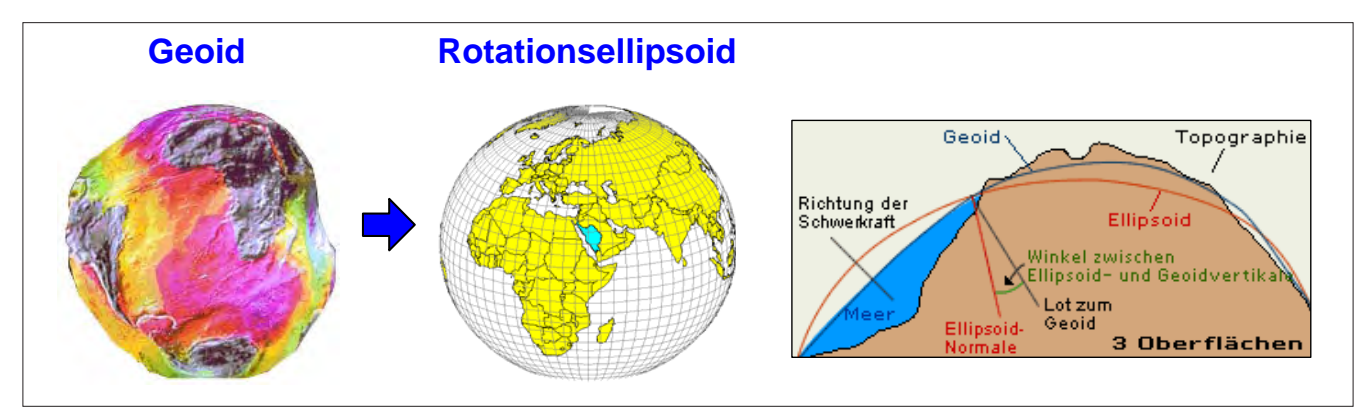

*Abbildung 19:* **Geoid und Rotationsellipsoid (Quelle: UniGIS Salzburg, 2002)**

Laut einer Definition aus DIN 18709 handelt es sich bei einem geodätischen Bezugssystem um ein "*grundlegendes*, *einheitliches Bestimmungssystem zur Festlegung der räumlichen Position, der Lage, der Höhe oder der Schwere von Punkten"*, ein räumliches Bezugssystem ist *"ein dreidimensionales Bezugssystem mit gegebener Orientierung zur Bestimmung von Raumkoordinaten von Punkten"* (FLACKE und KRAUS, 2003).

Neben der Größe und Form des Ellipsoids (große und kleine Halbachse) muss auch festgelegt werden, wie es gegenüber dem Erdkörper gelagert ist. Diese Parameter entsprechen der Definition eines geodätischen Datums. Wenn der Ellipsoidmittelpunkt mit dem Erdschwerpunkt zusammenfällt, spricht man von einem geozentrischen Datum (z.B. World Geodetic System 1984 – WGS84), beim lokalen geodätischen Datum (z.B. Bessel 1841) wird der Ellipsoidmittelpunkt gegenüber dem Erdschwerpunkt so verschoben, dass sich Geoid und Ellipsoid für ein bestimmtes Gebiet bestmöglich annähern. Ein lokales geodätisches Datum benötigt daher als zusätzlichen Parameter diesen Verschiebungswert (KIENAST, 2002).

Als Beispiel soll hier der Dimensionsunterschied des Rotationsellipsoids zwischen einem lokalen (Bessel) und einem geozentrischen (WGS84) System aufgezeigt werden (FLACKE und KRAUS, 2003).

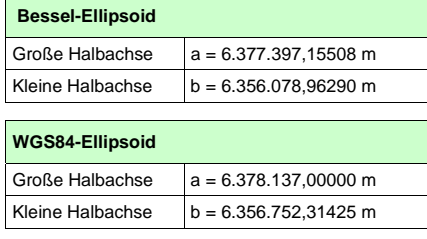

In Österreich wird das geodätische Datum MGI (Militärgeographisches Institut) mit dem Bessel-Ellipsoid verwendet. Als Fundamentalpunkt (Bezugspunkt zwischen Ellipsoid und Geoid) ist für dieses Datum der Punkt "Hermannskogel" festgelegt. Die Mittelpunktverschiebung zwischen dem österreichischen System und dem geozentrischem System WGS84 beträgt etwa 750 m, wobei die Rotationsachse von Ellipsoid und Erde parallel verlaufen (KIENAST, 2002).

Für die Darstellung auf einer Karte oder am Bildschirm muss die gekrümmte, dreidimensionale Erdoberfläche in die Ebene abgebildet werden. Diese Projektion ist immer mit Verzerrungen verbunden, die je nach angewandtem mathematischem Modell die Form, Fläche, Distanz oder Richtung betrifft. Abhängig von der geographischen Lage und Ausdehnung des abzubildenden Gebietes wird entweder eine Azimuthal-, Zylinder- oder Kegelprojektion eingesetzt.

ArcGIS bietet eine umfangreiche Sammlung verschiedener, vordefinierter Projektionen an, denen auch entsprechend vordefinierte Bezugssysteme zu Grunde liegen.

In Österreich wird für Abbildungen in großen Maßstäben die Gauß-Krüger-Projektion (Transversale Mercator Projektion) verwendet. Sie ist auch die Grundlage des Landeskoordinatensystems BMN (Bundesmeldenetz).

Eine Umstellung auf das international bedeutende UTM-System (Universal Transverse Mercator) ist jedoch bereits im Gange.

Um das gesamte Bundesgebiet zu erfassen, bietet sich die Lambert-Projektion an, die auch in der amtlichen Kartographie verwendet wird. Im Projekt "Trockenschäden im Grünland" werden Geodaten verarbeitet, die sich immer auf ganz Österreich beziehen und für alle verwendeten Daten ist deshalb dieses Abbildungsmodell relevant und soll näher vorgestellt werden.

Bei der Lambertschen Projektion (Lambert Conformal Conic) handelt es sich um eine winkeltreue Schnittkegelprojektion. Bei winkeltreuen Projektionen wird die Form verzerrungsfrei dargestellt, geringfügige Veränderungen beziehen sich auf Fläche, Distanz und Richtung, die jedoch minimal sind, da die Kegelprojektion optimal für Gebiete der nördlichen Hemisphäre in mittlerer Breite mit West-Ost-Ausdehnung passt.

Absolut verzerrungsfrei sind jene Bereiche um den 1. und 2. Standardparallelkreis, hier schneidet der Kegel den Rotationsellipsoid. Der Mittelmeridian hat keinen Einfluss auf die Verzerrung, er definiert zusammen mit dem Urspungsparallelkreis lediglich den Koordinatenursprung. Um für das gesamte Bundesgebiet mit positiven Koordinaten arbeiten zu können, werden zum Rechts- und Hochwert jeweils 400.000 m addiert ("False Easting" und "False Northing"), damit verschiebt sich der Koordinatenursprung nach Südwesten.

*Abbildung 20* zeigt eine schematische Darstellung der Schnittkegelprojektion und deren Anwendung auf Österreich. Die Parameter der verwendeten Lambert-Projektion können der Abbildung entnommen werden. Der Vorteil einer Schnittkegelprojektion liegt darin, dass der Kegel den Erdkörper nicht nur an einer Stelle tangential berührt, sondern zwei Berührungslinien den Raum mit geringer Verzerrung erheblich erweitern.

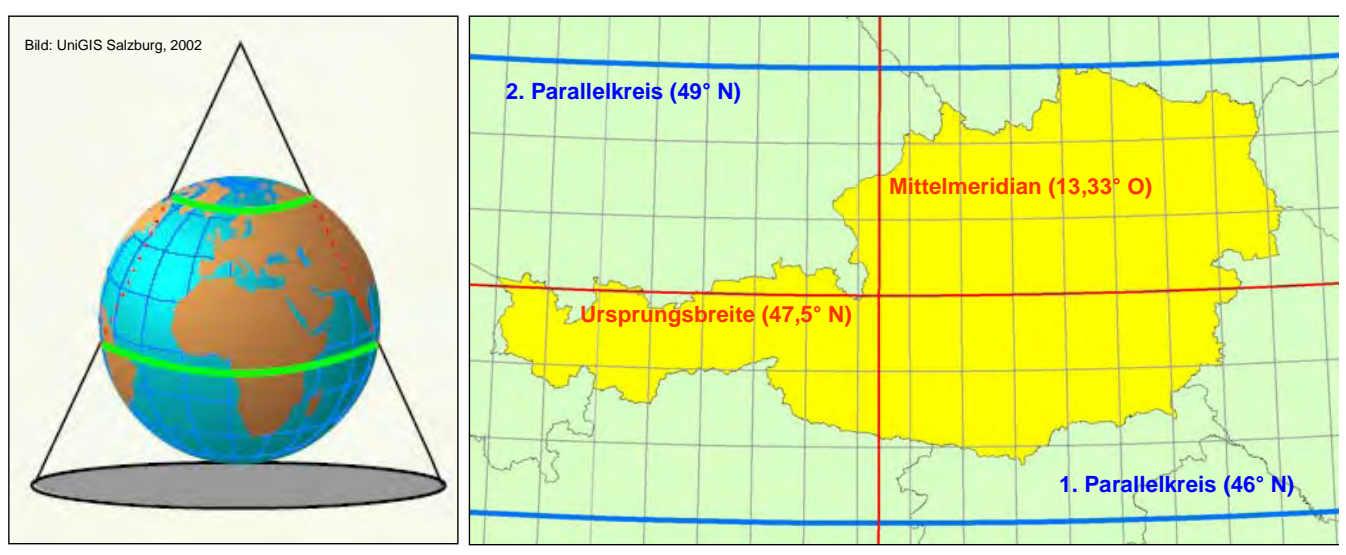

*Abbildung 20:* **Schnittkegelprojektion und Parameter der österreichischen Lambert-Projektion**

# **3.2. FAO-Bodenwasserbilanzmodell im Überblick**

Das Modell bezieht sich auf eine vereinfachte Ableitung des FAO-Bodenwasserbilanzmodells und wurde für Grünland parametrisiert. Der stufenweise Aufbau erfordert die Einhaltung der vorgegebenen Reihenfolge für die Erarbeitung der einzelnen Module. Die Zusammenstellung wurde von EITZINGER (Institut für Meteorologie der Universität für Bodenkultur, Wien) vorgenommen. Die Methodik der Implementierung im GIS wird in den folgenden Abschnitten zu jedem Modul detailliert beschrieben.

# **3.2.1. Modul 1: Tägliche Strahlungsbilanz**

Die Berechnung der täglichen Strahlungsbilanz bezieht sich auf mit Gras bedeckte Oberflächen.

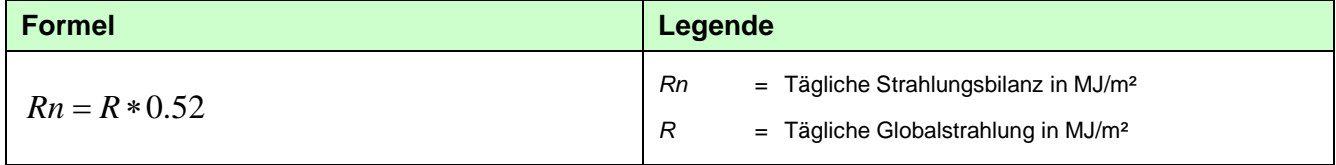

# **3.2.2. Modul 2: Tägliche potentielle Evapotranspiration**

Die Angaben beziehen sich auf die Verdunstung über Gras nach PENMAN-MONTEITH. Die Strahlungsbilanz wird aus Modul 1 übernommen. Die meteorologischen Parameter sind den Aufzeichnungen der ZAMG vom Jahr 2003 entnommen.

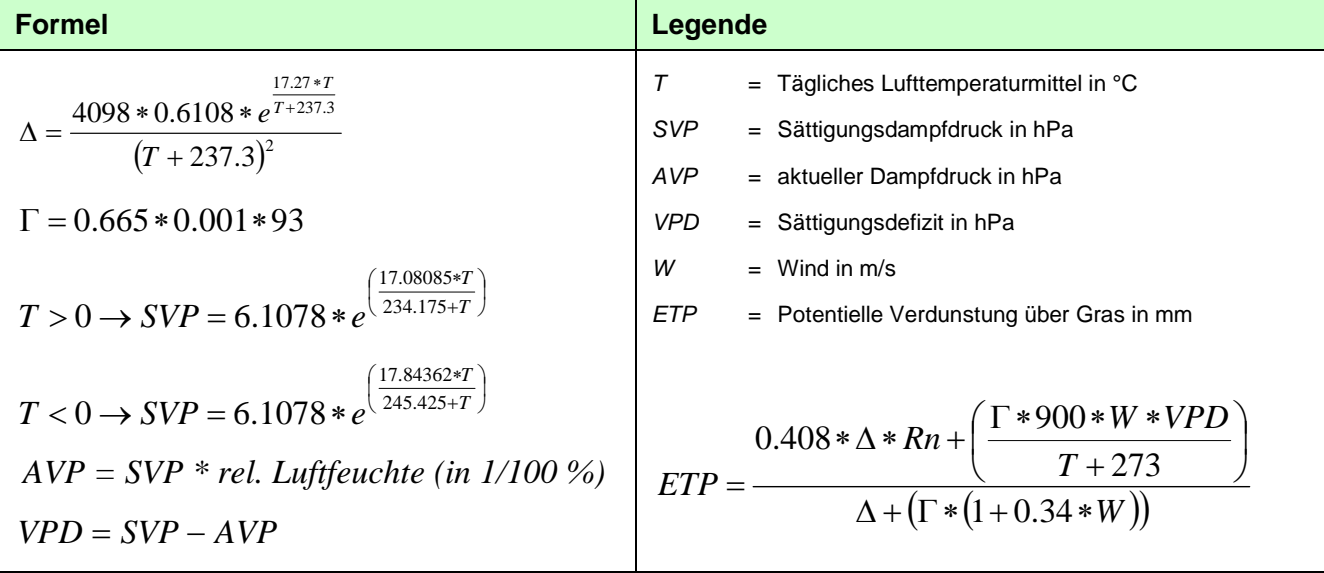

#### **3.2.3. Modul 3: FAO-Bodenwasserbilanzmodell**

Die Berechnungen werden auf Tagesbasis durchgeführt, hier ist auch jeweils ein Bezug zum Vortageswert notwendig. Die potentielle Evapotranspiration wird aus Modul 2 übernommen. Zusätzliche Parameter sind der Pflanzenfaktor (abhängig von Bestandeshöhe und Schnittzeitpunkt) und die Bodenwassergehaltsänderung der jeweiligen Bodenschicht vom Vortag.

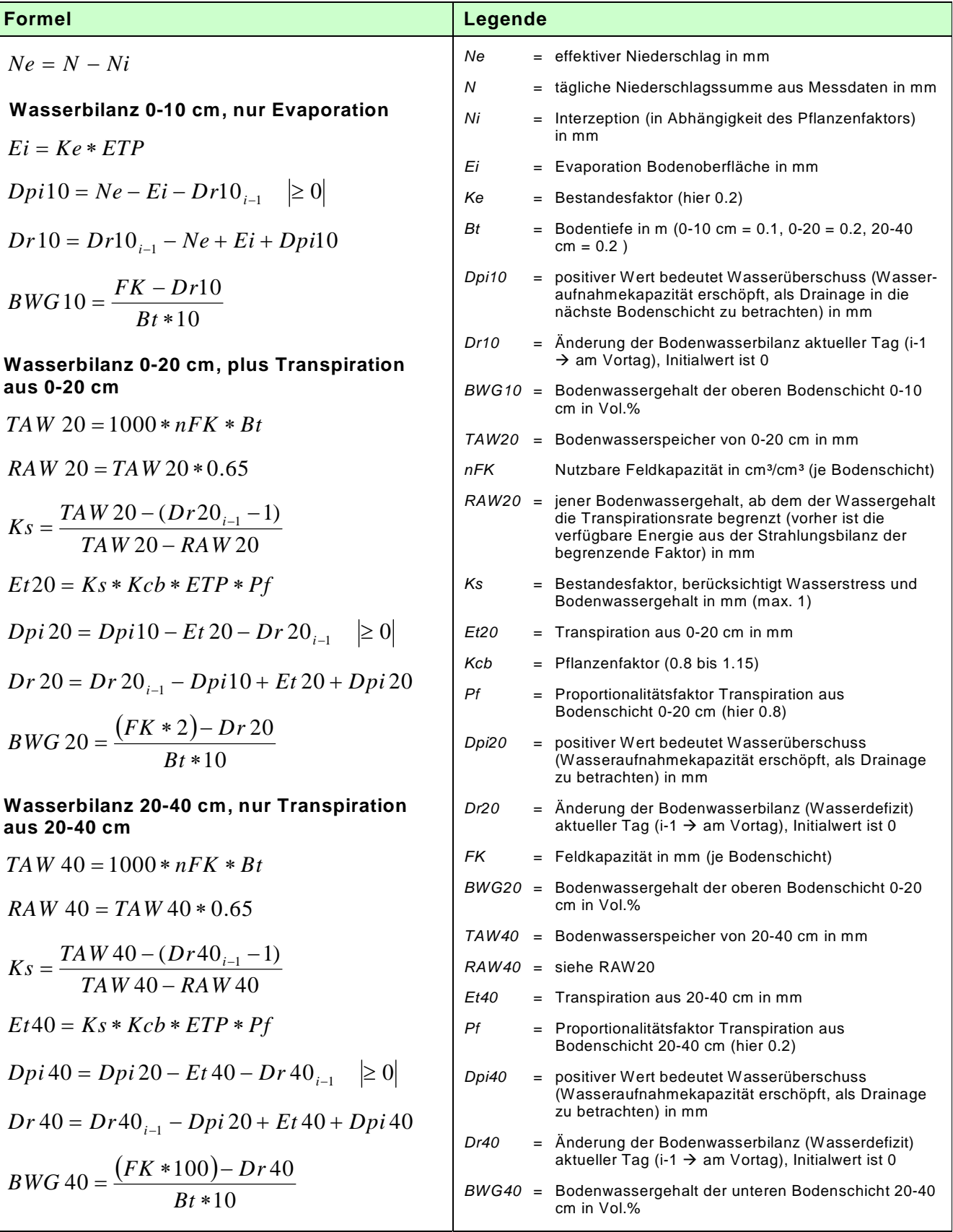

#### **3.2.4. Modul 4: Indikatoren für Trockenheit**

In diesem Modul werden aktuelle und nettopotentielle Verdunstung als Kennzahlen zur Charakterisierung des Trockenheitsgrades berechnet.

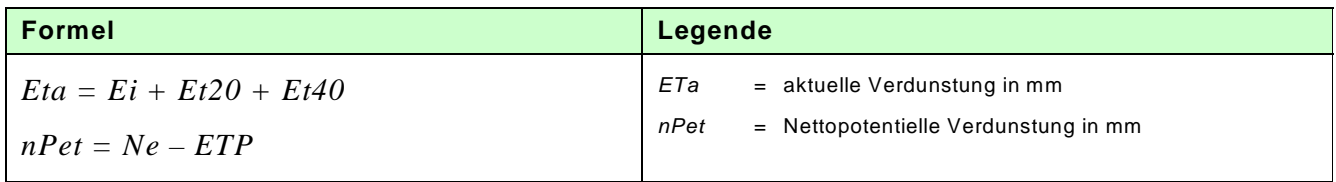

#### **3.3. Berechnung der täglichen Globalstrahlung**

Ein äußerst wichtiger Parameter zur Bestimmung von Trockenheit ist der Strahlungseintrag. Für die Modellierung der FAO-Bodenwasserbilanz ist die Ermittlung der Globalstrahlung notwendig.

Die Erde nimmt ununterbrochen die Strahlung der Sonne in einer Größenordnung von 4,3 \* 1015 kWh/d auf. Als Solarkonstante wird jene Strahlung bezeichnet, die an der Obergrenze der Atmosphäre senkrecht auf eine Fläche von 1 cm² einfällt, sie beträgt 33,0 kWh/m²d. Davon gelangen jedoch nur 31 % als *direkte Sonnenstrahlung* auf die Erdoberfläche. 14 % werden schon in der Atmosphäre absorbiert, 3 % verschlucken die Wolken, die auch 24 % wieder in den Weltraum abstrahlen. 12 % werden an den Luftteilchen in der Atmosphäre ohne bestimmte Richtung zerstreut, jeweils zur Hälfte in den Weltraum und zur Erdoberfläche. Die Strahlung wird *diffuse Himmelsstrahlung* genannt. Auch jene Strahlung, welche durch die Wolken dringt oder von ihnen reflektiert wird (16 %), ist diffus zerstreut. Die auf die Erde gelangte direkte und diffuse Strahlung wird als *Globalstrahlung* bezeichnet. Sie bewirkt die Erwärmung des Erdbodens und wird von den Pflanzen zur Photosynthese genutzt (VAN EIMERN und HÄ-CKEL, 1984, S. 20f).

Die Strahlungsmenge wird hauptsächlich durch die Tages- und Jahreszeit sowie durch die geographische Breite bestimmt. Auch die Topographie spielt eine Rolle, da sie unter anderem bestimmt, in welchem Winkel die Strahlen auf die Fläche auftreffen. Je flacher dieser Winkel ist, desto größer ist auch die Fläche, auf der sich die Sonnenenergie verteilt.

Der Sonnenstand ist demnach die wichtigste Komponente in der Modellierung des Strahlungseintrages. Er bestimmt sich durch zwei Winkel: *Altitude* beschreibt den Winkel zwischen Horizont und Sonne, *Azimuth* gibt die Himmelsrichtung an und beschreibt den Winkel zwischen Norden und der Richtung des Sonnenstandes. Die beiden Werte ändern sich im Tages- und Jahresverlauf kontinuierlich.

#### **3.3.1. Berechnung der zeit- und ortsabhängigen Sonnenposition**

Die Berechnung von Azimuth und Altitude kann auf unterschiedlichem Komplexitätsniveau vorgenommen werden. In der wissenschaftlichen Literatur finden sich zahlreiche Formelwerke.

Für die Sonnenstandsberechnung in der vorliegenden Arbeit wurden relativ einfache Formeln zu einem Berechnungsansatz zusammengefasst, die sich auf ein Standardwerk von astronomischen Algorithmen (MEUSS, 1991) beziehen und von VALLO et al. (2004) teilweise angewendet und von SUR-FACE RADIATION RESEARCH BRANCH (SRRB) OF NOAA'S AIR RESOURCES LABORATORY (2003) zusammengefasst wurden.

Die Berechnung des *Einflusses der Jahreszeit* fließt als Faktor in die Zeitgleichung ein.

 $\gamma = \frac{2\pi}{365} * (dayOfYear - 1 + \frac{hour - 12}{24})$ 

Die wahre Sonnenzeit wird als jene Zeit bezeichnet, bei der 12:00 Uhr mittags immer mit dem Sonnenhöchststand zusammenfällt. Die Stunden dieser Zeit sind im Verlauf eines Jahres nicht immer gleich. Der Mittelwert der Stunden der wahren Sonnenzeit als festes Zeitmaß für das ganze Jahr entspricht der Ortszeit. Nebenstehende Grafik zeigt diese Abwei-

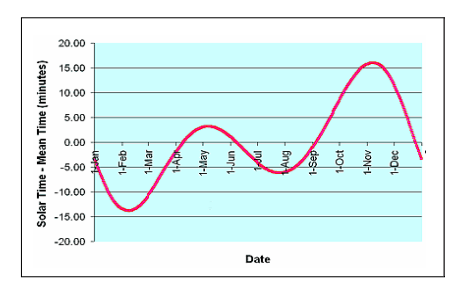

chungen (NAUTICAL MARITIME MUSEUM, 2004). Die Ursachen liegen in der ungleichförmigen Geschwindigkeit der Erde bei ihrem Umlauf um die Sonne (schneller in Sonnennähe und langsamer in Sonnenferne) und in der Schiefe der Ekliptik (ca. 23,5°) begründet. Die *Zeitgleichung* berücksichtigt diese Abweichungen.

 $eqTime = 229.18*(0.000075+0.001868*\cos\gamma-0.032077*\sin\gamma 0.014615 * cos 2\gamma - 0.040849 sin 2\gamma$ 

Die *Deklination* beschreibt den Winkel zwischen Sonne und Äquator. Die Grafik zeigt die geneigte Erdachse (Schiefe der Ekliptik) und mit GP (Geographical Position) die geographische Position mit dem aktuellen Sonnenhöchststand (GIESEN, 2003).

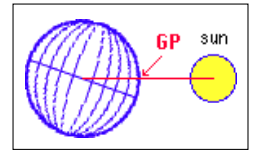

 $\text{d}eclination = 0.006918 - 0.3999 * \cos \gamma + 0.070257 * \sin \gamma - 0.006758 * \cos 2\gamma +$  $0.000907$  \* sin 2 $\gamma$  – 0.002697 \* cos 3 $\gamma$  + 0.00148 \* sin 3 $\gamma$ 

Material und Methoden

Bei der Berechnung der *wahren Sonnenzeit* wird die Ortszeit mit Hilfe der Zeitgleichung korrigiert. Weiters kann hier nicht der Zeitzonenmeridian für die MEZ (15°) verwendet werden, sondern es muss eine genauere Berechnung aufgrund der tatsächlichen geographischen Länge erfolgen.

 *trueSolarTime* = *hours* + (*eqTime* − 4 ∗ *longitude* + 60 ∗ *timeZone*)/ 60

Der *Stundenwinkel* beschreibt den Winkel zwischen der wahren Sonnenzeit und dem 0-Meridian. Eine Stunde entspricht 15° oder 4 Minuten einem Grad. Da der Sonnenhöchststand 0° darstellt, muss mit 180 korrigiert werden, damit mit positiven Gradwerten weitergerechnet wird. Die Grafik zeigt mit GHA den Stundenwinkel (GIESEN, 2003).

 *solarHourAngle =* ((*trueSolarTime*∗60)/ 4) −180

Der *Höhenwinkel* beschreibt den Winkel zwischen Horizont und Sonne. Er liegt zwischen 0° und 90°. Wenn sich die Sonne unterhalb des Horizontes befindet, werden negative Höhenwinkel errechnet. Die Grafik zeigt den Altitude-Winkel (GIESEN, 2003).

 *altitude* = cos(declination) \* cos(solarHourAngle))  $arcsin(sin (lattitude) * sin (declination) + cos (lattitude) *$ 

Der *Azimuthwinkel* beschreibt von Nord im Uhrzeigersinn (0° bis 360°) den Stand der Sonne. Dieser Winkel hängt von der Deklination, d.h. von der Jahreszeit, der wahren Sonnenzeit und vom Höhenwinkel ab (GIESEN, 2003).

*azimuth180* = arctan 2(sin(solarHourAngle)/(cos(solarHourAngle)\* sin(lattitude) –  *azimuth360 = azimuth*180 +180  $tan(declination)*cos(lattitude))$ 

Die technische Umsetzung, den Sonnenstand für alle 30 Minuten und dies für mehrere Tage zu berechnen, erfolgte mittels Programmierung in JAVA. Mit Eingabe der geographischen Koordinaten und eines Minutenintervalls werden die Werte für einen definierten Zeitraum errechnet und in eine Textdatei geschrieben. Sie stehen dann für weitere Auswertungen zur Verfügung.

Da die verwendeten Formeln aus verschiedenen Formelwerken entnommen wurden, mussten die Ergebnisse mit Hilfe gut abgesicherter Werte validiert werden. Dazu wurde die Berechnung jeweils am 21. Tag des Monats über ein ganzes Jahr hinweg mit den Werten des Instituts für Meteorologie der Universität für Bodenkultur verglichen. Die *Abbildung 21* zeigt das Ergebnis dieses Vergleichs,

wobei die Abweichungen über den ganzen Zeitraum eines Jahres in einem akzeptablen Rahmen, d.h. < 1 Grad, liegen. Eine Erklärung für diese Differenzen ist möglicherweise in der unterschiedlichen Komplexität der zugrunde liegenden Geoidmodelle zu sehen.

Für die Ermittlung der Globalstrahlung ist das Wissen um den Sonnenstand zu beliebigen Tages- und Jahreszeiten jedoch noch nicht ausreichend. Mit den Ergebnissen des vorgestellten Formelwerkes können die Parameter Altitude und Azimuth für die Methode "Hillshade" im Programm ArcGIS festgelegt werden. Eine Programmierung, die den Hillshade in bestimmten Intervallen (z.B. 10 Minuten) für ein definiertes Gebiet in einer Schleife rechnet, ermöglicht durch Aufsummierung der Zwischenergebnisse eine relativ einfache Ermittlung der Sonnenscheindauer, wovon die Globalstrahlung abgeleitet werden kann, da zwischen beiden Größen eine gute Korrelation besteht.

#### **3.3.2. Berechnung der Globalstrahlung mit Hilfe des Solar Analyst**

In der vorliegenden Arbeit wurde zur direkten Ermittlung der Globalstrahlung die ArcView-Extension Solar Analyst 1.0 verwendet, da sie die Möglichkeit schafft, zusätzliche Parameter in die Berechnung einfließen zu lassen. Die Sonnenstandsberechnung ist natürlich auch hier von großer Bedeutung, weshalb die Darstellung des Prinzips im vorigen Abschnitt nicht unwesentlich zum Verständnis der Funktionalität des Solar Analyst beiträgt. Das Programm wurde von Mitarbeitern der University of Kansas entwickelt und

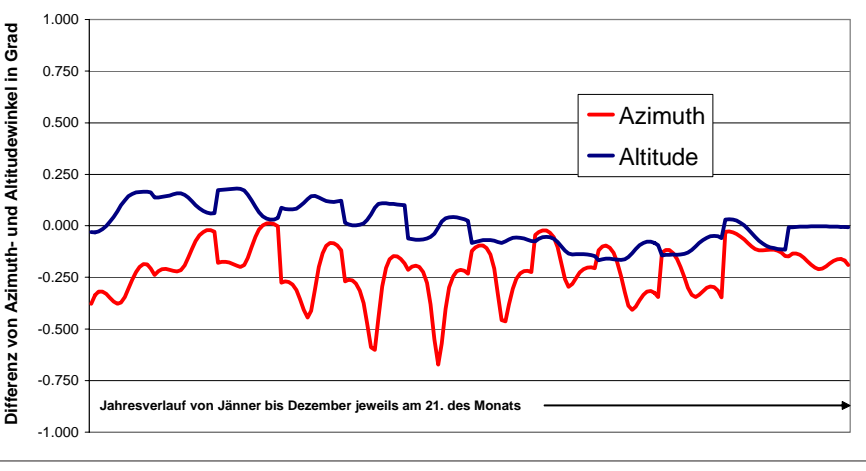

Greenwich

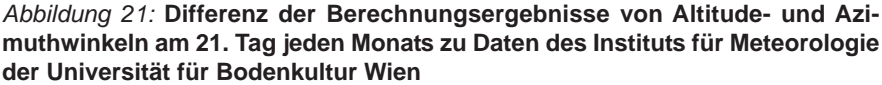

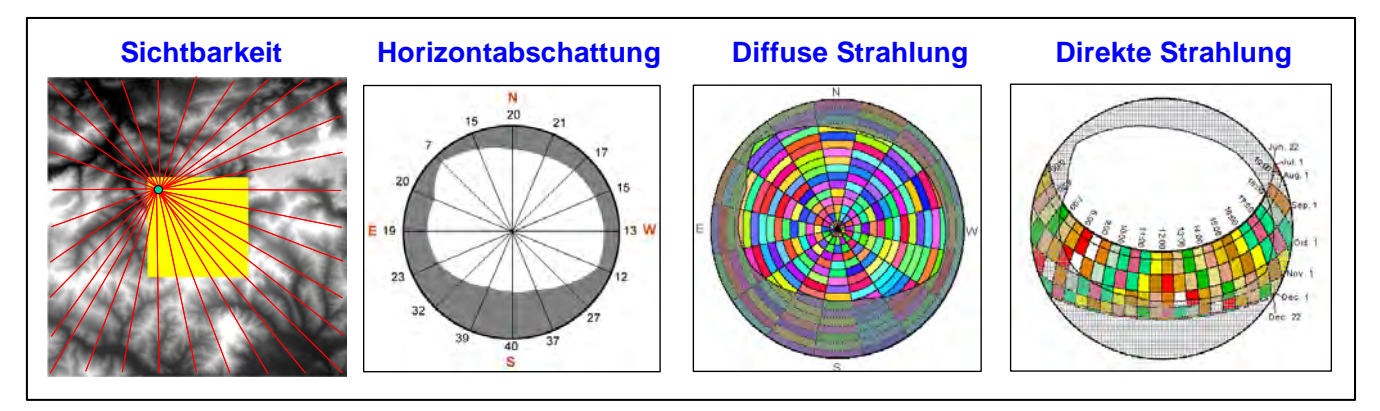

*Abbildung 22:* **Berechnungen des Solar Analyst**

stellt ein wissenschaftlich gut abgesichertes Werkzeug zur Berechnung von direkter Strahlung, diffuser Strahlung, Globalstrahlung und Strahlungsdauer zur Verfügung. Daneben kann damit für beliebige Punkte eine Übersicht über die diffuse Strahlung sowie der Sonnenverlauf an definierten Punkten unter Berücksichtigung der Horizontabschattung dargestellt werden (FU and RICH, 1999a).

Die Berechnung der diversen Strahlungsgrößen kann entweder für bestimmte Punkte oder auch für Flächen vorgenommen werden. In beiden Fällen ist die Eingabe eines DHM notwendig, dem auch ein Hangneigungs- und Expositionsraster mit gleicher räumlicher Ausdehnung angeschlossen werden kann. Jede Zelle des DHM wird wie ein einzelner Punkt behandelt. Von jedem dieser Punkte wird für eine frei einstellbare Anzahl von Richtungen die Sichtbarkeit berechnet. Letztendlich entsteht daraus ein "Skyview", der die Horizontabschattung an diesem Punkt darstellt. Um an den Rändern des Kalkulationsbereiches, sprich DHM, auch ein gültiges Abschattungsergebnis für jede Himmelsrichtung zu bekommen, ist es notwendig, über den Kalkulationsbereich hinaus auf die Daten eines umgebenden DHM zugreifen zu können. Zu diesem Zweck kann der Kalkulationsbereich auf eine frei definierbare Maske eingeschränkt werden. *Abbildung 22* zeigt dies mit dem Bild "Sichtbarkeit" sehr anschaulich. Der gelbe Bereich entspricht dem zu berechnenden Gebiet und wird als Maske eingegeben, das zu berücksichtigende DHM geht darüber hinaus. Von jedem Punkt wird nach und nach eine Sichtbarkeitsanalyse in 32 Richtungen (entspricht der Einstellung in diesem Projekt) durchgeführt.

Daraus entsteht ein "Skyview", wie er im Bild "Horizontabschattung" dargestellt ist. Zwischen den Sichtbarkeitslinien wird linear interpoliert (FU and RICH, 1999b).

Für die Berechnung der Strahlung sind "Sky Parameters" festzulegen. Dazu gehört die geographische Breite. In diesem Projekt wurde dafür der Mittelpunkt eines jeden Kalkulationsbereiches gewählt. Weiters ist der jeweilige Tag des Jahres, für den die Berechnung durchgeführt wird, und das Zeitintervall festzulegen. Im Projekt wurde ein Intervall von 30 Minuten eingegeben. Diese Einstellung bezieht sich auf die Diskretisierung der Sonnenposition.

Diffuse Strahlung und Direkte Strahlung (siehe *Abbildung 22*) werden unter Berücksichtigung der Horizontabschattung addiert und ergeben somit die Globalstrahlung. Sie kann im Modell nur angenähert werden, da die Daten der tatsächlichen Wolkenbedeckung mit Hilfe eines Durchschnittswertes ersetzt werden. Die Ausgabeeinheit der Berechnung ist WH/ m². Für die weitere Verwendung im Bodenwasserbilanzmodell wird in MJ/m² umgerechnet. Ein Joule entspricht einer Wattsekunde, eine Wattstunde sind daher 3600 Joule.

Die Ergebnisse können durch zeitlich differenzierte Einstellung der Parameter .Diffuse Proportion" und "Transmittivity" entscheidend verbessert werden. Diffuse Proportion drückt den Anteil der diffusen Strahlung an der Gesamtstrahlung aus und Transmittivity beschreibt die Transparenz der Atmosphäre bezüglich einer ungehinderten Einstrahlung. Um diese beiden Werte optimal berücksichtigen zu können, wurden die Modellrechnungsergebnisse des Solar Analyst

jenen der in einem Monat gemessenen Strahlungsmaxima auf ausgewählten Standorten gegenübergestellt und iterativ optimiert. Zwischen beiden Größen besteht eine inverse Abhängigkeit, welche bei der Anpassung berücksichtigt werden muss. Die so ermittelten Parameter für die einzelnen Monate sind in *Tabelle 2* angegeben.

Die Skyviews der jeweiligen Stationen in *Abbildung 24* zeigen einen guten Zusammenhang mit dem Kurvenverlauf der Strahlungsdifferenzen in *Abbildung 23*. Standorte mit massiven Abschattungen werden vom Modell in den Sommermonaten stark überbewertet. Die Ursache für die signifikante Abweichung von Rauris kann damit begründet werden.

Die Berechnung der Globalstrahlung mit Hilfe des Solar Analyst ist eine äußerst rechenintensive Prozedur. Aus diesem Grund waren Maßnahmen notwendig, dass die sich exponentiell verhaltende Rechenzeit in einem akzeptablen Rahmen gehalten werden konnte. Die wichtigste Einschränkung betrifft das DHM – es wurde nicht das zur Verfügung stehende Modell mit 10 m Auflösung verwendet, sondern eines mit 50 m Rasterweite.

Bei der Berechnung von Sichtbarkeitslinien wirkt sich eine Verringerung der Auflösung negativ auf das Ergebnis aus, da die Konturen der Topographie etwas verwischt werden. Wie hoch diese Änderung ist, wurde genau analysiert. Dazu mussten die Punkte der Messstationen Rauris und Großenzersdorf einmal auf ein DHM 50 m und einmal auf das DHM 10 m gelegt und mit Hilfe des Solar Analyst Globalstrahlungsrechnungen für repräsentative Monatstage (KLEIN, 1977) ausgeführt werden.

*Tabelle 2:* **Einstellungen von Diffuse Proportion und Transmittivity in Abhängigkeit des Monats**

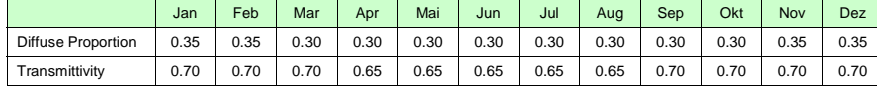

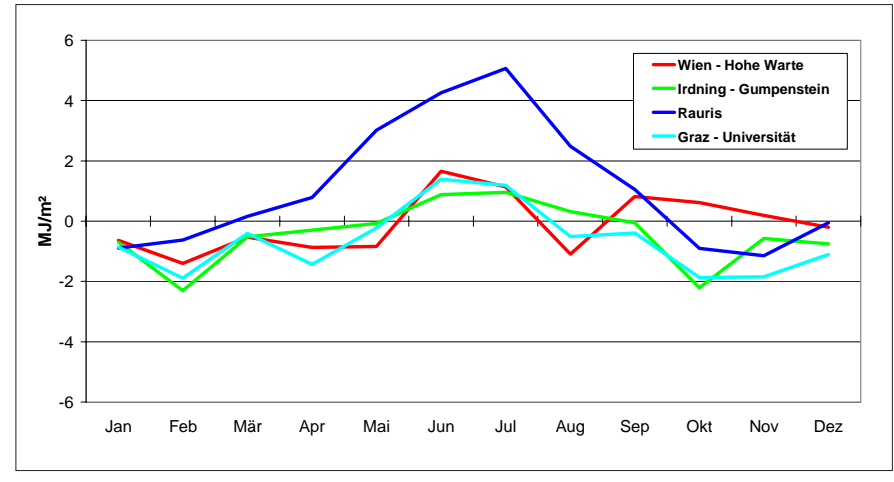

*Abbildung 23:* **Differenzen zwischen Ergebnissen des Globalstrahlungsmodells des Solar Analyst an vier Standorten mit monatlich angepasster Diffuse Proportion bzw. Transmittivity und gemessenen Monatsmaxima (entsprechen der 0-Linie)**

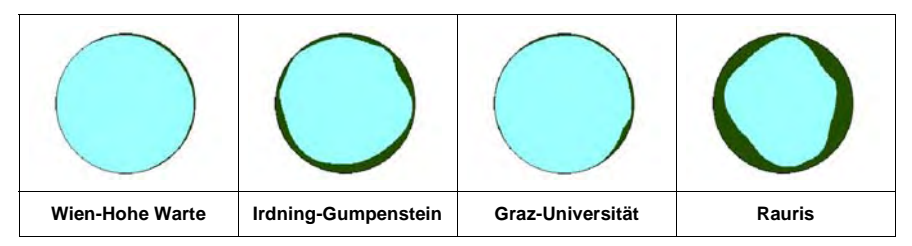

*Abbildung 24:* **Skyview der vier Standorte unter Verwendung des DHM 50 m mit 32 Sichtbarkeitslinien**

In *Abbildung 25* ist das Ergebnis als Kurve der Differenz der jeweiligen Tagessummen von DHM 50 m zu DHM 10 m dargestellt. Durch die Glättung der Topographie werden vom Modell höhere Werte errechnet. Dies wirkt sich natürlich besonders dort aus, wo die Reliefenergie sehr hoch ist. In Rauris beträgt die mittlere Abweichung beispielsweise 0.977 MJ/m², während sie in Großenzersdorf lediglich bei 0.004 MJ/m² liegt. Wie sich die Differenz der Rechenergebnisse am Beispiel Rauris während eines Tages verteilt, ist in *Abbildung 26* dargestellt. Es wurde dafür der 173. Tag des Jahres ausgewählt, der auch bei der Tagessumme eine hohe Differenz zwischen DHM 50 m und DHM 10 m aufweist.

Die Abweichungen, auf Mittelwerte bezogen, betragen in Rauris 5,6 % und in Großenzersdorf 0,02 %. Diese beiden Werte können näherungsweise als Schwankungsbereich für die Auswirkung der verschiedenen Topographieausprägungen auf die Modellrechenergebnisse gesehen werden.

Die Analyse der Abweichungen zwischen DHM 50 m und DHM 10 m zeigt nur die Problematik bei der Verwendung einer größeren Auflösung auf. Praktisch gab es keine Alternative, da mit dem DHM 10 m aus technischen Gründen nicht gerechnet werden konnte.

Als weitere Maßnahme, die intensive Rechenzeit zu bewältigen, wurde das für die Berechnung der Sichtbarkeiten zu berücksichtigende Gebiet auf 20 km um den Kalkulationsbereich herum beschränkt. In *Abbildung 27* wird der Berechnungsalgorithmus graphisch dargestellt. Das DHM des gesamten Bundesgebietes liegt in Kacheln mit einem Blattschnitt von 50 x 50 km vor. Für den aktuellen Kalkulationsbereich, der als Maske in einem Gebiet von 70 x 70 km definiert ist, wird die Globalstrahlung gerechnet. Ist dieser Schritt erledigt, wird zur nächsten Kachel weitergegangen, dort wieder ein quadratisches Gebiet mit 70 km Seitenlänge definiert und erneut gerechnet. Das setzt sich so lange fort, bis alle Kacheln nach diesem Schema bearbeitet worden sind.

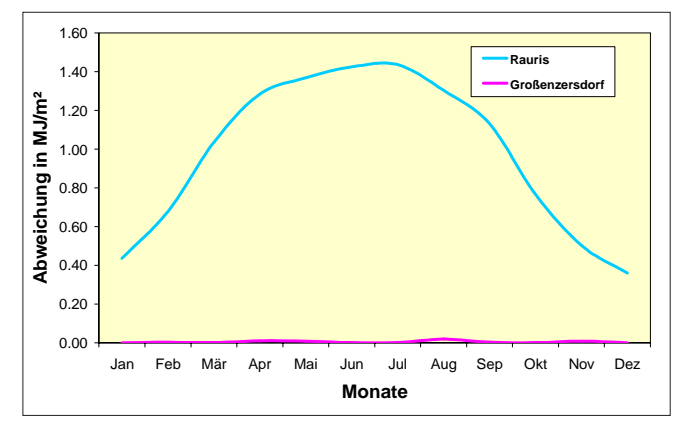

*Abbildung 25:* **Abweichungen im Jahresverlauf bei der Verwendung eines DHM 50 m im Vergleich zum DHM 10 m an** den Messpunkten "Rauris" und "Großenzersdorf"

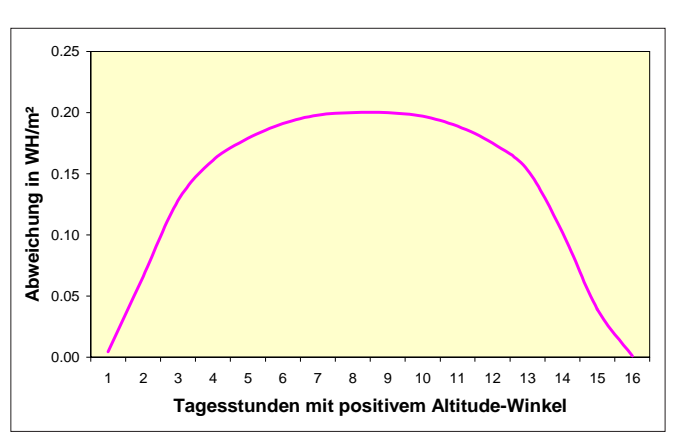

*Abbildung 26***: Abweichungen im Tagesverlauf bei der Verwendung eines DHM 50 m im Vergleich zum DHM 10 m am** 22. Juni (173. Tag des Jahres) am Messpunkt "Rauris"

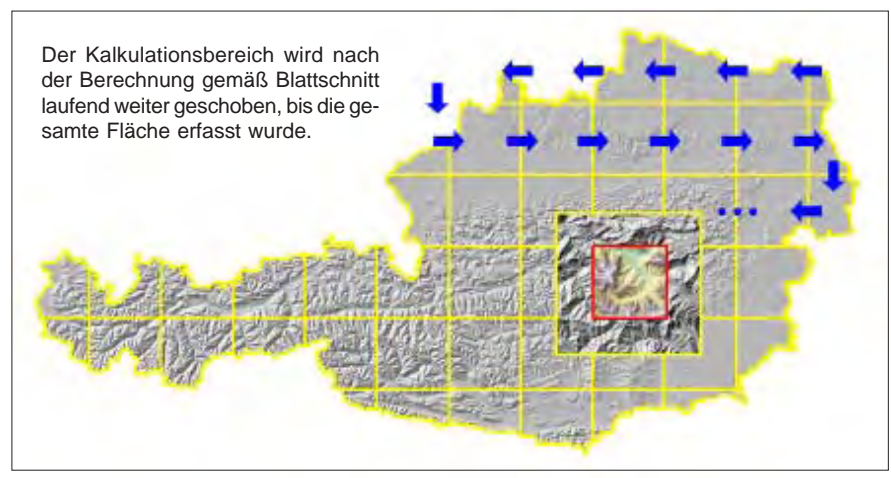

*Abbildung 27:* **Berechnung der Globalstrahlung mit Kalkulationsbereichen von 50 x 50 km und der berücksichtigten topographischen Oberfläche mit 70 x 70 km für das gesamte Bundesgebiet**

Die Durchführung der Rechenoperationen ist mit einem gut ausgerüsteten Standardcomputer nicht zu machen. Deshalb übernahm das Land- und forstwirtschaftliche Rechenzentrum (LFRZ) im Auftrag des BMLFUW diese Tätigkeit. Vom LFRZ wurde auch die Funktionalität des Solar Analyst in ein Avenue-Script für ArcView 3 integriert, das die automatische Abarbeitung der in *Abbildung 27* dargestellten Schritte nach den in dieser Arbeit durchgeführten Analysen und den darauf abgestimmten Vorgaben ermöglichte.

Ein weiterer Inputparameter für die Berechnung der Globalstrahlung ist ein bestimmter Tag des Jahres, d.h. die Ergebnisse stellen die Strahlungssumme eines Tages dar. Für die FAO-Bodenwasserbilanzmodellierung ist die tägliche Veränderung abzubilden. Aus diesem Grund ist auch für jeden Tag des Jahres, insbesondere alle Tage der Vegetationsperiode, ein flächendeckendes Global-

strahlungsraster zu rechnen. Auch hier wurde eine Maßnahme getroffen, um den enormen Rechenaufwand einzuschränken. In einer Veröffentlichung von KLEIN (1977) mit dem Titel "Calculation of monthly average insolation on tilted surfaces" werden Tage vorgeschlagen, die für einen bestimmten Monat charakteristisch sind. Die Berechnungen des LFRZ beziehen sich auf diese Tage.

In *Tabelle 3* wird neben den Daten auch eine Überprüfung der Repräsentativität dieser Methode am Beispiel des 162. Tag des Jahres bzw. des 11. Juni gezeigt. Dazu wurde die Summe der Sonnenscheindauer mittels Hillshade in ArcGIS auf Basis der berechneten Sonnenposition eines jeden Tages im Juni im Intervall von 30 Minuten mit jener Berechnung verglichen, die nur für den 11. Juni erfolgte und mit 30 multipliziert wurde. Die sehr hohe Übereinstimmung wird durch einen Korrelationskoeffizienten von 0,9943 bei einer Streuung von 3,38 Monatsstunden

(0,8 %) bestätigt. Gleichzeitig liegt der Steigungswert k der linaren Regression, die sich aus dem Modell ableiten lässt, mit 1,0025 ideal.

Der Solar Analyst produziert als Ergebnisse Integer-Grids, diese sind in Floating-Grids zu konvertieren und anschließend von WH/m² mit dem Faktor 0.0036 in MJ/m² umzurechnen. Für die Globalstrahlungssumme aller dazwischen liegenden Tage wurde das Ergebnis in MJ/ m² linear interpoliert. Auch diese rechenintensive Operation wurde vom LFRZ durchgeführt.

Die Modellierung der Globalstrahlung mit Hilfe des Solar Analyst bezieht sich auf theoretische Werte, da die jeweilige Wettersituation mit der entsprechenden Wolkenbedeckung keine Berücksichtigung findet. In Österreich wird an vielen Messstationen der ZAMG auch die Globalstrahlung gemessen, welche die realen Wetterbedingungen wiedergeben. Dieses Stationsnetz für die Messung der Globalstrahlung ist jedoch nicht besonders dicht und eine einfache Interpolation, die topographische Parameter unberücksichtigt ließe, würde zu keinen befriedigenden Resultaten führen.

Aus diesem Grund muss die Interpolation der potentiellen Evapotranspiration, in die auch die Werte der gemessenen Globalstrahlung einfließen, mit einem Faktor korrigiert werden, der die Änderungen in der Topographie (Höhenlage, Hangneigung und Exposition) zum Ausdruck bringt.

Dazu werden die Ergebnisse des Globalstrahlungsmodells mit einem Wert normiert, der sich auf eine horizontale und unbeschattete Fläche bezieht, um die topographischen Abhängigkeiten zu isolieren. Als Punkt für die Berechnung der Normwerte wurde die Messstation Großenzersdorf ausgewählt und das umgebende DHM mit 5 x 5 km Ausdehnung und einer Auflösung von 50 m für die Berechnung im Solar Analyst einbezogen.

Auch hier wurden analog zu den flächendeckenden Berechnungen die monatlichen Einstellungen von Diffuse Proportion und Transmittivity berücksichtigt und die Ermittlung der Globalstrahlungswerte für die Tage nach KLEIN (1977) vorgenommen. Durch lineare Interpolation zwischen den einzelnen Tagen erhält man die Werte von Großenzersdorf für

*Tabelle 3:* **Empfohlene Durchschnittstage für jeden Monat nach KLEIN (1977) und deren Überprüfung**

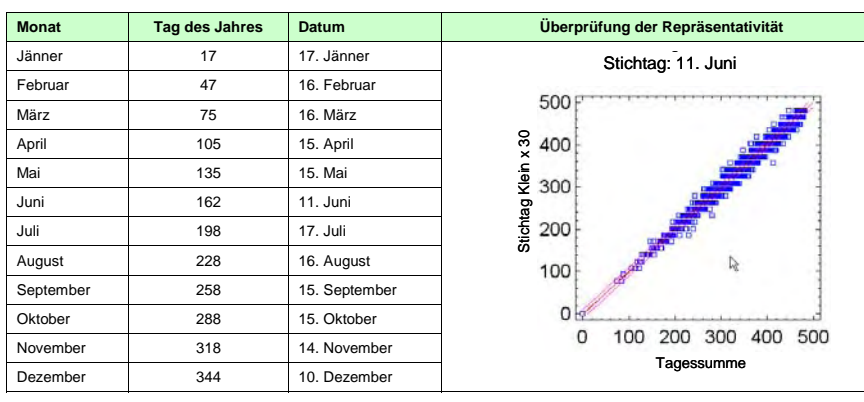

alle Tage des Jahres. Die Normierung des Globalstrahlungsmodells mit diesen Werten liefert dann den gewünschten Faktor, mit dem in späterer Folge die Interpolation der potentiellen Evapotranspiration näherungsweise berichtigt wird.

Die technische Umsetzung wurde in Arc-GIS mit VBA programmiert. Dabei wird die Berechnung unter Berücksichtigung von Schaltjahren vorgenommen. Die Schaltjahrthematik wurde in einem eigenen Programmmodul bearbeitet.

#### **3.4. Berechnung der täglichen potentiellen Evapotranspiration**

Auf Grund von Wärmezufuhr in Form von Strahlung und vorbeistreichender Luft wird von feuchten Oberflächen Wasser verdunstet. Die unmittelbare Verdunstung über Land- oder Wasserflächen wird *Evaporation* bezeichnet. Ist die Oberfläche mit Pflanzen bewachsen, so findet auch über deren Blattoberfläche (*Cuticula*) bzw. Spaltöffnungen (*Stomata*) eine Verdunstung statt, die *Transpiration* genannt wird. Bei geschlossenen Pflanzendecken überwiegt die Transpiration im Vergleich zur Evaporation. Die gesamte, an die Luft abgegebene Wasserdampfmenge ist die *Evapotranspiration*. Zweck dieses Vorgangs ist der Abbau von Wärmeenergie, wodurch, solange genügend Wasser im Boden zur Verfügung steht, eine Überhitzung verhindert wird (VAN EIMERN und HÄCKEL, 1984, S. 44f).

Die Evapotranspiration steigt mit zunehmender Strahlungsintensität und Windgeschwindigkeit, mit wachsender Luftund Bodentemperatur und abnehmender Luftfeuchtigkeit. Sie entwickelt sich parallel zur Differenz aus dem Sättigungsdampfdruck bei der Temperatur der verdunstenden Oberfläche und dem Dampfdruck der Luft. Solange die Pflanze ungehindert Wasser aufnehmen kann, ist die Stärke der Evapotranspiration nur von der Zufuhr an Wärmeenergie, d.h. vom Wetter abhängig. Diese dann maximal mögliche Verdunstung eines geschlossenen Pflanzenbestandes wird *potentielle Verdunstung (Evapotranspiration)* genannt (VAN EIMERN und HÄCKEL, 1984, S. 45).

Mit Hilfe eines Formelwerkes (siehe Abschnitt 3.2.2) wird auf Grundlage meteorologischer Aufzeichnungen und

deren Verarbeitung im GIS ein Datenbestand erzeugt, der die tägliche und flächendeckende potentielle Evapotranspiration über Gras beinhaltet.

# **3.4.1. Aufbereitung der meteorologischen Daten**

Für dieses Projekt wurden meteorologische Daten der Zentralanstalt für Meteorologie und Geodynamik (ZAMG) aus dem Jahr 2003 verwendet. Zusätzlich mussten die Stationen der ZAMG georeferenziert werden, um davon ausgehend eine räumliche Interpolation diverser Wetterdaten vornehmen zu können.

Die Stationen werden in einer eigenen Tabelle zur Verfügung gestellt, deren Schlüsselattribut die Stationsnummer ist. In dieser Tabelle sind die geographische Breite und Länge sowie die Seehöhe enthalten. Die geographischen Koordinaten in der Form "GGMMSS" (G = Grad, M = Minuten, S = Sekunden) müssen in die einzelnen Bestandteile zerlegt und mit MS Excel in Dezimalgrad umgerechnet werden, damit diese dann später in Arc-GIS als XY-Event-Daten weiterverarbeitet werden können. In der Stationstabelle sind alle Stationen der ZAMG (ca. 1600) enthalten. Daraus werden jene gefiltert, die im Jahr 2003 Daten gemessen haben (272 Stationen – Station "Sonnblick" wurde herausgenommen, da diese Werte für das Projekt "Trockenschäden im Grünland" nicht relevant sind). Zu diesem Zweck wurde in MS Access eine Datenbank angelegt, welche sowohl die Stationen als auch die Messwerte enthält. Durch Verknüpfung beider Tabellen über das Attribut "Stationsnummer" und dem Selektionskriterium "gültige Messwerte" können die aktuellen Stationen ermittelt werden, die dann im GIS weiterverarbeitet werden.

Die Tabelle der meteorologischen Aufnahmen enthält zu jeder Station pro Tag einen Datensatz mit folgenden Attributen:

- Mittlere, maximale und minimale Temperatur in °C
- Temperatur um 7:00, 14:00 und 19:00 Uhr in °C
- Mittlere relative Luftfeuchte in %
- Relative Luftfeuchte um 7:00, 14:00 und 19:00 Uhr in %
- Globalstrahlung in MJ/m²
- Sonnenscheindauer in Stunden
- Wind in m/s
- Niederschlag in mm

In der Originaldatei der ZAMG sind die Messwerte als Long-Integer-Typen verspeichert, d.h. es sind keine Dezimalstellen verfügbar. Aus diesem Grund müssen die oben genannten Einheiten durch eine Änderung des Datentyps auf Double und anschließender Verschiebung der Kommastelle korrigiert werden.

Einige Stationen liefern für einzelne Tage keine gültigen Werte. Dies trifft insbesondere auf die Globalstrahlung zu, die nicht an allen Stationen gemessen wird. Die Datenfelder enthalten in diesen Fällen Fehlercodes. Eine Abfrage in der Datenbank eliminiert sämtliche Datensätze, die bei Temperatur und Luftfeuchte keine gültigen Werte aufweisen. Fehlercodes der Globalstrahlung und Sonnenscheindauer werden auf die einheitliche Zahl von -1 gebracht. Dies erleichtert eine spätere Selektion der Datensätze mit fehlenden Werten.

Zusammen mit den Stationsdaten (Name, Stationsnummer und XYZ-Koordinaten) bilden diese aufbereiteten Daten die Basis für eine weitere Verarbeitung im GIS. Die MS Access-Datenbank enthält alle für die Datenaufbereitung notwendigen Abfragen und sollte bei der Verwendung von Messdaten eines anderen Kalenderjahres keinen Mehraufwand verursachen. Dies ist deshalb äußerst wichtig, da für die Erstellung eines Versicherungsmodells eine Reihe von Jahren näher untersucht werden müssen. Es ist lediglich die Basistabelle der meteorologischen Daten eines bestimmten Jahres auszutauschen.

# **3.4.2. Vorbereitungen für die Messdatenverarbeitung im GIS**

Um auf Grund meteorologischer Daten zu flächendeckenden Analysen zu kommen, ist es notwendig, diese zu interpolieren. Stützstellen der Interpolation bilden die Messstationen, die über ganz Österreich verteilt installiert sind. Allen Stationen sind geographische Koordinaten zugeordnet, die, wie im Abschnitt 3.4.1 beschrieben, als Dezimalgradwerte die Ausgangsbasis für eine Georeferenzierung bilden. Mit der ArcGIS-Funktion ..Add XY Data" kann aus der Tabelle "Messstationen" ein Punkte-Shape erstellt werden, das anschließend korrekt

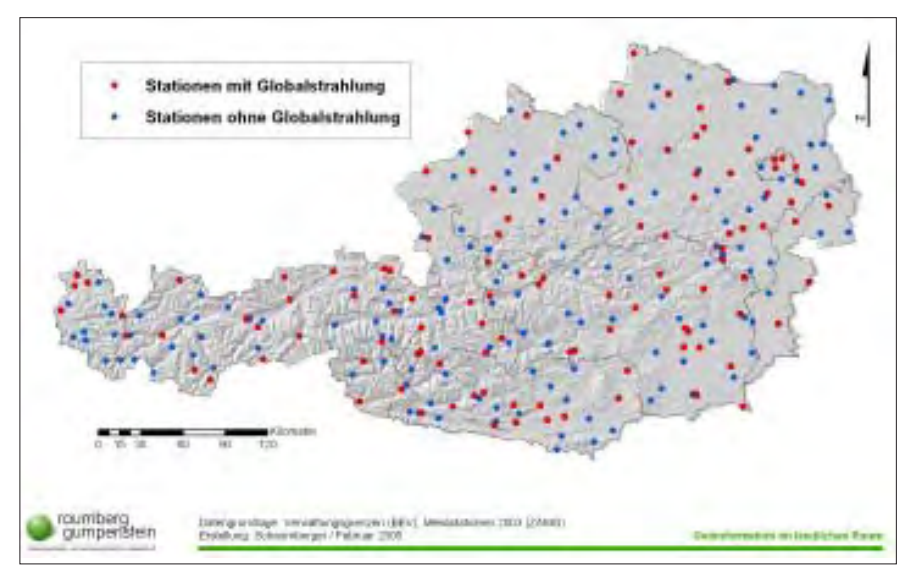

*Abbildung 28:* **Verteilung der Messstationen der ZAMG mit und ohne Messung der Globalstrahlung**

projiziert werden muss. *Abbildung 28* zeigt die Verteilung der ZAMG-Messstationen mit einer Klassifizierung nach der Globalstrahlungsdatenerhebung.

Die Projektion der Stationen erfolgt, wie sämtliche im Projekt verwendeten Daten, in Lambert. Für die Ermittlung der dieser Projektion entsprechenden Koordinaten wurde ein kleines Werkzeug entwickelt, das die Rechts- und Hochwerte von Point-Shapefiles als Attribute der Datentabelle anfügt. Dieses VBA-Programm ist allgemein gehalten, sodass auch andere Parameter wie Fläche und Umfang bei Polygon-Shapefiles oder die Länge bei Linien-Shapes berechnet werden können. Die Bedienung erfolgt durch die Einbindung als Makro in ArcCatalog, indem eine projizierte Shapedatei, die erweitert werden soll, markiert und das Programm dann darauf angewendet wird.

Neben den Lagekoordinaten muss auch die Z-Koordinate einer kritischen Betrachtung unterzogen werden. In der Tabelle der Messstationen sind zu den jeweiligen Stationen Höhenangaben enthalten, die der räumlichen Interpolation von meteorologischen Daten als Stützpunkte dienen sollen. Für die flächendeckende und höhenabhängige Darstellung von Messdaten wird der Interpolation ein DHM mit der Auflösung von 250 m zu Grunde gelegt.

Diese grobe Auflösung kann deshalb verwendet werden, da die Ergebnisse einer Interpolation zwischen den relativ weit entfernten Stationen (siehe *Abbildung 28*) mit höherer Auflösung nicht verbessert

werden kann. Für die Seehöhe der Stationen ist deshalb der Z-Wert des DHM ausschlaggebend, um die höhenabhängige Interpolation nicht zu verfälschen. Würde die Höhe aus der Tabelle der Messstationen verwendet, könnte auf Grund der Zuordnung von Messwert und Seehöhe für alle anderen Höhenangaben aus dem DHM eine falsche Ausgangssituation für die räumliche Interpolation geschaffen werden. Aus diesem Grund werden die Stationen auf das DHM 250 m gelegt und der an diesem Punkt vorhandene Z-Wert aus dem Rasterdatensatz ausgelesen und als Attribut dem Shapefile der Messstationen angefügt.

In *Abbildung 29* wird die Problematik schematisch gezeigt. Die roten Punkte und Linien entsprechen der Verarbeitung einer höhenabhängigen Interpolation auf Basis der vorhandenen Höhenwerte. Die blauen Punkte wurden auf Grund der Z-Werte im DHM genau dessen Oberfläche zugeordnet. Dadurch ist die höhenabhängige Interpolation unter Verwendung dieser Stützpunkte dem DHM bzw. dessen Z-Werten besser angenähert und

führt damit zu korrekteren Ergebnissen. Für die technische Umsetzung des "Abgreifens" von Z-Werten aus einem Raster für definierte Koordinaten wurde ein VBA-Programm geschrieben, das mit Angabe des DHM und der Punkte eine automatische Berechnung der Höhe durchführt und die Werte in die Datentabelle schreibt.

#### **3.4.3. Berechnung der Evapotranspiration an den Messstationen**

Die Berechnung der Evapotranspiration (ETP) kann an den Messstellen mit den im Abschnitt 3.2.2 angeführten Formeln vorgenommen werden. Die meteorologischen Inputparameter sind dabei Temperatur, relative Luftfeuchte, Wind und die Strahlung. Wie in *Abbildung 28* dargestellt, werden an wesentlich weniger Stationen Messungen der Globalstrahlung durchgeführt. Um für eine gut angepasste Interpolation möglichst viele Stationen berücksichtigen zu können, ist es deshalb außerordentlich wichtig, fehlende Werte zu modellieren.

Zunächst wird an jenen Stationen, für die alle Messwerte vorhanden sind, die Evapotranspiration gerechnet. Zwischen Evapotranspiration und Sättigungsdefizit (VPD) besteht ein sehr guter Zusammenhang, sodass mit der Bestimmung des Sättigungsdefizits auch auf die Evapotranspiration geschlossen werden kann. In *Abbildung 30* wird für jeden Monat eine Regressionsgleichung dargestellt, die als Polynom 2. Grades für die Bestimmung der Evapotranspiration der einzelnen Tage im jeweiligen Monat angewendet wird.

Bei der Berechnung des Sättigungsdefizits werden lediglich die Parameter Temperatur und relative Luftfeuchte benötigt. Aus diesem Grund können alle Stationen, unabhängig davon, ob dort Strahlung gemessen wurde oder nicht, als Stützstel-

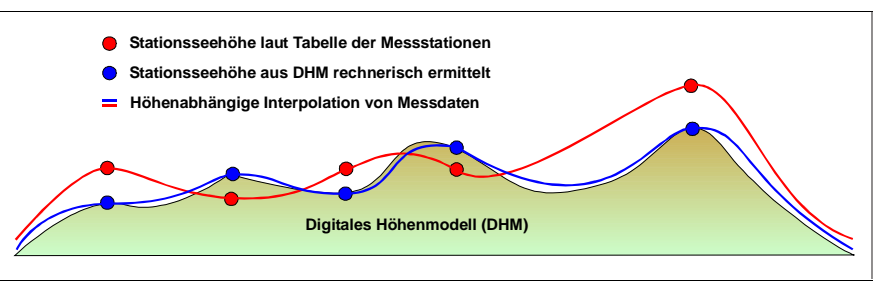

*Abbildung 29:* **Schematische Darstellung der höhenabhängigen Interpolation zwischen Stationen mit unterschiedlichen Höhenangaben**

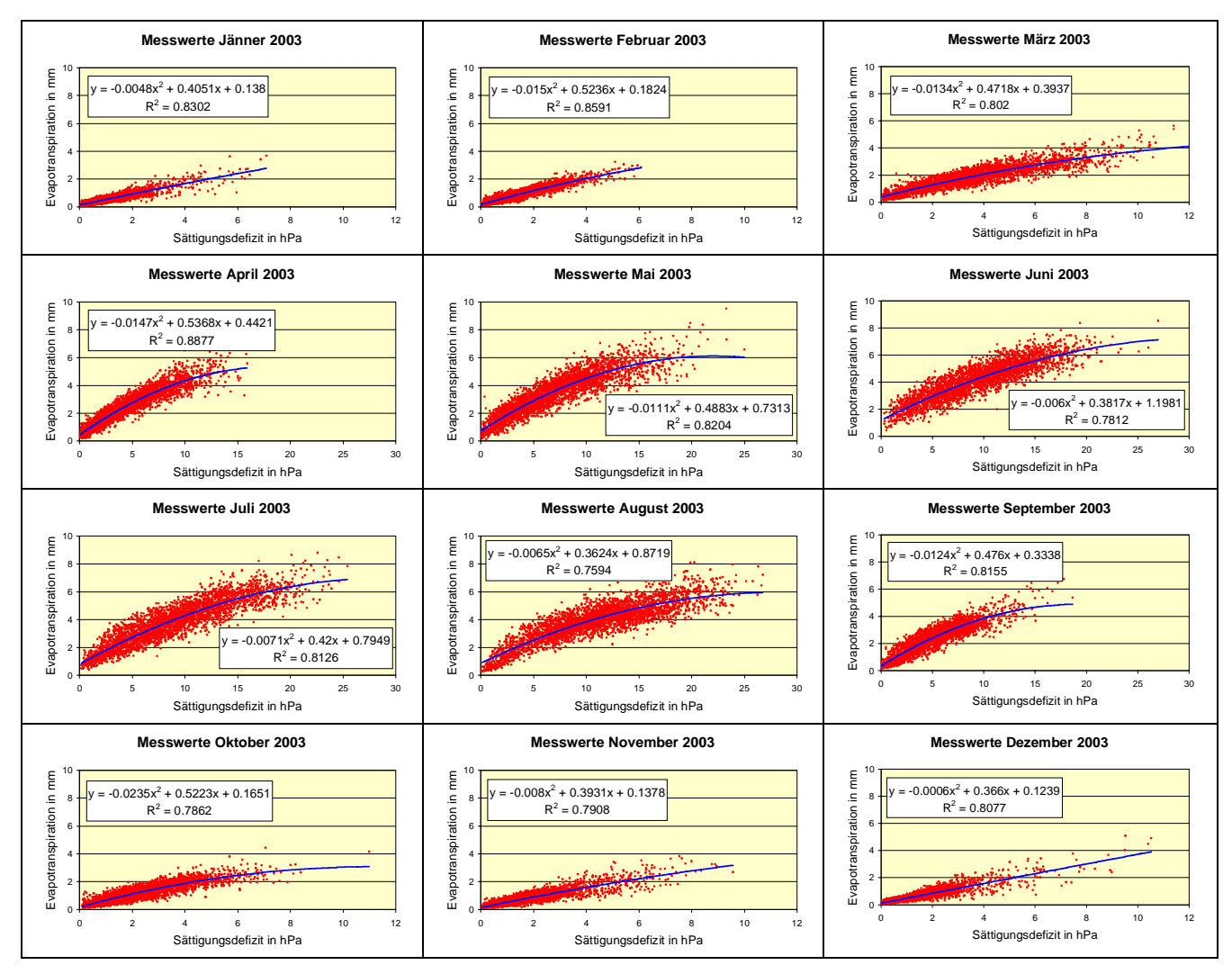

*Abbildung 30:* **Korrelation von Evapotranspiration und Sättigungsdefizit eines jeden Monats**

len für die Interpolation herangezogen werden. Davon sind immerhin 114 von insgesamt 272 Stationen betroffen. Durch diese Maßnahme erfährt eine flächendeckende Berechnung der Evapotranspiration eine wesentliche Verbesserung der Genauigkeit. Bevor die gemessenen ETP-Werte in die Regressionsrechnung einfließen, werden sie auf Plausibilität geprüft. Ausgeschlossen werden alle Werte kleiner 1 bzw. jene, die ein bestimmtes Maximum übersteigen. Außerdem werden alle Messungen mit Windgeschwindigkeiten über 15 m/s nicht berücksichtigt. Die monatlichen Strahlungsmaxima beziehen sich auf beobachtete Strahlungswerte in Großenzersdorf der Jahre 2001 und 2002 (FORMAYER, 2005).

Die Programmierung der Berechnung erfolgte in VBA (ArcGIS). *Abbildung 31* zeigt schematisch die Arbeitsweise des Algorithmus im erstellten Programm. Zunächst werden in der Tabelle der Messdaten zwei zusätzliche Spalten eingefügt, in welche die berechneten Werte für ETP und VPD eingetragen werden. Wie bereits ausgeführt, kann ETP nicht überall berechnet werden. Deshalb werden die vorhandenen ETP-Werte eines ausgewählten Monats einem MS Excel-

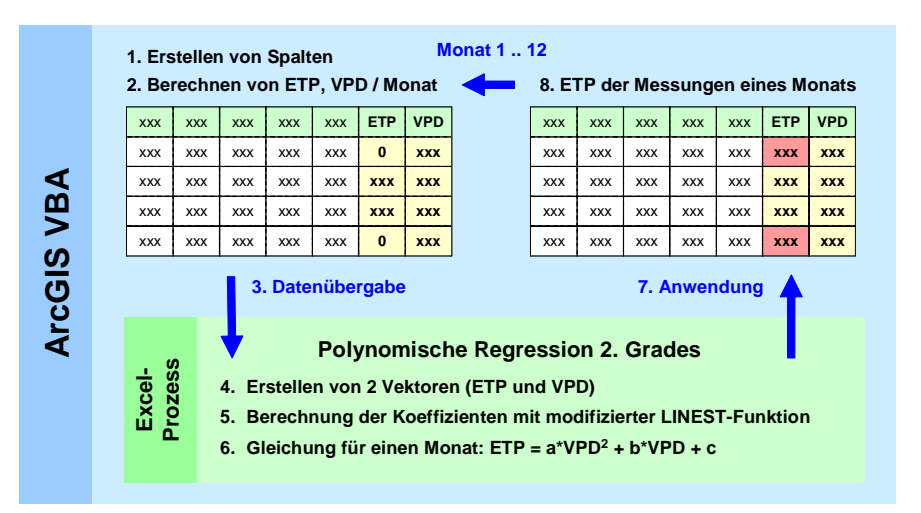

*Abbildung 31:* **Abbildung des Berechnungsprozesses für die geschätzte Evapotranspiration an Stationen ohne Globalstrahlungsmessung mit einer monatsbezogenen Regressionsgleichung**

Objekt übergeben, mit dem eine polynomische Regression 2. Grades gerechnet wird. Die in MS Excel verfügbare LI-NEST-Funktion ist grundsätzlich für lineare Regressionen konzipiert, kann jedoch auch für nichtlineare Zusammenhänge modifiziert werden.

Die Ergebnisfunktion dieser Prozedur kann nun in ArcGIS zur Berechnung der fehlenden ETP-Werte eines Monats angewendet werden. Der Algorithmus befindet sich in einer Schleife über alle Monate, sodass letztendlich für sämtliche Stationen und alle Tage des Jahres, welche gültige Messwerte von Temperatur und relativer Luftfeuchte aufweisen, ein lückenloser Bestand an ETP-Daten für die weitere Berechnung einer flächendeckenden Evapotranspiration zur Verfügung steht.

### **3.4.4. Ermittlung der monatlichen ETP-Höhenraster und ETP-Residuen**

Für eine flächendeckende Berechnung der Evapotranspiration werden nicht die ermittelten ETP-Werte verwendet, sondern eine Kombination von Höhenwerten aus dem DHM und den Residuen, die sich aus einer höhenabhängigen Schätzung und den gerechneten ETP-Werten ergeben. Die Evapotranspiration weist zumindest in den wärmeren Monaten April bis September eine Höhenabhängigkeit auf, die für die Ermittlung und Interpolation von Residuen genutzt werden kann. In *Abbildung 32* wird gezeigt, dass eine lineare Regression über die Evapotranspiration und Seehöhe die Möglichkeit schafft, den höhenabhängigen Anteil der Evapotranspiration ohne räumliche Interpolationsmethode in die Fläche zu bringen. Die Differenz zwischen berechneten und auf diese Weise

ermittelten ETP-Werten an den Messstationen (Residuen) bilden nun die Stützpunkte für die weitere Verarbeitung im Rahmen der räumlichen Interpolation.

Grundsätzlich führt eine Interpolation von Werten mit Abhängigkeiten zu systematischen Fehlern, die durch Anwendung der beschriebenen Methode ausgeschlossen werden können. Für die Ermittlung der Regressionsgleichung ist es notwendig, die ETP-Werte eines ganzen Monats zusammen zu ziehen, um die Einflüsse von täglichen Wetterschwankungen weitgehend auszuschließen. Dies verursacht jedoch eine große Streuung der an einer bestimmten Station berechneten Werte.

In *Abbildung 33* werden die Ergebnisse der Regressionsrechnung dargestellt. Ganz deutlich ist der Zusammenhang in den warmen Monaten ausgeprägt. In den Wintermonaten kommt es bei schönem Wetter bzw. Inversionswetterlagen zu einer Umkehrung der Temperaturverhältnisse – in höheren Lagen ist es dann oft wärmer als im Tal. Wird für diese Monate ein Mittelwert gebildet, hebt sich der Zusammenhang von Evapotranspiration und Seehöhe auf und drückt sich, wie in den Abbildungen dargestellt, durch ein minimales Bestimmtheitsmaß aus. In der Vegetationsperiode nimmt die Evapotranspiration pro 1000 m Seehöhe durchschnittlich um einen Millimeter ab.

Mit Hilfe der monatlich gerechneten Regressionsgleichung kann der in *Abbildung 32* schematisch dargestellte ETP-Höhenraster entwickelt werden. Dazu übergibt das VBA-Programm in ArcGIS die ETP-Werte eines Monats und die Seehöhe der Station einem MS Excel-Prozess, der mittels LINEST-Funktion eine lineare Regression rechnet. Die daraus ermittelten Koeffizienten werden

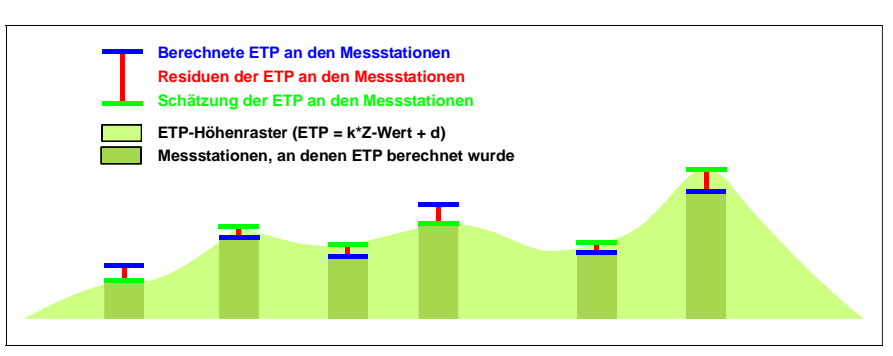

*Abbildung 32:* **Schematische Darstellung der ETP-Residuen und der höhenabhängigen ETP-Regression unter Verwendung des Digitalen Höhenmodells**

dann mit den Rasterwerten des DHM als unabhängige Variable zur Berechnung einer geschätzten, flächendeckenden Evapotranspiration weiterverwendet.

Die Residuen von geschätzter und berechneter Evapotranspiration entstehen dann durch die Anwendung der Regressionsgleichung an den Messstationen. Die dazu notwendigen Prozeduren wurden in VBA (ArcGIS) entwickelt.

#### **3.4.5. Interpolation der ETP-Residuen**

Die berechneten Residuen der Evapotranspiration an den Messstationen werden mittels geostatistischer Methoden interpoliert und so zu flächendeckenden Rasterdaten erweitert.

Grundsätzlich wird bei einer Interpolation von Beobachtungswerten (Stützstellen) mit Hilfe einer kontinuierlichen Funktion (Interpolante) auf nicht gemessene Werte zwischen den Stützstellen geschlossen, indem diese durch die Interpolante geschätzt werden. Im Gegensatz zur ..a-räumlichen Statistik" wird bei der räumlichen Statistik die Lage der Beobachtungen und insbesondere deren Lagebeziehungen und -abhängigkeiten in die Berechnung integriert.

In GIS-Anwendungen wird zwischen deterministischen und geostatistischen Methoden unterschieden. Bei der deterministischen Interpolation werden Oberflächen erzeugt, die direkt auf gemessenen Punkten oder mathematischen Funktionen beruhen. Dazu gehören Methoden wie Inverse Distance Weight (IDW) oder Spline. IDW berücksichtigt Gewichte als Funktion der Distanz, d.h. je größer die Distanz, desto geringer ist der Einfluss auf die Schätzung eines Wertes und umgekehrt. Spline-Interpolationen bestimmen geschätzte Werte unter Verwendung einer mathematischen Funktion, welche die gesamte Oberflächenkrümmung minimiert. Das Ergebnis ist eine geglättete Oberfläche, die exakt durch die Stützstellen verläuft (CHILD, 2004).

Geostatistische Methoden wie Kriging basieren hingegen auf einer statistischen Auswertung der Beobachtungen. Kriging geht davon aus, dass Distanzen oder Richtungen zwischen Probepunkten eine räumliche Korrelation aufweisen, die zur Erklärung der Oberflächenvariation des Untersuchungsraumes genutzt werden

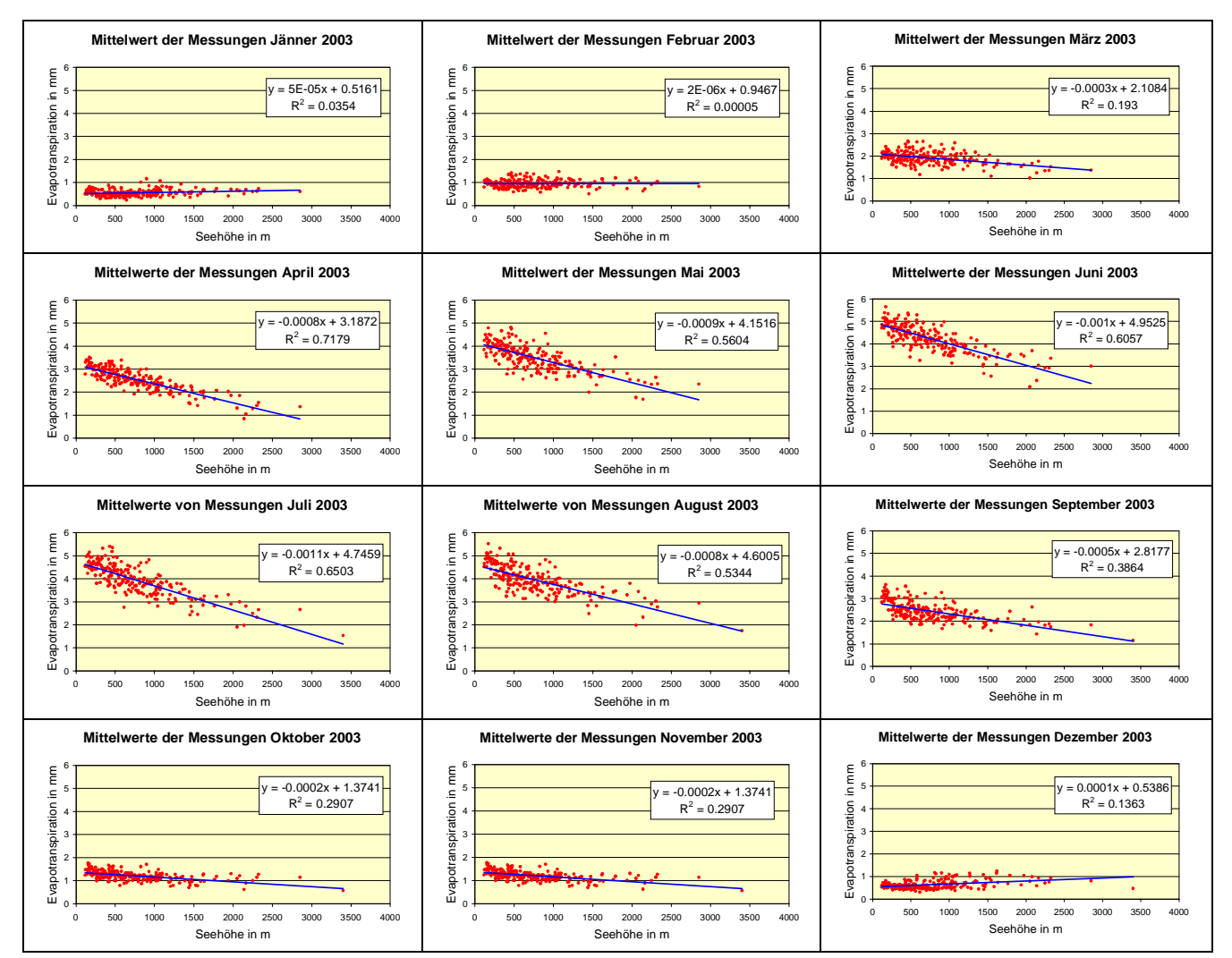

*Abbildung 33:* **Korrelation von Evapotranspiration (monatliches Mittel an den Stationen) und Seehöhe**

kann. Die Vorgehensweise ist ähnlich wie bei IDW, nur wird die Distanzgewichtung mit der allgemeinen räumlichen Verteilung der Messpunkte erweitert (CHILD, 2004).

Mit Hilfe der ArcGIS-Extension "Geostatistical Analyst" können verschiedene Interpolationsmethoden äußerst komfortabel realisiert und miteinander verglichen werden. Im Rahmen des Projektes wurden Testdaten mit diesem Werkzeug ausführlich untersucht und die Ergebnisse der einzelnen Methoden miteinander verglichen. Dabei können Schätz- und Fehlerraster erzeugt werden, die eine Interpretation und Selektion der optimalen Methode erheblich erleichtern. Die Untersuchung wurde nach der detaillierten Dokumentation von JOHNSTON et al. (2001) durchgeführt.

Bei der Interpolation der ETP-Residuen handelt es sich im Wesentlichen um eine räumliche Darstellung meteorologischer Parameter, die mathematisch miteinander kombiniert wurden. Die Tatsache, dass die Spline-Methode eine geglättete Oberfläche erzeugt, die exakt durch die Messpunkte geht, würde sie für diese Anwendung zum optimalen Instrument machen. Es gibt jedoch an den Rändern des Untersuchungsgebietes, im Projekt ist das die Staatsgrenze, Probleme mit der korrekten Berechnung von Schätzwerten, da der weitere Verlauf der Oberfläche vom Gradienten der Spline-Funktion in den letzten Messstationspunkten vor der Grenze bestimmt wird.

Aus diesem Grund wird im Projekt "Trockenschäden im Grünland" die Methode "Kriging" verwendet, die auch in den meisten anderen meteorologischen Problemstellungen zum Einsatz kommt. In einer genauen Untersuchung des Instituts für Meteorologie der Universität für Bodenkultur zum Thema ...Interpolation von Residuen" wurde festgestellt, dass Universal Kriging mit dem Semivariogramm-Modell "Linear with Linear drift" und einem variablen Suchradius von 12 Punkten zu den besten Schätzungen führt. Für die Berechnungen in der vorliegenden Arbeit wurden diese Parameter wie angeführt übernommen.

In einem VBA-Programm wird die Interpolationsmethode "Kriging" entsprechend parametrisiert und die Einstellungen für Auflösung und Ausdehnung so vorgenommen, dass eine korrekte Rasterkalkulation mit den ETP-Höhenrastern möglich ist.

### **3.4.6. Berechnung der ETP-Ergebnisse**

Mit der Zusammenführung der monatlich gerechneten ETP-Höhenraster, in denen der höhenabhängige Anteil der Evapotranspiration Berücksichtigung findet, und der täglichen ETP-Residuen-Interpolation entsteht eine für ganz Österreich

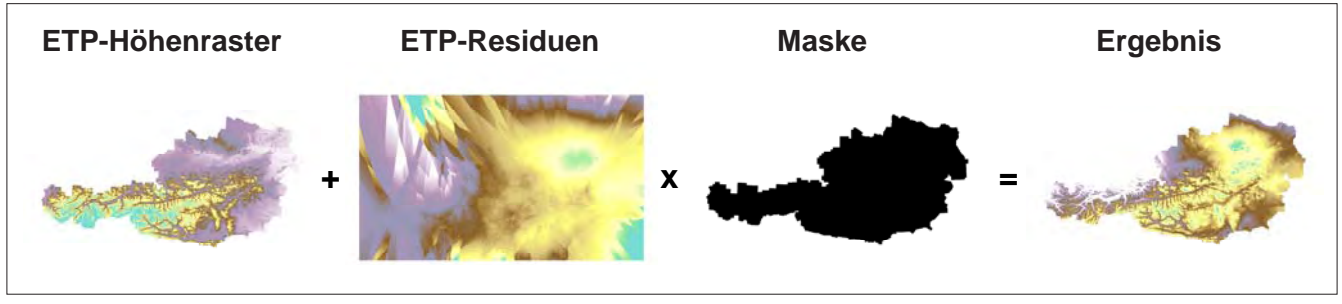

*Abbildung 34:* **Operationen zur Berechnung der Evapotranspiration am Beispiel des 1. Juni 2003**

flächendeckende Information der potentiellen Evapotranspiration auf Tagesbasis. Bei der durchgeführten Rasterkalkulation (Addition zweier Raster) wird der Ergebnisraster zusätzlich noch "ausgeschnitten". Dazu wird ein binäres Maskenraster in der Ausdehnung des DHM eingeführt und als Multiplikand in die Operation miteinbezogen. *Abbildung 34* zeigt die Rasterdaten, die mittels Addition und Multiplikation miteinander kombiniert werden und letztendlich eine flächendeckende Darstellung der Evapotranspiration ergeben. Die Automatisierung dieser Vorgehensweise, die sich für alle Tage des Jahres wiederholt, wurde in einem VBA-Programm in ArcGIS realisiert.

Für die Monate Dezember, Jänner und Februar wird für die potentielle Evapotranspiration eine generelle Obergrenze von 0.5 MJ/m² eingezogen. In diesen Monaten ist das Auftreten höherer Werte unwahrscheinlich, da hier die in diesem Projekt nicht modellierte Schneebedeckung bzw. die im Allgemeinen niedrigeren Temperaturen des Bodens im Vergleich zur Lufttemperatur eine maßgebliche Rolle spielen.

Die ermittelte Evapotranspiration beinhaltet noch zur Gänze den Wert der Globalstrahlung. Er wurde, wie auch alle anderen Parameter, in die Fläche gerechnet. Eine Verfeinerung der Ergebnisse erhält man nun dadurch, dass der Globalstrahlungsfaktor, wie er im Abschnitt 3.3.2. beschrieben wurde, auf das Ergebnis der Evapotranspirationsrechnung angebracht wird. Dieser Faktor beinhaltet die modellierten Strahlungsverhältnisse in Abhängigkeit der Topographie. Auf diese Weise finden Hangneigung, Exposition und auch die Höhenlage Eingang in das Endergebnis. Mit diesem Schritt wird auch die Auflösung der Ergebnisse von 250 m (meteorologische Daten) auf 50 m erhöht.

Damit ist Modul 2 des FAO-Bodenwasserbilanzmodells implementiert und kann nun für weitere Berechnungen, die sich hauptsächlich mit den Komponenten Niederschlag, Pflanzenbestand und Boden beschäftigen, verwendet werden.

Das Ergebnis dieser Berechnungen stellt nur die potentielle Evapotranspiration dar, d.h. die maximal mögliche Verdunstung eines geschlossenen Pflanzenbestandes und ist somit nur als Zwischenergebnis zu betrachten. Bei der potentiellen Evapotranspiration wird unterstellt, dass der Boden eine volle Wassersättigung aufweist. Dies ist natürlich nicht immer der Fall und deshalb muss die tatsächlich vorhandene Bodenfeuchte mit Hilfe der Parameter "Niederschlag" und "nutzbare Feldkapazität" entsprechend modelliert werden. Auch diese Berechnungen werden auf Tagesbasis durchgeführt und ergeben zusammen mit der potentiellen Evapotranspiration letztendlich ein Bodenwasserbilanzmodell, aus dem auf Trockenheit und trockenbedingte Schäden geschlossen werden kann.

#### **3.5. Berechnung des FAO-Bodenwasserbilanzmodells**

Mit der Berechnung der täglichen Strahlungsbilanz (Abschnitt 3.3.) und der darauf aufbauenden Ermittlung der täglichen potentiellen Evapotranspiration (Abschnitt 3.4.) wurde die Basis für die Erstellung des FAO-Bodenwasserbilanzmodells geschaffen. In diesem Abschnitt wird das Modell durch die Hinzunahme der Parameter Niederschlag, Bodenbedeckung und Boden vervollständigt.

Die Berechnung der Wasserbilanz erfolgt für drei unterschiedliche Bodenhorizonte. In einer ersten Stufe wird die Evaporation für die Bodenschicht von 0 bis 10 cm ermittelt. Die Evapotranspiration bezieht sich im nächsten Schritt auf den Boden von 0 bis 20 cm Tiefe. Letztlich wird für die Wasserbilanz die Transpiration der Bodenschicht 20 bis 40 cm gerechnet.

Neben dem bereits ausführlich beschriebenen Parameter der potentiellen Evapotranspiration ist hier eine der wichtigsten Eingangsgrößen der Niederschlag.

#### **3.5.1. Aufbereitung der Daten aus Niederschlagsmessungen**

Auch der Niederschlag wird wie Temperatur, relative Luftfeuchte, Wind und Strahlung an den Stationen der Zentralanstalt für Meteorologie und Geodynamik (ZAMG) gemessen und im Rahmen dieser Arbeit aus der ZAMG-Messdatentabelle entnommen und für das Jahr 2003 bearbeitet. Die Problematik bei der Verwendung der Niederschlagsdaten besteht darin, dass sie nur mit mehr oder weniger großen Fehlern interpoliert werden können. Der Niederschlag weist eine Höhenabhängigkeit auf (positive Korrelation), die dadurch Berücksichtigung findet, dass ein möglichst dichtes Netz an Messstellen verwendet wird. Niederschlagsereignisse treten räumlich begrenzt auf und die vorhandenen Messungen an den Stationen werden mit der Interpolationsmethode Kriging (siehe Abschnitt 3.4.5.) auf eine flächendeckende Datenbasis erweitert.

Um extreme Fehler bei der Interpolation auszugleichen, wurden zu den ZAMG-Stationen noch zusätzlich 618 Messstellen der Hydrographischen Dienste der Länder Oberösterreich, Niederösterreich, Burgenland, Steiermark, Kärnten und Salzburg hinzugenommen. Damit ergibt sich ein für diese Bundesländer äußerst dichtes Netz an Messstellen (siehe Abbildung 18 in Abschnitt 3.1.2.), welche bei der Interpolation zu einer erheblichen Qualitätsverbesserung führen.

Die Datenaufbereitung wurde in MS Access vorgenommen, wobei alle Abfragen zur Kombination und Fehlerbereinigung so aufbereitet wurden, dass mit dem Wechsel des Berechnungsjahres für künftige Anwendungen kein wesentlicher Mehraufwand entsteht.

#### **3.5.2. Messdatenverarbeitung im GIS**

Die Stationen der ZAMG, wie auch jene der Hydrographischen Dienste, enthalten geographische Koordinaten, die mit der ArcGIS-Funktion "Add XY Data" in ein Punkte-Shape überführt werden. Voraussetzung dafür ist die Kombination beider Datenbestände, die neben den Stationsidentifikatoren auch die täglichen, fehlerbereinigten Niederschlagsmessungen enthalten. Die Interpolation wird mittels VBA-Programm automatisiert, da für jeden Tag eine eigene Rasterdatei zu erstellen ist. In *Abbildung 35* ist die Interpolation an einem Tag im Jahr 2003 beispielhaft dargestellt. Die Messstellen setzen sich aus den ZAMG-Stationen und den Stationen der Hydrographischen Dienste zusammen. Für diesen Tag ergibt sich die Anzahl von 878 Messungen, verteilt auf das gesamte Bundesgebiet. Für Vorarlberg und Tirol standen keine Stationen der Hydrographischen Dienste zur Verfügung. Für die Fragestellung in diesem Projekt, wo es um die Feststellung von Trockenschäden geht, ist das nicht besonders relevant, da beide Länder in dieser Hinsicht kaum gefährdet sind.

*Abbildung 36* zeigt die Höhe und Verteilung der Niederschlagsmesswerte an den Stationen, welche die Basis für die in *Abbildung 35* dargestellte Interpolation bilden. Die Höhe der Balken stellt die Niederschlagsmenge dar, welche sich an diesem Tag auf den südlichen Teil des Bundesgebietes konzentriert. Der Vergleich beider Abbildungen zeigt, dass die gewählte Interpolationsmethode ein realistisches Bild der Niederschlagsverteilung wiedergibt. Die Höhenabhängigkeit wird implizit durch die Dichte des Stationsnetzes gut wiedergegeben. Eine höhenabhängige Interpolation ist aus diesem Grund nicht erforderlich. Ob eine Höhenabhängigkeit durch die Anwendung der beschriebenen Interpolationsmethode erreicht wird, wurde mittels Regressionsrechnung ermittelt. Dazu wurde jeder Gitterpunkt des DHM mit den Rasterwerten der über das gesamte Jahr 2003 aufsummierten, täglichen Niederschlagsinterpolationsraster verrechnet.

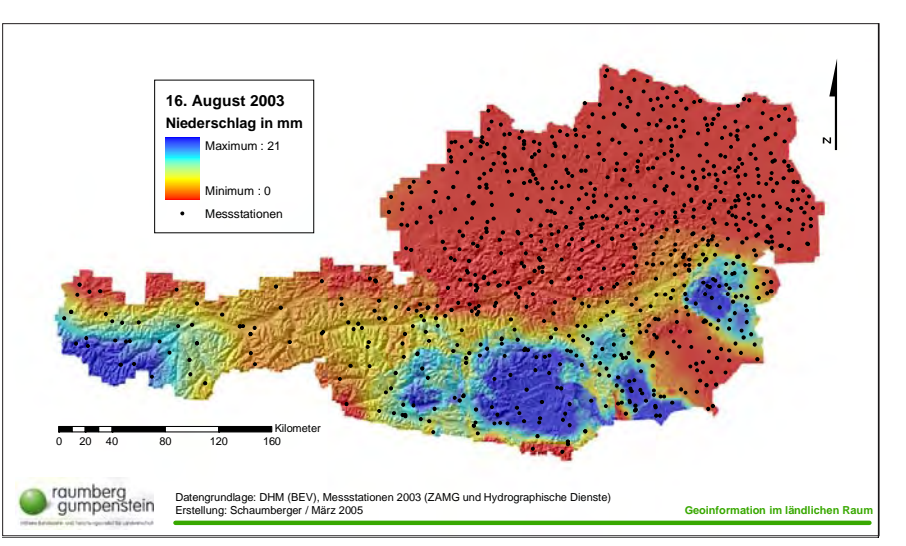

*Abbildung 35:* **Beispiel einer Niederschlagsinterpolation am 16. August 2003**

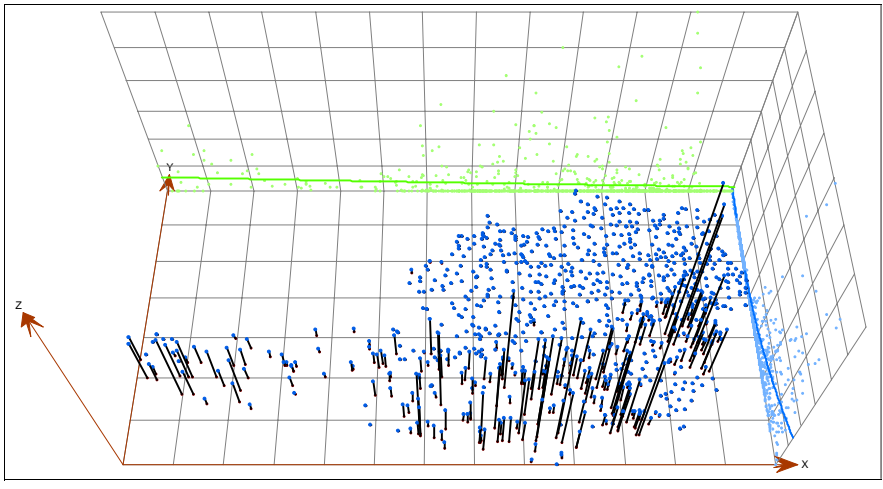

*Abbildung 36:* **Darstellung der Messwerteverteilung für die Interpolation am 16. August 2003**

Aus dem DHM 250 m sowie aus dem Niederschlagssummenraster wurde jeweils eine ASCII-Datei erstellt. Beide Datenbestände wurden im Programm MATLAB in Vektoren umgerechnet und darauf die lineare Regression angewendet (unabhängige Variable  $x = H$ öhe aus DHM, abhängige Variable  $y = Nieder$ 

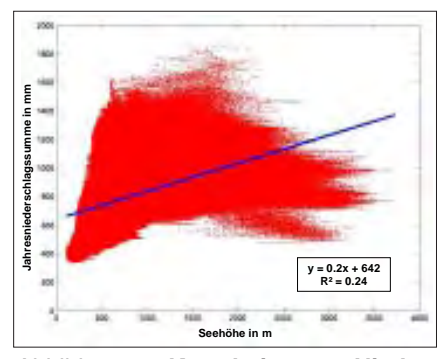

*Abbildung 37:* **Korrelation von Niederschlag und Seehöhe auf Rasterdatenbasis (Auflösung 250 m)**

schlagsmenge in mm aus Niederschlagssummenraster).

*Abbildung 37* zeigt das Ergebnis dieser Berechnung. Durch die Dichte des Messdatennetzes findet die Höhenabhängigkeit eine ausreichende Berücksichtigung. Für die Berechnung der Bodenwasserbilanz spielt die *Interzeption* eine große Rolle. Der Niederschlag bringt das für die Verdunstung am Boden zur Verfügung stehende Wasser. Oft gelangt jedoch nicht der gesamte Niederschlag bis zum Boden, da erhebliche Wassermengen an den Blättern und Zweigen der Pflanzen hängen bleiben und dort verdunsten. Dieser Vorgang wird Interzeption oder Interzeptionsverdunstung genannt (HÄ-CKEL, 1985, S. 66).

In diesem Projekt ist das Grünland Gegenstand der Betrachtung und daher wurde dafür ein Wertebereich zwischen 0.5 und 2 mm festgelegt, der von der gemessenen Niederschlagsmenge abgezogen wird (FORMAYER und EITZINGER, 2005). Der genaue Wert hängt davon ab, wie weit sich der Grünlandbestand entwickelt hat bzw. wie groß die Blattoberfläche, an der Wasser verdunstet, näherungsweise ist. Als Maß für die Bestandessituation eines bestimmten Tages dient der so genannte Pflanzenfaktor.

Mittels linearer Regression kann der Wert des Niederschlagsabzugs in Abhängigkeit des Pflanzenfaktors ermittelt werden. Im nachfolgenden Abschnitt wird die Bestimmung des Pflanzenfaktors, der für die Berechnung einer variablen Interzeption benötigt wird, beschrieben.

### **3.5.3. Berechnung des Pflanzenfaktors**

Um die Entwicklung des Pflanzenbestandes auf einer Grünlandfläche näherungsweise modellieren zu können, müssen Vegetationsbeginn und -ende sowie durchschnittliche Schnitttermine berechnet werden. Die Anpassung an die realen Bedingungen der Grünlandnutzung stellt sich äußerst schwierig dar, da viele Einflüsse eine große Rolle spielen. Neben der Pflanzenbestandszusammensetzung bestimmt die Art der Bewirtschaftung (Düngung, Nutzungsfrequenz, Beweidung usw.) den Ertrag ganz wesentlich. In dieser Arbeit wird lediglich versucht, durch meteorologische Parameter die Vegetationsperiode festzulegen und die Nutzungshäufigkeit und in weiterer Folge die Schnitttermine davon abzuleiten.

Der Vegetationsbeginn definiert sich durch eine Tagesminimumtemperatur ab

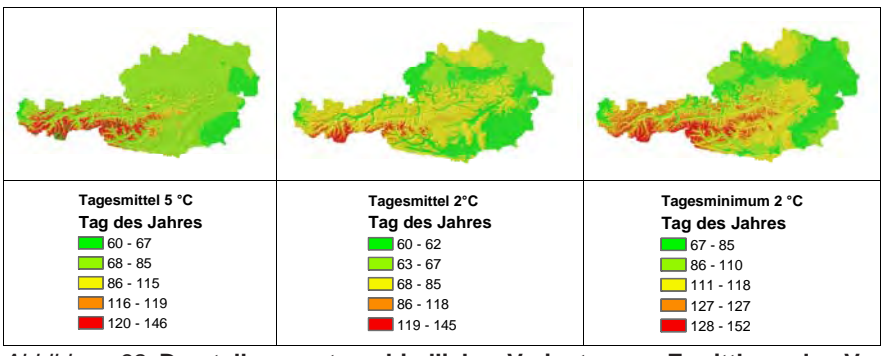

*Abbildung 38:* **Darstellung unterschiedlicher Varianten zur Ermittlung des Vegetationsbeginns**

2 °C über einen durchgehenden Zeitraum von 5 Tagen. Dazu wurden auch einige Alternativen gerechnet, wie z.B. eine Tagesmitteltemperatur von 2 °C über 5 Tage oder eine Tagesmitteltemperatur von 5 °C über 5 Tage. In *Abbildung 38* werden die Ergebnisraster dieser unterschiedlichen Varianten dargestellt. Es ist festzustellen, dass mit der Variante "Tagesminimumtemperatur 2 °C" eine gute Differenzierung der Höhe bei einer realistischen Verteilung über die Zeit erreicht wird. In vorliegender Arbeit wurde daher diese Variante verwendet.

Das Vegetationsende wird nach dem gleichen Schema mit umgekehrtem Temperaturkriterium, d.h. Tagesminimumtemperatur unter 2 °C über einen Zeitraum von 5 Tagen, festgesetzt.

Die Einführung eines Temperaturkriteriums für die Festsetzung von Beginn und Ende der Vegetationszeit impliziert die Bezugnahme auf ein bestimmtes Jahr. In diesem Fall wurde, wie auch bei allen anderen Berechnungen, das Jahr 2003 verwendet.

Die Berechnung der Raster basiert auf einer Addition von fünf aufeinander folgenden Temperaturrastern mit einer laufenden Verschiebung um den nächsten Tag. Als Zeitraum für die Rasteroperationen wurde zwischen 1. März und 31. Mai gerechnet. In dieser Zeit beginnt in allen Grünlandgebieten Österreichs die Vegetationsperiode. Für das Vegetationsende wurde der Zeitraum von 1. Oktober bis 30. November gewählt. Auch hier findet in allen relevanten Gebieten das Ende der Vegetationsperiode laut den definierten Kriterien statt.

Die Temperaturraster für diese Berechnungen wurden für die oben genannten Monate täglich berechnet. Dabei wird nach der gleichen Methode wie bei der flächendeckenden Berechnung der Evapotranspiration (siehe Abschnitt 3.4.4.) vorgegangen.

Die Temperatur weist einen engen Zusammenhang mit der Seehöhe auf. Es wird daher eine Regression der Tagesminimumtemperatur über die Höhe gerechnet. Dazu werden die monatlichen

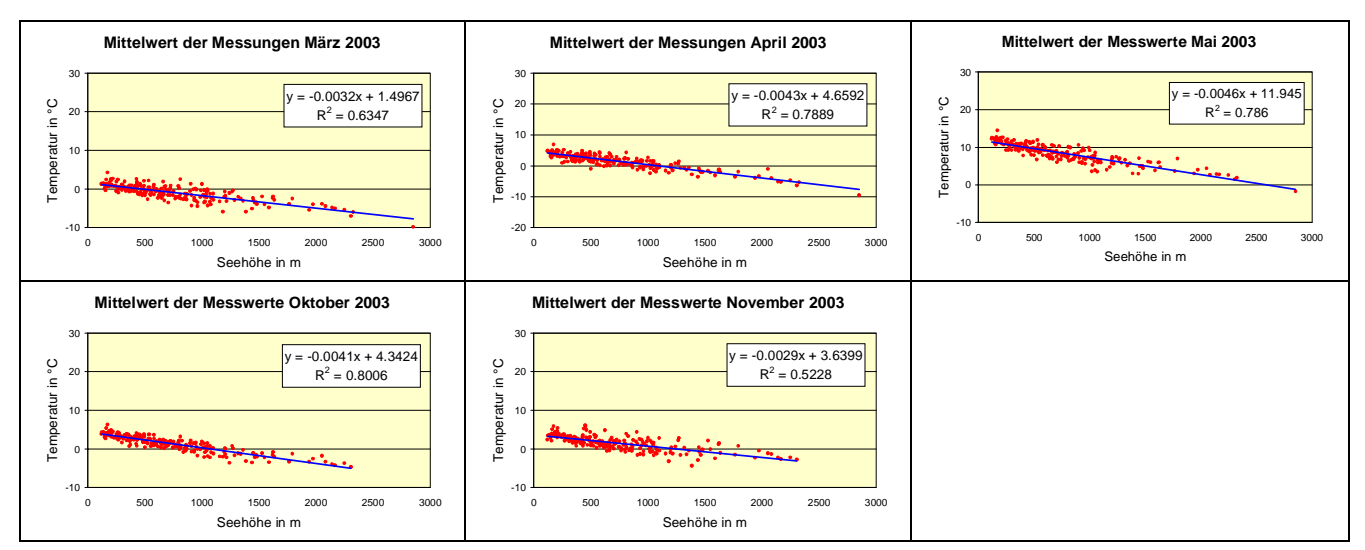

*Abbildung 39:* **Korrelation von Minimumtemperatur (monatliches Mittel an den Stationen) und Seehöhe**

Messwerte in Beziehung zur Seehöhe der jeweiligen Station gesetzt und als Mittelwert der Berechnungsprozedur übergeben. Die Grafiken in *Abbildung 39* zeigen in den kälteren Monaten (März und November) einen schlechteren Zusammenhang, der hauptsächlich durch Inversionswetterlagen zu begründen ist. Da jedoch bei der Ermittlung der Vegetationsperiode ein Zeitraum von 5 Tagen das Temperaturkriterium erfüllen muss, wirkt sich dieser schlechtere Zusammenhang auf die Ergebnisse nicht oder nur in absoluten Extremfällen aus.

Die Höhenwerte der DHM-Rasterzellen werden als unabhängige Variable in die Regressionsgleichung eingesetzt. Dadurch entstehen für jeden Monat flächendeckende Temperaturraster, die den höhenabhängigen Anteil an der Temperatur abdecken. Durch die Berechnung der Residuen an den Stationen und deren Interpolation mittels Kriging werden die täglichen Werte in die Fläche gebracht und mit dem monatlichen Temperatur-Höhenraster addiert. Damit entstehen für jeden Tag des Berechnungszeitraums die flächendeckenden und höhenabhängigen Temperaturwerte. In den Abschnitten 3.4.5. und 3.4.6. wird diese Methode an Hand der Evapotranspirationsberechnung dargestellt, die jedoch in gleicher Weise für die Temperaturinterpolation gilt.

Ein Vegetationsbeginn ist unter dem angeführten Kriterium nur dann möglich, wenn die betreffenden Flächen keine Schneebedeckung aufweisen. Die Ermittlung der Schneedecke ist ein äußerst komplexes Verfahren, das für diese Modellierung des Pflanzenfaktors nicht mit einbezogen wird, da mit dem verwendeten Kriterium (Minimumtemperatur von 2 °C über eine Dauer von fünf Tagen) in den Gebieten mit Grünlandnutzung das Problem des durch eine Schneedecke verzögerten Vegetationsbeginns nur eine untergeordnete Rolle spielt.

Aus der berechneten Vegetationsperiode kann die Anzahl der Schnitte ermittelt werden. Dafür wird vom Vegetationsbeginn bis zum Schnitt beim Ähren- und Rispenschieben, d.h. Schnittreife bei Dauerwiesen, eine auf langjährige Erfahrung beruhende Anzahl von Wachstumstagen addiert. Für die Folgeaufwüchse ist diese Wachstumszeit etwas länger, in

#### *Tabelle 4:* **Anzahl der Wachstumstage für den 1. Aufwuchs beim Ähren- und Rispenschieben (Schnittreife bei Dauerwiesen) und für die Folgeaufwüchse (BUCHGRABER, 2005a)**

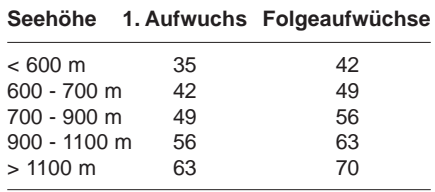

beiden Fällen jedoch höhenabhängig. In *Tabelle 4* werden die Wachstumstage verschiedener Seehöhenklassen aufgelistet.

Die Bewirtschaftung im Sinne einer Schnittnutzung findet nicht bis zum Ende der Vegetationsperiode statt, da der Zuwachs in der späten Vegetationsphase abnimmt. In vielen Fällen wird nach dem letzten Schnitt die Grünlandfläche als Weide genutzt. Um begünstigte Lagen entsprechend zu berücksichtigen, wurde der Endtermin für Schnittnutzungen drei Wochen (21 Tage) vor Vegetationsende und damit variabel bestimmt.

Die Anzahl der möglichen Folgeaufwüchse ergibt sich dadurch, dass sie in der Periode zwischen erstem Schnitt und Ende der Schnittnutzung zur Gänze enthalten sind. Das Schema dieser Vorgehensweise ist in *Abbildung 40* grafisch dargestellt.

Wenn der letzte Folgeaufwuchs nicht mehr vollständig im Bewirtschaftungszeitraum Platz findet, wird für diese Fläche eine Weidenutzung bis gegen Ende der Vegetationsperiode angenommen. Die Anzahl der Schnitte definiert sich daher in erster Linie durch die Länge der Vegetationsdauer und den für eine bestimmte Höhenlage notwendigen Wachstumstagen. Damit wird in höheren Lagen bzw. in klimatisch benachteiligten Gebieten die Anzahl der Schnitte stark eingeschränkt und führt so zu einem Modell, das die realen Bedingungen gut wiedergibt. Allerdings muss bei der Interpretation dieses Modells berücksichtigt werden, dass sich die Berechnung nur auf topographische und klimatische Parameter stützt und die Bewirtschaftungsweise (z.B. Düngung) nicht mit einbezogen wird.

Die Schnitttermine lassen sich durch entsprechende Rasteroperationen in einem ArcGIS VBA-Programm aus den Grenzen der Vegetationsperiode und den Wachstumstagen der einzelnen Aufwüchse ermitteln und werden in eigene Schnittraster abgespeichert. So wird in einem Raster der Termin für den 1. Schnitt dargestellt, im nächsten Raster jener für den 2. Schnitt (abzüglich jener Gebiete, in denen kein 2. Schnitt mehr möglich ist) usw.

Alle durchgeführten Operationen dienen letztlich der Ermittlung des Pflanzenfaktors. Bei Vegetationsbeginn bzw. nach einem Schnitt beginnt dieser Faktor mit 0.8 und nimmt linear bis zum voll entwickelten Bestand (Schnitt) bei einem Wert von 1,15 zu (FORMAYER und EITZIN-GER, 2005). Der Faktor ergibt sich durch den Term *0.35 / Anzahl der Wachstumstage* und der Aufsummierung für alle Tage innerhalb eines Aufwuchses. Dabei entsteht für jeden Tag eine eigene Rasterdatei in einer Auflösung von 250 m, deren Zellen die unterschiedlichen Pflanzenfaktoren halten. Die Raster werden in einem VBA-Programm auf Grundlage der Vegetationsperiodengrenzen und Schnittklassen erstellt.

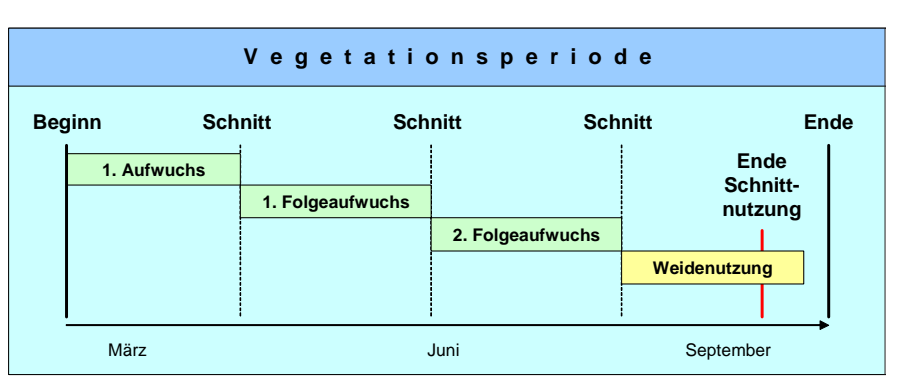

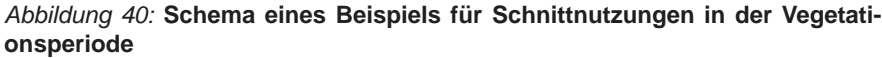

#### **3.5.4. Berechnung der Wasserbilanz in unterschiedlichen Bodenschichten**

Die Formeln im Abschnitt 3.2.3 beschreiben detailliert die einzelnen Berechnungsschritte. Dazu werden neben dem Niederschlag und der potentiellen Evapotranspiration auch die von MURER (2005) berechneten Bodenkennwerte der nutzbaren Feldkapazität verwendet.

Die nutzbare Feldkapazität wurde ausschließlich für mineralische Böden ermittelt. Außerdem bezieht sich die Ermittlung der Feldkapazität nicht auf Waldböden. In *Abbildung 41* sind die berechneten Flächen ersichtlich, ausgespart wurden Waldflächen und keine Bewertung wurde für Moore sowie anmoorige Böden vorgenommen.

Das Ergebnis der ersten Berechnungsstufe besteht in einem Wert für den Bodenwassergehalt der oberen Bodenschicht (0 bis 10 cm) in Vol.%. Dazu wird auch die Änderung der Bodenwasserbilanz des aktuellen Tages im Vergleich zum Vortag mitberücksichtigt. Es entstehen damit für jeden Tag des Berechnungszeitraums Raster in einer Auflösung von 50 m. In dieser Stufe wird auch die Evaporation der Bodenoberfläche (Ei) abgespeichert, die in weiterer Folge zur Bestimmung der aktuellen Evapotranspiration benötigt wird.

In der nächsten Stufe wird die Wasserbilanz für 0 bis 20 cm gerechnet. Hier wird zusätzlich zur Evaporation der ersten Stufe auch die Transpiration berücksichtigt. Durch die Einbeziehung des Vortages in die Berechnung des aktuellen Tages kann die Entwicklung des Bodenwassergehalts über den Berechnungszeitraum verfolgt und das Auftreten von Wasserüberschuss bzw. -defizit ermittelt werden. Auftretendes Wasserdefizit wird dann als Indikator für Trockenheit gewertet.

Da in dieser Stufe die Transpiration eine Rolle spielt, muss hier der Pflanzenfaktor eingeführt werden, der den Entwicklungsstand des Grünlandbestandes widerspiegelt. Der Wert für die Transpiration (Et20) dieser Bodenschicht findet wieder Eingang in die Berechnung der aktuellen Verdunstung.

Mit der letzten Stufe der Wasserbilanzermittlung für 20 bis 40 cm Bodentiefe ist die Modellierung der Bodenwasserbilanz abgeschlossen. Das Resultat aus

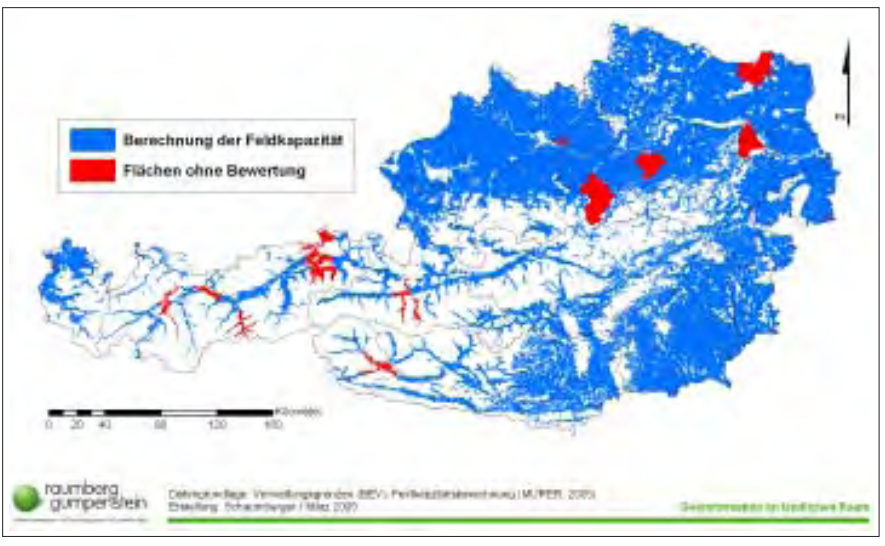

*Abbildung 41:* **Verteilung der Flächen mit einer Berechnung der Feldkapazität**

dieser Berechnung ist der Bodenwassergehalt in Vol.% und die Transpiration (Et40) der unteren Bodenschicht.

Die technische Umsetzung aller Arbeitsschritte wurde mittels VBA-Programmierung in ArcGIS realisiert. Es handelt sich dabei im Wesentlichen um eine Reihe hintereinander geschalteter lokaler Map-Algebra-Operationen, die im Programm sehr effizient ausgeführt werden können. Besonders wichtig bei der Programmierung dieser Schritte ist die Kapselung der Berechnungsalgorithmen in Prozeduren und die Schaffung von exakt definierten Schnittstellen, um eine Wiederholbarkeit der Berechnung für andere Perioden möglichst einfach und benutzerfreundlich zu gestalten.

# **3.6. Berechnung von Indikatoren für Trockenheit**

Im Formelwerk des Abschnittes 3.2 wird als Modul 4 die Berechnung der Trockenheitsindikatoren angeführt. Die wichtigsten Werte dafür sind die aktuelle und die nettopotentielle Evapotranspiration.

Die aktuelle Evapotranspiration ergibt sich aus der Summe von Evaporation der obersten Bodenschicht (0 bis 10 cm) und der Transpiration aus den Bodenschichten 0 bis 20 und 20 bis 40 cm. Das Ergebnis setzt sich aus den täglichen Berechnungen des Bodenwasserbilanzmodells zusammen. Somit entstehen für jeden Tag des Jahres Raster der aktuellen Evapotranspiration. Wird dieser Wert in Beziehung zur potentiellen Evapotranspiration gesetzt, kann daraus auf Trockenheit geschlossen werden.

Die Ergebnisse aus der Berechnung der aktuellen Evapotranspiration fließen indirekt als Parameter in die multiple Regressionsgleichung des Wachstums- und Ertragsmodells ein. Die Daten werden bis zu einem Auswertedatum akkumuliert, da sich die Auswirkung von Trockenheit auf den Pflanzenbestand immer auf einen Zeitraum bezieht und mit einer stichtagsbezogenen Berechnung nicht erkannt werden kann.

Die nettopotentielle Evapotranspiration wird aus der Differenz von Niederschlag und potentieller Evapotranspiration gebildet, zeigt also den Unterschied zwischen der in den Boden gelangten Feuchtigkeit und der maximal stattfindenden Verdunstung an. Für den Niederschlagswert wird der effektive Niederschlag verwendet, d.h. vom gemessenen Niederschlag wird die Interzeption, die in diesem Modell variabel und vom Pflanzenfaktor abhängig modelliert wurde, abgezogen.

Auch dieser Wert kann nicht stichtagsbezogen als Trockenheit interpretiert werden. Es ist also die Bildung einer Zeitreihe notwendig. Um dies durchführen zu können, müssen bestimmte Punkte ausgewählt werden, denen die Ergebnisse der nPet-Berechnung eines jeden Tages zugeordnet sind. Es entsteht für einen bestimmten Punkt eine Kurve, die dann entsprechend analysiert werden kann. Wenn auf dieser Kurve ein lang anhaltender Abfall der nettopotentiellen Evapotranspiration feststellbar ist und sich die Werte in einem negativen Bereich befinden, kann von einer Trockenheit gesprochen werden, die sich auf den Pflanzenbestand schädlich auswirkt.

In der vorliegenden Arbeit wurde die nettopotentielle Verdunstung zwar für jeden Tag gerechnet, die Zeitreihenanalyse an ausgewählten Punkten jedoch nicht durchgeführt. Als Ergebnis dieser Indikatorberechnung wurde ein Raster erzeugt, der die minimale nettopotentielle Verdunstung einer jeden Rasterzelle über den Verlauf des Jahres 2003 hinweg beinhaltet. Aus dieser Berechnung werden jene Gebiete ersichtlich, in denen größere Trockenschäden aufgetreten sind.

Zur Feststellung von Trockenperioden können noch eine Reihe von Analysen über die in vorliegender Arbeit berechneten Ergebnisse durchgeführt werden. Grundsätzlich ist jedoch immer mit der Einbeziehung eines mehr oder weniger langen Zeitraums zu operieren, um eine Aussage über die negativen Einflüsse von Trockenheit auf das Pflanzenwachstum machen zu können. Weitere interessante Ergebnisse gewinnt man aus dem Vergleich zwischen aktueller und potentieller Evapotranspiration. Auch die Relation von nutzbarer Feldkapazität und des aktuellen Bodenwassergehalts in den verschiedenen Bodenschichten als Hinweis für das Auftreten von Trockenstress stellt eine interessante Auswertungsvariante dar.

Die Berechnung der Bodenwasserbilanz sowie die Identifikation von Trockenperioden bezieht sich ganz konkret auf Grünlandflächen, die mit Hilfe des IN-VEKOS-Datenbestandes räumlich beschrieben werden können. Nachfolgender Abschnitt bezieht sich auf eine Modellrechnung zur Ermittlung der für die Untersuchungen in vorliegender Arbeit relevanten Flächen.

### **3.7. Georeferenzierung der Bewirtschaftung nach INVEKOS**

Mit den Daten aus INVEKOS kann die Nutzung einzelner Flächen ermittelt werden. Dabei gibt es jedoch die Einschränkung, dass die kleinste Bewirtschaftungseinheit, der Schlag, nicht mit entsprechenden Geodaten verknüpft werden kann. Wenn es also um die Darstellung von Bewirtschaftungsarten geht, ist man auf die Grundstücksgrenzen der Digita-

len Katastralmappe (DKM) angewiesen. Ein Schlag entspricht jedoch nicht einem Grundstück der DKM. Zwischen Schlag und Grundstück befindet sich noch als weitere Ebene das Feldstück. Unter Feldstück versteht man eine eindeutig abgrenzbare Bewirtschaftungseinheit, die aus einem oder mehreren Schlägen bestehen kann. Das Feldstück hält sich jedoch auch nicht an Grundstücksgrenzen, sondern kann sich über mehrere Grundstücke ausbreiten.

In *Abbildung 42* wird dieser Zusammenhang grafisch dargestellt. Aus den INVE-KOS-Daten kann der Anteil eines Feldstückes am Grundstück bestimmt werden. Es wird damit auf einem bestimmten Grundstück klar zwischen landwirtschaftlicher Nutzung lt. INVEKOS und anderer Nutzung unterschieden.

Wie dieser Grundstücksanteil am Feldstück jedoch genau genutzt wird, kann nicht nachvollzogen werden, da die Grenzen der Schläge nicht bekannt sind. Daher wird die prozentuelle Verteilung der Schläge auf einem Feldstück auch auf den Grundstücksanteil umgelegt. Die Ermittlung der Bewirtschaftung eines Grundstücksanteiles wird, wie in *Abbildung 42* unter Grundstücksnutzung dargestellt, durch Gewichtung der Feldstückfläche mit dem Prozentwert des Grundstücksanteiles am Feldstück, sowie innerhalb des Grundstücksanteiles durch Gewichtung aller auf dem Feldstück sich befindlichen Schlagnutzungen vorgenommen.

Am Beispiel in *Abbildung 42* würde dies bedeuten, dass alle drei Schläge in jedem Grundstücksanteil vertreten sind. Dies ist jedoch nicht korrekt, da der rechte Schlag im linken Grundstück gar nicht vorkommt, durch die aliquote Zuteilung jedoch dort mit einem Wert von *Feldstück-* *fläche x 30 % x 25 %* berücksichtigt wird. Die Aufteilung des gesamten Feldstückes in Schläge spiegelt sich also in jedem Grundstücksanteil wider. Für eine Klassifizierung des Grundstückes im GIS muss die mehrheitliche Nutzungsart herangezogen werden, bei Auswertungen ohne räumliche Analysen können die tatsächlichen Flächenausmaße verwendet werden.

Diese Problematik besteht nur noch so lange, bis Geodaten auf Schlagebene verfügbar sind. Mit der Einführung des "INVEKOS-GIS" im Jahr 2005 werden von der Agrarmarkt Austria (AMA) neben den Sachdaten auch Geodaten mit den Schlaggrenzen über eine WebGIS-Lösung direkt bei den Landwirten erhoben.

*Abbildung 43* zeigt in UML-Notation die beschriebenen Zusammenhänge, vor allem jene von Grundstück, Feldstück und Schlag. Der Viehbestand eines Betriebes kann in Zusammenhang mit der bewirtschafteten Gesamtfläche Auskunft über die Bewirtschaftungsintensität geben, die bei der Modellierung des Pflanzenwachstums ebenfalls miteinbezogen wird.

Bei der Verwendung dieser Daten im Wachstums- und Ertragsmodell wird die berechenbare Fläche auf jene der durch die Verknüpfung mit der DKM zur Verfügung stehenden Grundstücke reduziert. In der Erstellung des FAO-Bodenwasserbilanzmodells wurde darauf geachtet, flächendeckende bzw. flächenmäßig maximal mögliche (die Feldkapazität war beispielsweise nicht flächendeckend verfügbar) Berechnungen durchzuführen, um für zukünftige Erweiterungen der Geodaten für Landnutzung vorbereitet zu sein. Mit der Einführung des "INVE-KOS-GIS" wird ab 2005 eine Erhebung sowohl der Sachdaten als auch der Geo-

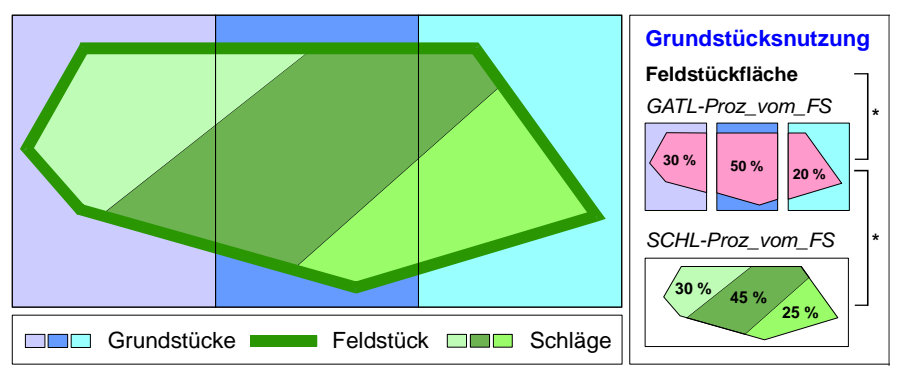

*Abbildung 42:* **Schematische Darstellung des Zusammenhangs von Grundstück, Feldstück und Schlag**

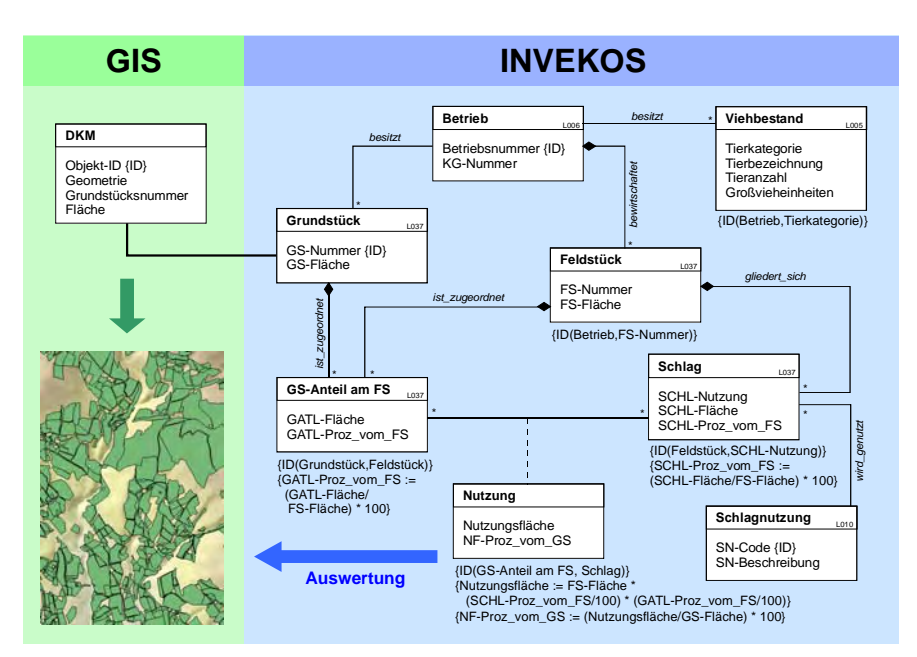

*Abbildung 43:* **UML-Diagramm zur Darstellung der Zusammenhänge zwischen den Daten im INVEKOS und deren Aufbereitung für eine Auswertung im GIS**

daten EU-weit durchgeführt. Die Schlagnutzungen sind damit in Zukunft geometrisch abgegrenzt verfügbar und in einem GIS verwendbar. Strahlung, potentielle Evapotranspiration, Niederschlag und Pflanzenfaktor sind für ganz Österreich flächendeckend verfügbar und können auch für andere Projekte und Fragestellungen genutzt werden.

Die angewandten Methoden beziehen sich im Wesentlichen auf den Zugriff und die Berechnung von Attributdaten in Shape-Dateien, auf zahlreiche Rasteroperationen, auf Anwendungen der räumlichen Statistik, auf Einbindung anderer Applikationen in ArcGIS-Prozeduren und auf die Gestaltung von thematischen Karten unter Berücksichtigung kartographischer Grundsätze.

Sämtliche Zwischen- und Endergebnisse wurden mittels VBA-Programmierung in ArcGIS erstellt und gewährleisten eine einfache und leicht wiederholbare Bearbeitung der einzelnen Problemstellungen. Um eine möglichst effiziente Feineinstellung von Parametern für zukünftige Verbesserungen zu unterstützen, wurden klare und gut dokumentierte Schnittstellen geschaffen.

Für die Thematik der "Trockenschäden im Grünland" werden die in dieser Arbeit zusammengestellten Daten im statistischen Wachstums- und Ertragsmodell der Universität für Bodenkultur, Institut für Meteorologie, weiterverarbeitet und resultieren in einer Abschätzung des Ertrages und in weiterer Folge in einer Bestimmung der trockenheitsbedingten Ertragsminderung.

# **3.8. Wachstums- und Ertragsmodellierung**

Die Erstellung des FAO-Bodenwasserbilanzmodells ist die wichtigste Datengrundlage für die Modellierung von Wachstum und Ertrag. Als Kooperationspartner im Projekt "Trockenschäden im Grünland" hat das Institut für Meteorologie der Universität für Bodenkultur eine multiple Regressionsgleichung entwickelt, die als Ergebnis den Ertrag auf Grünlandflächen ausgibt.

Dabei geht man von der Annahme aus, dass das Wachstum grundsätzlich von Temperatur, Globalstrahlung und Wasserverfügbarkeit beeinflusst wird. Sobald ein Wasserdefizit eintritt und die Pflanze ihre biologischen Prozesse nur mehr eingeschränkt betreiben kann – es tritt Wasserstress auf – entstehen trockenheitsbedingte Ertragsrückgänge. Das Modell versucht anhand von meteorologischen Messwerten auf Tagesbasis, der Bodeneigenschaften und der Bewirtschaftungsintensität diese Mindererträge zu quantifizieren.

Die Berechnung erfolgt in verschiedenen Stufen und verwendet als Inputparameter die bisher erarbeiteten Ergebnisse.

#### **3.8.1. Bestimmung von Wasserstress auf Tagesbasis**

Der *langfristige Wasserstress* (W<sub>r</sub>) wird durch das Verhältnis von aktueller (ETa) und potentieller Evapotranspiration (ETP) berechnet. Als Grenzwert für das Auftreten von langfristigem Wasserstress  $(t_{\text{cr}})$  wird auf Grund empirischer Untersuchungen 2.0 angenommen. ETa und ETP werden vom Beginn der Vegetationsperiode akkumuliert.

$$
W_L = t_{CL} \frac{ETA}{ETP}
$$
 (1)

Der *kurzfristige Wasserstress* (W<sub>s</sub>) wird wie W<sub>r</sub> berechnet. Als Grenzwert für das Auftreten von kurzfristigem Wasserstress  $(t_{cs})$  wird wiederum 2.0 angesetzt. ETa und ETP sind ebenfalls akkumulierte Werte, jedoch werden hier nur die letzten sechs Tage vom aktuellen Tag der Berechnung verwendet.

$$
W_S = t_{CS} \frac{ETA}{ETP}
$$
 (2)

Die Wasserverfügbarkeit eines beliebigen Tages hängt sowohl vom lang- als auch vom kurzfristigen Wasserstress ab. Der *Wasserverfügbarkeitsfaktor* (W<sub>a</sub>) ist also eine Funktion von  $W<sub>L</sub>$  und  $W<sub>S</sub>$ . Die in der Gleichung (3) verwendeten empirischen Koeffizienten C und M bringen die relative Bedeutung des Wasserverfügbarkeitsfaktors für die aktuelle Wasserverfügbarkeit zum Ausdruck. Die Koeffizienten wurden unter Berücksichtigung der Ertragserhebungen an den Standorten der Grünlandexaktversuche (siehe Abschnitt 2.4.1.) bestimmt. Für C wird der Wert 0.55 und für M der Wert 3.0 angesetzt.

$$
W_A = \left[ C W_L^M + (1 - C) W_S^M \right]_M^{\frac{1}{M}} \tag{3}
$$

#### **Technische Umsetzung**

Wasserstress und Wasserverfügbarkeitsfaktor werden mittels Rasteroperationen auf Tagesbasis berechnet. Für die Akkumulation bei der Berechnung von W<sub>r</sub> mit Vegetationsbeginn werden temporäre Summenraster mitgeführt und für die täglichen Ergebnisse fortlaufend verwendet.

Bei der Berechnung von  $\mathbf{W}_{\mathrm{s}}$ fließen die Summen von ETa und ETP der zurückliegenden sechs Tage ebenfalls als Temporärraster in das Ergebnis ein. Die Auflösung der Raster beträgt bei allen Arbeitsschritten 50 m.

#### **3.8.2. Berechnung des Wachstumsfaktors**

Der Wasserverfügbarkeitsfaktor  $(W_{\lambda})$ zeigt die Wasserbilanz eines bestimmten Tages. Die Beziehung zwischen Wasserdefizit und Bestandesentwicklung ist nicht linear und wird durch die nachfolgende Gleichung ausgedrückt.

Der *Wachstumsfaktor* (g<sub>s</sub>) wird auf Tagesbasis und mit Berücksichtigung des aktuellen Wasserverfügbarkeitsfaktors (WA) ermittelt. Die empirischen Modellkoeffizienten  $\alpha$ ,  $\beta$  und γ werden mit -2.9, -2.1 und 8.0 angesetzt.

$$
g_s = e^{\alpha * e^{\beta * W_A{}^{\gamma}}}
$$
 (4)

#### **Technische Umsetzung**

Die Gleichung (4) kann vollständig als Funktion in das Raster-Calculator-Script übernommen werden. Für die Eulersche Zahl *e* steht die Funktion EXP() zur Verfügung, für Potenzen wird POW() eingesetzt.

Die Variablen  $\alpha$ ,  $\beta$ ,  $\gamma$  und W<sub>a</sub> werden als Konstante bzw. als Rasterdatensatz in die Berechnung integriert. Die Ergebnisse stehen auf Tagesbasis in einer Auflösung von 50 m zur Verfügung.

#### **3.8.3. Schnittspezifische effektive Temperatur und Globalstrahlung**

Für jeden Schnitt wird die tägliche Mitteltemperatur ( $T_{AVG}$ ) sowie die tägliche Globalstrahlung  $(R<sub>c</sub>)$  aufsummiert. Mit der Berücksichtigung des Wachstumsfaktors (g<sub>s</sub>) wird eine so genannte "effektive" Akkumulation definiert.

$$
T_e = \int_{t_0}^{t_n} T_{AVG} g_S dt \tag{5}
$$

$$
G_e = \int_{t_0}^{t_n} R_G g_S dt \tag{6}
$$

Im Falle eines ausgeglichenen Bodenwasserhaushalts sind  $T_{e}$  und  $G_{e}$  nur von der Akkumulation der täglichen Mitteltemperatur bzw. der Globalstrahlung abhängig. Beide Parameter fließen in die multiple Regression zur Bestimmung des Ertrages ein.

#### **Technische Umsetzung**

Zur Bestimmung der täglichen, flächendeckenden Temperatur wurde die gleiche Vorgehensweise wie bei der Interpolation der potentiellen Evapotranspiration gewählt. Eine detaillierte Beschreibung der Methodik befindet sich unter Abschnitt 3.4. Zuerst werden für jeden Monat lineare Regressionen über mittlere

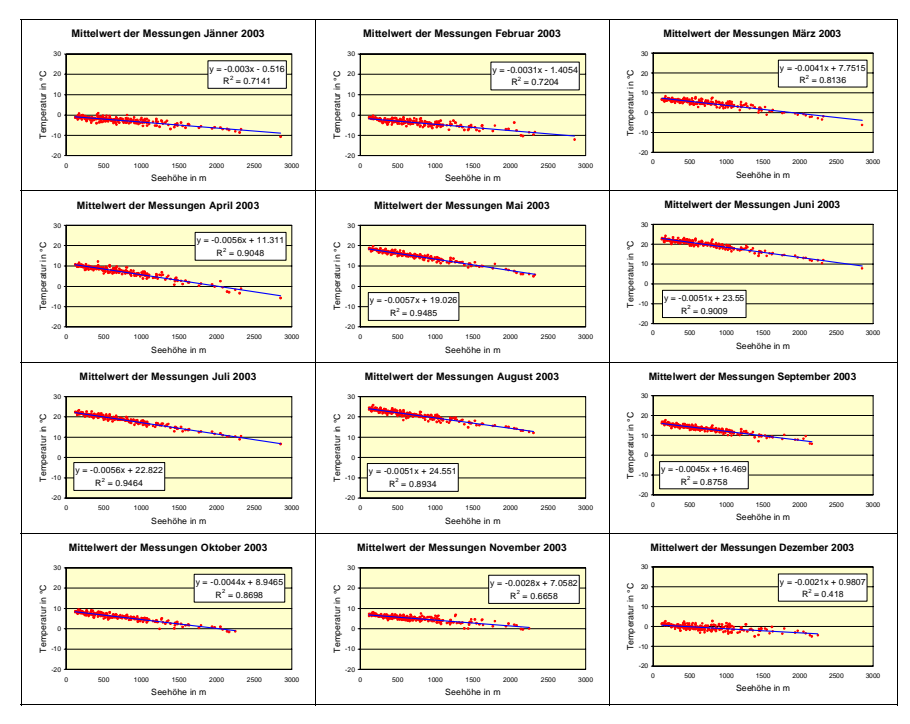

*Abbildung 44:* **Korrelation von mittlerer Temperatur (monatliches Mittel an den Stationen) und Seehöhe**

Temperatur und Seehöhe erstellt. Die Korrelation ist vor allem in den Sommermonaten äußerst gut. In *Abbildung 44* werden die monatlichen Ergebnisse der Regressionsrechnung für die Mittelwerte an den Stationen dargestellt.

An den Messstationen werden die Residuen zwischen gemessener und gerechneter Temperatur bestimmt, die anschließend mittels Kriging räumlich interpoliert werden. Damit entstehen die Residuenraster auf Tagesbasis zu denen noch die monatlichen Höhenraster addiert werden. Auf diese Weise werden für jeden Tag des Jahres Temperaturraster erstellt, welche für die Akkumulation der effektiven Temperatur in Gleichung (5) herangezogen werden können. Die Auflösung der Raster beträgt wie bei allen Interpolationen von meteorologischen Daten 250 m. Die Programmierung erfolgte in VBA mit dem modifizierten Code der Interpolation der Minimumstemperatur für die Berechnung der Vegetationsperiode (siehe Abschnitt 3.5.3.). Die Akkumulation wird über die Wachstumstage des zu untersuchenden Schnittes vorgenommen und auch hier wird die Summe mit Hilfe eines temporären Rasterdatensatzes mitgeführt.

Als zweiter Wert für die Ertragsermittlung ist die effektive Globalstrahlung zu rechnen. Dazu müssen die gemessenen Globalstrahlungswerte an den Messstationen der ZAMG mittels geostatistischer Methoden interpoliert und so zu flächendeckenden Rasterdaten erweitert werden.

Damit in die Interpolation der Messwerte auch die topographische Ausprägung des Beobachtungsraumes einbezogen wird, müssen die Solar-Analyst-Ergebnisse (siehe Abschnitt 3.3.2.) mit den Messwerten auf geeignete Weise kombiniert werden. Die Globalstrahlung wird in den Solar-Analyst-Ergebnissen zwar in Abhängigkeit von Seehöhe, Hangneigung und Exposition erfasst, allerdings ohne Berücksichtigung der aktuellen Wetterbedingungen. Daher müssen gemessene und berechnete Werte miteinander in Relation gesetzt werden.

An den Stationen wird der errechnete Wert des Solar-Analyst-Rasters ermittelt und einem eigenen Attributfeld der Stationsdatentabelle beigefügt. Da alle Berechnungen auf Tagesbasis erfolgen, muss dieses Feld für jeden Tag aktualisiert werden. Anschließend wird der Quotient aus gemessener und berechneter Strahlung an den Stationen gebildet. Diese Werte werden mittels Kriging-Interpolation in die Fläche gerechnet. Durch die Multiplikation des interpolierten Rasters mit dem flächendeckenden Solar-Analyst-Raster erhält man letztlich ein um die aktuelle Wettersituation korrigiertes Globalstrahlungsergebnis auf Tagesbasis. Die Ausgangsdaten müssen einer meteorologisch fachgerechten Qualitätsüberprüfung unterzogen werden, damit eventuelle Ausreißerwerte zu keinen falschen Ergebnissen führen.

In einem VBA-Programm wird das "Abgreifen" der Werte aus dem Solar-Analayst-Raster an den Stationspunkten sowie deren Zuweisung zur Attributtabelle der Stationen realisiert und der Quotient mit den dort gespeicherten Messwerten gebildet. Die Interpolationsmethode "Kriging" wird entsprechend parametrisiert und das Interpolationsergebnis mit dem Solar-Analyst-Raster des jeweiligen Tages multipliziert. Als Ergebnis entstehen für jeden Tag des Jahres die näherungsweise berichtigten Globalstrahlungswerte in einer Auflösung von 50 m.

Die Akkumulation von Temperatur und Globalstrahlung über die Wachstumsperiode des zu untersuchenden Schnittes wird in ähnlicher Weise wie die Berechnung des Pflanzenfaktors (siehe Abschnitt 3.5.3.) realisiert. Der Beginn und das Ende einer Aufwuchsphase werden ermittelt und nur auf jene Gebiete angewendet, in denen der entsprechende Schnitt auch entstehen kann.

Davon wird für jeden Tag der Wachstumsphase ein Binärraster erzeugt, der angibt, ob Wachstum stattfindet oder nicht und somit als Wachstumstag des zu untersuchenden Aufwuchses gilt. Die Ergebnisse aus den Berechnungen von Temperatur und Globalstrahlung werden tageweise mit diesen Wachstumstagidentifikationsrastern kombiniert, über die Dauer des Aufwuchses akkumuliert und ergeben somit effektive Temperatur und Globalstrahlung.

#### **3.8.4. Bestimmung des Grünlandertrages**

Der Ertrag auf den Grünlandflächen wird unter Einbeziehung sämtlicher Berechnungen in Form einer multiplen Regression (7) ermittelt. Als unabhängige Variablen werden die effektive Temperatur  $(T_e)$ , die effektive Globalstrahlung  $(G_e)$ , die Anzahl der Wachstumstage eines bestimmten Aufwuchses, die Bewirtschaftung hinsichtlich Düngung (Stickstoffdüngung) und die aktuelle Zahl des Aufwuchses berücksichtigt. Die abhängige Variable beschreibt den Ertrag und stellt somit das Ergebnis des Modells dar.

Für die Modellkalibrierung stehen zurzeit nicht alle Daten aus den Grünlandexaktversuchen zur Verfügung. Es wird in Zukunft mit Berücksichtigung sämtlicher Ergebnisse aus allen 27 Standorten jedoch eine Verfeinerung der empirischen Koeffizienten in den verwendeten Gleichungen vorgenommen werden.

Die in diesem Abschnitt enthaltenen Erklärungen sind natürlich für das Verständnis des Modells völlig unzureichend. Der Zweck dieser Arbeit besteht in erster Linie darin, die Implementierung der Modellergebnisse im GIS zu realisieren. Eine Beschreibung der angewandten wissenschaftlichen Methoden der Wachstumsund Ertragsmodellierung würde den Rahmen der vorliegenden Arbeit bei weitem sprengen. Die Gleichungen sind angegeben, damit der Zusammenhang zwischen Modell und den in ArcGIS programmierten Funktionen hergestellt werden kann. Die Umsetzung in VBA wurde mit einer Reihe von lokalen Map-Algebra-Operationen vorgenommen. Wie in früheren Arbeitsschritten war auch hier die Akkumulation über mehrere Tage die wichtigste Aufgabe. Die große Herausforderung der Berechnung des Ertrages bestand darin, die unterschiedlichen zeitabhängigen Ergebnisse in einem Raster zu vereinen, sodass eine Karte entsteht, die für einen bestimmten Schnitt Auskunft über die räumlich verteilte Ertragssituation in Österreich gibt.

Für ein intensives Studium des Wachstums- und Ertragsmodells sei auf die Publikation von TRNKA et al. (2005) verwiesen. Hier wird jede in dieser Arbeit verwendete Formel ausführlich erklärt und auf die Zusammenhänge zwischen Ertrag und Trockenheit eingegangen.

Im nachfolgenden Kapitel werden die Ergebnisse des Wachstums- und Ertragsmodells sowie die Zwischenergebnisse aller dazu notwendigen Vorarbeiten in Form von Karten ausgewählter Beispiele dargestellt. Dazu wird auch auf die wichtigsten Algorithmen in den jeweiligen Bearbeitungsmodulen eingegangen, welche im Wesentlichen die Ergebnisse aus Sicht der Geoinformatik repräsentieren.

Ertrag in dt TM/ha  $=$ 

 $0.0132 * D * T_e + 0.8454 * D - 4.3586 * cut + 0.1852 * N$  $0.0269 * N * T_e + 0.3043 * N * G_e - 0.0778 * D * cut + 0.2398 * T_e * cut +$  $1.1542 - 0.0025 * N^2 - 0.0094 * D^2 + 0.4683 * cut^2 + 0.0065 * N * D -$ (7)

TM Trockenmasse

- N Stickstoffdüngung in kg/ha
- D Wachstumstage für einen Schnitt (vorhergehender Schnitt oder Vegetationsbeginn bis zum Schnitt)
- cut Anzahl des Schnittes
- T<sub>s</sub> Akkumulierte effektive Mitteltemperatur in °C vom vorhergehenden Schnitt oder Vegetationsbeginn bis zum Schnitt (Berücksichtigung mit dem Faktor 1/100)
- Ge Akkumulierte effektive Globalstrahlung in GJ/m² vom vorhergehenden Schnitt oder Vegetationsbeginn bis zum Schnitt

# **4. Ergebnisse**

In dieser Arbeit wurden stufenweise Modelle entwickelt, die eine Ertragsanalyse im österreichischen Grünland ermöglichen. Dazu wurden Methoden der Geoinformatik angewendet und die Operationen, Zwischen- und Endergebnisse in einem Geographischen Informationssystem implementiert.

Als Ergebnisse sind einerseits die neu entstandenen Geodaten zur Thematik "Trockenschäden im Grünland" zu verstehen. Andererseits ist die Art und Weise der Implementierung im GIS ein auf den Fachbereich der Geoinformatik bezogenes Ergebnis.

In den nachfolgenden Abschnitten werden die Ergebnisse unter Einbeziehung beider Aspekte an Hand von Beispieldaten vorgestellt. Die Gliederung bezieht sich auf die logische Abfolge der Bearbeitung, geht also von der Globalstrahlungsberechnung über das FAO-Bodenwasserbilanzmodell bis hin zur Implementierung des Wachstums- und Ertragsmodells.

Die Erstellung von Geodaten wurde ausschließlich mit Hilfe von Programmen in ArcGIS umgesetzt. Für jeden Teilbereich liegen diese Programme in einem eigenen ArcGIS-Projekt (MXD-Datei) vor. Die ArcGIS-Projekte sind voneinander unabhängig konzipiert und können für zukünftige Problemstellungen im jeweiligen Teilbereich getrennt eingesetzt werden. Diese Vorgangsweise führt zwar zu redundanten Codesequenzen, wurde aus Flexibilitätsgründen dennoch auf diese Weise realisiert. Die in weiterer Folge notwendige Verfeinerung der Modelle kann damit in Teilbereiche zerlegt werden und unabhängig vom Gesamtgebilde erfolgen.

Eine große Herausforderung war die Bewältigung riesiger Datenmengen. Ausgehend von einem Basisdatenbestand, der hinsichtlich der Quantität hauptsächlich aus den Ergebnisrastern der Solar-Analyst-Berechnung resultiert, wurden mehrere hundert Gigabyte Geodaten generiert. Der Grund für die explosionsartige Vermehrung dieser Daten liegt darin, dass viele Zwischenergebnisse flächendeckend und auf Tagesbasis in den weiteren Berechnungsmodulen benötigt werden. Die Auflösung der Raster beträgt dabei in den meisten Fällen 50 m, für die flächenhafte Darstellung meteorologischer Daten wurde eine Rasterweite von 250 m verwendet.

Die angewandte Methodik für die einzelnen Module wird im Kapitel "Material und Methoden" ausführlich dargestellt. Der gesamte Programmcode in VBA sowie die dazugehörige Dokumentation (SCHAUMBERGER, 2005) für die einzelnen Module kann bei Interesse vom Autor bezogen bzw. dort eingesehen werden.

#### **4.1. Globalstrahlungsberechnung**

Die Globalstrahlung wird mit der Arc-View-Extension Solar Analyst 1.0 berechnet. In *Abbildung 45* ist das gesamte Schema der Berechnung dargestellt. Als Geodateninput dient das DHM in einer Auflösung von 50 m. Daraus werden für ganz Österreich flächendeckende Raster gerechnet. Für die Normierung dieser

Raster wird für den Standort Großenzersdorf ebenfalls ein Globalstrahlungswert berechnet. Dieser Wert wird nur für einen Punkt bestimmt, es entstehen also keine Ergebnisraster, sondern eine Werteliste. Die Berechnung mit dem Solar Analyst wird für die Monatstage nach KLEIN (1977), in einem Intervall von 30 Minuten und mit einer für jeden Monat angepassten Einstellung für "Diffuse Proportion" und "Transmittivity" parametrisiert. Die aus dieser Berechnung resultierenden zwölf Raster beziehen sich nur auf die Tage nach KLEIN (1977). Daher werden sowohl die flächendeckenden Globalstrahlungsraster, als auch die Werteliste von Großenzersdorf linear für alle Tage des Jahres interpoliert. Als Endergebnis wird ein Globalstrahlungsfaktor bestimmt, der sich aus einer Normierung der flächendeckenden Raster mit den berechneten Werten aus Großenzersdorf ergibt.

Als Beispiel werden in *Abbildung 46* und *Abbildung 47* zwei Raster dargestellt, die sich im Wesentlichen durch den Wertebereich unterscheiden. Im Sommer tre-

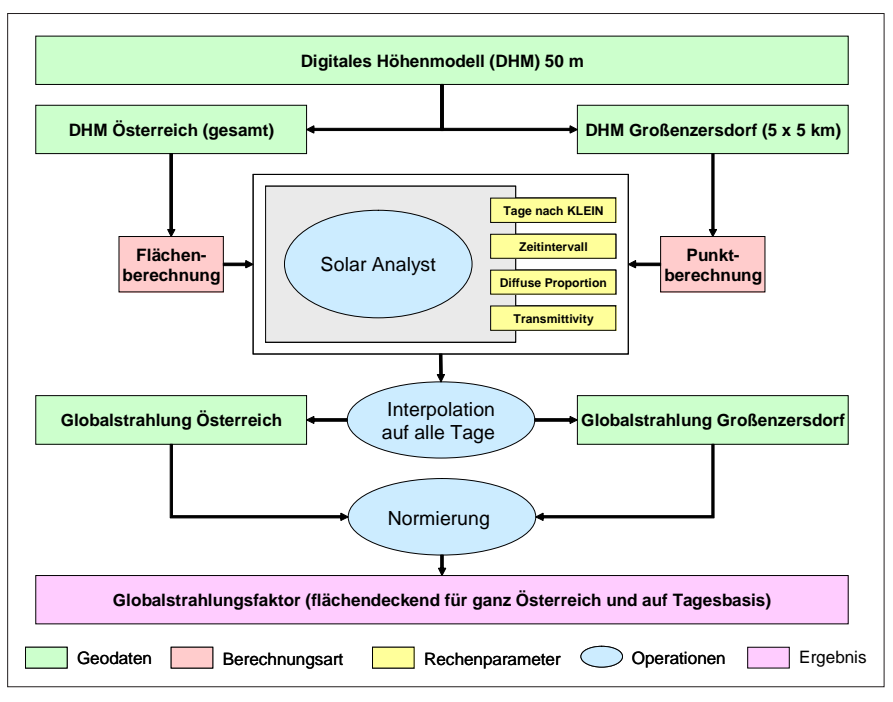

*Abbildung 45:* **Schematische Darstellung der Berechnung des Globalstrahlungsfaktors**

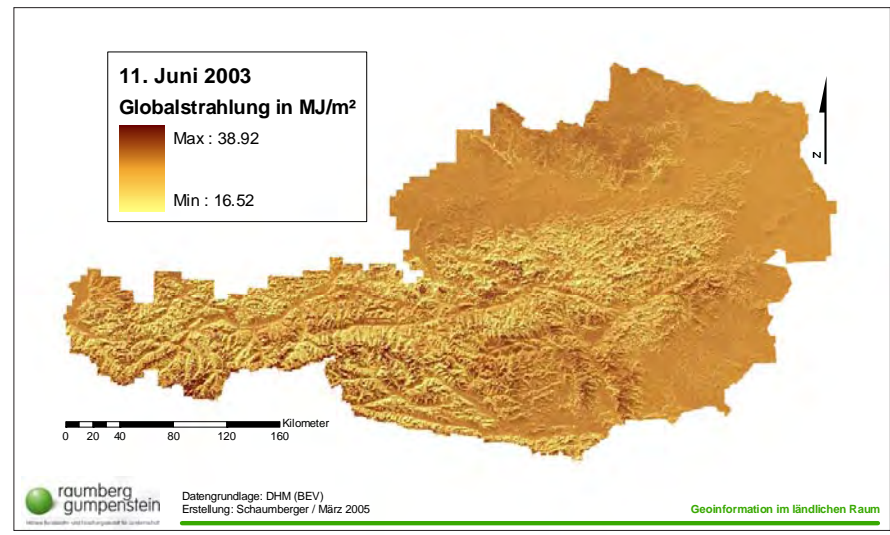

*Abbildung 46:* **Globalstrahlungssumme am 11. Juni 2003 in MJ/m²**

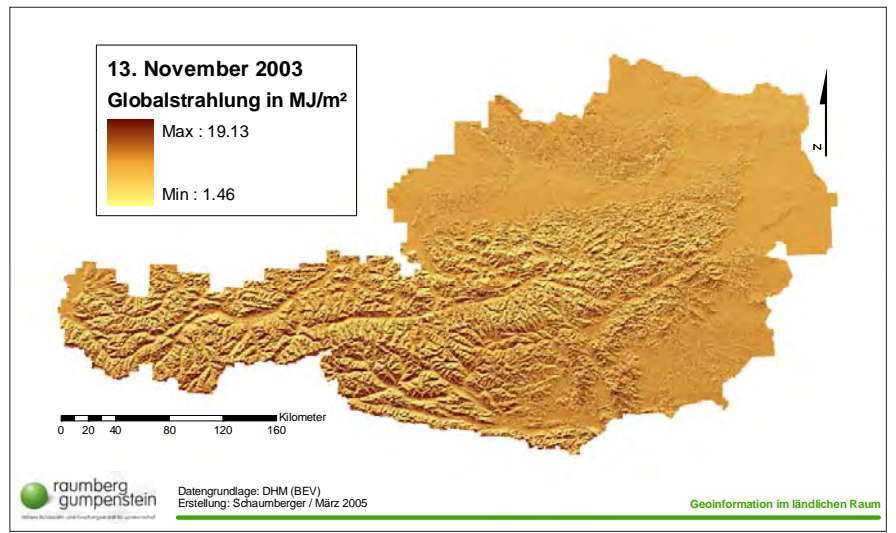

*Abbildung 47:* **Globalstrahlungssumme am 13. November 2003 in MJ/m²**

ten in höheren Lagen besonders hohe Werte auf, im Spätherbst treten die südlich exponierten Flächen deutlicher hervor. Um den Unterschied zwischen dem Juni- und November-Ergebnis anschaulicher darzustellen, wurde in *Abbildung 48* der Ausschnitt "Enns- und Paltental in der Obersteiermark" vergrößert. Im Juni-Raster ist hier deutlich die Zunahme der Globalstrahlung in den höheren Lagen zu erkennen. Eine scharfe Trennung zwischen nord- und südexponierten Flächen ist im Gegensatz zum November-Raster nicht so extrem ausgeprägt. Die ebenen Talflächen weisen im Juni ein hohes Werteniveau auf.

Die täglichen Raster werden mit dem dazugehörigen Tageswert aus der Berechnung für Großenzersdorf normiert. Am 11. Juni 2003 beträgt dieser Wert *30.43 MJ/m²,* am 13. November 2003 *7.07 MJ/m².* Aus der Normierung mit diesen Werten ergeben sich Globalstrahlungsfaktorraster in den Wertebereichen *0.54* bis *1.279* für den 11. Juni 2003 und *0.20* bis *2.705* für den 13. November 2003.

Der Faktor drückt die Abhängigkeit der Globalstrahlung von der Topographie aus. Auch an Hand dieser Werte ist erkennbar, dass die deutlichen Unterschiede zwischen Nord- und Südexposition im November aus dem stärkeren Einfluss der Topographie auf die Strahlungswerte abzuleiten sind.

In der Betrachtung der Ergebnisse sei darauf hingewiesen, dass es sich hier um

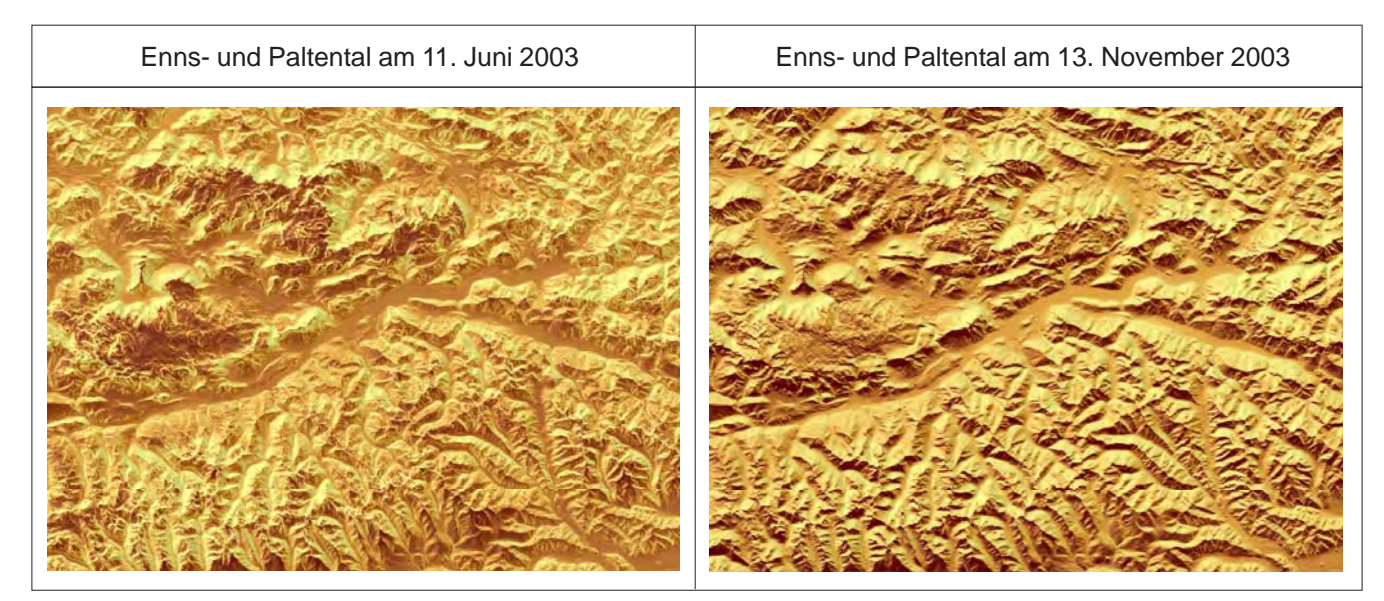

*Abbildung 48:* **Vergleich der Strahlungssummenverteilung im Detailausschnitt**

ein Rechenmodell handelt und der Einfluss von meteorologischen Parametern unberücksichtigt bleibt. Bei den Ergebnissen muss man davon ausgehen, dass für die Berechnung immer ein wolkenloser Himmel vorausgesetzt wurde, was natürlich keineswegs der Fall ist. Es ist daher notwendig, die gemessene Globalstrahlung an den ZAMG-Messstationen mit diesen Modellergebnissen zu kombinieren, um damit eine der Realität besser angenäherte Lösung zu erreichen.

#### **4.2. Potentielle Evapotranspiration über Gras**

Die Berechnung der potentiellen Evapotranspiration besteht aus einer Kombination zahlreicher Operationen unter Einbindung der meteorologischen Messdaten, des DHM und des im vorhergehenden Schritt ermittelten Globalstrahlungsfaktors. Die Messdaten der ZAMG werden den georeferenzierten Stationen zugeordnet und bilden den Ausgangspunkt für die flächendeckende Berechnung meteorologischer Parameter. An den Stationen werden Evapotranspiration (ETP) und Sättigungsdefizit (VPD) berechnet. Für alle Stationen, an denen die ETP nicht ermittelt werden kann, wird mittels polynomischer Regressionsrechnung 2. Grades aus dem VPD auf die ETP geschlossen. Weiters wird eine lineare Regressionsgleichung für die Korrelation von Seehöhe und ETP über alle Werte eines Monats bestimmt. Diese Gleichung wird auf das DHM, dessen Z-Werte als unabhängige Variable eingesetzt werden, angebracht. Es entstehen ETP-Höhenraster auf Monatsbasis, die den höhenabhängigen Anteil der ETP enthalten.

An den Messstationen werden die Residuen zwischen Messwerten und den aus der Regression ermittelten Werten berechnet und anschließend auf Tagesbasis in die Fläche interpoliert.

Die täglichen Interpolationsraster werden zum ETP-Höhenraster des jeweiligen Monats addiert und dieses Ergebnis mit dem Globalstrahlungsfaktor multipliziert. Daraus entstehen flächendeckende Raster der potentiellen Evapotranspiration auf Tagesbasis in einer Auflösung von 50 m.

In *Abbildung 50* wird die potentielle Evapotranspiration am Beispiel des 11. Juni 2003 dargestellt. An diesem Tag herrschte im Hochalpenraum eine Wetterlage,

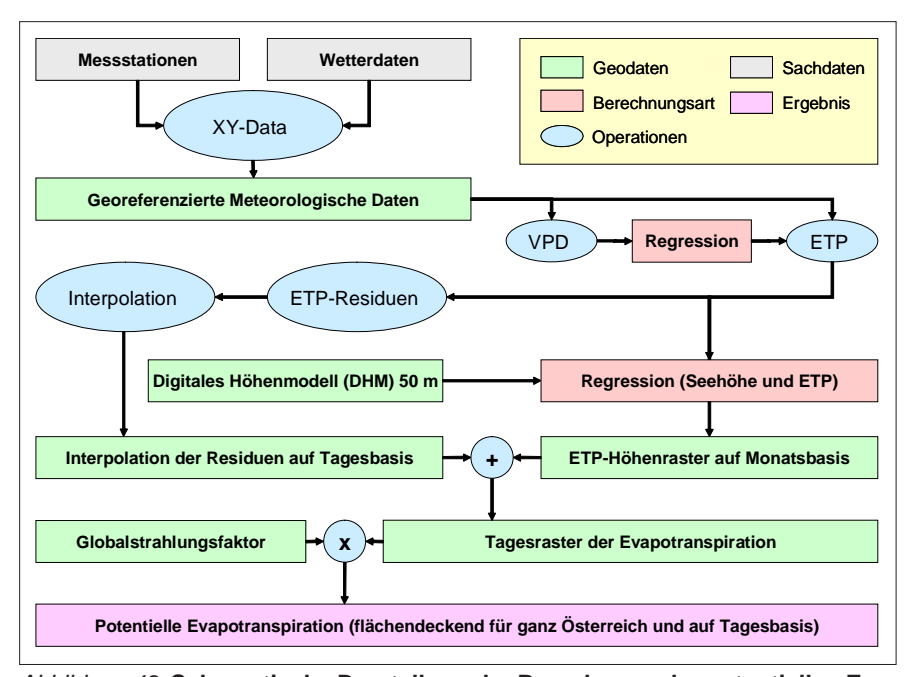

*Abbildung 49:* **Schematische Darstellung der Berechnung der potentiellen Evapotranspiration**

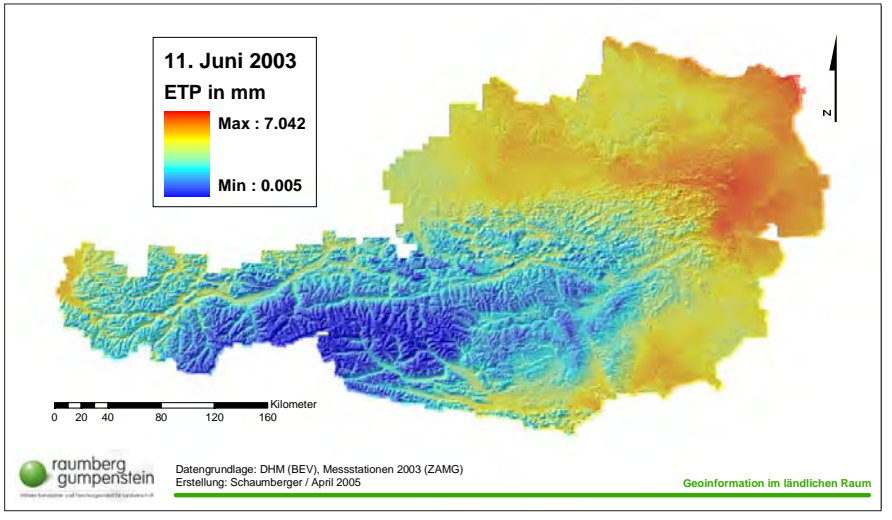

*Abbildung 50:* **Potentielle Evapotranspiration am 11. Juni 2003 in mm**

welche sich auf die Evapotranspiration negativ auswirkte (Ursache können z.B. niedrigere Temperaturen oder Wolkenbedeckung sein), im Osten hingegen erreichen die Werte ein für den Sommer charakteristisches Maximum um die 7 mm, was auf einen schönen, wolkenlosen Sommertag schließen lässt. In den Alpentälern sind die Werte im mittleren Bereich zu finden. Der Zusammenhang zwischen Seehöhe und Evapotranspiration ist im Sommer sehr gut ausgeprägt und kann aus der Beispielabbildung gut abgelesen werden.

Die Raster der potentiellen Evapotranspiration stellen Zwischenergebnisse dar und werden in der weiteren Berechnung des FAO-Bodenwasserbilanzmodells als Inputparameter verwendet. Betrachtet man mehrere Tagesraster der potentiellen Evapotranspiration hintereinander, kann der Verlauf der aufgetretenen Wetterverhältnisse nachvollzogen werden. *Abbildung 51* zeigt 10 Tage im Frühjahr 2003 (23. April bis 2. Mai). Die Variabilität in der Verteilung und im Wertebereich macht die Notwendigkeit einer Berechnung auf Tagesbasis deutlich.

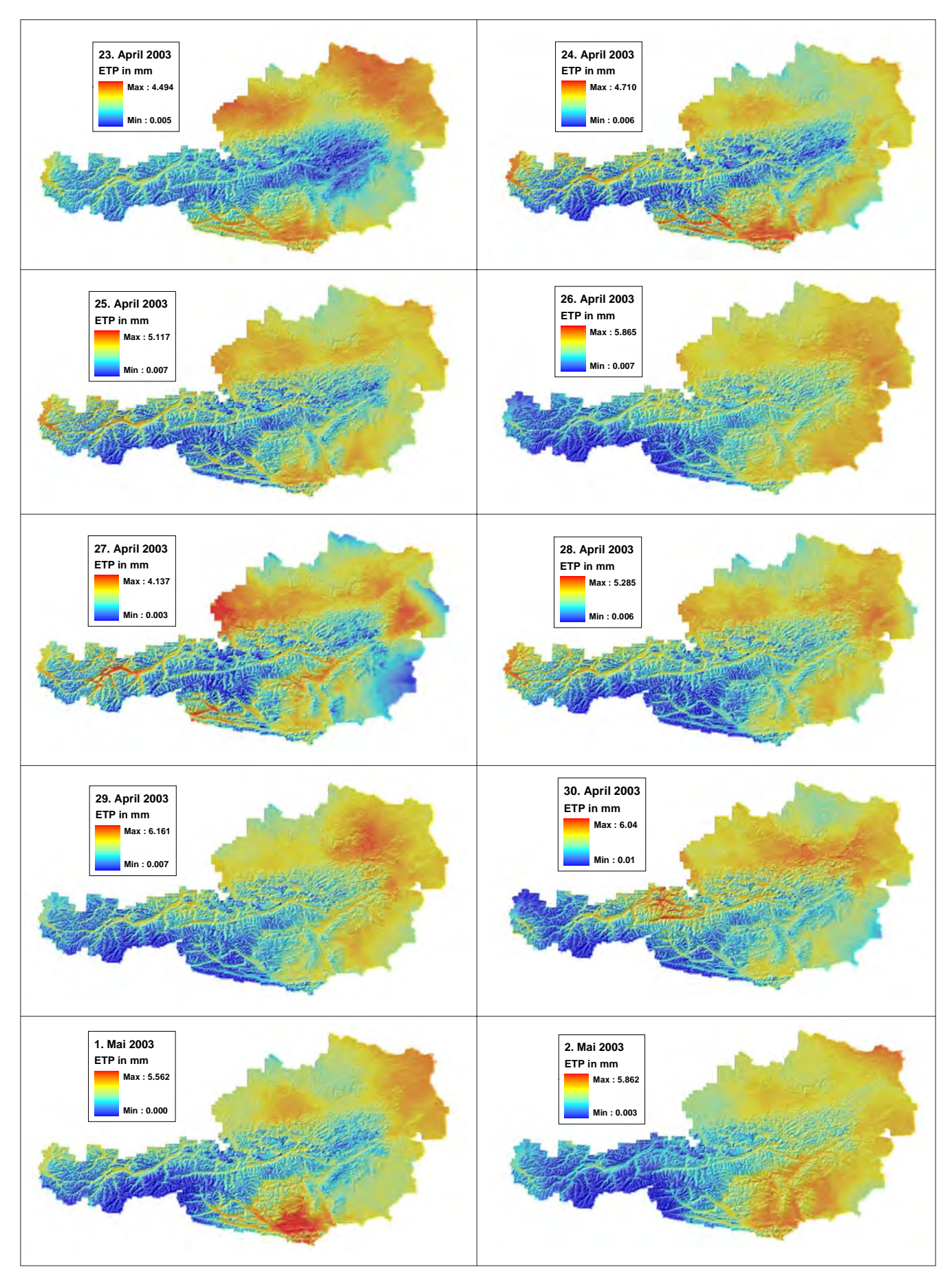

*Abbildung 51:* **Potentielle Evapotranspiration im Verlauf von 10 Tagen (23. April bis 2. Mai 2003) in mm**

# **4.3. FAO-Bodenwasserbilanzmodell**

Bei der Bilanzierung des für Pflanzen verfügbaren Wassers im Boden stehen sich Niederschlag auf der einen Seite und Evapotranspiration auf der anderen Seite gegenüber. Im Abschnitt 3.2.3. wird die Verarbeitung der Parameter für das Bilanzmodell dargestellt und im Kapitel "Material und Methoden" ausführlich beschrieben.

*Abbildung 52* zeigt das Schema des Zusammenwirkens der für die Bodenwasserbilanzierung maßgeblichen Parameter. Im FAO-Bodenwasserbilanzmodell werden drei Bodenschichten bis in eine Tiefe von 40 cm berücksichtigt.

### **4.3.1. Evaporation und Bodenwassergehalt der Bodenschicht 0 bis 10 cm**

*Abbildung 53* zeigt die wichtigsten Bearbeitungsschritte für die Berechnung der Evaporation und des Bodenwassergehalts der Bodenschicht 0 bis 10 cm. Die Zahlen bei den Operationen geben die Berechnungsreihenfolge an. Vom interpolierten Niederschlag auf Tagesbasis wird die Interzeption abgezogen, die sich in einem Wertebereich von 0.5 bis 2 mm je nach Entwicklungsstand der Pflanzen befindet und mittels linearer Regression aus dem Pflanzenfaktor berechnet wird. Der Pflanzenfaktor ist im Abschnitt 4.3.3. ausführlich beschrieben. In diese Berechnung wird auch die potentielle Evapotranspiration (ETP) aus dem vorangegangenen Modul (Abschnitt 4.2.) einbezogen und ergibt mit dem Bestandesfaktor die Evaporation der Bodenoberfläche als Zwischenergebnis für die Ermittlung der aktuellen Evapotranspiration (siehe Abschnitt 4.6.).

Die Drainage (Änderung der Bodenwasserbilanz) wird zu Beginn der Berechnung am 1. März mit einem 0-Raster initialisiert. Für alle darauf folgenden Tage wird die jeweils berechnete Drainage vom Vortag verwendet. Der Bodenwassergehalt ergibt sich schließlich aus der Differenz von Feldkapazität und Drainage des aktuellen Tages im Verhältnis zur Bodentiefe. Für die Berechnung des Bodenwassergehalts wird die Feldkapazität der Bodenschicht 0 bis 10 cm benötigt. Da dieser Wert nicht für ganz Österreich

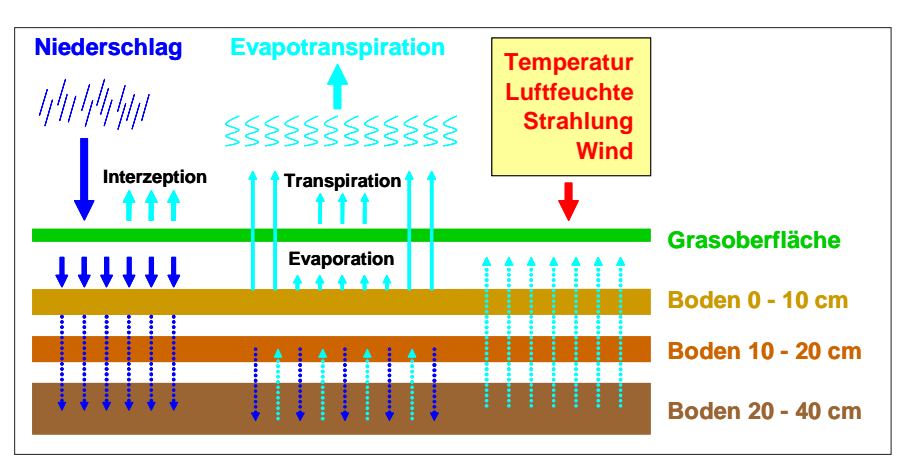

*Abbildung 52:* **Schema der Bilanzierung von Niederschlag und Evapotranspiration unter Berücksichtigung der Wasserspeicherfähigkeit des Bodens**

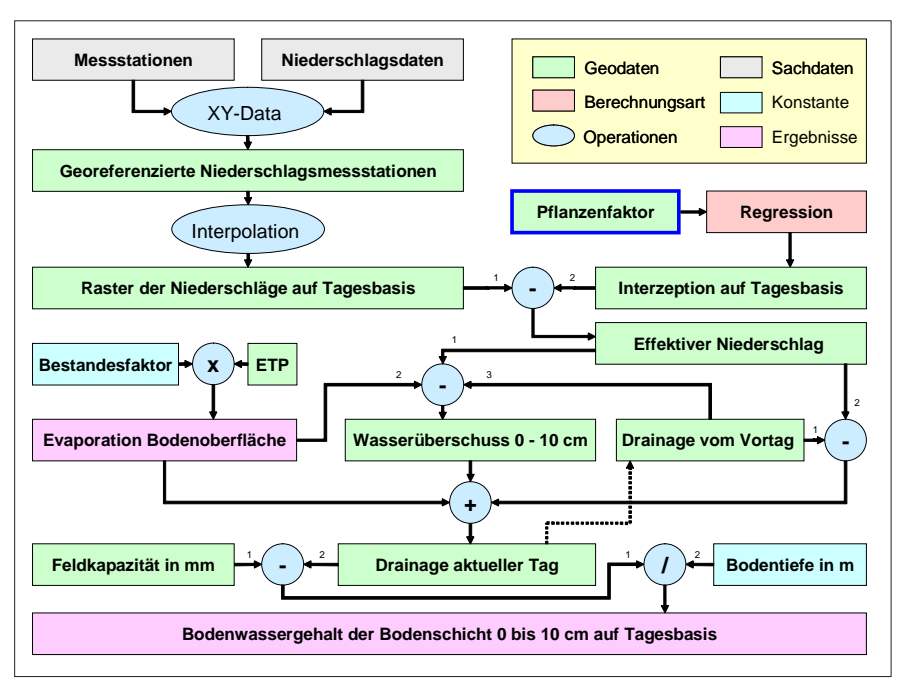

*Abbildung 53:* **Schematische Darstellung der Berechnung von Evaporation und Bodenwassergehalt für die Bodenschicht 0 bis 10 cm**

flächendeckend berechnet wurde, sind auch die Ergebnisse nur für jene Gebiete verfügbar, in denen Feldkapazitätswerte zur Verfügung stehen. Das Grünland, auf das sich die Bewertung von Trockenschäden beschränkt, ist jedoch damit beinahe vollständig abgedeckt.

In der *Abbildung 54* wird der Bodenwassergehalt in 0 bis 10 cm am 30. April 2003 dargestellt. Ein weiteres Ergebnis dieses Berechnungsschrittes stellt die Evaporation an der Bodenoberfläche dar. Sie wird aus der potentiellen Evapotranspiration mit dem Bestandesfaktor von 0.2, der in diesem Modell als Konstante berücksichtigt wird, berechnet und ist Teil der aktuellen Evapotranspiration. *Abbildung 55* zeigt das Ergebnis der Evaporation am 30. April 2003.

Für die Berechnung des Bodenwassergehalts ist der Niederschlag eine der wichtigsten Eingangsparameter.

Das Jahr 2003 war nicht nur durch einen außergewöhnlich heißen und trockenen Sommer geprägt, auch im Frühjahr kam es bereits in vielen Teilen Österreichs zu extremer Trockenheit. Im Nordosten lagen die monatlichen Niederschlagssummen im April meist unter 20 mm. In Abbildung 54 kommt dieser Umstand durch die niedrigen Bodenwassergehalte am 30. April deutlich zum Ausdruck.

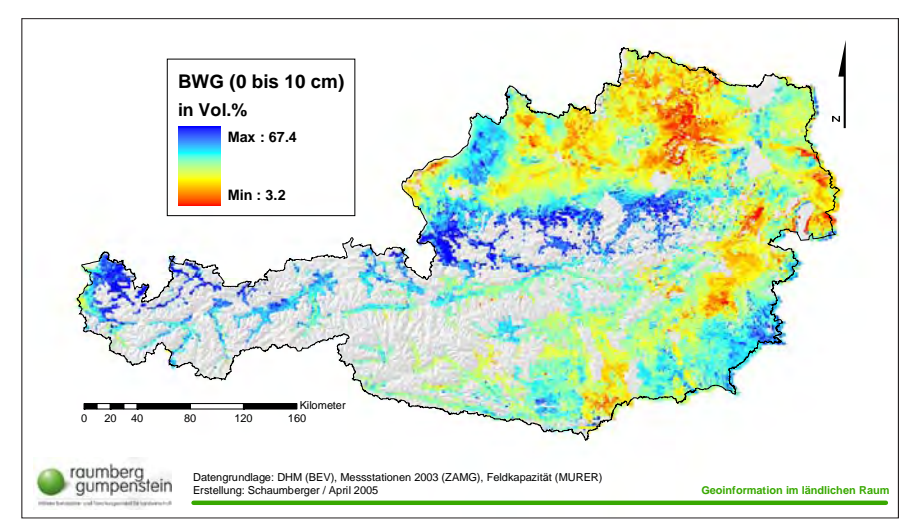

*Abbildung 54:* **Bodenwassergehalt der Bodenschicht 0 bis 10 cm am 30. April 2003 in Vol.%**

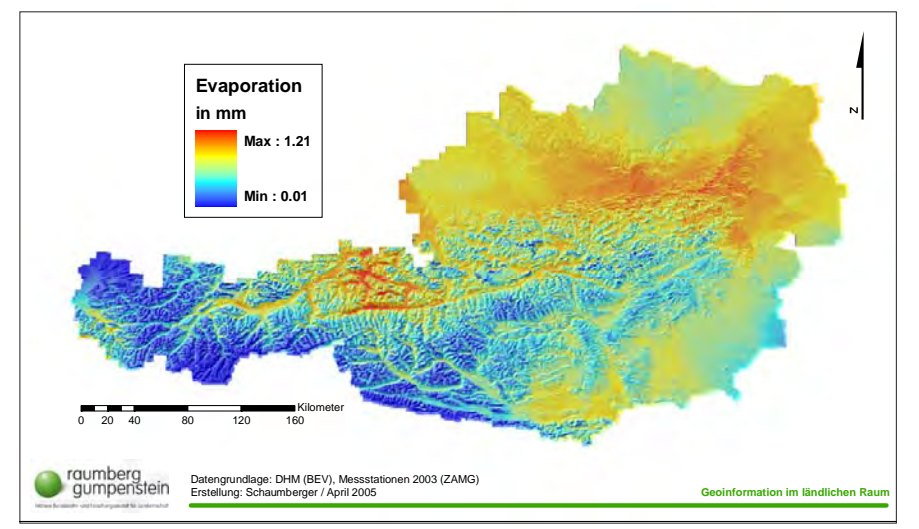

*Abbildung 55:* **Evaporation an der Bodenoberfläche am 30. April 2003 in mm**

#### **4.3.2. Niederschlag im Jahr 2003**

Die Wasserzufuhr für das Pflanzenwachstum wird durch die Niederschlagsmenge geregelt. Eine Interpolation von Niederschlagsmessdaten ist eine schwierige und fehlerbehaftete Operation, die jedoch durch ein möglichst dichtes Netz an Messstellen verbessert werden kann. Mit über 800 Stationen, die im Rahmen dieser Arbeit in die Berechnung einbezogen wurden, ist eine gute Basis für eine annähernd korrekte Interpolation gegeben. Der Niederschlag weist bei der Betrachtung eines längeren Zeitraums, wie z.B. eines ganzen Jahres, eine Höhenabhängigkeit auf, die auch bei diesen Berechnungen festgestellt werden konnte (siehe *Abbildung 37*). Der Zusammenhang zwischen Seehöhe und Niederschlag wird durch das dichte Messstellennetz gewährleistet.

In *Abbildung 56* wird die Summe des Niederschlags im Jahr 2003 dargestellt. Dabei wurden die täglichen Nieder-

schlagsraster aufsummiert. Im Osten Österreichs ist ein deutlicher Niederschlagsmangel erkennbar, der erhebliche Trockenschäden in den landwirtschaftlichen Kulturen verursacht hat. Zur Identifikation von Trockenheit kann dieses Ergebnis in erster Annäherung zwar verwendet werden, eine genauere Aussage liefert jedoch die nettopotentielle Evapotranspiration – das Ergebnis dazu wird im Abschnitt 4.4. vorgestellt.

#### **4.3.3. Vegetationsperiode, Schnittmodell und Pflanzenfaktor**

Der Pflanzenfaktor spielt für die Quantifizierung der Interzeption und Transpiration eine bedeutende Rolle. Es wird damit der Entwicklungsstand des Grasbewuchses zum Ausdruck gebracht und nimmt Werte zwischen 0.8 und 1.15 an. Die Bestandesentwicklung wird in erster Linie durch Beginn und Ende der Vegetationsperiode sowie durch die Schnitte bestimmt. Vom Vegetationsbeginn bis zum ersten Schnitt nimmt dieser Faktor linear zu, fällt mit erfolgtem Schnitt auf 0.8 zurück und wächst dann wiederum linear bis zum nächsten Schnitt an.

Für die Bestimmung der Vegetationsperiode wird die Minimumstemperatur von 2 °C über eine Dauer von fünf Tagen als Kriterium für Beginn und Ende angesetzt. *Abbildung 57* stellt die notwendigen Arbeitsschritte schematisch dar. Ab 1. März werden fünf hintereinander folgende Temperaturraster auf die Erfüllung des Temperaturkriteriums von über 2 °C überprüft und dieser Block von fünf Rastern jeweils um einen Tag bis Ende Mai weiter geschoben (siehe *Abbildung 58*).

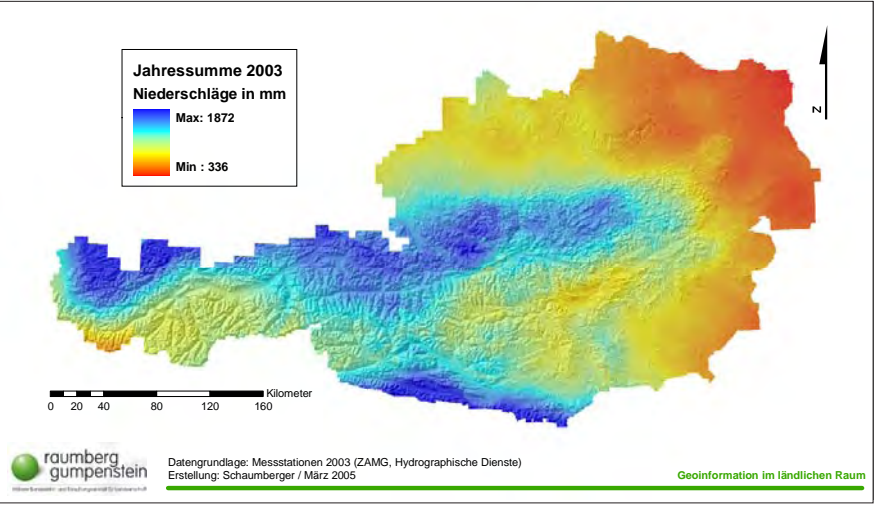

*Abbildung 56:* **Jahresniederschlagssumme 2003 in mm**

Für das Ende der Vegetationsperiode wird das Kriterium umgekehrt und vom 1. Oktober bis Ende November die gleiche Vorgehensweise auf die Temperaturraster der betreffenden Tage angewendet (siehe *Abbildung 59*).

Die Dauer der Vegetationsperiode ergibt sich aus der Differenz von Ende und Beginn (siehe *Abbildung 60*). Gespeichert wird in den Rasterzellen mit einer Auflösung von 250 m jeweils der Tag des Jahres. Die Ermittlung der Vegetationsperiode ist die Grundlage für die Entwicklung eines Schnittmodells und in weiterer Folge des Pflanzenfaktors.

Die Anzahl der Schnitte ergibt sich aus der Dauer der Vegetationsperiode. Weiters bestimmt die höhenabhängige Zunahme der Wachstumstage zwischen den Schnitten (siehe *Abbildung 40*) die Schnittfrequenz, wie sie in *Abbildung 61* gezeigt wird. Zu berücksichtigen ist dabei die Tatsache, dass es sich ausschließlich um ein temperaturgestütztes Modell handelt und auf andere Einflüsse, wie z.B. die Düngung, nicht eingegangen wird.

Nachdem die Begrenzungen für die lineare Funktion des Pflanzenfaktors mit dem Vegetationsbeginn und -ende sowie den daraus abgeleiteten Schnittterminen entwickelt wurden, kann der Pflanzenfaktor auf Tagesbasis berechnet werden. Für jeden Tag innerhalb der Vegetationsperiode entsteht ein Raster, der alle unterschiedlichen Entwicklungsstadien des Pflanzenbestandes auf sich vereinigt. Die Höhe des täglichen Faktorwertes hängt von der Anzahl der Wachstumstage zwischen den Schnitten bzw. zwischen dem letzten Schnitt und dem Vegetationsende ab.

In *Abbildung 62* wird am Beispiel des 11. Juni 2003 die Verteilung des Pflanzenfaktors dargestellt. Befindet sich der Pflanzenbestand noch am Beginn seiner Entwicklung, ist dieser Wert nahe dem Minimum von 0.8. Bei Pflanzenbeständen, die kurz vor der Ernte stehen, geht der Faktor gegen 1.15. Da die Bestandesentwicklung auf unterschiedlichen Höhenstufen stark differiert, entsteht ein Raster, der viele verschiedene Zustände zeigt. Wenn im Osten Österreichs bereits der Folgeaufwuchs zu wachsen beginnt, befindet sich die Entwicklung auf Flächen im Zentralalpengebiet noch im ersten Aufwuchs.

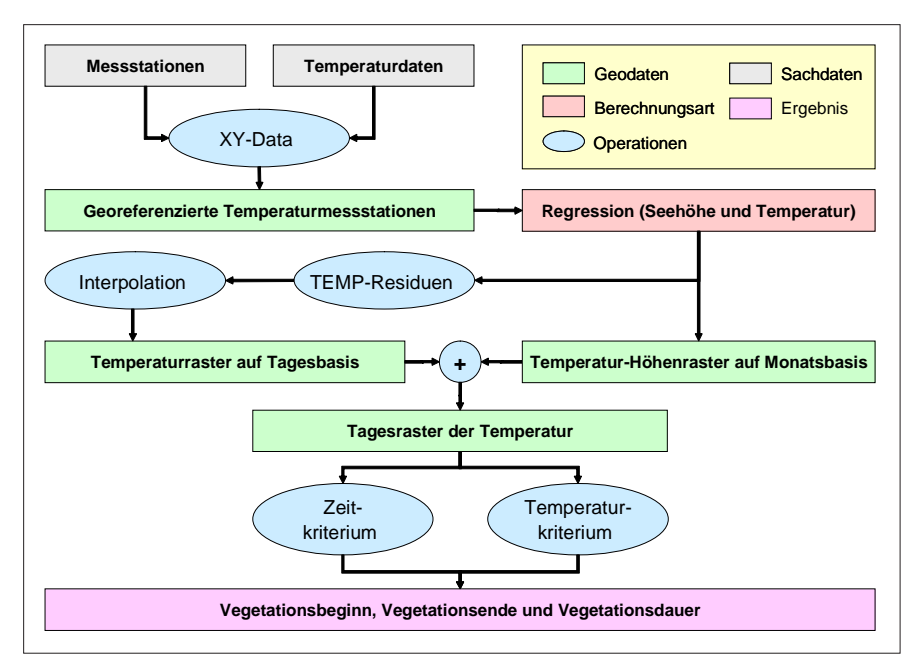

*Abbildung 57:* **Schematische Darstellung der Berechnung von Vegetationsbeginn, -ende und -dauer**

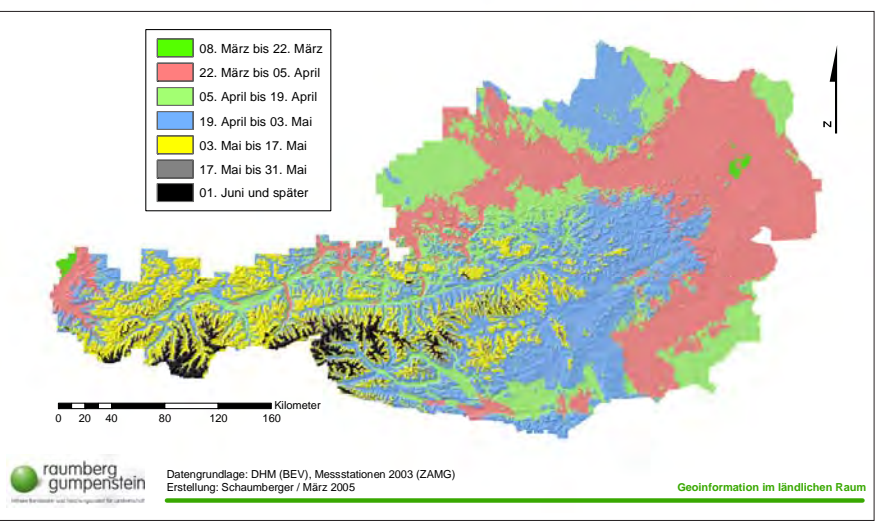

*Abbildung 58:* **Vegetationsbeginn im Jahr 2003 (Tagesminimumtemperatur über 2 °C über fünf Tage)**

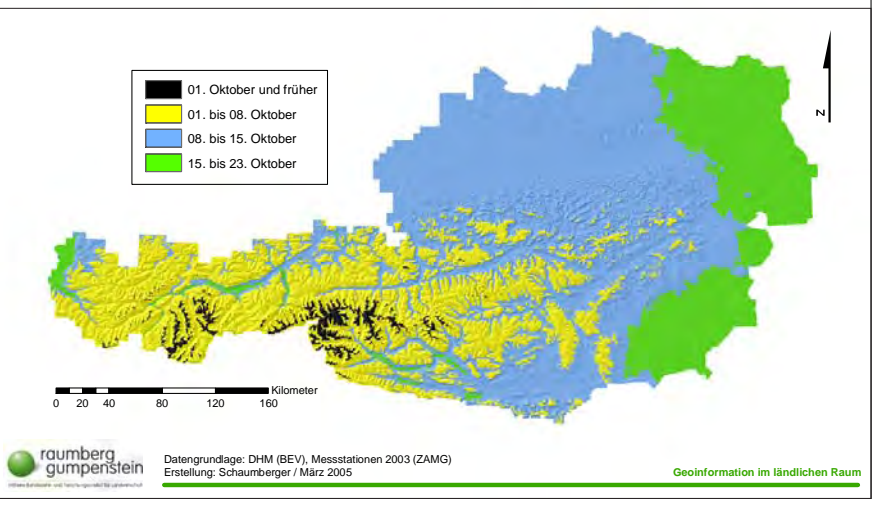

*Abbildung 59:* **Vegetationsende im Jahr 2003 (Tagesminimumtemperatur unter 2 °C über fünf Tage)**

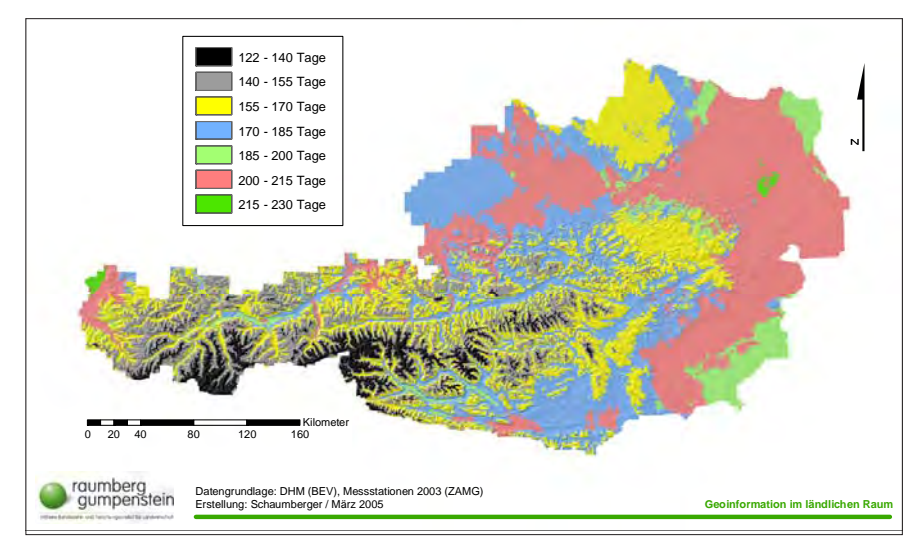

*Abbildung 60:* **Vegetationsdauer im Jahr 2003**

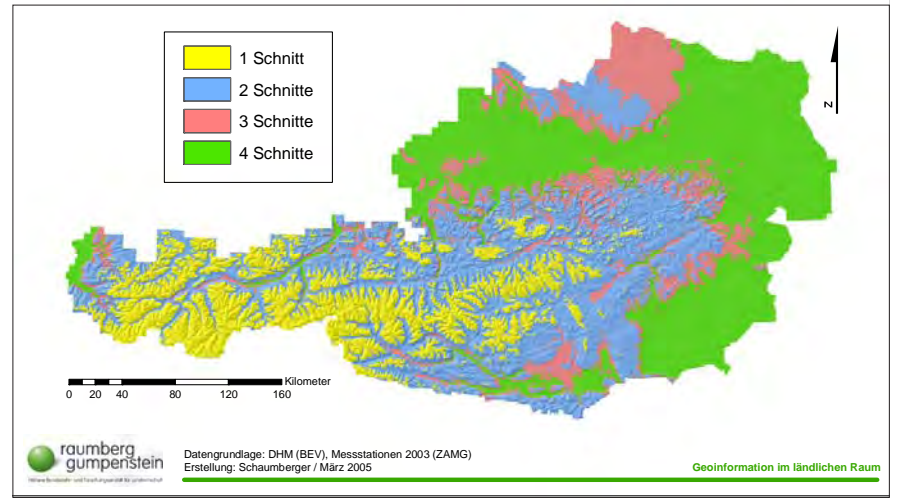

*Abbildung 61:* **Modell der Schnittfrequenz für die Vegetationsperiode 2003**

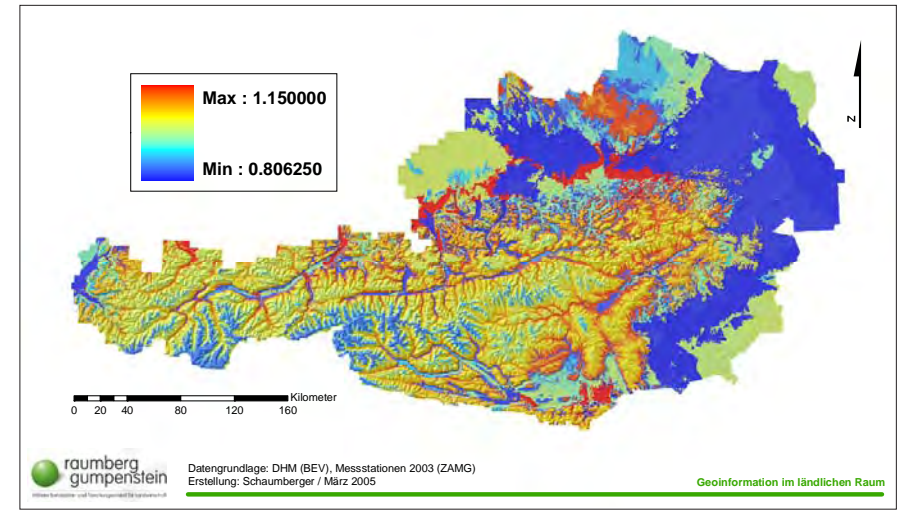

*Abbildung 62:* **Pflanzenfaktor am Beispiel des 11. Juni 2003**

Die Bestandesentwicklung kann nicht an Hand nur einer Darstellung nachvollzogen werden, deshalb soll in *Abbildung 63* durch die Hintereinanderreihung von

Pflanzenfaktorrastern im Abstand von jeweils 10 Tagen diese Entwicklung gezeigt werden. Die Reihe beginnt am 82. Tag des Jahres, das ist der 23. März 2003, und endet nach 90 Tagen am 21. Juni 2003.

#### **4.3.4. Transpiration und Bodenwassergehalt der Bodenschicht 0 bis 20 cm**

Die Berechnungen für die Bodenschicht 0 bis 20 cm beziehen die von MURER (2005) ermittelten Werte der nutzbaren Feldkapazität für diese Bodenschicht ein. Mit dem Faktor der Bodentiefe, in diesem Fall beträgt diese Konstante 0.2, ergibt sich damit der Bodenwasserspeicher (TAW). Aus diesem wird jener Bodenwassergehalt ermittelt, ab dem der Wassergehalt die Transpirationsrate begrenzt (RAW). Unter Berücksichtigung der Änderung der Bodenwasserbilanz (Drainage vom Vortag) werden beide Größen in Relation gesetzt und ergeben den Wasserstressfaktor, der zusammen mit dem Pflanzenfaktor, der potentiellen Evapotranspiration und dem konstanten Proportionalitätsfaktor mit dem Wert von 0.8 die Transpiration aus der Bodenschicht 0 bis 20 cm ergibt. Zusammen mit dem im Abschnitt 4.3.1. ermittelten Wert der Evaporation der Bodenoberfläche kann damit die aktuelle Evapotranspiration für die Bodenschicht 0 bis 20 cm errechnet werden.

In *Abbildung 64* wird das Schema der Berechnung von Transpiration und Bodenwassergehalt dargestellt. Dabei handelt es sich ausschließlich um verschiedene lokale Rasteroperationen.

Neben der Transpiration dieser Bodenschicht wird auch der Bodenwassergehalt ermittelt, welcher sich aus der Differenz von Feldkapazität und der Drainage des aktuell zu berechnenden Tages ergibt. Die Drainage als ein Wert für die Änderung der Bodenwasserbilanz basiert auf der Berechnung des Wasserüberschusses, der Transpiration sowie der Drainage vom Vortag. Dabei wird auch der Wasserüberschuss der Bodenschicht 0 bis 10 cm (siehe *Abbildung 53*) einbezogen. Weist der Wasserüberschuss einen positiven Wert auf, bedeutet dies, dass die Wasseraufnahmekapazität der Bodenschicht erschöpft ist und deshalb als Drainage betrachtet wird.

Die Operationen werden programmtechnisch in einer Schleife über alle Tage der Vegetationsperiode ausgeführt, wobei stets das Ergebnis der Drainageberechnung des Vortages und des Wasserüber-

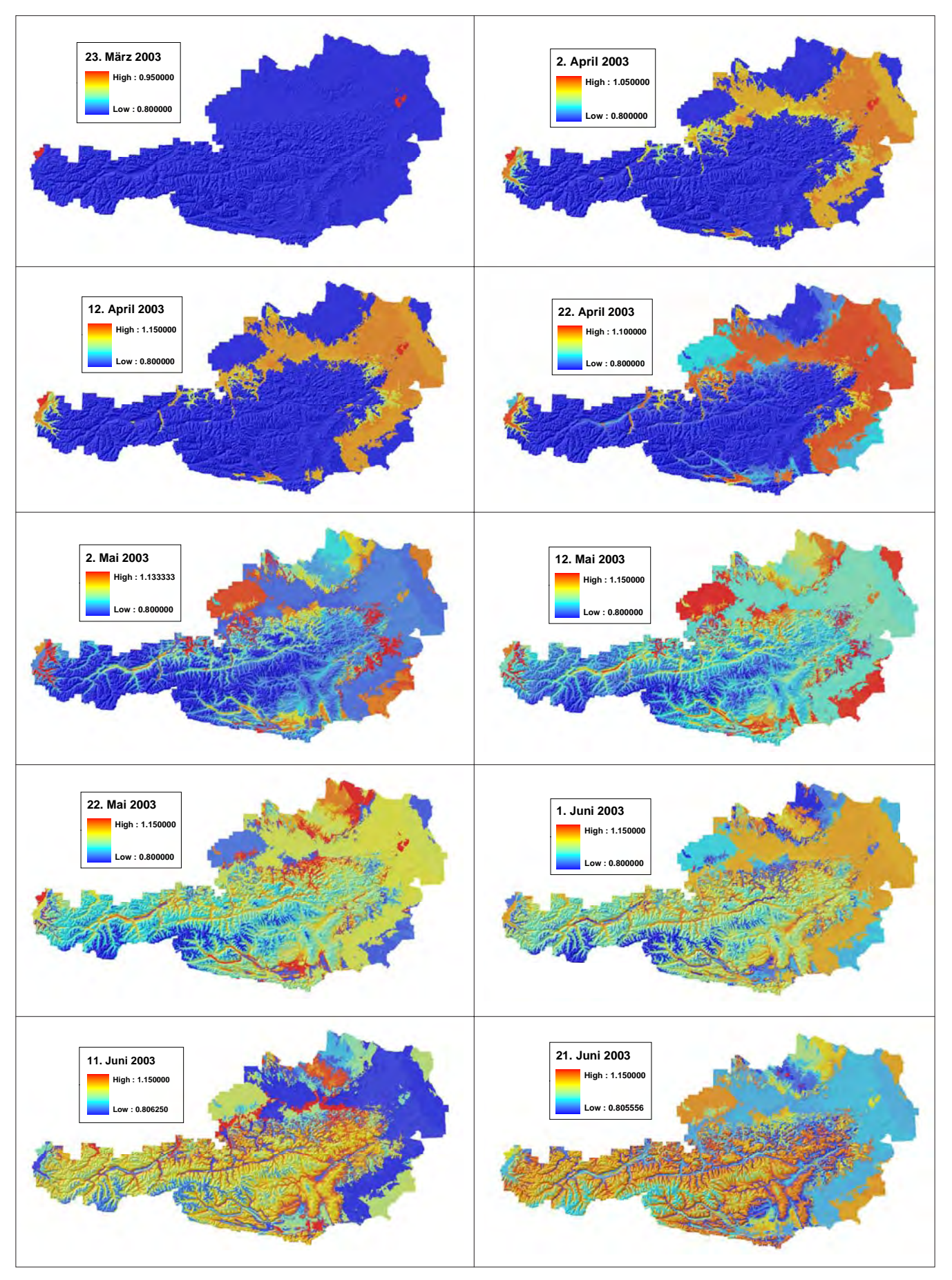

*Abbildung 63:* **Entwicklung des Pflanzenfaktors in 10-Tages-Schritten vom 23. März bis 21. Juni 2003**

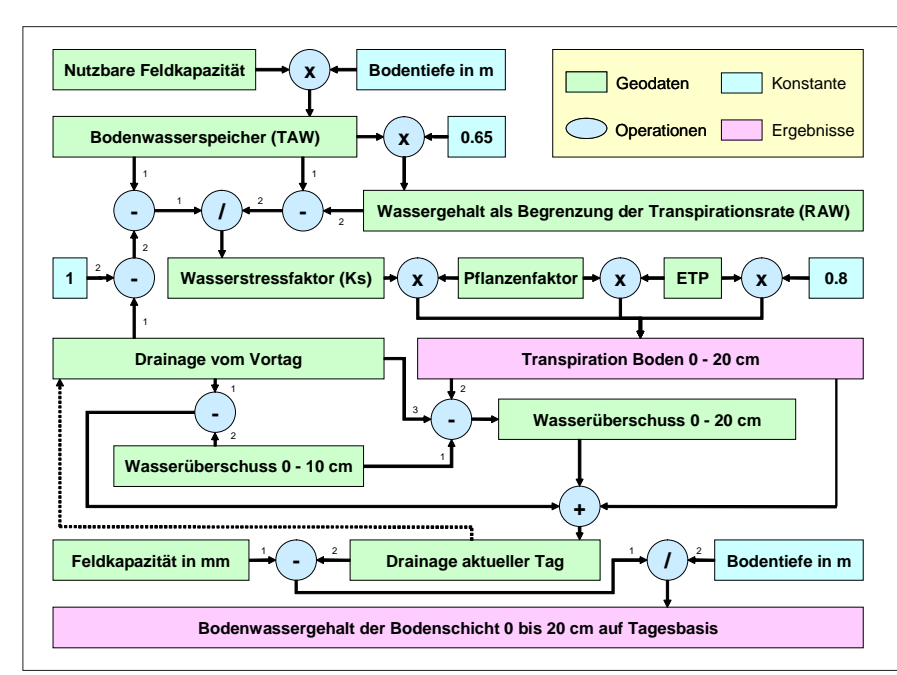

*Abbildung 64:* **Schematische Darstellung der Berechnung von Transpiration und Bodenwassergehalt für die Bodenschicht 0 bis 20 cm**

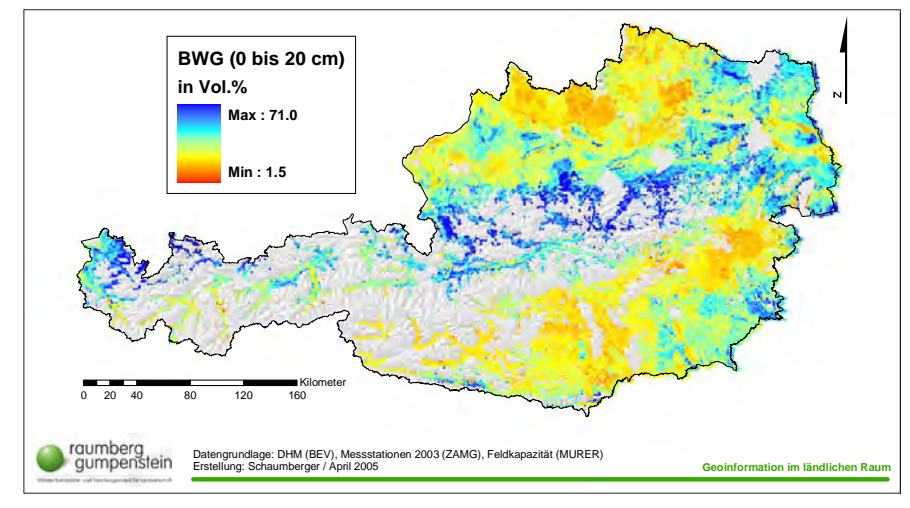

*Abbildung 65:* **Bodenwassergehalt der Bodenschicht 0 bis 20 cm am 30. April 2003 in Vol.%**

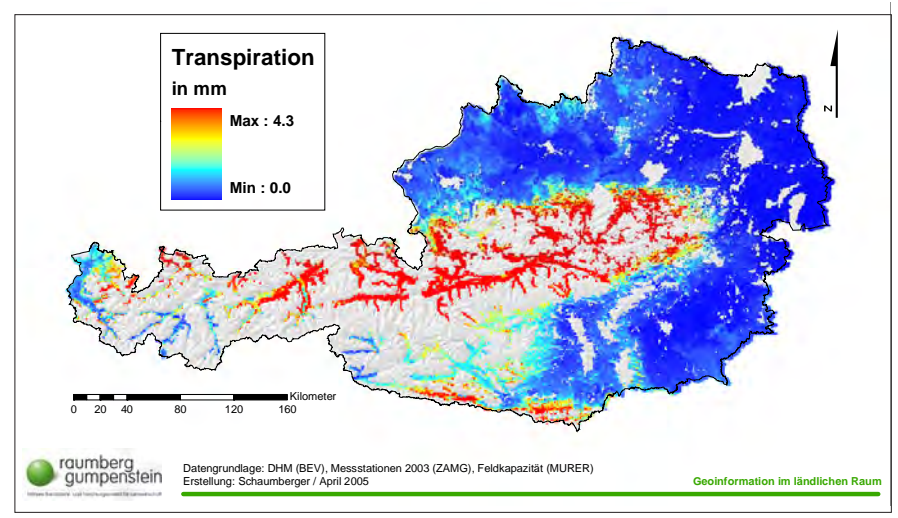

*Abbildung 66:* **Transpiration der Bodenschicht 0 bis 20 cm am 30. April 2003 in mm**

schusses aus der Bodenschicht 0 bis 10 cm mitgeführt werden.

Als Beispiel für das Ergebnis der Bodenwassergehaltsberechnung der Bodenschicht 0 bis 20 cm wird der 30. April 2003 in *Abbildung 65* dargestellt. Der Norden und Süden Österreichs weist bereits deutlich trockene Böden auf. Diese Darstellung ist in Zusammenhang mit dem Bodenwassergehalt der Bodenschicht 0 bis 10 cm (*Abbildung 54*) zu sehen und zeigt die Fortsetzung in der bis 10 cm tieferen Bodenschicht. Die Alpennordseite profitiert von den Nordstauwetterlagen und weist deshalb eine ausreichende Bodenfeuchtigkeit auf. Die Ergebnisse beziehen sich auf jene Flächen, für welche die Werte der Feldkapazität zur Verfügung standen.

Die Transpiration der Bodenschicht 0 bis 20 cm für den 30. April 2003 wird in *Abbildung 66* gezeigt. Hier ist die Korrelation mit dem Bodenwassergehalt dieser Bodenschicht zu beobachten. Die Flächen in den Alpen weisen aufgrund der höheren Bodenwassergehalte eine stärkere Transpiration auf, als jene Gebiete, in denen die Bodenfeuchtigkeit bereits abgenommen hat.

#### **4.3.5. Transpiration und Bodenwassergehalt der Bodenschicht 20 bis 40 cm**

Als eine Fortsetzung der bisherigen Berechnungen wird die Betrachtung der Bodenwasserbilanz bis in eine Bodentiefe von 40 cm ausgedehnt. Die Berechnungsschritte, die schematisch in der *Abbildung 67* dargestellt werden, sind analog zu den Operationen der darüber liegenden Bodenschicht aufgebaut und unterscheiden sich kaum. Lediglich die nutzbare Feldkapazität, wie auch die Feldkapazität, als Inputparameter dieser Bodenschicht beziehen sich auf die Berechnungen für den Horizont von 20 bis 40 cm. Eine weitere Änderung stellt die Ausprägung des konstanten Proportionalitätsfaktors mit 0.2 dar.

Die Berechnung der Drainage setzt auf die Wasserüberschussrechnung der Bodenschicht 20 bis 40 cm auf und berücksichtigt die Transpirationswerte dieser Bodenschicht. Auch hier werden in einer Schleife die Zwischenergebnisse des Vortages mitgeführt, sodass die Ermittlung von Werten ermöglicht wird, die sich

aus der Entwicklung der Bodenwasserbilanz über den Untersuchungszeitraum hinweg ergeben. In *Abbildung 68* wird das Ergebnis der Bodenwassergehaltsrechnung wiederum beispielhaft für den 30. April 2003 dargestellt.

Auch in dieser Bodenschicht treten die trockenen Böden im Norden und Süden Österreichs deutlich hervor. Die Alpennordseite verfügt noch über eine höhere Bodenfeuchtigkeit, die auch eine Transpiration, wie sie für diesen Tag in *Abbildung 69* dargestellt ist, begünstigt.

Mit der Darstellung der untersten Bodenschicht, die für die Bewertung der Auswirkungen von Trockenheit in einem Grasbestand relevant ist, wurde für den 30. April 2003 ein Querschnitt von der Bodenoberfläche bis zu einer Tiefe von 40 cm gezeigt. Dieser Tag steht als Beispiel für sämtliche Tage, die in der vorliegenden Arbeit vom 1. März bis 31. Oktober in einer Auflösung von 50 m gerechnet wurden.

Die riesige Datenmenge mit weit über einem Terrabyte Speicherverbrauch und einer dreiwöchigen Rechenzeit erreichte deutlich die Grenzen des eingesetzten Systems und erforderte einen erheblichen Mehraufwand für das Datenmanagement.

# **4.4. Aktuelle und nettopotentielle Evapotranspiration**

Für die Identifikation von Trockenheit muss sich die Betrachtung auf eine Zeitreihe beziehen, da sich Wasserdefizit über mehrere Tage akkumuliert. Je intensiver dieses Defizit ausgeprägt ist, desto höher und wahrscheinlicher ist das Auftreten von trockenheitsbedingten Schäden im Pflanzenbestand. Die aktuelle Evapotranspiration berücksichtigt im Gegensatz zur potentiellen Evapotranspiration die tatsächlichen Wasserverhältnisse im Boden und zeigt die Situation für einen bestimmten Tag. In die Berechnung auf Tagesbasis wird der Wasserstressfaktor aller Bodenschichten einbezogen und mit dem Pflanzenfaktor, der potentiellen Evapotranspiration und dem Bestandsfaktor gewichtet.

In der *Abbildung 70* wird die Situation am 30. April 2003 beispielhaft dargestellt. Die aktuelle Evapotranspiration stellt die Summe aus Evaporation der Bodenoberfläche und Transpiration der Bodenschichten 0 bis 20 und 20 bis 40

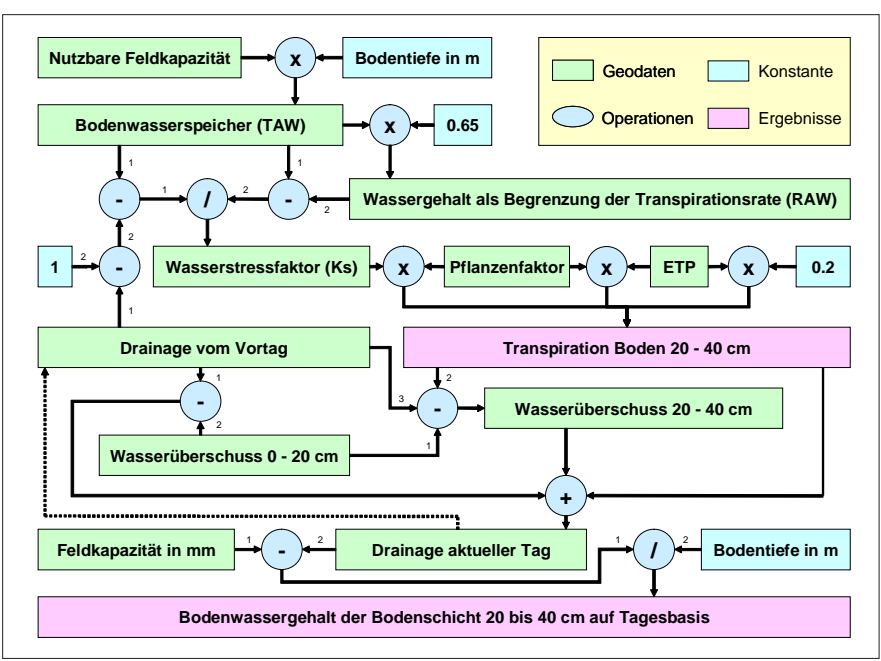

*Abbildung 67:* **Schematische Darstellung der Berechnung von Transpiration und Bodenwassergehalt für die Bodenschicht 20 bis 40 cm**

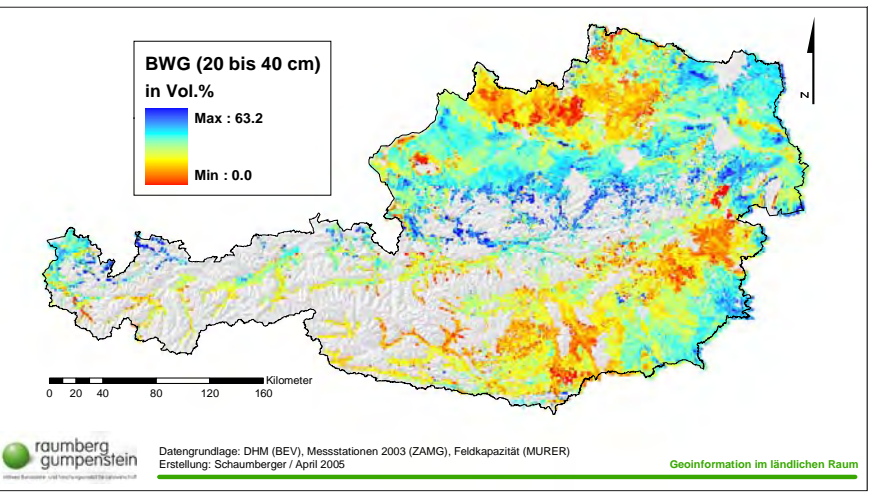

*Abbildung 68:* **Bodenwassergehalt der Bodenschicht 20 bis 40 cm am 30. April 2003 in Vol.%**

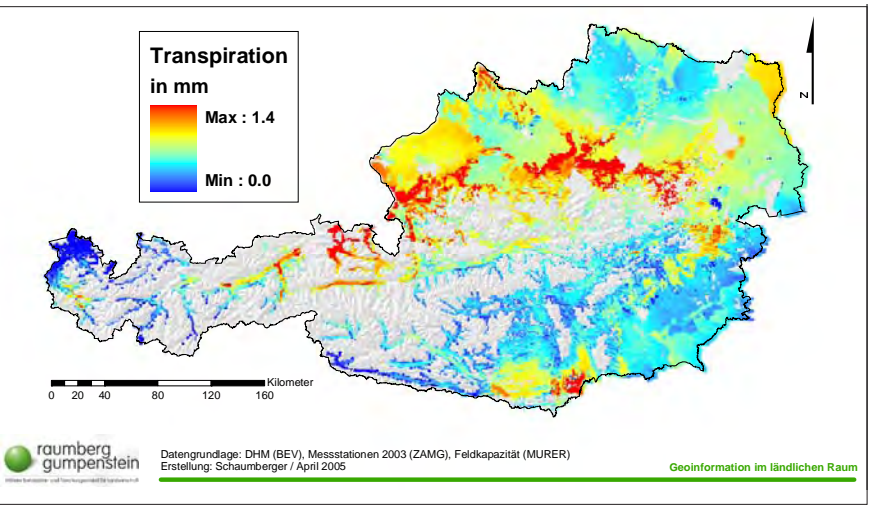

*Abbildung 69:* **Transpiration der Bodenschicht 20 bis 40 cm am 30. April 2003 in mm**

cm dar. Die aktuelle Evapotranspiration ist in jenen Gebieten am höchsten, wo eine entsprechende Bodenfeuchtigkeit diesen Vorgang unterstützt. Die bereits im Frühjahr 2003 auftretenden extrem trockenen Bedingungen im Norden, Osten und Süden Österreichs lassen bereits in der ersten Phase der Vegetationsperiode auf trockenbedingte Schäden schließen. Diese Entwicklung setzte sich über den Sommer 2003 fort und führte zu den bekannten katastrophalen Ertragseinbußen bzw. -ausfällen in allen landwirtschaftlichen Kulturen der betroffenen Gebiete.

Die nettopotentielle Evapotranspiration, auch als klimatische Wasserbilanz bezeichnet, stellt die Differenz von Niederschlag und potentieller Evapotranspiration dar und ist als Indikator für Trockenheit besser geeignet als die ausschließliche Betrachtung der Niederschlagsmenge (siehe *Abbildung 56*). Beispielsweise bedeuten 60 mm Regen im November, wenn nur 20 mm verdunsten können, Wasserüberschuss, die gleiche Regenmenge im Juli, wenn die potentielle Verdunstung 120 mm beträgt, aber Trockenheit (VAN EIMERN und HÄCKEL, 1984, S. 46).

In *Abbildung 71* wird das Jahresminimum der nettopotentiellen Verdunstung dargestellt. Die Berechnung basiert auf einer Auswertung sämtlicher Ergebnisraster auf Tagesbasis zwischen 1. März und 31. Oktober, wobei die Erfassung des Minimums ab 1. Mai vorgenommen wurde. Die Abbildung zeigt die im Jahr 2003 besonders von Trockenheit betroffenen Gebiete.

Die Berechnung des Jahresminimums der nettopotentiellen Verdunstung vermittelt einen guten Eindruck über die räumliche Verteilung der trockengefährdeten Gebiete. Das Jahr 2003 kann zwar als ein Extremjahr nicht repräsentativ für die klimatischen Verhältnisse in Österreich gelten, es zeigt jedoch die möglichen Auswirkungen einer tendenziell zunehmenden Klimaveränderung auf die betroffenen Gebiete.

In den vergangenen Jahren wurden häufiger trockene Sommer registriert, die Anlass dazu geben, sich in den trockengefährdeten Gebieten auf diese neue Situation einzustellen. Die Maßnahmen in der Landwirtschaft können sich dabei auf

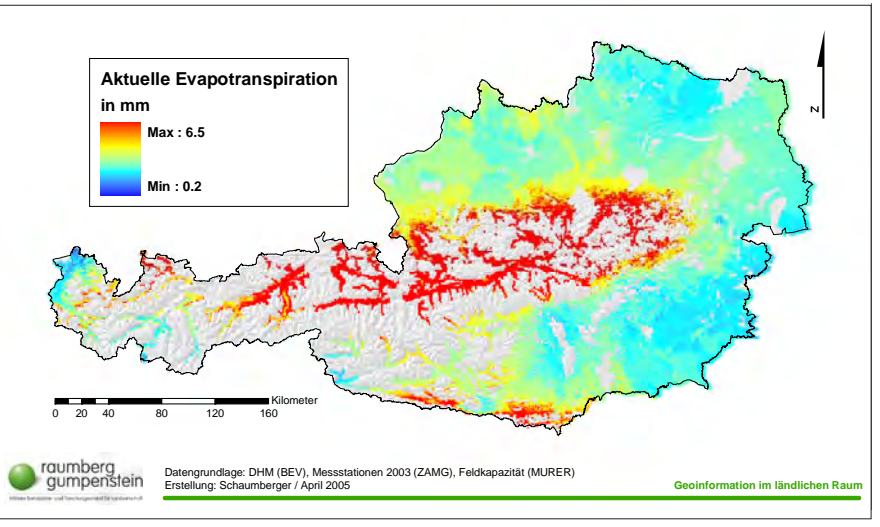

*Abbildung 70:* **Aktuelle Evapotranspiration als Summe aus Evaporation und Transpiration der verschiedenen Bodenschichten am 30. April 2003 in mm**

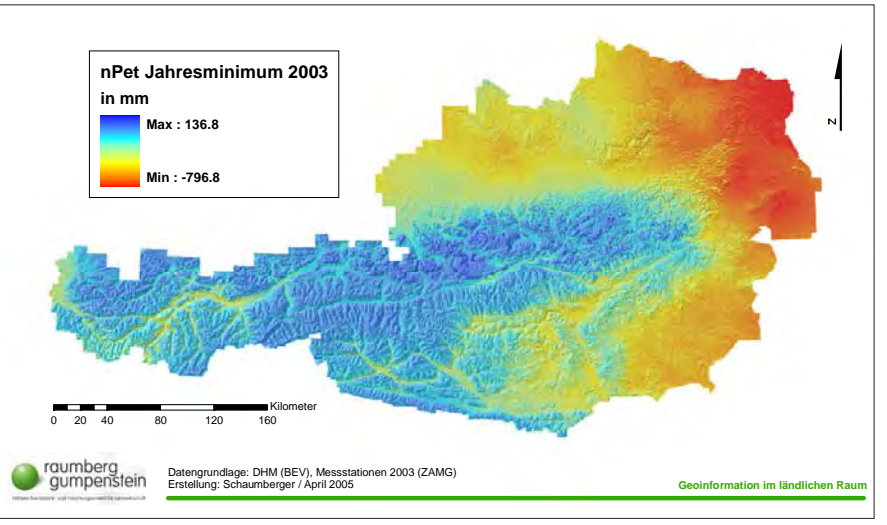

*Abbildung 71:* **Jahresminimum der nettopotentiellen Verdunstung im Jahr 2003 in mm**

die Installation von Bewässerungs- und Beregnungsanlagen beziehen, aber auch auf die Züchtung trockenresistenterer Kulturarten. Das Betätigungsfeld im Bereich der landwirtschaftlichen Forschung wird in Zukunft darauf abzielen müssen, um den Landwirten der betroffenen Gebiete Handlungsalternativen bieten zu können.

#### **4.5. Georeferenzierung der INVEKOS-Daten**

Mit der Georeferenzierung von Flächen mit Grünlandbewirtschaftung werden zwei Ziele verfolgt. Zum einen werden jene Gebiete räumlich abgegrenzt, für welche die Wachstums- und Ertragsmodellrechnung relevant ist, zum anderen muss sich die Ermittlung der Düngermenge auf diese Flächen beziehen. Die Be-

wirtschaftungsintensität wird als Indikator für den mengenmäßigen Einsatz von Dünger betrachtet, der als Parameter in die multiple Regressionsgleichung des Wachstums- und Ertragsmodells einfließt.

Die tatsächliche Nährstoffversorgung der Flächen wird näherungsweise bestimmt, da eine für Grünland flächendeckende Berechnung nur modellhaft dargestellt werden kann. Dazu wurde der Tierbesatz pro ha in Großvieheinheiten (GVE) bestimmt. Aus dem INVEKOS-Datenbestand kann zu jedem landwirtschaftlichen Betrieb dessen Gesamt-GVE ermittelt werden.

Auch die gesamte Betriebsfläche lässt sich über die Zuordnung sämtlicher Feldstücke zu den Betriebsnummern berechnen. Das Verhältnis von Gesamt-GVE zu Betriebsfläche liefert den gewünschten Wert. Für das Ertragsmodell wird die in den Boden eingebrachte Stickstoffmenge benötigt. Über die GVE/ha wird diese Menge mit einer groben Richtlinie von 60 kg Stickstoff (N) pro GVE berechnet, wobei als Obergrenze 210 kg N/ha bzw. 3,5 GVE/ha festgesetzt wurden (BUCHGRABER, 2005b). Diese Obergrenze bezieht sich auf die nach Wasserrechtsgesetz (WRG) zulässige Besatzdichte. Eine Unterscheidung zwischen Wirtschaftsdünger und mineralischem Dünger wurde nicht vorgenommen.

Im Abschnitt 3.7. wurde die Problematik der Zuordnung von Nutzungseinheiten auf Grundstücke der DKM ausführlich erklärt und an Hand eines Datenmodells dargestellt. Die dabei angewandte Methode kann die tatsächliche Flächenverteilung nicht fehlerfrei abbilden, stellt jedoch eine bestmögliche Annäherung dar. Alle Grundstücke, die einen Anteil an Grünland aufweisen, wurden aus der Datenkombination von Schlag, Feldstück und Grundstücksanteil am Feldstück identifiziert und mit den Grundstücken der DKM über die Grundstücksnummer verbunden.

Durch den "JOIN" von 1.879.031 Grünlandgrundstücken nach INVEKOS mit 6.788.188 Grundstücken der DKM konnten 44.864 Grundstücke keinen Geodaten zugeordnet werden. Damit ergibt sich eine Anzahl von 1.834.167 Grundstücken, die Grünlandanteile aufweisen und für die Wachstums- und Ertragsmodellrechnung herangezogen werden können.

Im Kapitel "Problem- und Aufgabenstellung" wurden bereits Ergebnisse aus dieser Berechnung in den *Abbildungen 6, 7* und *8* vorweggenommen, um einen Überblick über die geographische Verteilung und topographische Ausprägung des österreichischen Grünlandes zu geben.

In *Abbildung 72* wird die Verteilung der Düngermengen veranschaulicht. Der Wertebereich ergibt sich aus dem Tierbesatz in GVE/ha und zeigt für den Großteil der Flächen eine Bewirtschaftung mit 1 bis 2 GVE/ha. Um die Wertausprägungen auf einzelne Grundstücke beziehen zu können, wird in *Abbildung 73* eine Detaildarstellung aus dem in *Abbildung 72* markierten Bereich gezeigt. Da sich Nutzungsgrenzen und Grundstücksgren-

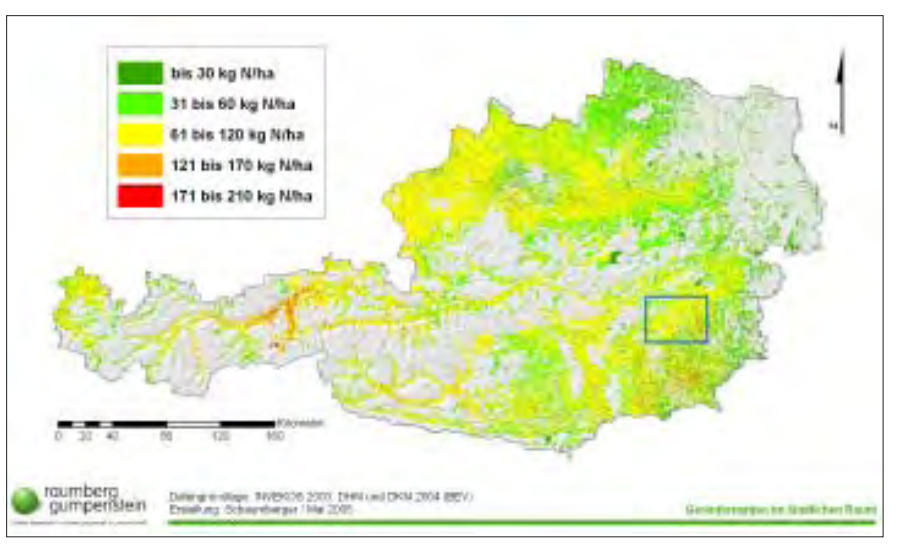

*Abbildung 72:* **Stickstoffdüngermengen im österreichischen Grünland in kg N/ha**

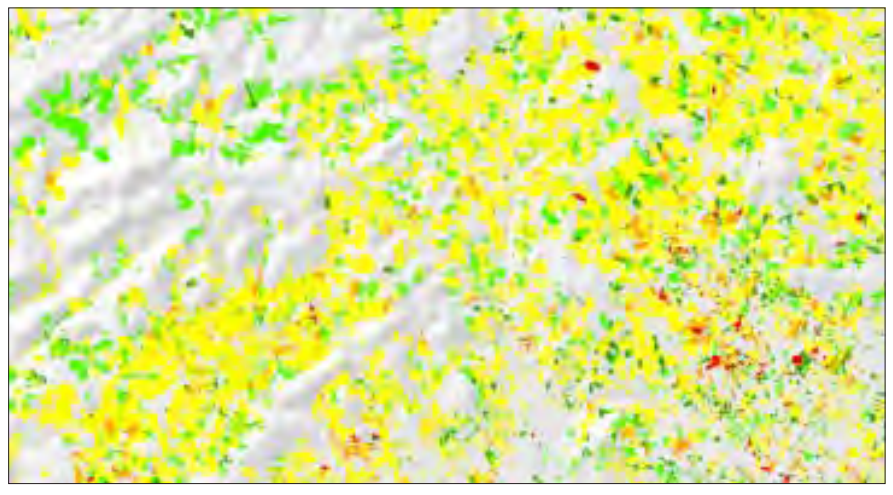

*Abbildung 73:* **Detaildarstellung der Stickstoffdüngermengenverteilung im Raum Weiz (Steiermark)**

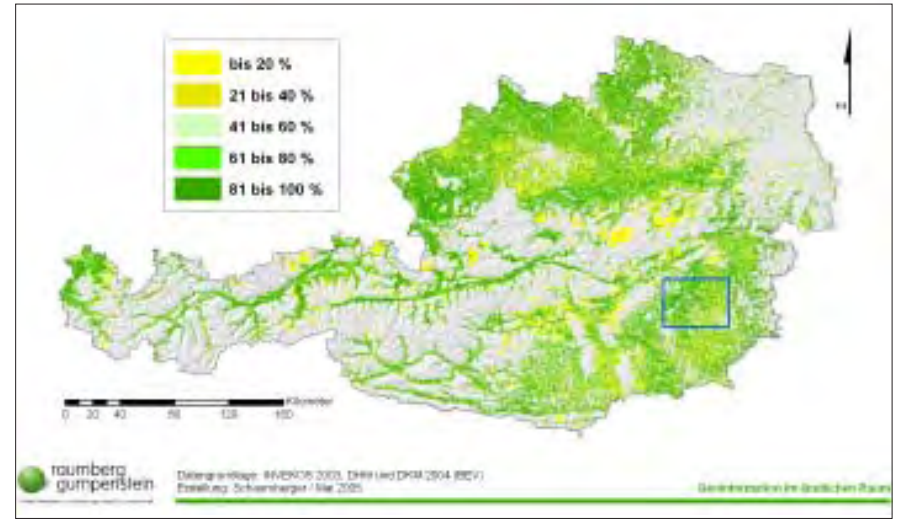

*Abbildung 74:* **Prozentueller Anteil des Grünlandes an den Grundstücken mit Grünlandnutzung**

zen nicht decken, wurde für jedes Grundstück, das laut INVEKOS eine Grünlandnutzung aufweist, der Anteil des Grünlandes am jeweiligen Grundstück ermittelt. *Abbildung 74* zeigt das Ergebnis dieser Berechnung.

Die Detaildarstellung in *Abbildung 75* zeigt einen vergrößerten Ausschnitt aus *Abbildung 74*, in dem die prozentuellen Anteile des Grünlandes am jeweiligen Grundstück ersichtlich sind.

# **4.6. Wachstums- und Ertragsmodell**

Das Modell zur Bestimmung des Wachstums von Grünlandpflanzen unter Berücksichtigung des Auftretens von Trockenheit und die daraus abgeleitete Ertragsbestimmung für die verschiedenen Nutzungszeitpunkte stellt das Endergebnis dieser Arbeit, wie auch das des Projektes "Trockenschäden im Grünland" dar. Alle bisher vorgenommenen Tätigkeiten und die daraus ermittelten Ergebnisse werden in der Gleichung berücksichtigt, die den Ertrag in dt TM/ha für eine flächendeckende Berechnung der Grünlandbewirtschaftung in einer Auflösung von 50 m als Ergebnis liefert. Im Abschnitt 3.8. werden die dafür notwendigen Formeln angeführt.

*Abbildung 76* zeigt das Schema der Bearbeitungsschritte, die sich hauptsächlich auf lokale Rasteroperationen beziehen. Aus potentieller und aktueller Evapotranspiration wird mit dem Wasserstressbegrenzungsfaktor von 2.0 durch Akkumulation der Tageswerte ab Vegetationsbeginn der langfristige Wasserstress und mit Berücksichtigung der letzten sechs Tage der kurzfristige Wasserstress berechnet. Beide Ergebnisraster werden zusammen mit empirischen Modellkoeffizienten als Input zur Ermittlung des Wasserverfügbarkeitsfaktors benötigt. Der Wachstumsfaktor bildet die Grundlage für die effektive Temperatur und Globalstrahlung.

Viele Zwischenergebnisse werden durch Akkumulation über mehrere Tage gebildet. Dies ist für die Berücksichtigung der negativen Auswirkung von Trockenheit im Wachstumsverlauf wichtig. Dabei spielen die tägliche Mitteltemperatur und Globalstrahlungssumme eine herausragende Rolle, da diese, mit dem Wachstumsfaktor gewichtet, für die Berechnung der effektiven Temperatur- und Strahlungsbedingungen herangezogen werden. Zu diesem Zweck müssen die Ergebnisraster auf Tagesbasis für die Dauer des zu untersuchenden Aufwuchses addiert werden. Unter Berücksichtigung dieser Wachstumsdauer zwischen den Nut-

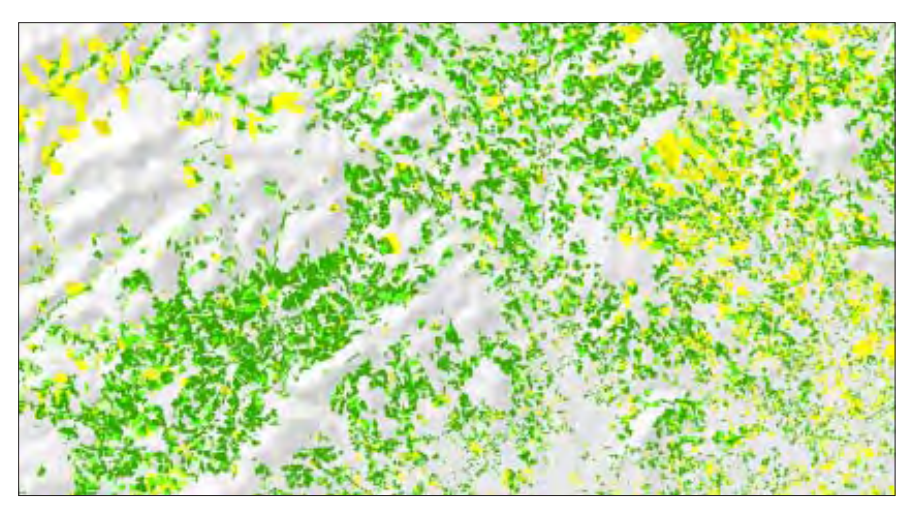

*Abbildung 75:* **Detaildarstellung des Grünlandanteiles an den Grundstücken im Raum Weiz (Steiermark)**

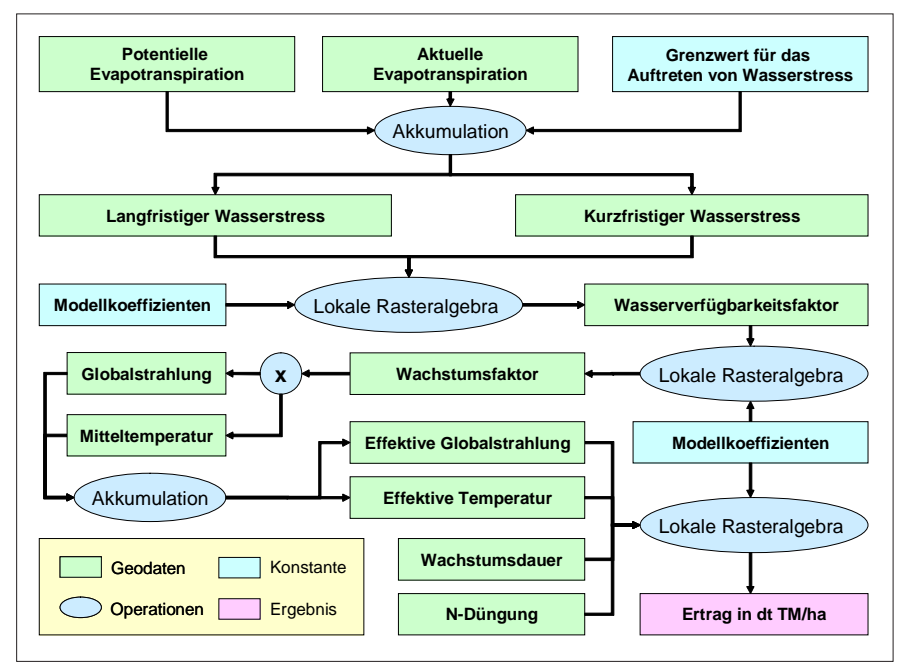

*Abbildung 76:* **Schematische Darstellung der Berechnung des Ertrages auf Grünlandflächen**

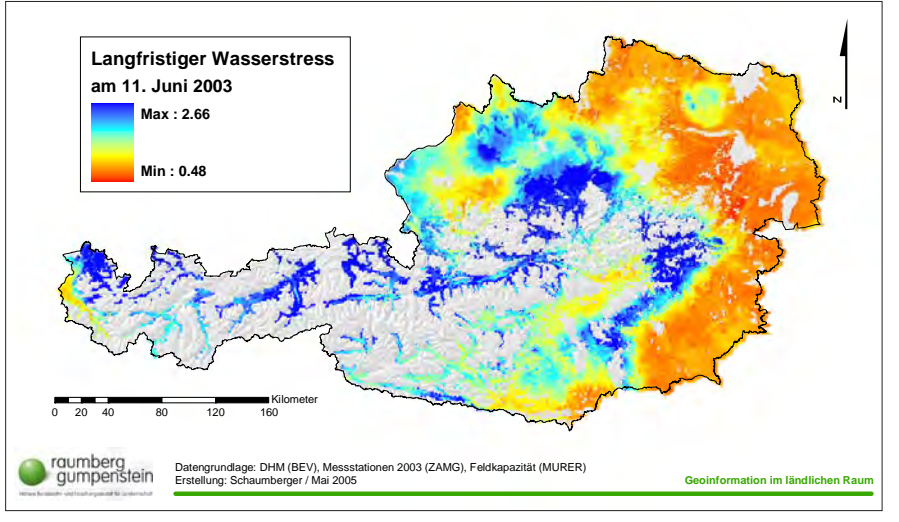

*Abbildung 77:* **Langfristiger Wasserstress am Beispiel des 11. Juni 2003**

zungsterminen, der Stickstoffdüngermenge pro ha und der im Wachstums- und Ertragsmodell ermittelten empirischen Koeffizienten wird daraus schließlich der Ertrag in dt TM/ha mittels lokaler Rasteroperationen errechnet.

Die Implementierung des Modells erfordert durch die tägliche Akkumulation von Rastern in der Auflösung von 50 m intensive Rechenzeit und hohen Speicherbedarf. Die Zwischenergebnisse aus den einzelnen Berechnungen werden in der Folge beispielhaft vom 11. Juni 2003 gezeigt, da zu diesem Zeitpunkt eine sehr heterogene Situation veranschaulicht werden kann.

In *Abbildung 77* wird das Ergebnis der Berechnung des langfristigen Wasserstresses gezeigt. Damit wird das Verhältnis von aktueller und potentieller Evapotranspiration vom Beginn der Vegetationszeit bis zum 11. Juni 2003 ausgedrückt. Der Wasser- bzw. Trockenstress beschreibt jene Situation, in der den Grünlandpflanzen nicht genügend Wasser für ihren Transpirationsvorgang zur Verfügung steht. Der kurzfristige Wasserstress, in *Abbildung 78* am 11. Juni 2003 gerechnet, berücksichtigt eventuelle Stressbedingungen, die sich aus der Einbeziehung der Verhältnisse der letzten sechs Tage für die Grünlandpflanzen ergeben.

Aus lang- und kurzfristigem Wasserstress und der Einbeziehung empirischer Modellkoeffizienten wird der Wasserverfügbarkeitsfaktor berechnet (siehe *Abbildung 79*).

Der Wachstumsfaktor eines bestimmten Tages in der Vegetationsperiode wird aus dem Wasserverfügbarkeitsfaktor dieses Tages bestimmt und in *Abbildung 80* für den 11. Juni 2003 dargestellt.

*Abbildung 80* repräsentiert die räumliche Verteilung der Wachstumsbedingungen. Mit dem Wertebereich von 0 bis 1 wird der Verlauf von ungünstigen bis hin zu optimalen Bedingungen für den Pflanzenwuchs dargestellt. Die durchgeführte Analyse bezieht sich dabei lediglich auf den Wasserhaushalt im Boden.

Deutlich sind die schlechten Bedingungen im Nordosten, Osten und Südosten erkennbar. Die Auswirkungen des trockenen und heißen Frühjahrs sind deutlich sichtbar und bilden eine denkbar schlechte Voraussetzung für den darauf folgenden Sommer, der besonders in diesen

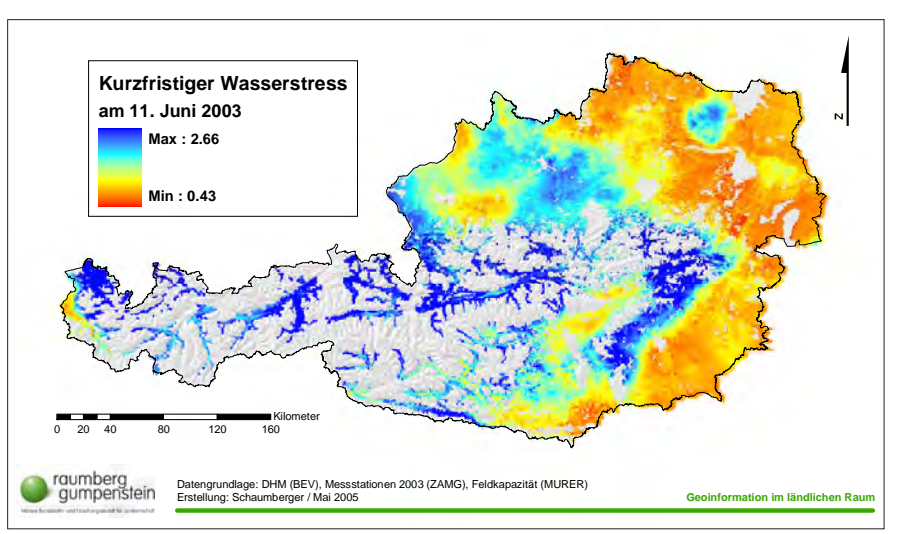

*Abbildung 78:* **Kurzfristiger Wasserstress am Beispiel des 11. Juni 2003**

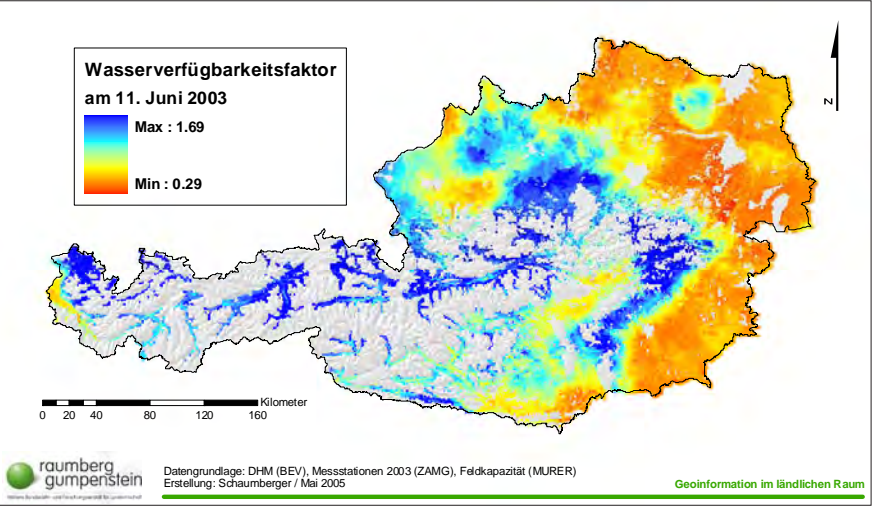

*Abbildung 79:* **Wasserverfügbarkeitsfaktor am Beispiel des 11. Juni 2003**

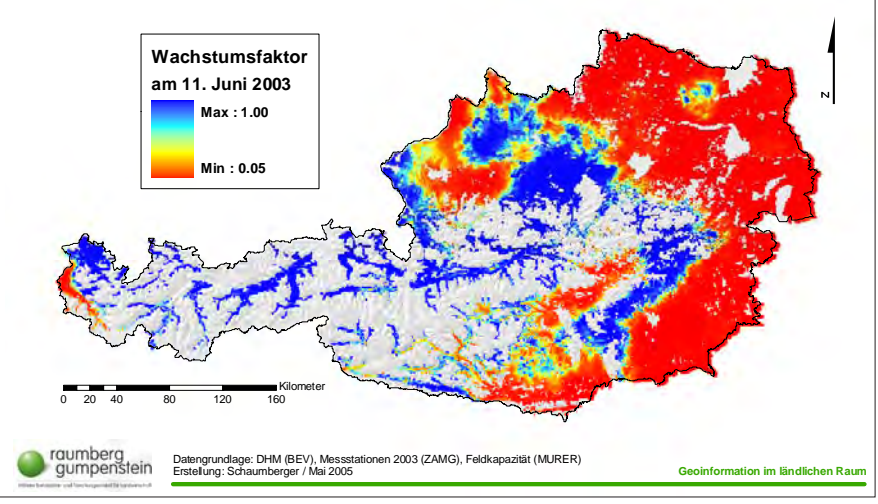

*Abbildung 80:* **Wachstumsfaktor am Beispiel des 11. Juni 2003**

Gebieten zu katastrophalen Ertragseinbußen bzw. -ausfällen geführt hat. Die Verteilung des Wachstumsfaktors steht in engem Zusammenhang mit vielen in dieser Arbeit bereits gezeigten Darstellungen von potentieller Evapotranspiration, Niederschlagsverteilung, nettopotentieller Verdunstung und Bodenwasserge-

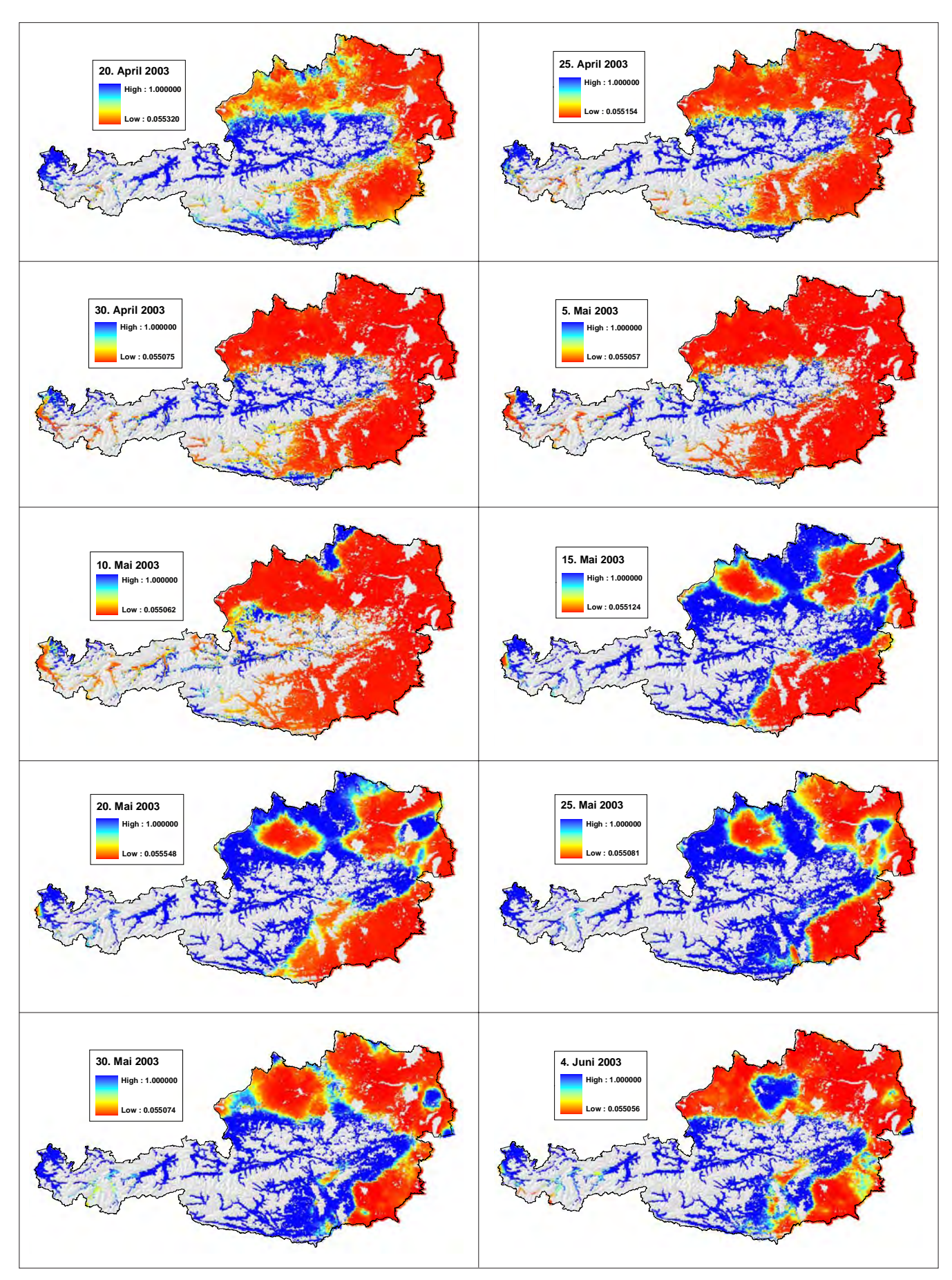

*Abbildung 81:* **Entwicklung des Wachstumsfaktors in 5-Tages-Schritten vom 20. April bis 4. Juni 2003**

haltsverteilungen. Die trockengefährdeten Gebiete können in den verschiedensten Auswertungen immer wieder eindeutig identifiziert werden.

Der Wachstumsfaktor spiegelt den Verlauf von trockenen und feuchten Wetterlagen sehr gut wider und kann an Hand der Darstellungen in *Abbildung 81* anschaulich nachvollzogen werden.

Die effektive Temperatur und Globalstrahlung besteht aus der Summe der täglichen Temperaturmittelwerte bzw. Globalstrahlungssummen über die Dauer eines Aufwuchses, die jeweils mit dem Wachstumsfaktor gewichtet werden. *Abbildung 82* und *Abbildung 83* zeigen die Ergebnisse der Berechnungen am Beispiel der Akkumulation für den ersten Aufwuchs.

Die Ermittlung des Ertrages baut auf die bisher dargestellten Ergebnisse auf und wird für die in dieser Arbeit modellierte räumliche Verteilung der Schnittfrequenz (siehe *Abbildung 61*) für den ersten bis vierten Schnitt berechnet. Die Wachstumsdauer zwischen den einzelnen Nutzungen wird analog den Bearbeitungsschritten für die Berechnung des Pflanzenfaktors (siehe Abschnitt 3.5.3.) bestimmt und beeinflusst damit die Wertebereiche für effektive Temperatur und Globalstrahlung. Neben den Rastern der effektiven Temperatur und Globalstrahlung wird für die Berechnung des Ertrages auch die Düngungsintensität einbezogen.

Dazu wird das in *Abbildung 72* dargestellte Ergebnis der Düngerverteilungsrechnung auf Grundlage des INVEKOS-Datenbestandes vom Vektor- in ein Rastermodell konvertiert und mit den anderen Rastern bzw. Koeffizienten in die multiple Regressionsgleichung des Ertragsmodells eingebaut.

In *Abbildung 84* wird die Verteilung der Ernteerträge auf Grünlandflächen für den 1. Aufwuchs im Jahr 2003 gezeigt. In den Trockengebieten sind bereits deutliche Ertragseinbußen feststellbar. Auch das Alpenvorland, welches zu den produktivsten Grünlandgebieten zählt, weist in diesem Jahr nur mäßige Erträge auf. Gute Erträge wurden in den Tälern des Alpenhauptkammes erzielt.

Als Ernteertrag wird der Ertrag am Feld bezeichnet. Im Gegensatz dazu steht der Nettoertrag, welcher aus der Differenz

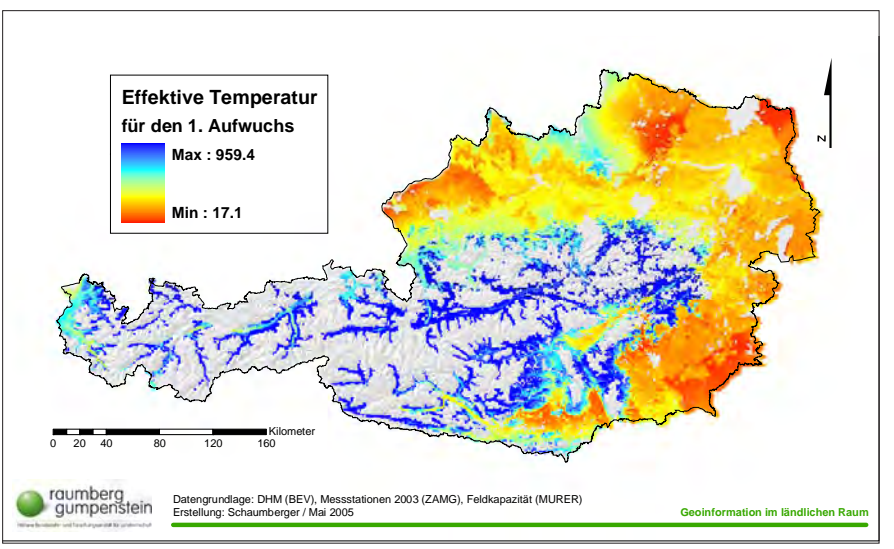

*Abbildung 82:* **Effektive Temperatur für den ersten Aufwuchs des Jahres 2003**

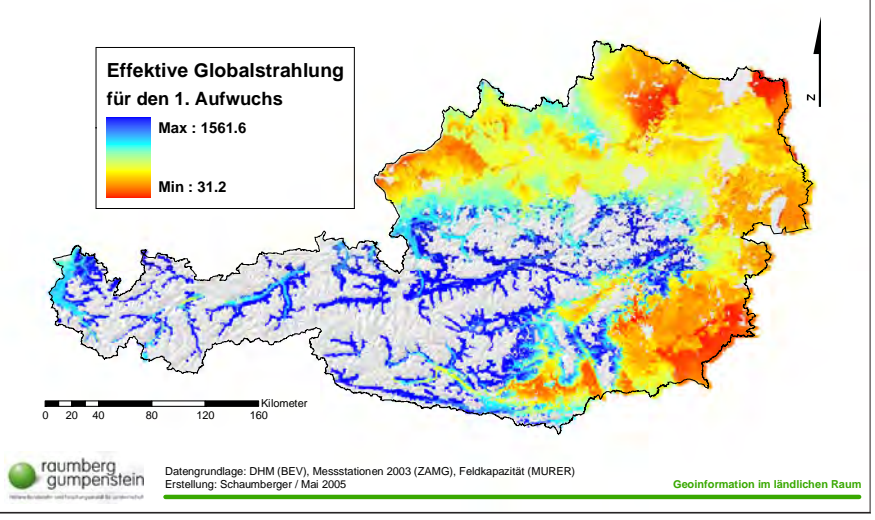

*Abbildung 83:* **Effektive Globalstrahlung für den ersten Aufwuchs des Jahres 2003**

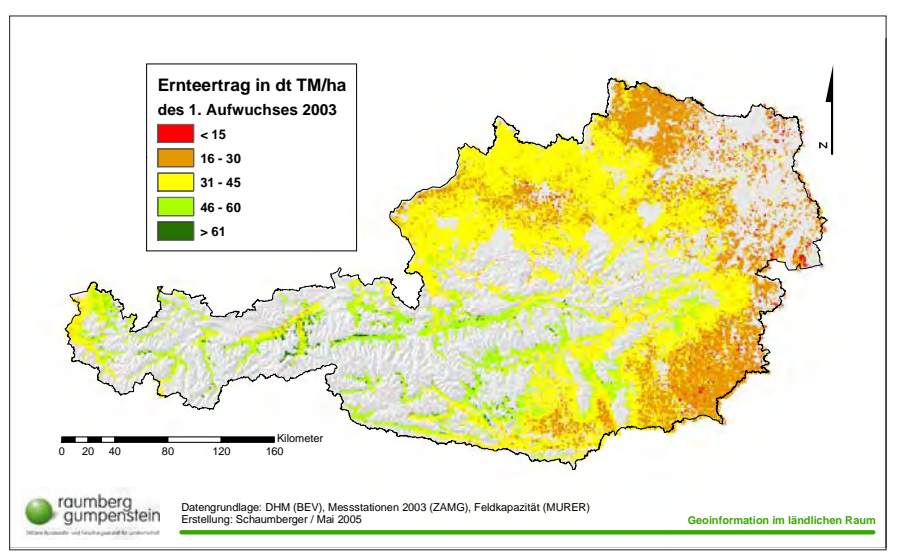

*Abbildung 84:* **Ernteertrag des jeweils 1. Aufwuchses unterschiedlicher Nutzungsfrequenzen im Jahr 2003**

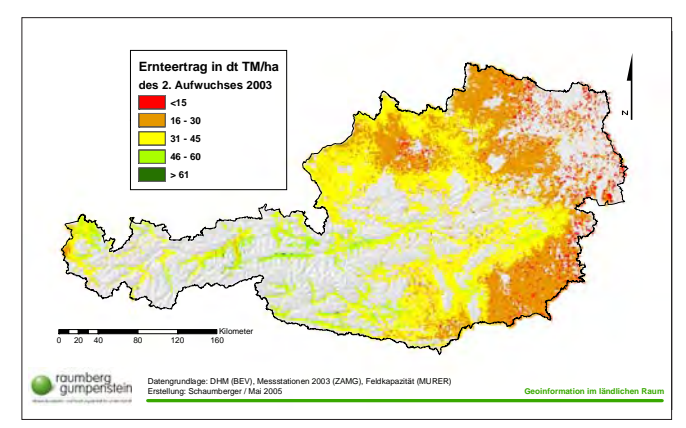

*Abbildung 85:* **Ernteertrag des jeweils 2. Aufwuchses unterschiedlicher Nutzungsfrequenzen im Jahr 2003**

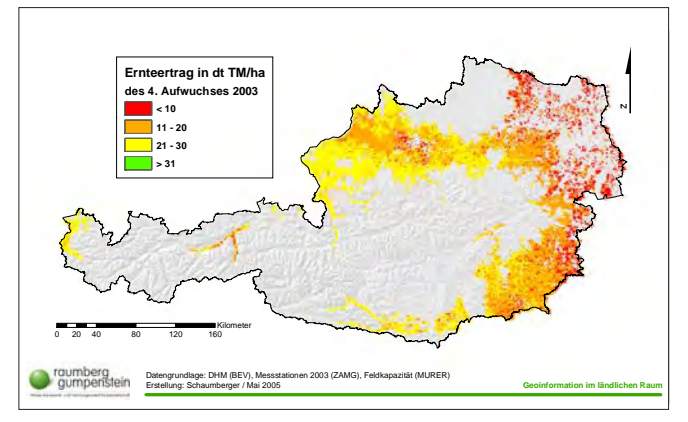

*Abbildung 87:* **Ernteertrag des jeweils 4. Aufwuchses unterschiedlicher Nutzungsfrequenzen im Jahr 2003**

von Ernteertrag und Verlusten (Atmungsverluste, Bröckelverluste, Weideverluste, Lagerungsverluste und Krippenverluste) gebildet wird und jenen Ertrag darstellt, der vom Tier aufgenommen wird.

*Abbildung 85* stellt den Ernteertrag des 2. Aufwuchses im Jahr 2003 dar. In den Trockengebieten ist der Ertragsrückgang im Vergleich zum 1. Aufwuchs noch intensiver und flächenmäßig umfangreicher ausgeprägt und geht teilweise bis zu einem totalen Ertragsausfall.

Der 3. Aufwuchs in *Abbildung 86* zeigt eine Fortsetzung der extremen Entwicklung im Jahr 2003. Die Auswertung des 4. Aufwuchses umfasst nur jene Flächen, in denen noch ein vierter Schnitt möglich ist. Die Erträge in *Abbildung 87* sind

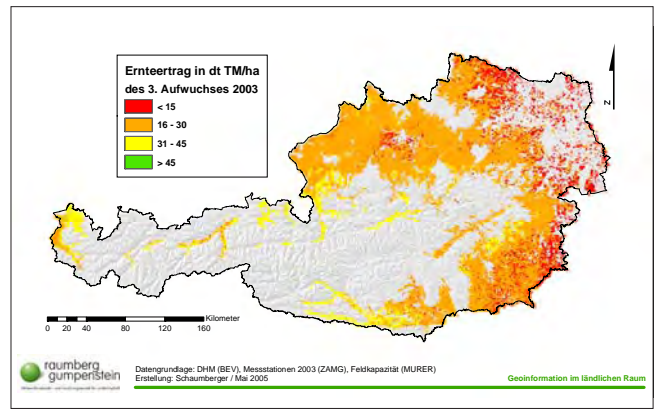

*Abbildung 86:* **Ernteertrag des jeweils 3. Aufwuchses unterschiedlicher Nutzungsfrequenzen im Jahr 2003**

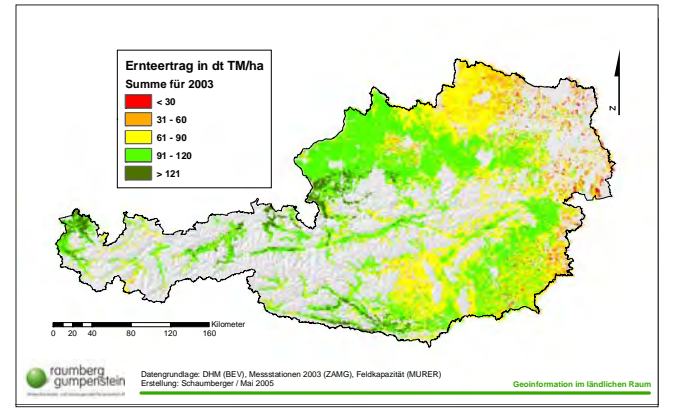

*Abbildung 88:* **Gesamter Ernteertrag unterschiedlicher Nutzungsfrequenzen im Jahr 2003**

trockenheitsbedingt im Minimumbereich. Die Jahresernteerträge von Ein-, Zwei-, Drei- und Vierschnittflächen werden in *Abbildung 88* dargestellt.

Die Ergebnisse sind durch die Trockenheit dieses Jahres nicht mit Normaljahren vergleichbar und zeigen deshalb nur ein realistisches Bild der speziellen Situation des Jahres 2003.

# **5. Ausblick**

Die Ergebnisse des Projektes "Trockenschäden im Grünland" werden in erster Linie für die Entwicklung eines Versicherungsmodells herangezogen werden. Landwirte können bis dato das Risiko von Trockenperioden und deren negative Auswirkungen auf das Grünland nicht auf ein Versicherungsunternehmen abwälzen, da keine geeigneten Berechnungsgrundlagen auf wissenschaftlicher Basis zur Verfügung stehen. Mit diesem Forschungsprojekt wurde jedoch ein erster und wichtiger Schritt in diese Richtung gesetzt. Die in vorliegender Arbeit entwickelten Modelle zur Analyse des Ertrages in Hinblick auf Trockenschäden liefern dazu einen wichtigen Beitrag.

Es kann nicht davon ausgegangen werden, dass die hier ermittelten Ergebnisse bis ins Letzte vollständig und ausgereift sind. Darum wird es notwendig sein, an den Methoden und Inputparametern auch in Zukunft weiterzuarbeiten, um immer genauer und besser die komplexen und komplizierten Vorgänge in der Natur modellhaft abbilden zu können. Diese Arbeit beschäftigt sich mit den meteorologischen Verhältnissen des Jahres 2003. Eine zukünftige Ausdehnung der Berechnung auf eine Reihe von Perioden ermöglicht eine immer feinere Kalibrierung der Modellparameter und im Entwerfen von Szenarien können auch versicherungstechnisch relevante Fragen geklärt werden. Das extreme Trockenjahr 2003 wurde herangezogen, um grundsätzliche Methoden und Vorgehensweisen auf Plausibilität zu prüfen und damit eine solide wissenschaftliche Basis für die weiteren Tätigkeiten zu schaffen.

In dieser Arbeit sind viele Geodaten entstanden, die auch im Rahmen interdisziplinärer Forschung weiter genutzt werden könnten. Der Vorteil bei den erarbeiteten Ergebnissen ist die für Österreich flächendeckende Verfügbarkeit in einer relativ hohen Auflösung. So sind die Zwischenergebnisse der FAO-Bodenwasserbilanzmodellierung wie etwa die potentielle Evapotranspiration für viele Problemstellungen, die sich mit dem

Wasserhaushalt beschäftigen, eine gute Grundlage für Forschungsprojekte in diesem Bereich. Besonders das Modell der Globalstrahlung könnte vielfach anderweitig genutzt werden. Beispielsweise ist diese Thematik auch für energiewirtschaftliche Überlegungen, für die Raumplanung, für meteorologische Modelle usw. eine gut geeignete Datengrundlage. Die Überlegung, dass hier also Geodaten erzeugt wurden, die auch für andere Nutzer von Geoinformation von Interesse sein könnten, führt direkt zur Diskussion der Geodatenpolitik. In Österreich ist seit einigen Jahren ein Prozess im Gange, der versucht, die wirtschaftliche Bedeutung von Geodaten herauszustreichen und sie einer optimalen Nutzung zuzuführen.

# **5.1. Geodatenpolitik in Österreich**

Die Geodatenpolitik beschäftigt sich mit den gesetzlichen, organisatorischen und wirtschaftlichen Rahmenbedingungen, welche die Nutzung von Geodaten betrifft. Die wirtschaftliche Bedeutung dieser Daten ist sehr groß und wird in einer Untersuchung der Europäischen Kommission mit einem Marktpotential von 36 Milliarden Euro und einer zweistelligen jährlichen Zuwachsrate eingeschätzt (GISSING, 2002).

In Österreich werden Geobasisdaten hauptsächlich vom Bundesamt für Eichund Vermessungswesen erarbeitet und zur Verfügung gestellt. Bei Geobasisdaten handelt es sich um jene Geodaten, welche die natürliche Beschaffenheit und Nutzung der Erdoberfläche sowie wesentliche administrative und rechtliche Verhältnisse beschreiben. Die flächendeckende Bereitstellung dieser Daten ist eine infrastrukturelle Grundleistung des Staates, die enorme Kosten verursacht. Auf dem Weg der Datenabgabe sind diese Aufwendungen nicht refinanzierbar.

Der volkswirtschaftliche Nutzen öffentlicher Geodaten besteht daher in einer Maximierung von Anwendungen innerhalb öffentlicher Institutionen und priva-

ter Unternehmen. Dies setzt voraus, dass die Nutzungsbedingungen und Preise in einer Art und Weise gestaltet werden, welche eine wirtschaftlich tragbare Verwendung der vorhandenen Daten ermöglicht. In den USA stehen öffentliche Geodaten als "public domain" allen öffentlichen, kommerziellen und privaten Anwendern kostenlos bzw. zu Distributionskosten uneingeschränkt zur Verfügung. Diese Vorgehensweise führt zu einer hohen Wertschöpfung in der Geodatenbranche und stimuliert dadurch die gesamte Volkswirtschaft. Auch in Europa muss dem stark anwachsenden Bedarf an Geoinformation Rechnung getragen werden und das Bewusstsein entstehen, dass eine vereinfachte Verfügbarkeit von Geodaten eine wichtige Voraussetzung für die gesellschaftliche und wirtschaftliche Entwicklung darstellt (GISSING, 2002).

Neben den Geobasisdaten entstehen in vielen Dienststellen des Bundes, der Länder und Gemeinden umfangreiche Geofachdaten. Eine mangelnde Koordinierung zwischen diesen Stellen führt zum Entstehen von Insellösungen, redundanter Datenhaltung, mehrfacher Entwicklungsarbeiten für die Neuproduktion von bereits in ähnlicher Form existierender Daten und mehrfacher Beschaffungs- und Verarbeitungsstrukturen. Letztendlich fallen dadurch Kosten an, die durch geeignete Rahmenbedingungen vermieden werden könnten (GISSING, 2002).

Die bestehenden Strukturen, Kompetenzverteilungen und gesetzlichen Bedingungen führen oft zu einer unterschiedlichen Gestaltung von Nutzungsbedingungen und Preisen, die den Anforderungen des Marktes nicht entsprechen. Die Konsequenzen daraus sind die Nichtverwendung von wertvollen Geodaten, eine Verwendung von nicht authentischen bzw. aktuellen Daten, der Einsatz von nicht optimalen Lösungen zur Gewinnung von Geoinformation und teilweise auch die widerrechtliche Nutzung von Geodaten (GISSING, 2002).

Die Unzulänglichkeiten dieser Situation haben im Jahr 2002 zur Ausarbeitung einer Empfehlung der Österreichischen Raumordnungskonferenz (ÖROK) unter dem Titel "ÖROK-Empfehlung zur Führung Geographischer Informationssysteme – Aktualisierung und Erweiterung hinsichtlich einer österreichischen Geodatenpolitik" geführt (ÖROK, 2002). In der Präambel dieses Dokumentes heißt es:

*" … Es sind auf allen Verwaltungsebenen Geographische Informationssysteme eingerichtet und in vielen Bereichen der Verwaltungstätigkeit, vor allem auch in der Raumordnung, unverzichtbar geworden. Die wesentlichen Geodaten sind grundsätzlich verfügbar. Mehrgleisigkeiten bei der Geodatenführung und ungeeignete Nutzungsbedingungen für Geodaten führen zu Ineffizienzen und damit zu nicht vertretbaren volkswirtschaftlichen Verlusten. Weiterentwicklungen der rechtlichen Grundlagen, Erweiterungen der technischen Möglichkeiten und die notwendige Berücksichtigung von nationalen und internationalen Empfehlungen und Normierungen erfordern eine Neuorientierung und Aktualisierung. Zur Schaffung von sinnvollen Rahmenbedingungen ist eine gesamtösterreichische, verbindliche Geodatenpolitik unabdingbar geworden."*

Im Oktober 2002 wurde das "Konzept für eine österreichische Geodatenpolitik" durch die Landeshauptmännerkonferenz beschlossen und folgende Ziele, basierend auf die ÖROK-Empfehlung, formuliert:

"Zur Umsetzung der Geodatenpolitik ist es notwendig, dass Bund, Länder und Gemeinden inhaltlich übereinstimmende Vereinbarungen treffen, die nachstehende Punkte umfassen und für alle Institutionen mit öffentlichen Aufgaben im Geodatenbereich verbindlich sind:

a) Die Verfügbarkeit der "öffentlichen Geodaten" ist flächendeckend, authentisch und in definierter Qualität sicherzustellen.

b) Die Verantwortlichkeiten für den Aufbau, die Führung und Bereitstellung der "öffentlichen Geodaten" sind eindeutig zu definieren.

c) Die Datenführungsmodelle (Inhalt, Struktur, Führung, Metadaten) für die "öffentlichen Geodaten" sind zu vereinheitlichen und verbindlich festzulegen.

d) Der Zugriff auf und die Nutzung von "öffentlichen Geodaten" sind klar und

eindeutig zu regeln, insbesondere sollen innerhalb und zwischen den Gebietskörperschaften "öffentliche Geodaten" mit möglichst geringem Kosten- und Bearbeitungsaufwand verfügbar sein.

e) Die Einrichtung und der Betrieb von "öffentlichen Geo-Informationsdiensten" soll die Nutzung von "öffentlichen Geodaten" erleichtern und verstärken.

f) Das Wertschöpfungspotential der Geodaten ist für Wirtschaft und Forschung zu mobilisieren.

g) Die Kommunikation und Kooperation zwischen den mit öffentlichen Aufgaben betrauten Bereichen ist zu erleichtern und zu vertiefen."

Als ein weiterer wichtiger Schritt in der Entwicklung einer geeigneten Geodatenpolitik ist die Einrichtung einer "Koordinierungsstelle für Geoinformation des Bundes" beim Bundesamt für Eich- und Vermessungswesen durch einen Ministerratsbeschluss im Jahr 2003 zu nennen. Im selben Jahr wurde ein ÖROK-Unterausschuss für Geodatenpolitik eingerichtet. In diesem Unterausschuss arbeiten Vertreter aller Ministerien, des Bundesamtes für Eich- und Vermessungswesen, des Städte- und Gemeindebundes sowie der Interessensvertretungen zusammen. Konstituiert hat sich dieses Gremium im Jänner 2004.

Im Sinne einer zukunftsorientierten Geodatenpolitik sollten eine Reihe von Maßnahmen ergriffen werden, damit die oben genannten Ziele realisiert werden können. Dazu gehört die Beseitigung von Redundanzen und Mehrgleisigkeiten in der öffentlichen Verwaltung, eine optimierte Beschaffung von öffentlichen Geodaten, die Umsetzung von e-Government auch bei Geodaten, die Beteiligung der Wirtschaft, die Einrichtung von Metainformationssystemen und ASP (Application Service Providing)-Lösungen, die Einführung verbindlicher Normierung und Standardisierung, die Erstellung geeigneter Preis- und Nutzungsmodelle, die Unterstützung von Forschung, Entwicklung und Ausbildung sowie die Koordinierung internationaler Geodaten und Interessen (GISSING, 2003).

Die technische Voraussetzung für die Umsetzung dieser Maßnahmen ist die Implementierung aufeinander abgestimmter und vernetzter Datenführungsmodelle. Jede Institution, in der Geoda-

ten entstehen, sollte für diese verantwortlich und zuständig sein. Mit dem Prinzip der verteilten Datenführung würden so Redundanzen vermieden und Mehrfachkosten eingespart, allerdings müssen die zur Datenführung erforderlichen Prozesse aufeinander abgestimmt sein und eindeutig beschrieben werden. Normung und Standardisierung spielen dabei eine zentrale Rolle. Die Einführung und vor allem die Einhaltung von Normen gewährleistet den Austausch bzw. die Zusammenführung von Einzeldaten zu aggregierten Einheiten über die verschiedenen Institutionen hinweg, ohne zusätzliche Aufwendungen für die Bereinigung von Überschneidungen und Inkompatibilitäten zu verursachen (GISSING, 2004).

Das Fachgebiet der Geoinformatik ist noch relativ jung und die Entwicklung von Normen und Standards wurde erst vor einigen Jahren begonnen. Gerade hier ist die Bedeutung von standardisierten Schnittstellen zwischen verschiedenen Systemen besonders wichtig, da die Geoinformatik mit vielen traditionellen Wissenschaftsdisziplinen verknüpft ist. Mit einer sinnvollen Weiterverwendung von Daten ist auch eine Abstimmung im Bereich der Metadaten erforderlich. Normungsinitiativen finden sowohl auf nationaler (z.B. ÖNORM) als auch auf internationaler Ebene (z.B. ISO) statt (BARTELME, 2005, S. 347ff).

Mit der Verwendung von Geodaten im Internet über Client-Server-Architekturen erlangt die Normierung und Standardisierung einen besonders hohen Stellenwert. Daten werden dort belassen, wo sie entstehen und nur mittels Verweise in lokale Applikationen eingebunden. Diese Vorgehensweise verhindert eine redundante Datenhaltung und damit auch den Aufwand einer ständigen Wartung (Aktualisierung, Beseitigung von Inkonsistenzen usw.) am lokalen System. Um auch eine weitgehende Systemunabhängigkeit und Interoperabilität zu erreichen, bemüht sich das OGC (Open Geospatial Consortium) um standardisierte Datenspezifikationen und Protokolle für die Einbindung von Geodaten in GIS-Software (BARTELME, 2005, S 356).

Für die erfolgreiche Verwirklichung der Ziele einer österreichischen Geodatenpolitik sind neben den technischen Voraussetzungen auch geeignete Preis- und Nutzungsmodelle zu entwickeln. Gleiche Regelungen für alle Gebietskörperschaften, Dokumentation aller Leistungsströme (Kostenwahrheit, Transparenz, Nachvollziehbarkeit), Verrechnung entsprechend der tatsächlichen Inanspruchnahme, Differenzierung von öffentlichen Aufgaben und privatwirtschaftlicher Tätigkeit durch öffentliche Dienststellen, Vermeidung von Konkurrenz zur Wirtschaft und vor allem Markt fördernde Preise sind einige Grundsätze, welche die Zielsetzungen in der Geodatenpolitik unterstützen würden (GISSING, 2004).

Die aktuelle Situation der österreichischen Geodatenpolitik spiegelt zwar eine rege Diskussion zwischen den Institutionen wider, Fortschritte werden jedoch nur mühsam erreicht. Ein kleiner Schritt in der geodatenpolitischen Umsetzung war beispielsweise die Einrichtung eines gemeinsamen GIS-Portals der Länder (www.geoland.at) im Jahr 2004. Auf Geodaten, die von den einzelnen Ländern bereitgestellt und gewartet werden, kann über dieses Portal länderübergreifend und blattschnittfrei zugegriffen werden.

Geodatenpolitik sollte nicht nur auf nationale Angelegenheiten beschränkt bleiben, sondern darüber hinaus dem zunehmenden Zusammenwachsen der europäischen Staaten Rechnung tragen. Die Initiative INSPIRE (Infrastructure for Spatial Information in Europe) beschäftigt sich damit, *relevante, aufeinander abgestimmte und qualitativ hochwertige geographische Informationen für die Aufstellung, Umsetzung, Überwachung und Bewertung der Gemeinschaftspolitik zur Verfügung zu stellen. Folgende Ziele werden von INSPIRE verfolgt:*

- *Die Daten sollten dort einmal erfasst und auf dem neuesten Stand gehalten werden, wo dies am wirksamsten möglich ist.*
- *Es soll möglich sein, nahtlose Raumordnungsinformation aus unterschiedlichen Quellen in Europa miteinander zu kombinieren und sie von zahlreichen Nutzern und Anwendungen gemeinsam verwenden zu lassen.*
- *Auf einer Ebene gesammelte Informationen sollen von allen Ebenen genutzt werden können: im Detail für Einzeluntersuchungen, allgemein für strategische Zwecke.*
- *Geoinformation, die für die Verwaltung auf allen Ebenen benötigt wird, sollte reichlich und unter Bedingungen zur Verfügung stehen, die ihre umfassende Nutzung nicht behindern.*
- *Es sollte leicht festzustellen sein, welche Geoinformation zur Verfügung steht und dem Bedarf im Einzelfall entspricht, und unter welchen Bedingungen sie erworben und genutzt werden kann.*
- *Geodaten sollten leicht verständlich und interpretierbar sein, weil sie im entsprechenden Zusammenhang benutzerfreundlich dargestellt werden können.*

Im Wesentlichen entsprechen die formulierten Ziele jenen der nationalen Bestrebungen und es stellt eine große Herausforderung dar, die Schwierigkeiten, die schon innerhalb eines Landes auftreten, in einem internationalen Rahmen zu lösen (BARTELME, 2003).

### **5.2. Geodatenpolitik und Projektergebnisse**

Die in diesem Projekt erzeugten Daten werden auch für andere Institutionen interessant sein und die Aufgabenstellung im Sinne der Geodatenpolitik ist nun in erster Linie die Bekanntmachung, dass es diese Daten gibt. Insbesondere der interdisziplinär verwendbare Datensatz der Globalstrahlung ist davon betroffen. Im Bundesministerium für Land- und Forstwirtschaft, Umwelt und Wasserwirtschaft

(BMLFUW), das auch die Finanzierung dieses Projektes übernommen hat, gibt es einige Möglichkeiten, diese neuen Geodaten Interessierten zur Verfügung zu stellen.

Das BMLFUW betreibt eine eigene Internetseite unter http://geoinfo.lebensministerium.at als Webkartendienst. Hier werden innerhalb des Ressorts erzeugte Geodaten in einer ArcIMS-Oberfläche der breiten Öffentlichkeit zugänglich gemacht. Mit einigen GIS-Basisfunktionalitäten zur Navigation und Selektion ausgestattet, lassen sich die Daten dort dynamisch und interaktiv betrachten und über Attributabfragen genauer untersuchen. Mit einem passwortgeschützten Zugang können Mitarbeiter des BML-FUW die Daten auch direkt in ein Arc-Map-Projekt einbinden und für eigene Analysen nutzen. Die Geodaten müssen nicht mehr vor Ort gehalten und gewartet werden und bringen damit viele Vorteile hinsichtlich Aktualität und Redundanzfreiheit. *Abbildung 89* zeigt den Kartendienst "GeoInfo" des BMLFUW. Der Inhalt wird ständig erweitert und bietet Mitarbeitern die Möglichkeit, interessante Ergebnisse über diese Plattform elektronisch zu publizieren.

Eine weitere Internetseite des BMLFUW unter http://metagis.lfrz.at steht Mitarbeitern des Ressorts zur Verfügung, um sich einen Katalog aller vorhandenen Geodaten mit einer umfangreichen Metadatentabelle anzeigen zu lassen und Daten bei

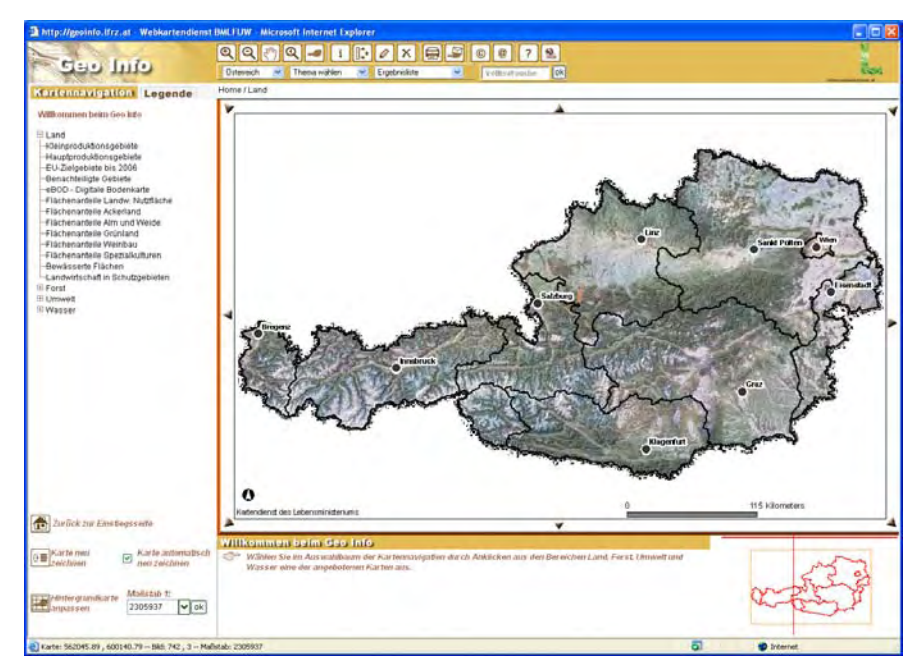

*Abbildung 89:* **Webkartendienst des BMLFUW**

Bedarf anzufordern. Alle Daten sind im Rahmen von Forschungsprojekten kostenfrei zugänglich und gegen Unterfertigung eines Nutzungsvertrages vom Landund Forstwirtschaftlichen Rechenzentrum (LFRZ) zu beziehen. In diesem Katalog sind beispielsweise die im Projekt erarbeiteten Globalstrahlungsdaten bereits enthalten.

Im BMLFUW gibt es eine Diskussionsrunde zum Thema GIS, die ungefähr viermal jährlich zusammentrifft und aus Vertretern des Ministeriums und der nachgeordneten Dienststellen besteht. Hier werden grundsätzliche Probleme diskutiert und wichtige Informationen weitergegeben, um im Bereich GIS innerhalb

des Ressorts koordiniert zusammenarbeiten zu können. Der Vorsitzende dieser Gruppe ist auch in alle Ebenen der österreichischen Geodatenpolitik als Vertreter des BMLFUW eingebunden.

Als größter österreichischer Geodatennutzer und -produzent ist das BMLFUW eine wichtige Institution in der geodatenpolitischen Landschaft. Innerhalb des BMLFUW werden einige wichtige Forderungen der Geodatenpolitik bereits umgesetzt, darüber hinaus sollte ebenfalls ein wirksames Zusammenspiel der verschiedenen Institutionen im Sinne einer optimalen Nutzung von Geodaten geschaffen werden. Die in der vorliegenden Arbeit entstandenen Daten und ent-

wickelten Methoden finden im Fachbereich der Landwirtschaft bereits großes Interesse und werden auch in thematisch verwandten Forschungsprojekten teilweise weiterverwendet und weiterentwickelt werden.

Mit dieser Arbeit wurde auch gezeigt, dass die Verbindung von Ergebnissen aus der landwirtschaftlichen Forschung mit raumbezogenen Modellen ein neues und breites Anwendungsspektrum in diesem Bereich eröffnet und mit Hilfe von GIS realisiert werden kann. Die Wissenschaft in der Landwirtschaft hat damit die Möglichkeit, interdisziplinäre Zusammenhänge systematisch zu analysieren und daraus neue Erkenntnisse zu gewinnen.

# **6. Zusammenfassung**

Der Ertrag im Grünland wird von zahlreichen Faktoren beeinflusst und kann durch die Entwicklung verschiedener Modelle, die bestimmte natürliche Vorgänge vereinfacht abbilden, näherungsweise bestimmt werden. Die Voraussetzung für eine möglichst flächendeckende Analyse hinsichtlich des Ertrages auf Grünlandflächen ist die Integration der Modelle in einem Geographischen Informationssystem (GIS), da für die unterschiedlichen Modellparameter ein klarer Raumbezug besteht.

Das Grünland mit seinen Ausprägungen (extensiv und intensiv) weist eine Fläche von 1,61 Millionen ha auf, das sind immerhin über 50 % der landwirtschaftlichen Nutzfläche in Österreich. Die Erträge dieser Flächen bilden die wichtigste Futtergrundlage für über zwei Millionen Rinder, Pferde, Schafe und Ziegen und werden von 115.000 Grünland- und Viehbauern in meist kleinen Betriebsstrukturen bewirtschaftet. Neben der Verwertung von Grundfutter spielen diese Flächen auch eine besondere Rolle in der Gestaltung einer attraktiven Kulturlandschaft und sind Teil wichtiger ökologischer Prozesse.

Eine in den letzten Jahren erkennbare Veränderung des globalen Klimas wirkt sich in Teilen Österreichs besonders stark im Auftreten von intensiven Trockenperioden aus, die vor allem im Nordosten, Osten und Südosten des Landes zu Trockenschäden auf landwirtschaftlichen Kulturen führen. Das Jahr 2003 beispielsweise verursachte allein im Grünland einen Schaden von rund 300 Millionen Euro. Eine entsprechende Versicherung gegen das Auftreten von trockenbedingten Schäden im Grünland steht noch nicht zur Verfügung, da keine geeigneten Modelle auf wissenschaftlicher Basis existieren.

Das Bundesministerium für Land- und Forstwirtschaft, Umwelt und Wasserwirtschaft hat darauf reagiert und die Höhere Bundeslehr- und Forschungsanstalt für Landwirtschaft Raumberg-Gumpenstein im Rahmen eines Forschungsprojektes beauftragt, ein Modell zur Ermittlung von Trockenschäden zu entwickeln. Im Jahr 2002 wurde damit begonnen, auf 27 Standorten in ganz Österreich Grünlandexaktversuche einzurichten, welche mit den dort gewonnenen Ertrags- und Futterqualitätsdaten die Basis für eine Wachstums- und Ertragsmodellierung liefern sollen.

Das Institut für Meteorologie der Universität für Bodenkultur, Wien, ist als Projektpartner für die Entwicklung eines Wachstums- und Ertragsmodells verantwortlich und lieferte die notwendigen Gleichungen der Modelle mit den auf die Daten der Grünlandexaktversuche abgestimmten Modellkoeffizienten.

Die Arbeit "Ertragsanalyse im österreichischen Grünland mittels GIS unter besonderer Berücksichtigung klimatischer Veränderungen" beschäftigt sich ausschließlich mit der Implementierung dieser Modelle im GIS, die sich auf die konkrete technische Umsetzung in Form einer modularen und aufbauenden Vorgehensweise bezieht. Als GIS-Software wurde ArcGIS 8.3 von ESRI mit diversen Erweiterungen eingesetzt und durch individuelle Programmierung in Visual Basic for Applications (VBA) unter Einbeziehung der Klassenbibliothek von ArcObjects erweitert.

Die Grundlage für die Simulation von Wachstum bildet die Bodenwasserbilanz. Dem Niederschlag wird die potentielle Verdunstung (Evapotranspiration) gegenübergestellt und mit Berücksichtigung der Feldkapazität des Bodens das Bodenwasserbilanzmodell nach einer Methode der FAO entwickelt. Zunächst wurde die potentielle Evapotranspiration für Grasoberflächen auf Tagesbasis und für das gesamte Bundesgebiet ermittelt. Die wichtigsten Parameter dieses Modells sind die Globalstrahlung bzw. die tägliche Strahlungsbilanz, das Sättigungsdefizit aus Temperatur und relativer Luftfeuchte, sowie der Wind. Diese Stationsmessdaten der Zentralanstalt für Meteorologie und Geodynamik standen für das Jahr 2003 zur Verfügung und bildeten die

Basis für alle meteorologischen Analysen in dieser Arbeit.

Die Globalstrahlung wurde mit Hilfe eines Modells in Abhängigkeit topographischer Bedingungen erstellt und mit einem berechneten Wert für eine horizontale und unbeschattete Fläche normiert. Der daraus resultierende Globalstrahlungsfaktor als Repräsentation der topographiebedingten Änderungen korrigiert die an den Stationen berechnete potentielle Evapotranspiration und deren höhenabhängige Interpolation. Mittels Regressionsrechnung wurde die Höhenabhängigkeit der potentiellen Evapotranspiration ermittelt und die Ergebnisgleichung auf das Digitale Höhenmodell angewendet. Die an den Stationen ermittelten Residuen zwischen geschätzter und mit Hilfe der Messdaten berechneter Evapotranspiration wurden mittels Kriging interpoliert und anschließend mit dem höhenabhängigen Anteil der Evapotranspiration (modifiziertes DHM) kombiniert.

Das Ergebnis aus der Berechnung der potentiellen Evapotranspiration wurde in die Bodenwasserbilanzierung einbezogen. Zusammen mit der Feldkapazität konnte damit der Bodenwassergehalt und die aktuelle Evapotranspiration der Bodenschichten 0 bis 10 cm, 0 bis 20 cm und 20 bis 40 cm ermittelt werden. Für die Berechnung der verschiedenen Horizonte wurden auch die Änderungen der Bodenwasserbilanz gegenüber dem Vortag und eventuelle Drainagen aus den darüber liegenden Bodenschichten mit berücksichtigt. Der Evapotranspiration steht die Niederschlagsmenge gegenüber, die unter Berücksichtigung der Interzeption (Verdunstung des Niederschlags an der Pflanzenoberfläche) in die Bilanzrechnung einfließt.

Die Identifikation von Trockenheit setzt eine Untersuchung über eine längere Periode voraus und kann nicht stichtagsbezogen vorgenommen werden. Deshalb ist die Akkumulation von Ergebnissen der Bodenwasserbilanzrechnung über einen definierten Zeitraum notwendig und Voraussetzung für die Nachbildung des Wachstums. Die nettopotentielle Verdunstung als Differenz zwischen Niederschlag und potentieller Evapotranspiration stellt einen wichtigen Indikator für Trockenheit dar und wurde als flächendeckender Raster der Jahresminima gerechnet.

Der Pflanzenfaktor als ein weiterer Parameter für die Bodenwasserbilanzierung drückt den Entwicklungsstand des Pflanzenbestandes aus und ist bei der Berechnung von Interzeption und Transpiration von Bedeutung. Er stellt einen linearen Biomassezuwachs vom Vegetationsbeginn bis zur Nutzung dar und wiederholt sich für alle Folgenutzungen. Voraussetzung dafür ist die Berechnung der Vegetationsperiode mit einem temperatur- und höhenabhängigen Beginn und Ende sowie der höhenabhängigen Dauer der Wachstumsphasen der einzelnen Nutzungen.

Die Wachstums- und Ertragsmodellierung baut auf die Ergebnisse der Bodenwasserbilanzierung auf und führt über die Ermittlung eines Wachstumsfaktors, der aus einer Berechnung der Wasserverfügbarkeit über Wasserstressfaktoren resultiert, in einer multiplen Regressionsgleichung zu einer Aussage über die Quantität des Grünlandertrages in dt Trockenmasse pro ha.

Dabei wird die Bewirtschaftungsintensität hinsichtlich der Düngung berücksichtigt. Aus den INVEKOS-Daten kann über die Betriebsfläche und den Viehbestand in Großvieheinheiten (GVE) der Tierbesatz eines Grünlandbetriebes in GVE/ha ermittelt werden und daraus auf die Stickstoffdüngermenge geschlossen werden, die als Parameter in die Ertragsgleichung einfließt. Sämtliche Berechnungen wurden auf Basis des Rasterdatenmodells mit

Hilfe lokaler Rasteroperationen in ArcGIS VBA-Programmen durchgeführt. Die meisten Zwischen- und vor allem die Endergebnisse mussten in einer Auflösung von 50 m erstellt werden. Insgesamt entstanden durch diese flächendeckenden Operationen auf Tagesbasis Geodaten mit einem Speichervolumen von über 1,5 TByte, welche neben der intensiven Rechenzeit das eingesetzte Standard-PC-System an die Grenze der Belastbarkeit brachten.

Die Ergebnisse dieser Arbeit bilden die Grundlage für die Entwicklung eines Versicherungsmodells für Trockenschäden im Grünland und leisten damit einen Beitrag zur Existenzsicherung von Grünland- und Viehbetrieben in den von Trockenheit gefährdeten Gebieten. Viele in dieser Arbeit entstandenen Geodaten können auch in weiteren Forschungsprojekten genutzt werden.

# **7. Summary**

Grassland yield, which is influenced by many factors, can be estimated by different models, mapping certain natural processes in a simplified way. The prerequisite for a state-wide analysis of grassland yield is the integration of these models into a Geographic Information System (GIS), since the model parameters have a well-defined spatial reference.

Grassland with its different characteristics (extensive and intensive) covers an area of 1.61 million hectares, which represents more than 50 % of the Austrian agriculturally used area. Grassland is managed by 115,000 grassland and cattle farmers, mostly running small structured enterprises. It is the most important forage resource for cattle (more than two million heads), horses, sheep and goats. Beside of forage production, grassland plays a specific role for shaping an attractive cultural landscape and is part of important processes in the ecosystem.

Over the past years, the global climate change has affected parts of Austria by the occurrence of intensive drought periods, which caused heavy drought damages on agricultural areas, especially in the Northeast, East and Southeast of Austria. For example in the year 2003, the drought damages on grassland amounted to about 300 million Euros. An appropriate insurance against drought damages on grassland is not yet available, because qualified, scientifically based models do not exist so far.

The Austrian Federal Ministry of Agriculture and Forestry, Environment and Water Management (BMLFUW) reacted on that situation and charged the Federal Research and Education Centre for Agriculture Raumberg-Gumpenstein (HBL-FA) with the development of a model aiming at the determination of drought damages on grassland. In the year 2002, an integrated project has been started with the installation of exact grassland field trials on 27 different sites throughout Austria. The data from these grassland trials, particularly yield and forage quality, are the main basis for growth and yield modelling.

The Institute of Meteorology at the University of Natural Resources and Applied Life Sciences in Vienna (BOKU) is responsible for developing a growth and yield model and furthermore provides the necessary model equations, whose coefficients are being harmonized with the results of the grassland field trials.

This master thesis entitled "Yield analysis for Austrian grassland with GIS, particularly taking into account climate changes" exclusively deals with the GIS implementation of these models in a modular bottom-up way. The applied GIS software was ESRI ArcGIS 8.3 with several extensions and individual programs on Visual Basic for Applications (VBA), additionally using the class library of ArcObjects.

The soil water balance is the basis for the simulation of growing processes. The precipitation is compared with the potential evapo-transpiration and the soil water balance model is developed according to the FAO method, considering the field capacity. First of all the potential evapotranspiration for grass surfaces was determined on a daily basis for the entire country. The most important parameters of this model are the global radiation, respectively the daily radiation balance, the saturation deficit based on temperature and relative humidity as well as the wind. For this master thesis, the weather measurements from official stations of the Central Institute for Meteorology and Geodynamics (ZAMG) were available for the year 2003, providing the basis of all meteorological analyses.

The global radiation was modelled depending on topographic characteristics, normalized with a value, calculated on a horizontal and shadow-free area. The resulting global radiation factor represents the topographically caused changes and is both correcting the potential evapotranspiration which is calculated at the weather stations and their elevation-dependent interpolation. This elevation dependency of the potential evapo-transpiration was calculated by a regression und the resulting equation was applied to the Digital Elevation Model (DEM). The residuals of estimated and calculated evapo-transpiration at the several weather stations were interpolated by Kriging and afterwards combined with the elevationdependent part of the evapo-transpiration (modified DEM).

The calculation result of the potential evapo-transpiration was included into the soil water balance model. Together with the field capacity the soil water ratio and the effective evapo-transpiration of the soil layers 0 to 10 cm, 0 to 20 cm, and 20 to 40 cm could be determined in this way. For the calculation of the different soil layers, the change of soil water balance compared with that of the day before was included as well as the possible drainage of the soil layers located above. The precipitation considering the interception was integrated into the balance calculation. In order to identify drought, it is necessary to examine a longer period and not only a cutoff date. Hence the accumulation of results of the soil water balance calculation for a certain period is an important pre-condition to simulate growth. The net potential evapo-transpiration as the difference of precipitation and the potential evapo-transpiration is an important indicator for drought. In this master thesis it was worked out as a state-wide grid of yearly minimums.

Another important parameter for the soil water balance is the plant factor, which indicates the development status of plants. The plant factor is used for the calculation of interception and transpiration and describes a linear increase of biomass production from the beginning of the vegetation period to the first utilisation and in the same way from the next to the following utilisation. The basic requirement for this calculation is the exact determination of the vegetation period with its temperature-sensitive and elevation-dependent begin and end as well as the elevation-dependent duration of growth stages for the several utilisations.

The growth and yield model is based on the data of the soil water balance and results in a multiple regression in order to calculate the quantity of grassland yield in dt dry matter per hectare. For that purpose it is necessary to calculate a growth factor, which is generated from the water stress factors and further from the water availability factor. The model also considers the cultivation intensity concerning fertilisation. Using the INVEKOS data, the stocking rate in livestock units (LU) per hectare was calculated and used for the estimation of the N-fertilisation as another parameter of the yield equation.

All calculations are based on the grid data model and were performed as local grid operations in ArcGIS VBA programs. Most of the intermediate and particularly the final results had to be generated in a resolution of 50 meters. These statewide operations with a high resolution scale on a daily basis resulted in a geo-

data set of more than 1.5 TByte. Beside this fact, the intensive computing time brought the standard PC system which was used for the work nearly to its capacity limit.

The results of this work will be the fundamentals of an insurance model for drought damages on grassland and will therefore help to protect the existence of grassland and cattle farmers in drought endangered regions. Many of the geodata generated in the course of this work can be used for further research projects

# **8. Literaturverzeichnis**

- ALLEN, G.A, L.S PEREIRA, D. RAES and M. SMITH (1998): Crop Evapotranspiration – guidelines for Computing Crop Water Requirements. FAO Irrigation and Drainage Paper 56. FAO, Rome, Italy, 78-86.
- BARTELME, N. (2003): Europäische Geodatenpolitik. Geo-Kolloquium, TU-Graz, Juni 2003.
- BARTELME, N. (2005): Geoinformatik. Modelle, Strukturen, Funktionen. 4. Auflage, Springer Verlag.
- BILL, R. und M.L. ZEHNER (2001): Lexikon der Geoinformatik. Herbert Wichmann Verlag, Heidelberg.
- BMLFUW (2004): Grüner Bericht 2004. Bericht über die Situation der österreichischen Landund Forstwirtschaft im Jahr 2003. Bundesministerium für Land- und Forstwirtschaft, Umwelt und Wasserwirtschaft, Abteilung II 5, Wien, http://www.gruenerbericht.at.
- BUCHGRABER, K. (2002): Projektantrag zum Forschungsprojekt "Entwicklung eines Modells für die konkrete Ermittlung von Trockenschäden in den einzelnen Grünlandregionen Österreichs". Projektbeauftragung durch das Ministerbüro des Bundesministeriums für Land- und Forstwirtschaft, Umwelt und Wasserwirtschaft, Wien.
- BUCHGRABER, K. (2003): Präsentation des gemeinsamen Forschungsprojektes für die Grünlandwirtschaft "Entwicklung eines Modells für die konkrete Ermittlung von Trockenschäden in den einzelnen Regionen Österreichs". 1. Klimaseminar zum Generalthema "Klimaforschung für die Grünlandwirtschaft", Bundesanstalt für alpenländische Landwirtschaft Gumpenstein, 22. April 2003, 15-17.
- BUCHGRABER, K. (2005a): Persönliche Mitteilung am 24. März 2005.
- BUCHGRABER, K. (2005b): Persönliche Mitteilung am 11. Mai 2005.
- BUCHGRABER, K. und A. SCHAUMBERGER (2005): Die Grünlandwirtschaft im Berggebiet Österreichs. Abschlussbericht des UNESCO-Projektes Man and Biosphere (MaB-6/21) "Erfassung der Bewirtschaftungssysteme im Grünland", in Druck.
- BUCHGRABER, K. und G. GINDL (2004): Zeitgemäße Grünlandbewirtschaftung. 2. Auflage, Leopold Stocker Verlag Graz, 9-14.
- BUCHGRABER, K., R. RESCH und A. SCHAUMBERGER (2004): Auswirkungen von Trockenschäden für Grünland und Viehwirtschaft. Kurzfassungen der Vorträge anlässlich der 10. Wintertagung in Aigen/Ennstal, 12. und 13. Februar 2004.
- BURKE, R. (2003): Getting to know ArcObjects. Programming ArcGIS with VBA. ESRI, Redlands, USA.
- CALAME, F., J. TROXLER und B. JEANGROS (1992): Bestimmung der Wassermenge für eine optimale Beregnung von Naturwiesen im

Goms (Oberwallis). Landwirtschaft Schweiz, Band 5 (4), 181-187.

- CHILD, C. (2004): Interpolating Surfaces in Arc-GIS Spatial Analyst. ArcUser July - September 2004.
- EITZINGER, J. (2003): Anwendung von Wachstumsmodellen zur Bestimmung von Trockenschäden im Grünland. 1. Klimaseminar zum Generalthema "Klimaforschung für die Grünlandwirtschaft", Bundesanstalt für alpenländische Landwirtschaft Gumpenstein, 22. April 2003, 27-29.
- EUROPÄISCHE KOMMISSION (2003): Entscheidung der Europäischen Kommission, Generaldirektion Landwirtschaft, bezüglich Beihilfen für den Zukauf von Futter- und Ersatzfuttermittel in von der Dürre 2003 geschädigten land- und forstwirtschaftlichen Betrieben. Brüssel, 17.10.2003.
- FLACKE, W. und B. KRAUS (2003): Koordinatensysteme in ArcGIS. Praxis der Transformationen und Projektionen. Points Verlag Norden, Halmstad.
- FORMAYER, H. (2003): Klimatologische Einflüsse auf Grünlandtrockenschäden in Österreich. 1. Klimaseminar zum Generalthema "Klimaforschung für die Grünlandwirtschaft", Bundesanstalt für alpenländische Landwirtschaft Gumpenstein, 22. April 2003, 31-33.
- FORMAYER, H. (2005): Persönliche Mitteilung am 09.03.2005.
- FORMAYER, H. und J. EITZINGER (2005): Persönliche Mitteilung am 13. April 2005.
- FORMAYER, H., S. EITZING, H. NEFZGER, S. SIMIC und H. KROMP-KOLB (2001): Auswirkungen einer Klimaveränderung in Österreich: Was aus bisherigen Untersuchungen ableitbar ist. Institut für Meteorologie und Physik, Universität für Bodenkultur, Wien.
- FU, P. and P.M. RICH (1999a): Design and Implementation of the Solar Analyst: an ArcView Extension for Modeling Solar Radiation at Landscape Scales. Abruf am 18.08. 2004 unter http://gis.esri.com/library/userconf/ proc99/proceed/papers/pap867/p867.htm# method.
- FU, P. and P.M. RICH (1999b): The Solar Analyst 1.0 User Manual. Helios Environmental Modeling Institute, LLC.
- GIESEN, J. (2003): Abruf am 04.08.2004 unter http://www.jgiesen.de/SME/details/ seDetails.htm#declination.
- GISSING, R. (2002): Definierte Geodatenpolitik – eine volkswirtschaftliche Notwendigkeit. Bundesamt für Eich- und Vermessungswesen, Geodatenpolitik, Abruf am 09.04.2005 unter http://www.bev.gv.at/ aktuelles/pdf/geodatenpolitik.pdf.
- GISSING, R. (2003): Geodatenpolitik in Österreich: Herausforderung für Politik und öffentliche Verwaltung. CORP 2003, 131 - 134,

Abruf am 09.04.2005 unter http:// 213.47.127.15/corp/archiv/papers/2003/ CORP 2003\_Gissing. Pdf.

- GISSING, R. (2004): Geodatenpolitik in Österreich. Géomatique Suisse 7/2004, 408 - 411, Abruf am 09.04. 2005 unter http://www. sogi.ch/Artikel/Gissing.pdf.
- HÄCKEL, H. (1985): Meteorologie. Verlag Eugen Ulmer, Stuttgart.
- IPCC (2001): Climate Change 2001: The Scientific Basis. Intergovernmental Panel on Climate Change (IPCC), Abruf am 15.02.2005 unter http://www.grida.no/climate/ipcc\_tar/wg1/ 069.htm.
- ISAAKS, E.H. and R.M. SRIVASTAVA (1989): An Introduction to Applied Geostatistics. Oxford University Press.
- JOHNSTON, K., J.M. VER HEOF, K. KRIVOR-UCHKO and N. LUCAS (2001): Using Arc-GIS Geo-statistical Analyst. ESRI, Redlands, USA.
- KIENAST, G. (2002): Bezugssysteme und Abbildungen. Vorlesungsskriptum LFZ Rottenmann.
- KLEIN, S.A. (1977): Calculation of monthly average insolation on tilted surfaces. Solar Energy, Vol. 19, Pergamon Press 1977, 325-329.
- KROMP-KOLB, H. (2003): Ursachen der globalen und regionalen Klimaänderungen und deren mögliche Auswirkungen auf die Landwirtschaft. 1. Klimaseminar zum Generalthema "Klimaforschung für die Grünlandwirtschaft", Bundesanstalt für alpenländische Landwirtschaft Gumpenstein, 22. April 2003, 5-8.
- KROMP-KOLB, H., J. EITZINGER, H. FOR-MAYER, M. TRNKA, W. LAUBE, G. GRUS-ZCZYNSKI, E. STENITZER und L. GASS-NER (2004): 2. Zwischenbericht zum Forschungsprojekt "Bestimmung der Auswirkungen von Trockenperioden im Grünland mittels Wachstumsmodellen und klimatologische Analysen österreichischer Daten", BOKU, Institut für Meteorologie und Physik, Wien.
- LIEBIG, W. und R.D. MUMMENTHEY (2002): ArcGIS-ArcView 8. Das Buch für den Anwender. Points Verlag Norden, Halmstad.
- LONGLEY P.A, M.F. GOODCHILD, D.J. MA-GUIRE and D.W. RHIND (2005): Geographic Information Systems and Science. Second Edition. John Wiley & Sons, Ltd.
- MEUSS, J. (1991): Astronomical Algorithms. Willmann-Bell-Verlag, Abruf am 27.07.2004 unter http://www.srrb. noaa.gov/highlights/sunrise/solareqns.pdf.
- MONTEITH, J.L. and M. UNSWORTH (1990): Principles of Environmental Physics. Second Edition. Arnold, 193-195.
- MURER, E. (2005): Bericht über die Ermittlung der Feldkapazität und nutzbaren Feldkapazität der mineralischen Böden Österreichs für die Tiefen 0-10 cm, 10-20 cm und 20-40 cm.

Institut für Kulturtechnik und Bodenwasserhaushalt, Petzenkirchen.

- MURER, E., J. WAGENHOFER, F. AIGNER und M. PFEFFER (2004): Die nutzbare Feldkapazität der mineralischen Böden der landwirtschaftlichen Nutzfläche Österreichs. Schriftenreihe BAW, Band 20, 72-78.
- NAUTICAL MARITIME MUSEUM (2004): The equation of Time. Abruf am 04.08.2004 unter http://www.nmm.ac.uk/server.php?request= setTemplate:singlecontent& contentType A=conWebDoc&contentId=351& navId= 00500300f00h.
- ÖROK (2002): Empfehlung Nr. 51 "ÖROK-Empfehlung zur Führung Geographischer Informationssysteme",Aktualisierung und Erweiterung hinsichtlich einer österreichischen Geodatenpolitik. Abruf am 10.04. 2005 unter http://oerok.gv.at/Publikationen/download/empfehlungen/oerok\_empfehlung \_51.pdf.
- PARLAMENT (2003a): Initiativantrag der Abgeordneten Grillitsch, Scheuch, Stummvoll, Hofmann und Kollegen betreffend ein Bundesgesetz, mit dem das Hochwasseropferentschädigungs- und Wiederaufbau-Gesetz 2002 und das Katastrophenfondgesetz 1996 geän-

dert werden, 203/A XXII. GP, eingebracht am 12.08.2003, http://www1.parlinkom.gv.at/pd/ pm/XXII/A/texte/002/A00203\_\_7384.pdf.

- PARLAMENT (2003b): Stenographisches Protokoll der 32. Sitzung des Nationalrates der Republik Österreich, XXII. Gesetzgebungsperiode, 4. Punkt der Tagesordnung, 24. September 2003, http://www.Parlament.gv.at.
- RESCH, R. (2003): Ergebnisse aus den Versuchsstandorten aus dem Jahr 2002. 1. Klimaseminar zum Generalthema "Klimaforschung für die Grünlandwirtschaft", Bundesanstalt für alpenländische Landwirtschaft Gumpenstein, 22. April 2003, 19-26.
- SCHAUMBERGER, A. (2005): Programme zum Projekt "Trockenschäden im Grünland". Unveröffentlichter Bericht der Programmcodes.
- SURFACE RADIATION RESEARCH BRANCH (SRRB) OF NOAA'S AIR RESOURCES LABORATORY (2003): Abruf am 04.08.2004 unter http://www.srrb.noaa.gov/highlights/ sunrise/ calcdetils.html.
- THORNTON, P.E., H. HASENAUER and M.A. WHITE (2000): Simultaneous estimation of daily solar radiation and humiditiy from observed temperature and precipitation: an ap-

plication over complex terrain in Austria. Agricultural and Forest Meteorology 104, Elsevier Science B.V, 255-271.

- TRNKA, M., J. EITZINGER, G. GRUSZC-ZYNSKI, K. BUCHGRABER, R. RESCH und A. SCHAUMBERGER (2005): Simple method for modelling permanent grassland yields in Austria. In Druck.
- VALLO, M., J. HOFF und O. VON BODUNGEN (2004): Sunrise-Sonnenstandsberechnungen. Abruf am 04.08.2004 unter http:// 131.173.116.141/PV-Anlage/sunrise/ sunrise\_de.html.
- VAN EIMERN, J. und H. HÄCKEL (1984): Wetter- und Klimakunde. 4. Auflage, Verlag Eugen Ulmer Stuttgart.
- WEINBERGER, K. (2003): Motivation der Österreichischen Hagelversicherung für die Klimaforschung. 1. Klimaseminar zum Generalthema "Klimaforschung für die Grünlandwirtschaft", Bundesanstalt für alpenländische Landwirtschaft Gumpenstein, 22. April 2003, 11-13.
- ZEILER, M. (2001): Exploring ArcObjects. Vol. I – Application and Cartography, Vol. II – Geographic Data Management. ESRI, Redlands, USA.